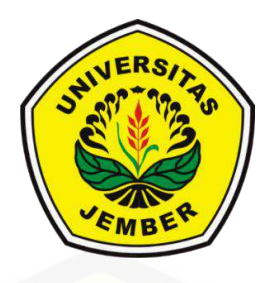

## **SISTEM INFORMASI PERAMALAN PERMINTAAN EKSPOR KOPI DARI INDONESIA KE AMERIKA SERIKAT DAN TINGKAT KONSUMSI KOPI AMERIKA SERIKAT DENGAN MENGGUNAKAN METODE** *[KAUFMAN ADAPTIVE MOVING AVERAGE \(KAMA\)](http://repository.unej.ac.id/)*

**SKRIPSI**

Oleh

**Andre Hardika NIM 132410101044**

**PROGRAM STUDI SISTEM INFORMASI FAKULTAS ILMU KOMPUTER UNIVERSITAS JEMBER 2018**

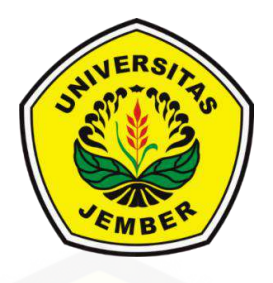

## **SISTEM INFORMASI PERAMALAN PERMINTAAN EKSPOR KOPI DARI INDONESIA KE AMERIKA SERIKAT DAN TINGKAT KONSUMSI KOPI AMERIKA SERIKAT DENGAN MENGGUNAKAN METODE** *KAUFMAN ADAPTIVE MOVING AVERAGE (KAMA)*

### **SKRIPSI**

<span id="page-1-0"></span>[Diajukan guna melengkapi tugas akhir dan memenuhi salah satu syarat](http://repository.unej.ac.id/) untuk menyelesaikan pendidikan di Program Studi Sistem Informasi Universitas Jember dan mendapat gelar Sarjana Sistem Informasi

Oleh

**Andre Hardika NIM 132410101044**

**PROGRAM STUDI SISTEM INFORMASI FAKULTAS ILMU KOMPUTER UNIVERSITAS JEMBER**

**2018**

## **PERSEMBAHAN**

<span id="page-2-0"></span>Skripsi ini saya persembahkan untuk :

- 1. Tuhan Yang Maha Esa yang senantiasa memberikan rahmat dan hidayah-Nya untuk mempermudah dan melancarkan dalam mengerjakan skripsi.
- 2. Mama tercinta Teresia Fenny Susita Loho dan Papa tersayang Jeni Ardianto atas segala kesabaran, keikhlasan, limpahan kasih sayang, doa, dan motivasi yang luar biasa selama hidup saya.
- 3. Saudara-saudaraku berserta seluruh keluarga besar.
- 4. [Sahabat-sahabatku yang selalu memberikan doa, bantuan, dan](http://repository.unej.ac.id/)  dukungannya;
- 5. Guru guru baik dari pendidikan formal maupun informal.
- 6. Almamater Program Studi Sistem Informasi Universitas Jember.

## **MOTO**

*"Gak mau pulang maunya digoyang"*

<span id="page-3-0"></span>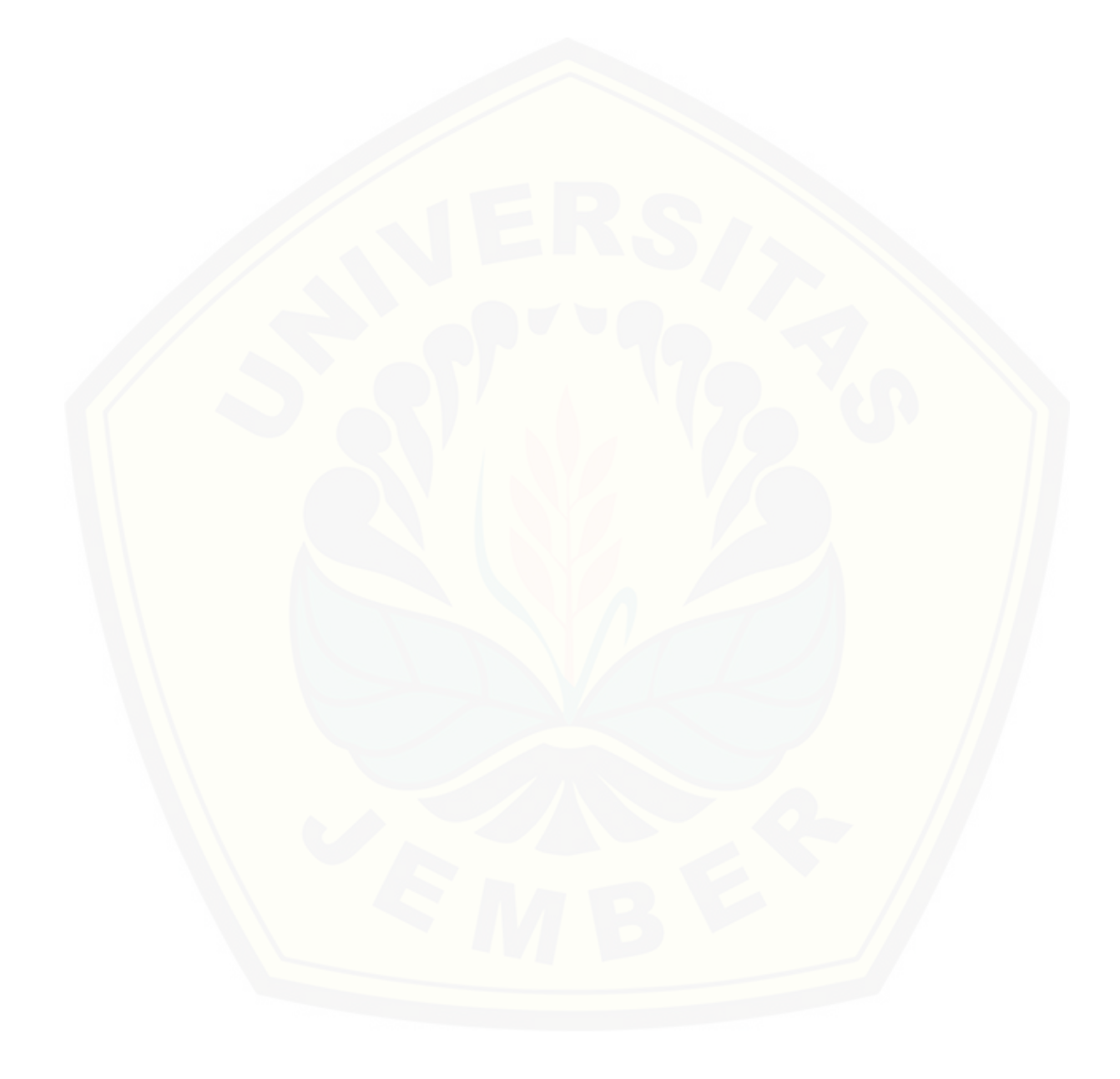

### **PERNYATAAN**

<span id="page-4-0"></span>Saya yang bertanda tangan di bawah ini:

Nama : Andre Hardika

NIM : 132410101044

menyatakan dengan sesungguhnya bahwa karya ilmiah yang berjudul "Sistem Informasi Peramalan Permintaan Ekspor Kopi Dari Indonesia Ke Amerika Serikat Dan Tingkat Konsumsi Kopi Amerika Serikat Dengan Menggunakan Metode *Kaufman Adaptive Moving Average (KAMA)* adalah benar-benar hasil karya sendiri, kecuali jika dalam pengutipan substansi disebutkan sumbernya, belum pernah diajukan pada institusi mana pun, dan bukan karya jiplakan. Saya bertanggung jawab atas keabsahan dan kebenaran isinya sesuai dengan sikap ilmiah yang harus dijunjung tinggi.

Demikian pernyataan ini saya buat dengan sebenarnya, tanpa adanya [tekanan dan paksaan dari pihak manapun serta bersedia mendapat sanksi](http://repository.unej.ac.id/)  akademik jika di kemudian hari pernyataan ini tidak benar.

> Jember, 28 Mei 2018 Yang menyatakan,

Andre Hardika NIM 132410101044

## **SKRIPSI**

## <span id="page-5-0"></span>**SISTEM INFORMASI PERAMALAN PERMINTAAN EKSPOR KOPI DARI INDONESIA KE AMERIKA SERIKAT DAN TINGKAT KONSUMSI KOPI AMERIKA SERIKAT DENGAN MENGGUNAKAN METODE** *[KAUFMAN ADAPTIVE MOVING AVERAGE \(KAMA\)](http://repository.unej.ac.id/)*

Oleh : Andre Hardika NIM 132410101044

## Pembimbing

Dosen Pembimbing Utama : Nelly Oktavia Adiwijaya, S.Si., M.T. Dosen Pembimbing Pendamping : M. Arief Hidayat, S.Kom, M.Kom.

## **PENGESAHAN PEMBIMBING**

<span id="page-6-0"></span>Skripsi berjudul "Sistem Informasi Peramalan Permintaan Ekspor Kopi Dari Indonesia Ke Amerika Serikat Dan Tingkat Konsumsi Kopi Amerika Serikat Dengan Menggunakan Metode *[Kaufman Adaptive Moving Average \(KAMA\)](http://repository.unej.ac.id/)* telah diuji dan disahkan pada:

hari, tanggal :

tempat : Program Studi Sistem Informasi Universitas Jember

Disetujui oleh:

Pembimbing I,

Pembimbing II,

Nelly Oktavia Adiwijaya, S.Si., M.T. NIP. 198410242009122008

M. Arief Hidayat, S.Kom, M.Kom. NIP. 198101232010121003

## **PENGESAHAN PENGUJI**

<span id="page-7-0"></span>Skripsi berjudul "Sistem Informasi Peramalan Permintaan Ekspor Kopi Dari Indonesia Ke Amerika Serikat Dan Tingkat Konsumsi Kopi Amerika Serikat Dengan Menggunakan Metode *[Kaufman Adaptive Moving Average \(KAMA\)](http://repository.unej.ac.id/)* telah diuji dan disahkan pada:

hari, tanggal :

tempat : Program Studi Sistem Informasi Universitas Jember

Tim Penguji :

Penguji I,

Penguji II,

NIP.

NIP.

Mengesahkan Ketua Program Studi

Prof. Drs. Slamin, M.Comp.Sc.,Ph.D NIP. 19670420 1992011001

### **RINGKASAN**

<span id="page-8-0"></span>**Sistem Informasi Peramalan Permintaan Ekspor Kopi Dari Indonesia Ke Amerika Serikat Dan Tingkat Konsumsi Kopi Amerika Serikat Dengan Menggunakan Metode Kaufman Adaptive Moving Average (KAMA);** Andre Hardika, 132410101044; 2018, halaman; Program Studi Sistem Informasi Universitas Jember.

Pada era perdagangan bebas ini, persaingan bisnis global membuat masingmasing negera terdorong untuk melaksanakan perdagangan internasional. Perdagangan internasional mempunyai peranan penting bagi perekonomian suatu negara. Salah satu aktivitas perdagangan internasional adalah ekspor. Indonesia [merupakan negara yang sejak lama telah melakukan perdagangan internasional.](http://repository.unej.ac.id/)  Persaingan bisnis global yang semakin ketat mengharuskan Indonesia masuk ke dalam perdagangan bebas. Hal ini untuk meningkatkan kepentingan ekonomi Indonesia. Di Indonesia komoditas kopi merupakan salah satu sub sektor pertanian yang mempunyai andil cukup penting penghasil devisa ketiga terbesar setelah kayu dan karet. Kopi merupakan salah satu komoditas perkebunan yang diharapkan mampu meningkatkan nilai ekspor.

Harga kopi yang murah tetapi berkualitas dan mempunyai banyak jenis varian serta keunikannya merupakan ciri khas kopi dari Indonesia. Hal ini membuat ketertarikan negara Amerika Serikat untuk mengimpor dan mengkonsumsi kopi dari Indonesia yang berkualitas. Negara Amerika Serikat merupakan tujuan pangsa pasar utama Indonesia dalam ekspor kopi, produksi kopi dari Indonesia juga merupakan komoditas yang mempunyai daya saing dan harga yang lebih murah. Hal ini terbukti dengan negara Amerika Serikat yang merupakan konsumen loyal dari negara Indonesia untuk komoditi kopi dan juga cita rasa kopi dari Indonesia yang sangat diminati oleh selera pasar di Amerika Serikat sehingga menjadikan kopi dari Indonesia merupakan kopi premium di Amerika Serikat dengan sebutan kopi "java" yang identik dengan kopi berkualitas tinggi oleh masyarakat Amerika Serikat. (Soviandre, Musadieq and Fanani 2014)

Penelitian ini memfokuskan pada tingkat konsumsi kopi Amerika Serikat dan volume ekspor kopi Indonesia ke Amerika Serikat. Kopi produksi Indonesia merupakan komoditas yang mempunyai daya saing yang tinggi dengan komoditas kopi luar negeri dan mempunyai potensi untuk menambah devisa negara, sehingga dibutuhkan sebuah aplikasi peramalan permintaan ekspor kopi Indonesia ke Amerika. Menurut Kaufman (1998), teknik *adaptive* dapat mengatasi kondisi data yang berubah-ubah dan dapat digunakan untuk peramalan jangka panjang (*long-*term). Maka dari itu, metode KAMA tepat digunakan pada penelitian ini dengan tujuan untuk memprediksi permintaan kopi yang akan diekspor ke Amerika Serikat dan tingkat konsumsi kopi Amerika Serikat dengan pemodelan *time series* (deret waktu) *univariant*. Data yang digunakan untuk peramalan merupakan data permintaan ekspor kopi dari Indonesia ke Amerika Serikat dan tingkat konsumsi Amerika Serikat dari tahun 2012 hingga tahun 2015. Peramalan dilakukan dengan menggunakan rentang rata-rata sebanyak 8, 9 dan 10 periode. Hasil dari peramalan tersebut akan diuji tingkat keakuratannya menggunakan MAPE. Pengujian hasil peramalan 8 periode menghasilkan MAPE sebesar 9,71%, pengujian hasil peramalan 9 periode menghasilkan MAPE sebesar 9,42%, dan pengujian hasil peramalan 10 periode menghasilkan MAPE sebesar 9,35%. Hal [ini menunjukkan bahwa peramalan dengan rentang rata-rata 10 periode lebih](http://repository.unej.ac.id/)  akurat daripada peramalan dengan rentang rata-rata 8 dan 9 periode.

### **PRAKATA**

<span id="page-10-0"></span>*Alhamdulillahirabbil'alamin* atas segala sesuatu yang diberikan Allah SWT karena kurunia-Nya dan ridha-Nya, sehingga penulis dapat menyelesaikan skripsi dengan judul "Sistem Informasi Peramalan Permintaan Ekspor Kopi Dari Indonesia Ke Amerika Serikat Dan Tingkat Konsumsi Kopi Amerika Serikat Dengan Menggunakan Metode *Kaufman Adaptive Moving Average (KAMA)*". Skripsi ini disusun untuk memenuhi salah satu syarat menyelesaikan [pendidikan Strata Satu \(S1\) pada Program Studi Sistem Informasi Universitas](http://repository.unej.ac.id/)  Jember.

Penyusunan skripsi ini tidak lepas dari dukungan berbagai pihak. Oleh karena itu penulis menyampaikan terima kasih kepada :

- 1. Nelly Oktavia Adiwijaya, S.Si., M.T. selaku Dosen Pembimbing Utama dan M. Arief Hidayat, S.Kom, M.Kom. selaku Dosen Pembimbing Anggota yang telah meluangkan waktu membantu dan memberi nasehat dalam menyelesaikan skripsi ini.
- 2. Selaku Dosen Penguji I dan selaku Dosen Penguji II yang telah memberikan saran dan arahan dalam penulisan skripsi ini.
- 3. Seluruh Bapak dan Ibu dosen beserta staf karyawan Program Studi Sistem Informasi Universitas Jember yang telah membantu saya selama menempuh pendidikan di Sistem Informasi Universitas Jember;
- 4. Mama tercinta Teresia Fenny Susita Loho dan Papa tersayang Jeni Ardianto serta keluarga besar yang selalu mendukung dan mendoakan.
- 5. Para sahabat yang telah memberikan bantuan, dukungan beserta doanya.
- 6. Teman-teman Intention angkatan 2013 yang selalu memberi semangat.
- 7. Semua pihak yang tidak dapat disebutkan satu persatu.

Dengan harapan bahwa penelitian ini nantinya akan terus berlanjut dan berkembang, penulis juga menerima segala kritik dan saran dari semua pihak demi kesempurnaan skripsi ini. Akhirnya penulis berharap, semoga skripsi ini dapat bermanfaat.

[Jember,](http://repository.unej.ac.id/) Juni 2018 Penulis

## **DAFTAR ISI**

<span id="page-12-0"></span>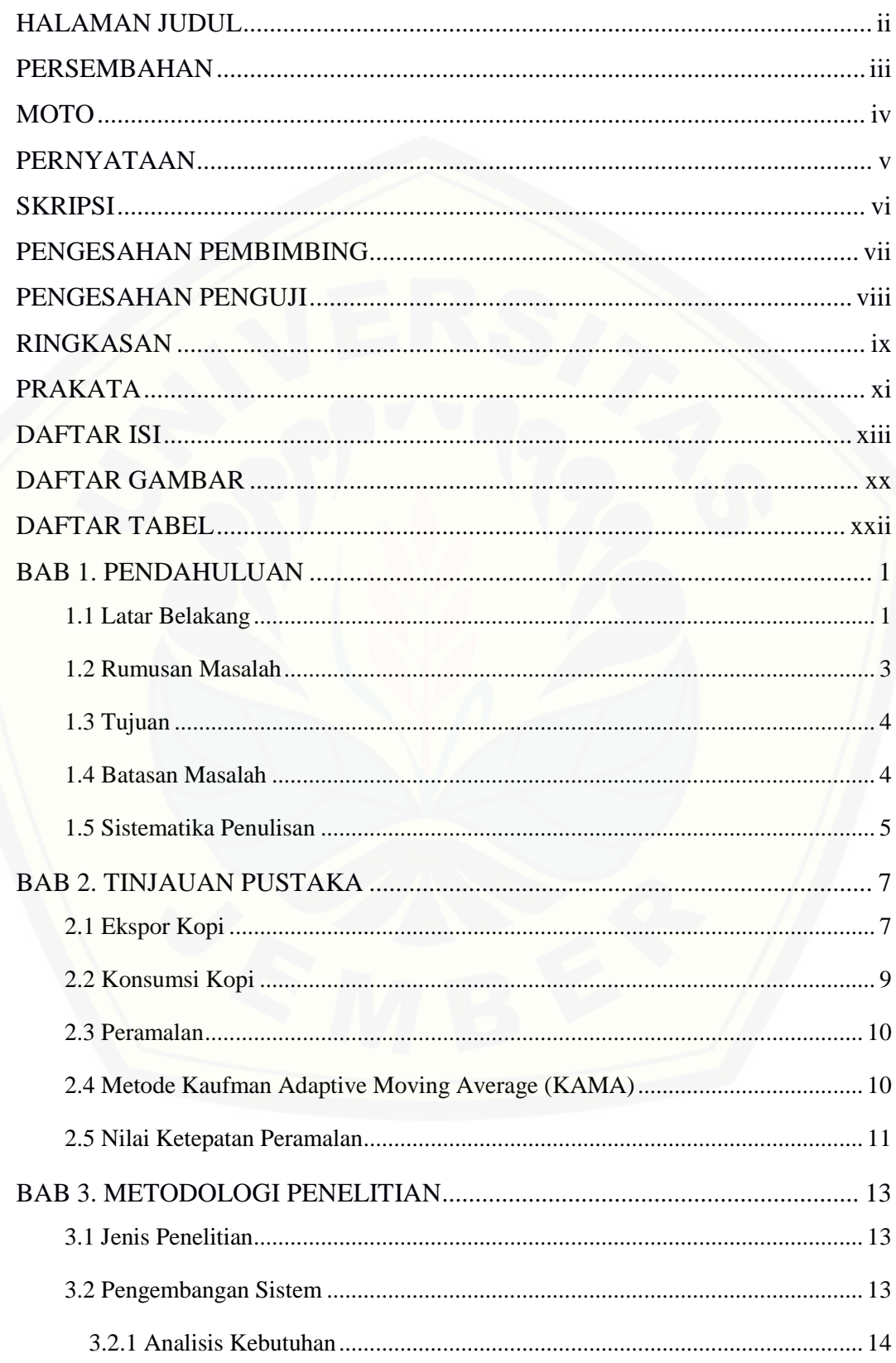

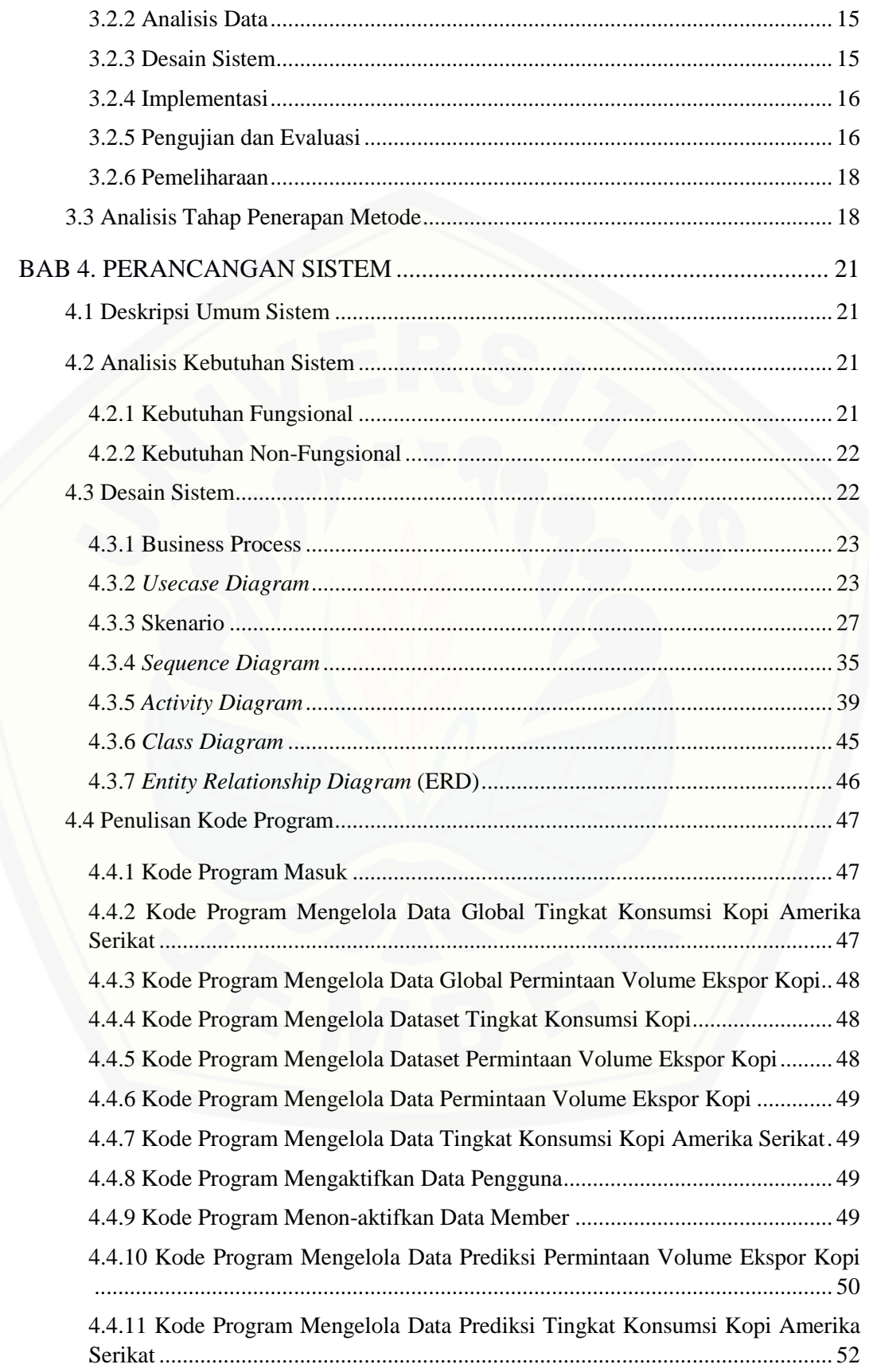

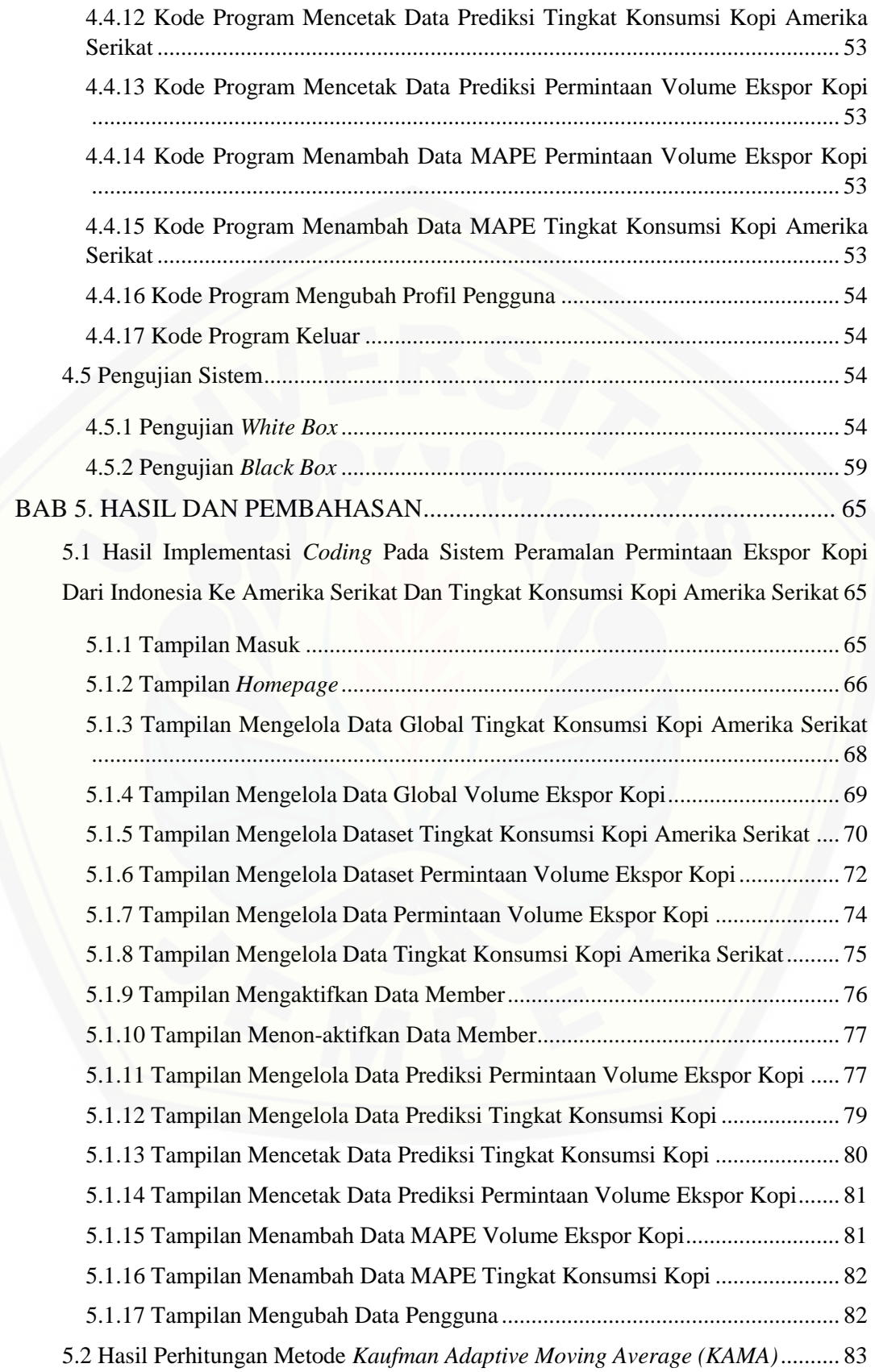

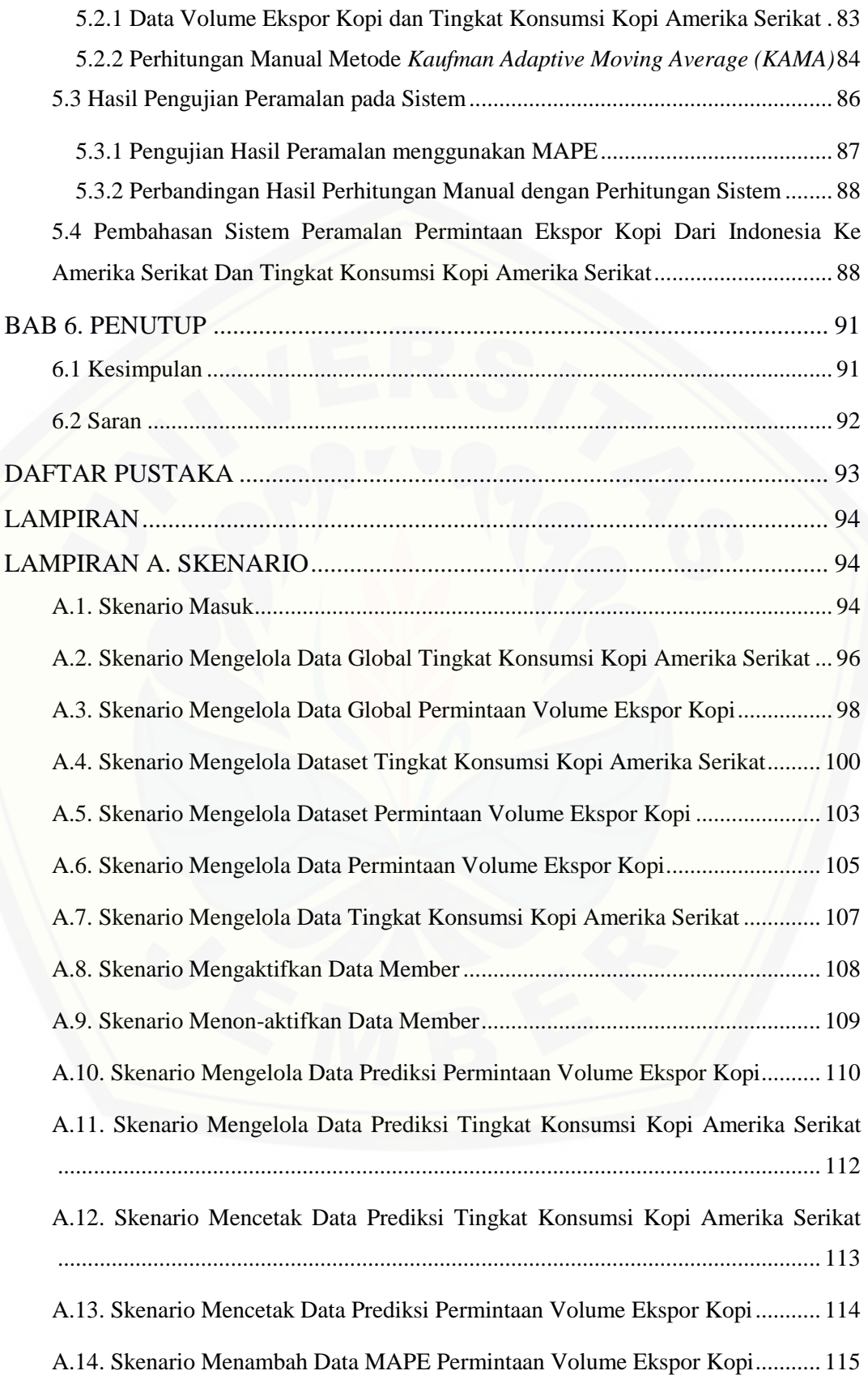

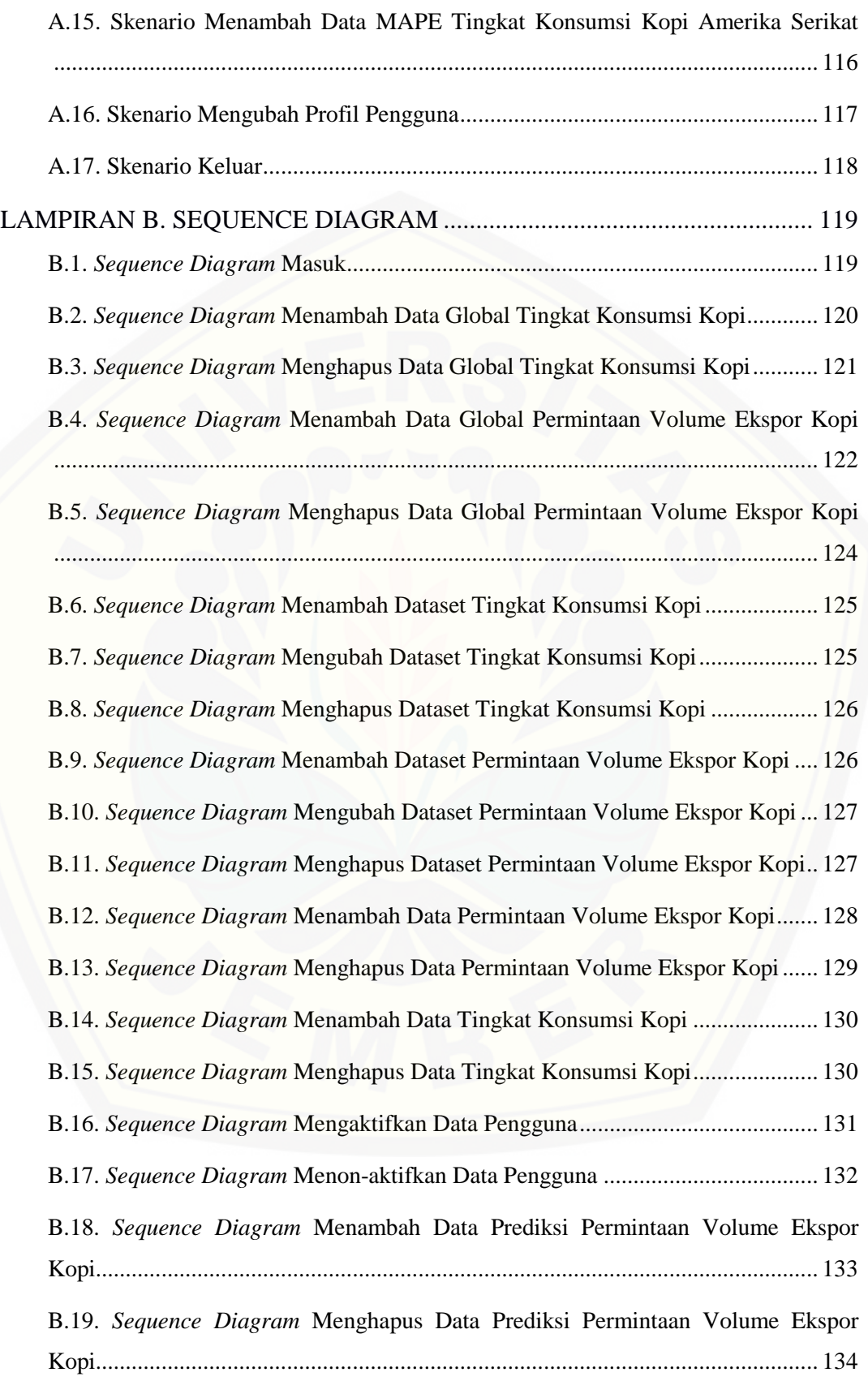

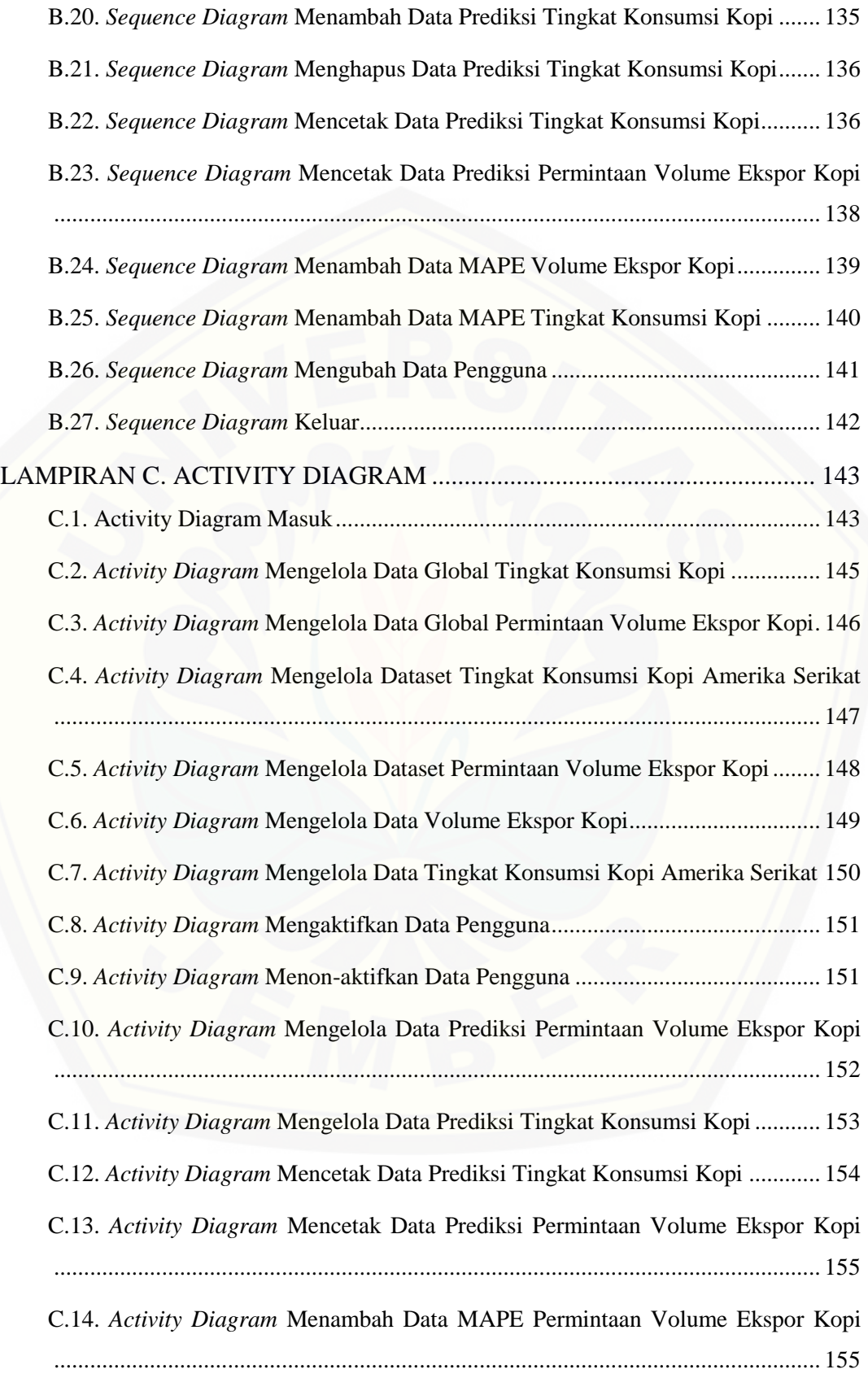

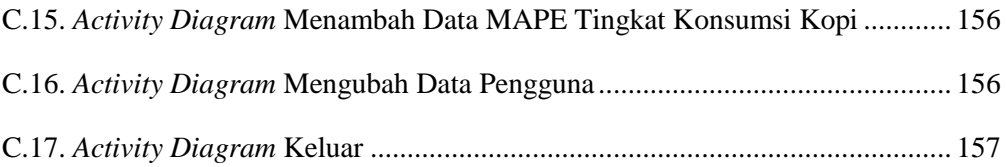

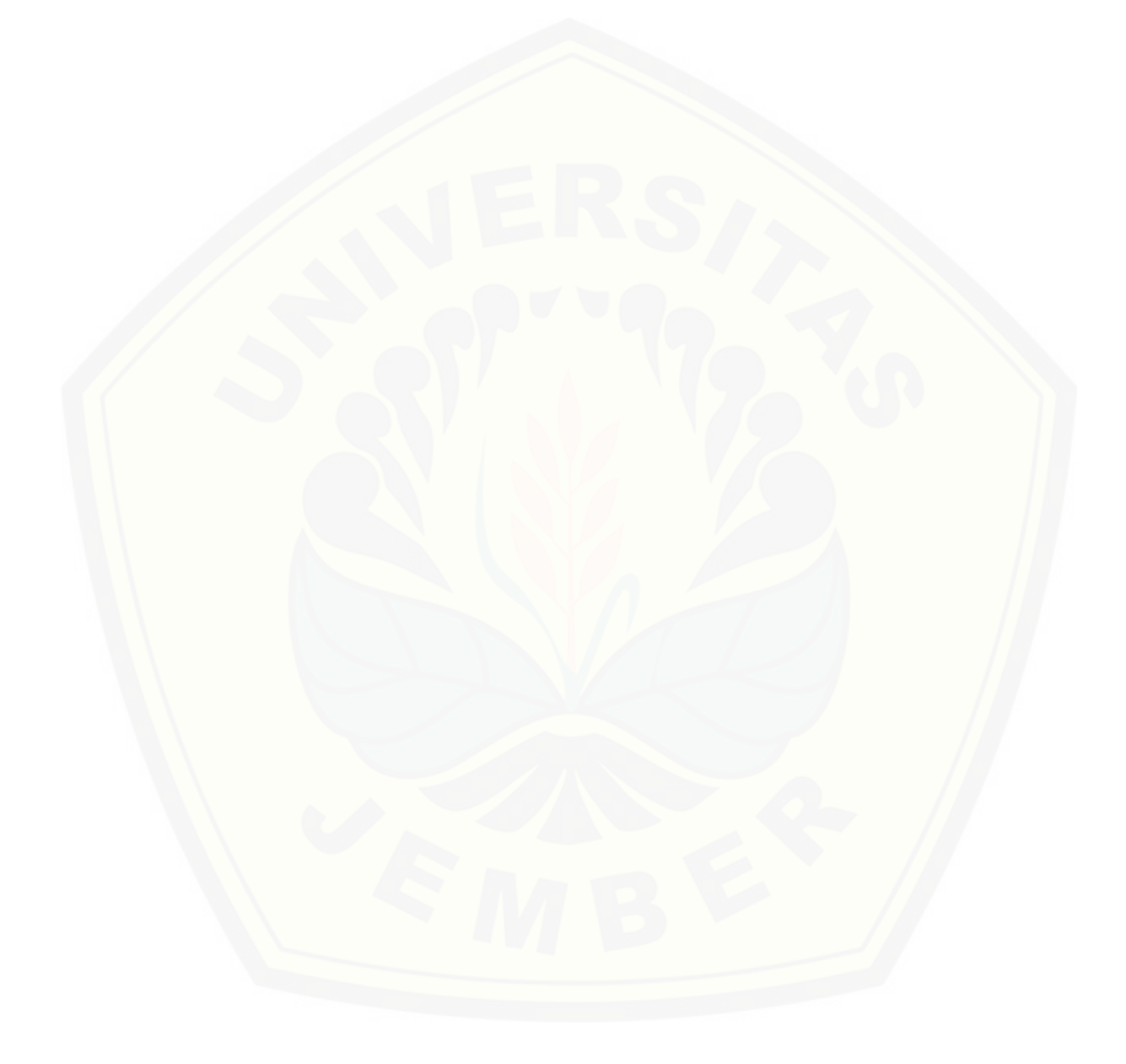

## **DAFTAR GAMBAR**

<span id="page-19-0"></span>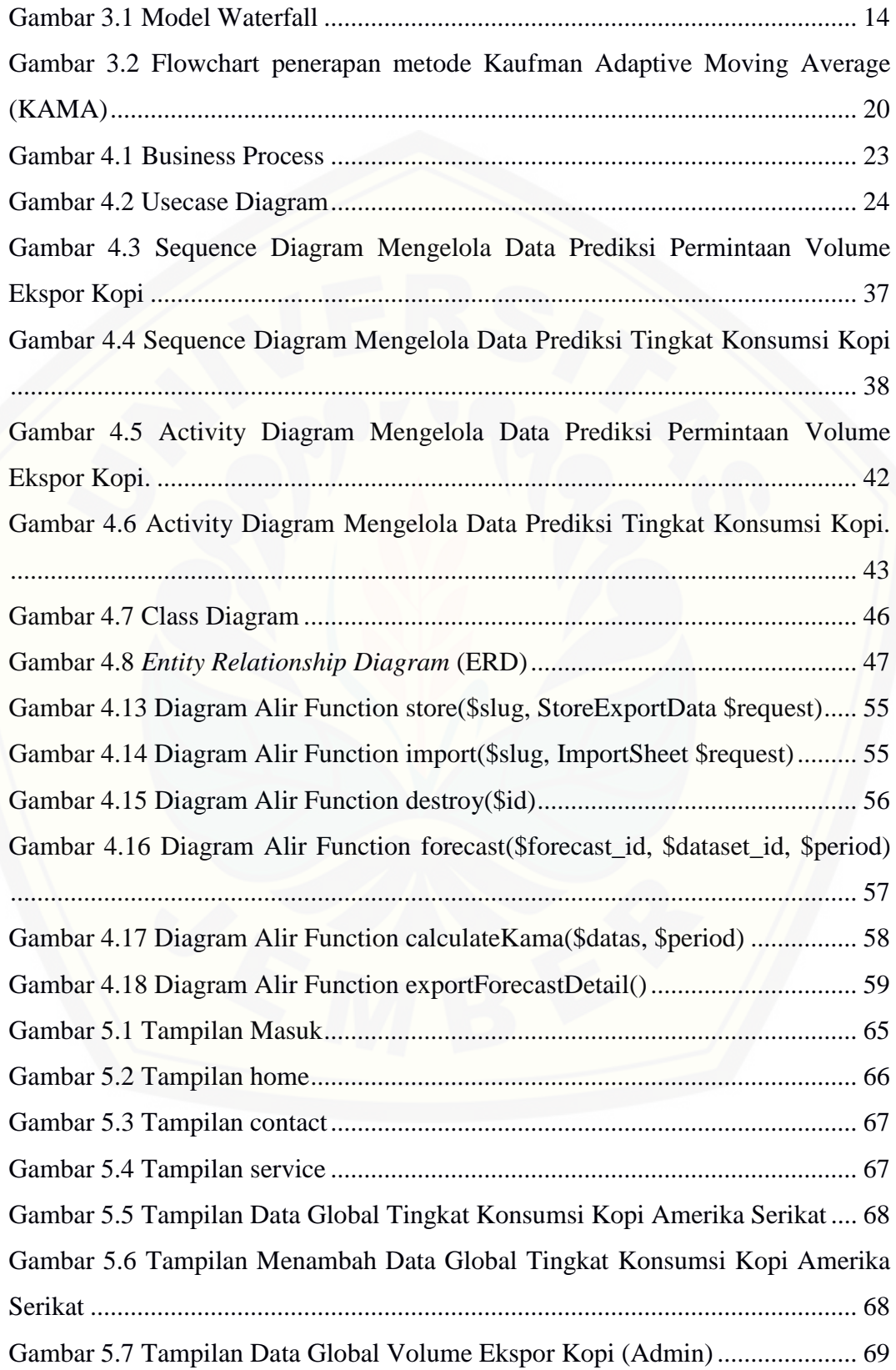

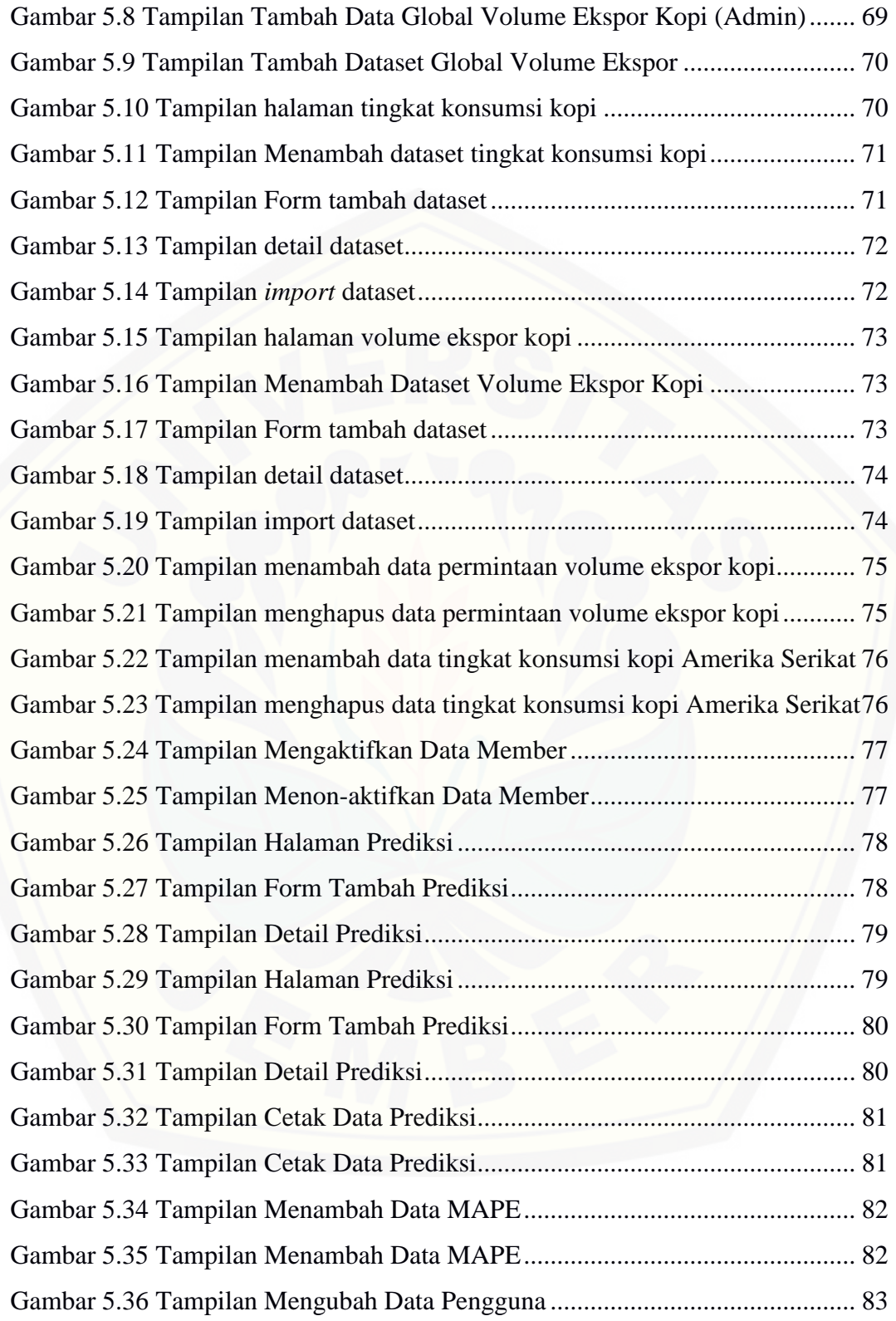

## **DAFTAR TABEL**

<span id="page-21-0"></span>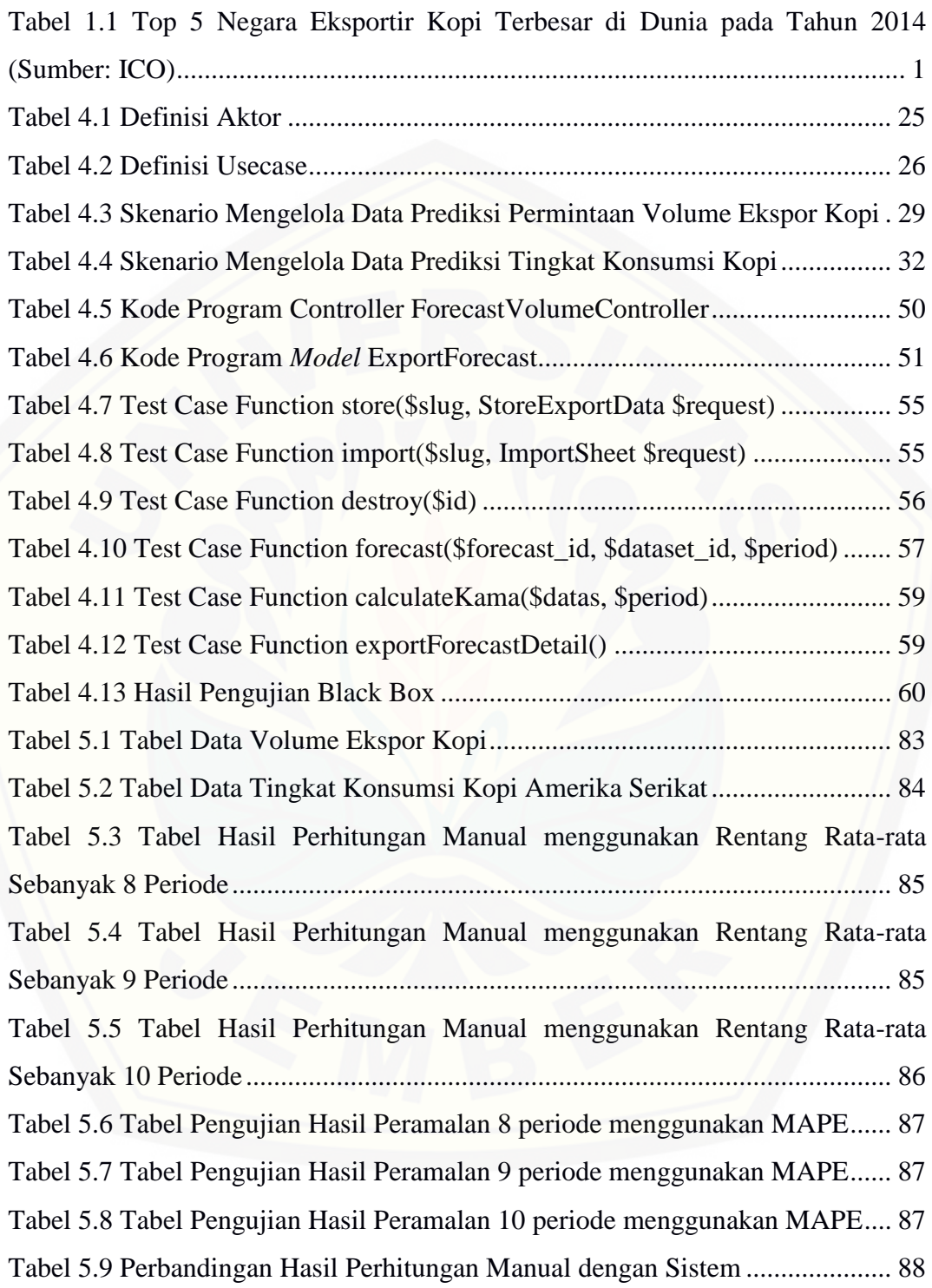

#### **BAB 1. PENDAHULUAN**

<span id="page-22-0"></span>Bab ini merupakan langkah awal dari penulisan tugas akhir. Bab ini berisi latar belakang, rumusan masalah, tujuan dan manfaat, batasan masalah, metodologi penelitian, dan sistematika penulisan.

### <span id="page-22-1"></span>**1.1 Latar Belakang**

Era perdagangan bebas menyebabkan persaingan bisnis global semakin berkembang. Negara-negera di dunia terdorong untuk melaksanakan perdagangan internasional. Perdagangan internasional mempunyai peranan penting bagi perekonomian suatu negara. Salah satu aktivitas perdagangan internasional adalah ekspor. Indonesia merupakan negara yang sejak lama telah melakukan perdagangan internasional. Persaingan bisnis global yang semakin ketat mengharuskan Indonesia masuk ke dalam perdagangan bebas. Hal ini untuk meningkatkan kepentingan ekonomi Indonesia.

Berdasarkan data dari *International Coffee Organization* (ICO), Indonesia adalah salah satu negara produsen dan eksportir kopi paling besar di dunia. Kebanyakan hasil produksinya adalah varietas robusta yang berkualitas lebih rendah. Berkaitan dengan komoditi-komoditi agrikultur, kopi adalah penghasil devisa terbesar keempat untuk Indonesia setelah [minyak sawit,](https://www.indonesia-investments.com/id/bisnis/komoditas/minyak-sawit/item166) karet dan kakao. [Kopi adalah komoditi yang diperdagangkan di bursa-bursa komoditi dan futures,](http://repository.unej.ac.id/)  yang paling penting di London dan New York. Negara eksportir kopi terbesar di dunia dapat dilihat pada Tabel 1.1.

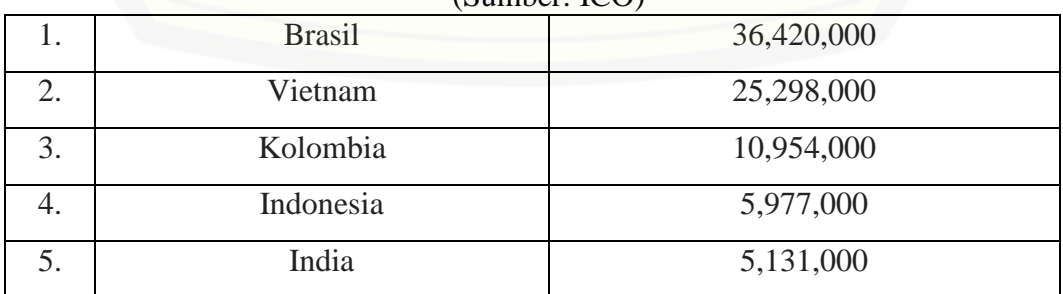

<span id="page-22-2"></span>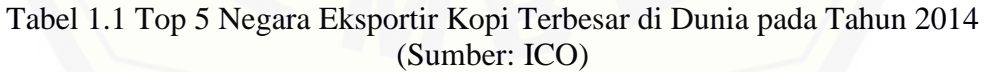

Komoditas kopi merupakan salah satu sub sektor pertanian di Indonesia yang mempunyai andil cukup penting penghasil devisa ketiga terbesar setelah kayu dan karet. Kopi merupakan salah satu komoditas perkebunan yang diharapkan mampu meningkatkan nilai ekspor. Pada tahun 2000, produsen kopi dan sekaligus sebagai eksportir kopi terbesar di dunia adalah Brazilia yang memasok kebutuhan dunia kurang lebih 25,1 %, Vietnam 11 %, Colombia 8,6 % dan Indonesia 5.9 %, untuk biji kopi. Di Amerika Serikat, Indonesia menduduki [peringkat ke 6 dari 35 pengekspor kopi ke negara tersebut. Sebagian kecil hasil](http://repository.unej.ac.id/)  perkebunan kopi di Indonesia dikonsumsi dalam negeri, sedang 75 % diekspor. Nilai ekspor hasil kopi di Indonesia tahun 1996-2000 cukup fluktuatif, seperti yang tercatat dalam statistik Ekonomi Keuangan Indonesia (2002), tahun 1996 (US \$ 597,759,000), tahun 1997 (US\$ 582,581,000), tahun 1998 (US \$ 606,791,000), tahun 1999 (US \$ 473,556,000) dan tahun 2000 (US \$ 333,780,000) (Anggraini 2006).

Harga kopi yang murah tetapi berkualitas dan mempunyai banyak jenis varian serta keunikannya merupakan ciri khas kopi dari Indonesia. Hal ini membuat ketertarikan negara Amerika Serikat untuk mengimpor dan mengkonsumsi kopi dari Indonesia yang berkualitas. Negara Amerika Serikat merupakan tujuan pangsa pasar utama Indonesia dalam ekspor kopi, produksi kopi dari Indonesia juga merupakan komoditas yang mempunyai daya saing dan harga yang lebih murah. Hal ini terbukti dengan negara Amerika Serikat yang merupakan konsumen loyal dari negara Indonesia untuk komoditi kopi dan juga cita rasa kopi dari Indonesia yang sangat diminati oleh selera pasar di Amerika Serikat sehingga menjadikan kopi dari Indonesia merupakan kopi premium di Amerika Serikat dengan sebutan kopi "java" yang identik dengan kopi berkualitas tinggi oleh masyarakat Amerika Serikat (Soviandre, Musadieq and Fanani 2014).

Menurut penelitian yang dilakukan oleh Dewi Anggraini yang berjudul "Faktor-Faktor Yang Mempengaruhi Permintaan Ekspor Kopi Indonesia Dari Amerika Serikat", menyatakan bahwa variabel yang berpengaruh secara signifikan terhadap volume ekspor kopi Indonesia dari Amerika Serikat adalah variabel, harga kopi dunia, harga teh dunia, jumah penduduk Amerika Serikat dan variabel konsumsi kopi Amerika Serikat satu tahun sebelumnya. Sedangkan menurut jurnal berjudul "Faktor-Faktor Yang Mempengaruhi Volume Ekspor Kopi Dari Indonesia Ke Amerika Serikat (Studi pada Volume Ekspor Kopi Periode Tahun 2010-2012)" yang dilakukan oleh Edo Soviandre, M. Al Musadieq, dan Dahlan Fanani, menyatakan bahwa terdapat faktor-faktor yang mempengaruhi volume ekspor kopidari Indonesia ke Amerika Serikat yakni produksi kopi domestik, harga kopi internasional, dan nilai tukar rupiah terhadap US dollar.

Berdasarkan pertanyataan dari penelitian sebelumnya, maka penelitian ini memfokuskan pada prediksi permintaan ekspor kopi Indonesia ke Amerika Serikat dengan melihat data tingkat konsumsi kopi Amerika Serikat dan volume [ekspor kopi Indonesia ke Amerika Serikat. Kopi produksi Indonesia merupakan](http://repository.unej.ac.id/)  komoditas yang mempunyai daya saing yang tinggi dengan komoditas kopi luar negeri dan mempunyai potensi untuk menambah devisa negara, sehingga dibutuhkan sebuah aplikasi peramalan permintaan ekspor kopi Indonesia ke Amerika. Metode yang digunakan pada penelitian ini adalah *Kaufman Adaptive Moving Average (*KAMA*)*. Menurut Kaufman (1998), teknik *adaptive* dapat mengatasi kondisi data yang berubah-ubah dan dapat digunakan untuk peramalan jangka panjang (*long-*term). Maka dari itu, metode KAMA tepat digunakan pada penelitian ini dengan tujuan untuk memprediksi permintaan kopi yang akan diekspor ke Amerika Serikat dan tingkat konsumsi kopi Amerika Serikat dengan pemodelan *time series* (deret waktu) *univariant*. Penggunaan data ekspor kopi pada periode sebelumnya akan digunakan sebagai acuan perhitungan peramalan.

### <span id="page-24-0"></span>**1.2 Rumusan Masalah**

Berdasarkan uraian latar belakang yang telah dikemukakan, maka dapat diambil rumusan masalah sebagai berikut:

1. Bagaimana mengimplementasikan metode *Kaufman Adaptive Moving Average (KAMA)* dalam meramalkan permintaan volume ekspor kopi pada periode selanjutnya?

2. Bagaimana mengimplementasikan metode *Kaufman Adaptive Moving Average (KAMA)* dalam meramalkan tingkat konsumsi kopi Amerika Serikat periode selanjutnya?

3. Bagaimana merancang dan membangun sebuah aplikasi yang mampu meramalkan permintaan volume ekspor kopi dari Indonesia ke Amerika Serikat dan tingkat konsumsi kopi Amerika Serikat periode selanjutnya?

#### <span id="page-25-0"></span>**1.3 Tujuan**

Adapun tujuan yang ingin dicapai dalam penelitian ini adalah sebagai berikut:

1. Dapat meramalkan permintaan volume ekspor kopi pada periode yang akan datang dengan menggunakan metode *Kaufman Adaptive Moving Average (KAMA).*

2. Dapat meramalkan tingkat konsumsi kopi Amerika Serikat pada periode yang akan datang dengan menggunakan metode *Kaufman Adaptive Moving Average (KAMA).*

3. Dapat merancang dan membangun sebuah aplikasi yang mampu meramalkan permintaan ekspor kopi yang akan datang dan tingkat konsumsi kopi Amerika Serikat.

#### <span id="page-25-1"></span>**1.4 Batasan Masalah**

[Beberapa hal yang menjadi batasan masalah dalam penelitian ini adalah](http://repository.unej.ac.id/)  sebagai berikut:

1. Metode yang digunakan yaitu *Kaufman Adaptive Moving Average (KAMA)* dalam melakukan peramalan permintaan ekspor kopi dan tingkat konsumsi kopi Amerika Serikat pada periode yang akan datang.

2. Diterapkan hanya untuk ekspor kopi ke Amerika Serikat.

3. Sistem yang dibangun berbasis *website*.

4. Penelitian ini berfokus kepada peramalan permintaan ekspor kopi dari Indonesia ke Amerika Serikat dan tingkat konsumsi kopi Amerika Serikat pada periode selanjutnya.

5. Data yang diolah merupakan data laporan ekspor kopi dari Indonesia ke Amerika Serikat dan data laporan volume tingkat konsumsi kopi Amerika Serikat pada tahun 2000-2015.

6. Data laporan ekspor kopi dari Indonesia ke Amerika Serikat diperoleh dari Badan Pusat Statistik Indonesia.

7. Data laporan tingkat konsumsi kopi Amerika Serikat diperoleh dari *International Coffee Organization* (ICO).

### <span id="page-26-0"></span>**1.5 Sistematika Penulisan**

Adapun sistematika penulisan skripsi ini adalah sebagai berikut:

1. Pendahuluan

Bab Pendahuluan merupakan penjelasan latar belakang dimana alasan skripsi ini disusun, masalah yang terdapat pada latar belakang dijelaskan pada rumusan masalah, tujuan untuk menjawab rumusan masalah, batasan masalah penjelasan batasan-batasan pada skripsi, dan sistematika penulisan skripsi dijabarkan pada subbab tersendiri pada bab satu ini.

2. Tinjauan Pustaka

Bab tinjauan pustaka merupakan bab yang menjelaskan teori-teori yang [melandasi penelitian, tinjauan pustaka, dan studi terdahulu yang menjadi acuan](http://repository.unej.ac.id/)  dalam penelitian.

## 3. Metodologi Penelitian

Bab metodologi penelitian menyajikan pembahasan tentang tempat dan waktu penelitian, metode penelitian, metode pengumpulan data, metode analisis data, dan teknik pengembangan sistem yang digunakan dalam penelitian.

4. Pengembangan Sistem

Bab pengembangan sistem adalah bab yang berisi proses pengembangan sistem yang dibangun dalam penelitian. Adapun tahapan-tahapan pengembangan sistem ini didasarkan pada metodologi penelitian yang telah ditulis pada bab sebelumnya.

## 5. Hasil dan Pembahasan

Bab ini menjelaskan mengenai hasil dan pembahasan penelitian yang telah dilakukan guna menjelaskan dan memaparkan bagaimana penelitian ini menjawab

perumusan masalah serta tujuan dan manfaat dari penelitian ini seperti apa yang telah ditentukan pada awal penelitian.

6. Penutup

Bab ini terdiri atas kesimpulan atas penelitian yang telah dilakukan dan [saran untuk penelitian selanjutnya.](http://repository.unej.ac.id/)

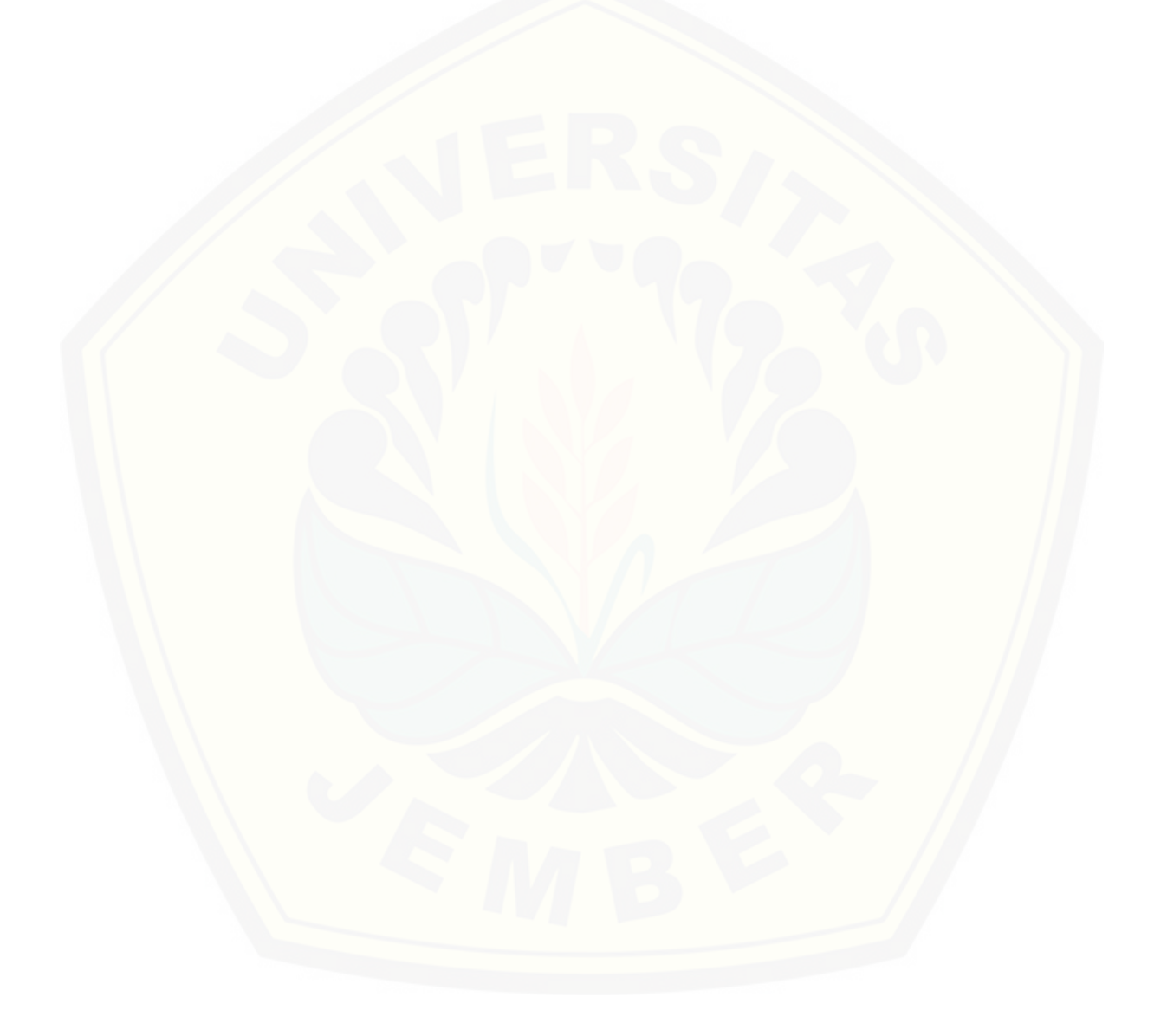

### **BAB 2. TINJAUAN PUSTAKA**

<span id="page-28-0"></span>Bab ini menjelaskan tentang kajian-kajian teori terkait dengan penelitian yang dapat mendukung penelitian yang dilakukan.

### <span id="page-28-1"></span>**2.1 Ekspor Kopi**

Komoditas kopi merupakan salah satu sub sektor pertanian di Indonesia yang mempunyai andil cukup penting penghasil devisa ketiga terbesar setelah kayu dan karet. Kopi merupakan salah satu komoditas perkebunan yang diharapkan mampu meningkatkan nilai ekspor. Harga produk kopi cenderung tinggi, terutama pada kopi ekstrak dan kopi instan. Negara-negara produsen kopi seperti Brazil telah mengarahkan ekspornya pada *soluble coffe* sehingga [memperoleh nilai ekspor yang relatif lebih tinggi. Tujuan ekspor kopi Indonesia](http://repository.unej.ac.id/)  tertinggi diantaranya adalah ke Jepang, Jerman, dan Amerika Serikat (Drajat, Agustian and Supriatna 2007).

Jumlah ekspor kopi di Indonesia memiliki potensi yang menjanjikan bagi perkembangan ekonomi, jenis produk kopi yang diekspor berupa biji kopi baik *Green Coffee* (kopi mentah) dan biji kopi yang telah dipanggang serta berbentuk kopi olahan (serbuk kopi) namun kebanyakan jumlah ekspor kopi di indonesia didominasi oleh biji kopi di bandingkan dengan jumlah kopi olahan yang diekspor ke pasar luar negeri. Tingkat persaingan suatu komoditas tercermin dalam market share (pangsa pasar) oleh karena itu jika suatu negara yang memiliki pangsa pasar ekspor yang tinggi, maka dapat dianggap mempunyai tingkat daya saing yang tinggi pula pada komoditas tertentu. Negara pesaing ekspor biji kopi Indonesia berturut-turut adalah Brazil, Vietnam dan Kolombia. Pangsa ekspor kopi Indonesia mengalami peningkatan antar waktu tetapi laju pertumbuhannya sangat lambat dibandingkan dengan negara pesaing utamanya. Kecenderungan laju pertumbuhan pangsa ekspor Brazil dan Vietnam terus meningkat mengikuti pola non linier, sebaliknya Indonesia mengikuti pola yang linier.

Pangsa pasar ekspor Indonesia dipengaruhi oleh faktor internal dan eksternal. Faktor internal yang berpengaruh adalah luas areal, produktivitas dan

permintaan kopi domestik. Sedangkan Faktor eksternal yang berpengaruh adalah ekspor kopi negara-negara produsen utama. Peningkatan luas areal kopi patut dilakukan karena berpengaruh terhadap peningkatan pangsa ekspor kopi, namun dengan belajar pada pengalaman usaha-usaha peningkatan produktivitas kopi per satuan hektar patut diprioritaskan. Hal ini karena produktivitas kopi Indonesia sangat rendah dan baru mencapai 25% dari produktivitas potensialnya. Pengendalian permintaan kopi di pasar domestik patut dikendalikan karena apabila terjadi peningkatan permintaan akan menurunkan pangsa pasar ekspor kopi di pasar Internasional.

Indonesia menempati peringkat ke-3 dunia setelah Brazil dan Vietnam dalam produksi kopi di tahun 2013. Terlebih kopi adalah komoditas setelah minyak dan gas yang paling diminati. Perlunya peningkatan nilai tambah pada komoditas kopi sebelum diekspor tentu akan memberikan keuntungan lebih bagi Indonesia, pemerintah perlu serius memperhatikan perkembangan hilirisasi industri kopi. Indonesia merupakan penghasil serta pengekspor kopi yang besar, hanya saja Indonesia belum mampu mengekspor kopi tersebut dalam bentuk atau olahan lain. Sehingga selama ini Indonesia hanya mengekspor biji kopinya saja ke luar negeri. Jika dilihat dari sudut pandang bisnis, tentu saja kopi yang diekspor dalam olahan bentuk lain tentu akan menambah nilai dari produk tersebut. Setidaknya profit yang didapat pun jelas akan meningkat pula (Hervinaldy 2017)

Ekspor kopi Indonesia dari tahun ke tahun sebanyak 85 persen, di antaranya diserap oleh pasar Amerika Serikat (AS) sebagai salah satu negara dengan tingkat [konsumsi yang tinggi. Pada 2012 ekspor kopi Indonesia mencapai 69,7 ribu ton](http://repository.unej.ac.id/)  atau naik 8% dibandingkan tahun 2011, potensi pasar AS merupakan salah satu yang terbesar meskipun di dunia AS bukan negara termasuk konsumen kopi terbesar. "Kalau dibandingkan dengan komposisi peminum kopi dunia, AS termasuk yang terbesar," Jumlah penduduk AS berkisar 320 juta penduduk dan jika 200 juta di antaranya adalah peminum dua gelas kopi per hari, maka jumlah konsumsi kopi di AS sangat besar (Yani 2006).

### <span id="page-30-0"></span>**2.2 Konsumsi Kopi**

Konsumsi kopi di dunia semakin meningkat, hal ini mendorong pertambahan permintaan komoditas kopi. Akan tetapi hal tersebut tidak diiringi dengan jumlah pasokan kopi, dengan kata lain dunia mengalami defisit kopi seperti yang dilansir pada data produksi dan konsumsi kopi dunia dari *International Coffee Organization.*Konsumsi kopi asal Indonesia terus meningkat di pasar Amerika Serikat (AS). Berdasarkan data statistik dari *U.S Department of Commerce, Bureau of Census*, impor kopi AS dari Indonesia pada periode Januari-Desember 2014 sebesar 323,10 juta dollar AS atau mengalami kenaikan sebesar 11,29 persen dibandingkan periode yang sama tahun 2013 sebesar 290,34 juta dollar AS.

Tidak berbeda halnya dengan pasar global, tren tersebut terjadi juga di Indonesia. Menurut data Kemenperin pada tahun 2016, didorong gaya hidup, konsumsi kopi di Indonesia mengalami peningkatan. Menurut data dari *Indonesia Coffee Exporters Association,* peningkatan konsumsi kopi di Indonesia tidak diiringi dengan stabilitas peningkatan produksi kopi.

Negara Amerika Serikat merupakan tujuan pangsa pasar utama Indonesia dalam ekspor kopi, produksi kopi dari Indonesia juga merupakan komoditas yang mempunyai daya saing dan harga yang lebih murah. Tingkat konsumsi kopi yang tinggi di Amerika Serikat dikarenakan kebudayaan negara Amerika Serikat meminum kopi setiap hari untuk mengawali aktivitas dan membicarakan kepentingan bisnis maupun pribadi untuk mengakrabkan suasana. Hal ini [membuat para asosiasi eksportir kopi dari Indonesia menjadikan negara Amerika](http://repository.unej.ac.id/)  Serikat sebagai peluang tujuan ekspor kopi dari Indonesia.

Hal ini terbukti dengan negara Amerika Serikat yang merupakan konsumen loyal dari negara Indonesia untuk komoditi kopi dan juga cita rasa kopi dari Indonesia yang sangat diminati oleh selera pasar di Amerika Serikat sehingga menjadikan kopi dari Indonesia merupakan kopi premium di Amerika Serikat dengan sebutan kopi "java" yang identik dengan kopi berkualitas tinggi oleh masyarakat Amerika Serikat (Soviandre, Musadieq dan Fanani 2014).

<span id="page-31-0"></span>Peramalan berasal dari kata ramalan yang artinya adalah suatu situasi atau kondisi yang diperkirakan akan terjadi pada masa yang akan datang, sedangkan peramalan adalah bentuk kegiatannya. Peramalan adalah memperkirakan keadaan dimasa yang akan datang melalui pengujian keadaan dimasa lalu. Dalam kehidupan sosial segala sesuatu itu serba tidak pasti dan sukar diperkirakan secara tepat, sehingga diperlukan peramalan. Peramalan yang dibuat selalu diupayakan agar dapat meminimumkan pengaruh ketidakpastian ini terhadap sebuah masalah. Dengan kata lain peramalan bertujuan mendapatkan peramalan yang bisa meminimumkan kesalahan meramal (*forecast error*) yang biasanya diukur dengan *mean square error*, *mean absoulute error*, dan sebagainya.

Metode peramalan adalah cara untuk memperkirakan secara kuantitatif apa yang akan terjadi pada masa yang akan datang dengan dasar data yang relevan pada masa lalu. Dengan kata lain metode peramalan bersifat objektif. Di samping itu metode peramalan memberikan urutan pengerjaan dan pemecahan atas pendekatan suatu masalah dalam peramalan, sehingga bila digunakan pendekatan yang sama dalam suatu permasalahan dalam suatu kegiatan peramalan, akan dapat dasar pemikiran dan pemecahan yang sama. Baik tidaknya suatu peramalan yang disusun selain ditentukan oleh metode yang digunakan, juga ditentukan oleh baik tidaknya informasi yang digunakan.

### <span id="page-31-1"></span>**2.4 Metode Kaufman Adaptive Moving Average (KAMA)**

Metode *Kaufman Adaptive Moving Average (KAMA)* adalah salah satu metode peramalan *univariant* yang merupakan turunan dari metode *Moving Average*. *Moving Average* merupakan perhitungan sederhana yang memberikan [bobot pada rata-rata dari rentangan suatu nilai atau harga. Suatu kumpulan data](http://repository.unej.ac.id/)  biasanya tidak stabil. Sehingga dengan menggunakan rentangan data yang lebih panjang, peramalan yang dihasilkan lebih akurat (Raudys, Malcius and Lenciauskas 2013).

Berikut rumus umum metode *Kaufman Adaptive Moving Average* (KAMA):

ER = | | ∑ | ………………………………….……………… (1)

$$
SC = (ER * (0,66667 - 0,06452) + 0,6452)^{2} \dots (2)
$$

KAMA<sup>i</sup> = KAMAi-1 + SC \* (X<sup>i</sup> - KAMAi-1) …………………………… (3)

Keteragan:

ER = *Eficiency Ratio*

 $X_i$  = data aktual

 $n =$ jumlah data

 $X_n$  = data periode terakhir sebanyak n

 $X_{n-i}$  = data periode sebelumnya

SC = *Smoothing Constant*

 $0,66667 =$ konstanta pemulusan

0,6452 = konstanta pemulusan

KAMA(i) = Peramalan periode selanjutnya

## <span id="page-32-0"></span>**2.5 Nilai Ketepatan Peramalan**

## **2. 5.1** *Mean Absolute Precentage Error (MAPE)*

MAPE merupakan pengukuran kesalahan yang menghitung ukuran [presentase penyimpangan antara data aktual dengan data peramalan. Rumus](http://repository.unej.ac.id/)  MAPE dapat dilihat pada persamaan 4 dan 5.

$$
PE = \frac{\sum |Xt - Ft|}{xt} x100\% \dots \tag{4}
$$
  
MAPE =  $\frac{PE}{n}$  (5)

Keterangan:

 $X_t$  = Data aktual pada periode t

 $F_t$  = Nilai prediksi pada periode t

n = Jumlah data

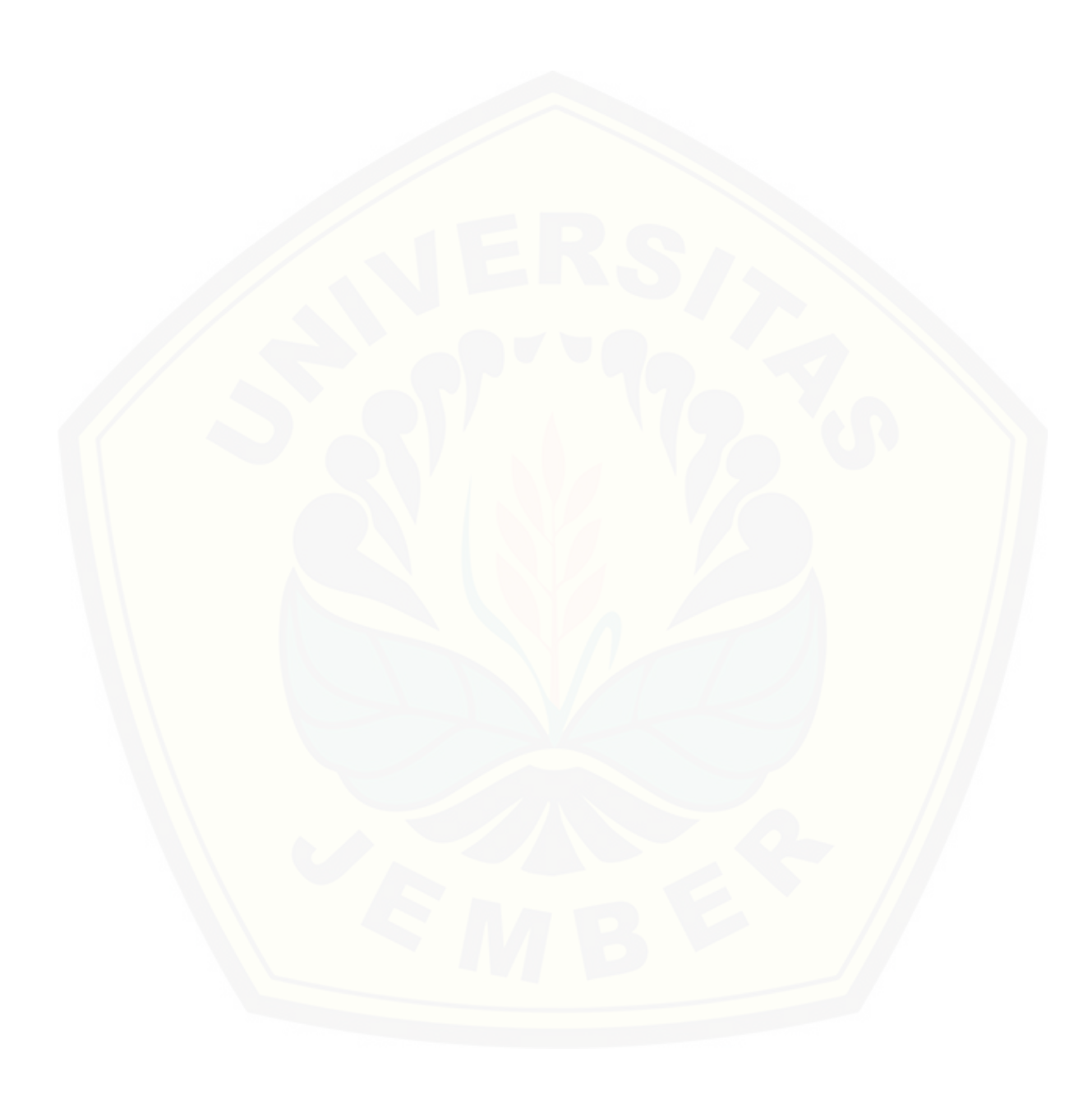

### **BAB 3. METODOLOGI PENELITIAN**

<span id="page-34-0"></span>Bab ini menjelaskan tentang jenis penelitian, pengembangan sistem dan pengujian metode *Kaufman Adaptive Moving Average (KAMA).*

### <span id="page-34-1"></span>**3.1 Jenis Penelitian**

Jenis penelitian ini adalah penelitian pengembangan, karena ditujukan untuk [aplikasi peramalan permintaan ekspor kopi dari Indonesia ke Amerika Serikat dan](http://repository.unej.ac.id/)  volume tingkat konsumsi kopi Amerika Serikat dengan menerapkan metode *Kaufman Adaptive Moving Average (KAMA)*. Penelitian pengembangan dilakukan untuk mempermudah proses penyediaan permintaan ekspor kopi dan volume konsumsi kopi Amerika Serikat yang sebelumnya dilakukan secara manual. Proses manual tersebut dikembangkan dengan proses yang lebih cepat dan akurat dengan menggunakan sistem yang di sesuaikan, sehingga dapat menghasilkan keluaran yang akurat dan sesuai dengan hasil yang dikehendaki.

#### <span id="page-34-2"></span>**3.2 Pengembangan Sistem**

Tahap pengembangan sistem dilakukan setelah analisis data telah selesai dilakukan serta dijadikan bahan untuk membangun sistem sesuai kebutuhan yang ada. Pengembangan perangkat lunak pada penelitian ini dengan menggunakan model *waterfall*. SDLC *waterfall* dipilih karena mampu menghasilkan system yang terstruktur dengan baik. Selain itu, pemilihan *waterfall*  juga dikarenakan system informasi yang nantinya dibangun melalui penelitian ini merupakan system informasi berskala kecil. Pertama kali diperkenalkan oleh Windows W. Royce pada tahun 1970. Menurut Pressman (2002) model *waterfall* melakukan pendekatan pengembangan perangkat lunak yang sistematis dan sekuensial dimulai pada tingkat kemajuan sistem sampai analisis, desain, kode, pengujian, dan pemeliharaan. Alur model *waterfall* dapat dilihat pada Gambar 1.

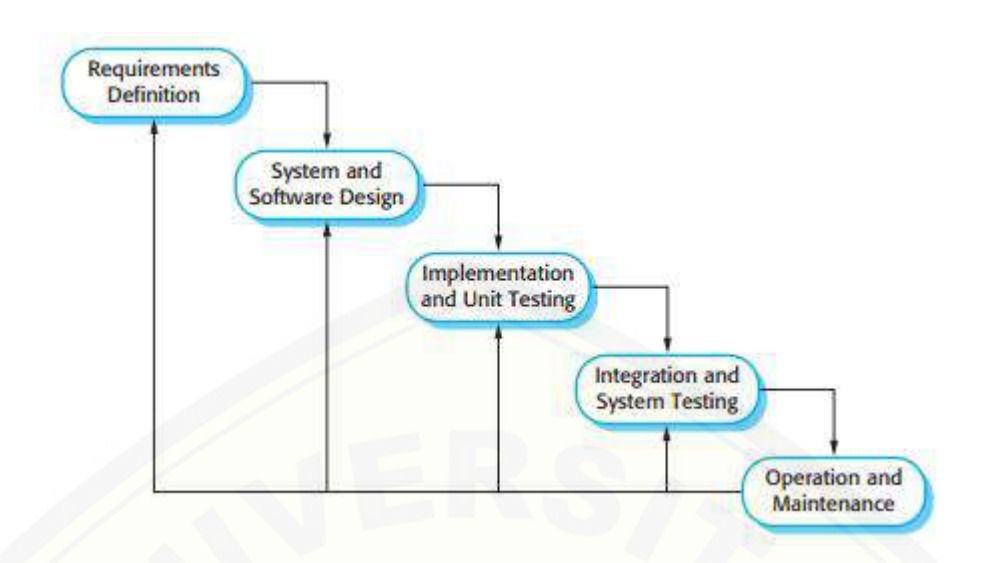

Gambar 3.1 Model Waterfall Sumber: (Sommerville 2011)

## <span id="page-35-1"></span><span id="page-35-0"></span>3.2.1 Analisis Kebutuhan

Tahap analisis merupakan langkah menganalisis kebutuhan-kebutuhan sistem yang dibangun. Kebutuhan sistem dibagi menjadi 2 yaitu kebutuhan fungsional dan kebutuhan non-fungsional. Kebutuhan yang didapat berasal dari data yang telah terkumpulkan dan telah diolah yang berhubungan dengan [perencanaan aktivitas distribusi pada perusahaan. Data-data tersebut kemudian](http://repository.unej.ac.id/)  dikelompokkan menjadi kebutuhan fungsional dan kebutuhan non-fungsional. Pengumpulan Data

Untuk menentukan kebutuhan fungsional dan non-fungsional, maka dilakukan pengumpulan data:

1. Observasi

Observasi merupakan cara pengumpulan data dengan mengadakan pengamatan langsung terhadap objek yang diteliti dan mengadakan pencatatan secara sistematis dalam suatu periode tertentu. Observarsi bertujuan untuk mendapatkan data berdasarkan kondisi objek dilapangan secara akurat dan variabel-variabel yang berpengaruh terhadap objek yang diteliti. Pada penelitian ini, observasi dilakukan dengan mengumpulkan data dari *International Coffee Organization* (ICO) dengan melakukan pengamatan dan pencatatan secara sistematis tentang permintaan ekspor kopi dari Indonesia ke Amerika Serikat dan
tingkat konsumsi kopi Amerika Serikat pada bulan sebelumnya, sehingga data tersebut dapat digunakan sebagai acuan peramalan untuk peramalan permintaan ekspor kopi dari Indonesia ke Amerika Serikat dan tingkat konsumsi kopi Amerika Serikat bulan selanjutnya.

#### 3.2.2 Analisis Data

Data yang dibutuhkan yaitu data permintaan ekspor kopi Indonesia ke [Amerika Serikat dan volume tingkat konsumsi kopi Amerika Serikat pada bulan](http://repository.unej.ac.id/)  sebelumnya. Data tersebut akan digunakan dalam perhitungan pada peramalan untuk penentuan permintaan ekspor kopi Indonesia ke Amerika Serikat dan volume tingkat konsumsi kopi Amerika Serikat pada periode selanjutnya. Data tersebut akan diolah menggunakan metode *Kaufman Adaptive Moving Average (KAMA)*, sehingga informasi yang dihasilkan lebih baik. Selanjutnya sistem akan mengeluarkan hasil dari peramalan beserta perhitungan kesalahan (*error*).

#### 3.2.3 Desain Sistem

Desain sistem merupakan tahap pembuatan desain sistem, dimana pada penelitian ini menggunakan *Unified Modeling Language* (UML) yang dirancang dengan konsep *Object-Oriented Programming* (OOP). Pemodelan UML yang digunakan sebagai berikut:

1. *Business Process*

*Business process* merupakan diagram yang menjelaskan tentang alur proses sistem yang meliputi input,output dan goal dari tujuan sistem yang dibangun.

*2. Usecase Diagram*

*Usecase diagram* merupakan diagram yang menggambarkan fungsionalitas interaksi antara *user* dengan sistem. *Usecase diagram* juga dapat menggambarkan hak akses dari *user*.

#### 3. *Scenario*

*Scenario* digunakan untukmenjelaskan fitur yang ada pada *usecase diagram*.

#### *4. Sequence Diagram*

*Sequance Diagram* menjelaskan interaksi-interaksi objek didalam sistem yang disusun pada sebuah runtutan atau rangkaian waktu.

5. *Activity Diagram*

*Activity diagram* merupakan sebuah runtutan aktivitas *user* dalam sistem dan menjelaskan alur yang mungkin terjadi.

#### 6. *Class Diagram*

*Class diagram* merupakan gambaran grafis dari struktur objek statis dari sebuah sistem yang menunjukkan kelas objek yang tersusun dari hubungan antar kelas-kelas objek yang lain.

#### *7. Entity Relationship Diagram*

ERD merupakan suatu model yang menjelaskan hubungan antar data dalam basis data berdasarkan objek-objek dasar data yang memliki hubungan atau relasi.

#### 3.2.4 Implementasi

Setelah desain sistem telah selesai dibuat, maka selanjutnya dilakukan tahap implementasi. Perancangan sistem menggunakan *framework* Laravel 5.4 yang merupakan bahasa pemrograman *Page Hypertext Pre-Processor* (PHP). *Tools* yang digunakan yaitu *Sublime* sebagai editor teks dan *MariaDB* sebagai *database management system*.

#### 3.2.5 Pengujian dan Evaluasi

Pengujian dan evaluasi digunakan untuk mengetahui sejauh mana sistem ini dapat berjalan. *Testing* berfungsi untuk mengetahui apakah sistem ini dapat berfungsi dengan baik sesuai dengan yang diharapkan. Serta untuk mengetahui [letak kekurangan yang ada pada sistem. Pengujian dilakukan oleh tim penguji dari](http://repository.unej.ac.id/)  *developer*. Selanjutnya dilakukan evaluasi serta perbaikan terhadap kekurangankekurangan yang ada pada sistem ini. Pengujian yang dilakukan pada sistem ini yaitu:

#### 1. *White box testing*

*White Box Testing* merupakan cara pengujian dengan melihat modul yang telah dibuat dengan program yang ada. Menurut Presman (2012) pengujuan *white*

*box* merupakan teknik pengujian jalur dasar yang digunakan untuk menentukan kompleksitas logis dengan menentukan rangkaian dasar jalur eksekusinya. Tahapan teknik pengujian jalur dasar meliputi:

a. *Listing* Program

Merupakan baris-baris kode yang nantinya akan diuji. Setiap langkah dari kode-kode yang ada diberi contoh nomor baik menjalankan statement biasa atau penggunaan kondisi dalam program.

#### b. Grafik Alir

Menurut Pressman (2012) Grafik alir merupakan sebuah notasi sederhana yang digunakan unutk merepresentasikan aliran kontrol. Aliran kontrol yang digambarkan merupakan hasil penomoran dari listing program. Grafik alir [digambarkan dengan node-node \(simpul\) yang dihubungkan dengan edge-edge](http://repository.unej.ac.id/)  (garis) yang menggambarkan alur jalannya program.

#### c. Kompleksitas Siklomatik

Kompleksitas Siklomatik merupakan metrik perangkat lunak yang menyediakan ukuran kuantitatif dari kompleksitas logis suatu program. Bila digunakan dalam konteks teknik pengujian jalur dasar, nilai yang dihitung untuk kompleksitas siklomatik mendefiniskan jumlah jalur independen dalam basis set suatu program (Pressman 2012). Rumus yang digunakan untuk menghitung kompleksitas siklomatika ditunjukkan pada persamaan 8:

( ) ………………………………………………………… (8)

Keterangan:

V(G) : Kompleksitas Siklomatik

E : Jumlah Edge

N : Jumlah Node

#### d. Jalur Program Independen

Jalur independen adalah setiap jalur yan melalui program yang memperkenalkan setidaknya satu kumpulan pernyataan pertanyaan pemrosesan atau kondisi baru. Bila ditanyakan dalam grafik alir, jalur independen harus

bergerak setidaknya sepanjang satu edge yang belum dilintasi sebelum jalur tersebut didefiniskan (R. S. Pressman 2002).

#### 2. *Black box testing*

*Black Box Testing* merupakan cara pengujian perangkat lunak yang memeriksa fungsionalitas dari sistem yang berkaitan dengan struktur internal kerja. Pengetahuan khusus dari kode sistem atau struktur internal dan pengetahuan [pemrograman pada umumnya tidak diperlukan. Metode ini memfokuskan pada](http://repository.unej.ac.id/)  keperluan fungsionalitas dari software. (Agissa 2013)

Pada pengujuan *black box* ini, sistem yang dibangun pada penelitian ini akan diuji dengan mengujikan langsung *running* sistem dan melakukan kegiatan pengujian dengan menganalisis proses *input* dan *output* yang dihasilkan sistem. Dalam metode *black box* juga dilakukan pengujian dengan cara memasukkan data normal dan data salah, dari pengimputkan ini nantinya akan dilakukan analisis terdapat reaksi yang muncul pada sistem.

#### 3.2.6 Pemeliharaan

Pemeliharaan dilakukan setelah sistem melalui tahap pengujian sistem. Tahapan ini dilakukan untuk mengatasi masalah pada sistem di saat penelitian. Selama *user* menemui *bug* pada sistem, maka *user* langsung konfirmasi kepada peneliti untuk segera ditangani.

#### **3.3 Analisis Tahap Penerapan Metode**

Penelitian ini menghasilkan keakuratan peramalan permintaan ekspor kopi Indonesia dari Amerika Serikat dan volume tingkat konsumsi kopi Amerika Serikat bulan selanjutnya yang dihitung dengan menerapkan metode *Kaufman Adaptive Moving Average (KAMA)* yang mengolah data dengan pengambilan data pada bulan sebelumnya. Metode ini memberikan pembobotan eksponensial ratarata bergerak dari semua nilai observasi sebelumnya. Setelah proses perhitungan peramalan menggunakan metode, kemudian dilakukan perhitungan kesalahan peramalan. Data akan diolah menggunakan metode *Kaufman Adaptive Moving Average (KAMA)* dengan pengambilan data dalam waktu 1 tahun kebelakang,

sehingga informasi yang dihasilkan lebih baik. Selanjutnya sistem akan mengeluarkan hasil dari peramalan beserta perhitungan kesalahan (*error*). Hasil pengolahan data tersebut akan menyimpulkan target penyediaan bahan baku lebih tepat dan akurat dibanding periode sebelumnya. Penerapan metode *Kaufman Adaptive Moving Average (KAMA)* pada peramalan permintaan ekspor kopi dari Indonesia ke Amerika Serikat dan tingkat konsumsi kopi Amerika Serikat dapat dilihat pada Gambar 3.2.

Dari Gambar 3.2, hal pertama yang dilakukan dalam penerapan KAMA (*Kaufman Adaptive Moving Average*) pada peramalan permintaan ekspor kopi dari Indonesia ke Amerika Serikat dan tingkat konsumsi kopi Amerika Serikat [adalah memasukkan data volume ekspor kopi dan data tingkat konsumsi kopi](http://repository.unej.ac.id/)  Amerika Serikat ke dalam rumus ER (*Eficiency Ratio*). Setelah diketahui nilai ER, lalu melakukan perhitungan SC (*Smoothing Constant*). Selanjutnya melakukan perhitungan KAMA (*Kaufman Adaptive Moving Average*). Hasil peramalan menggunakan KAMA akan diuji tingkat akurasinya dengan menggunakan PE dan MAPE.

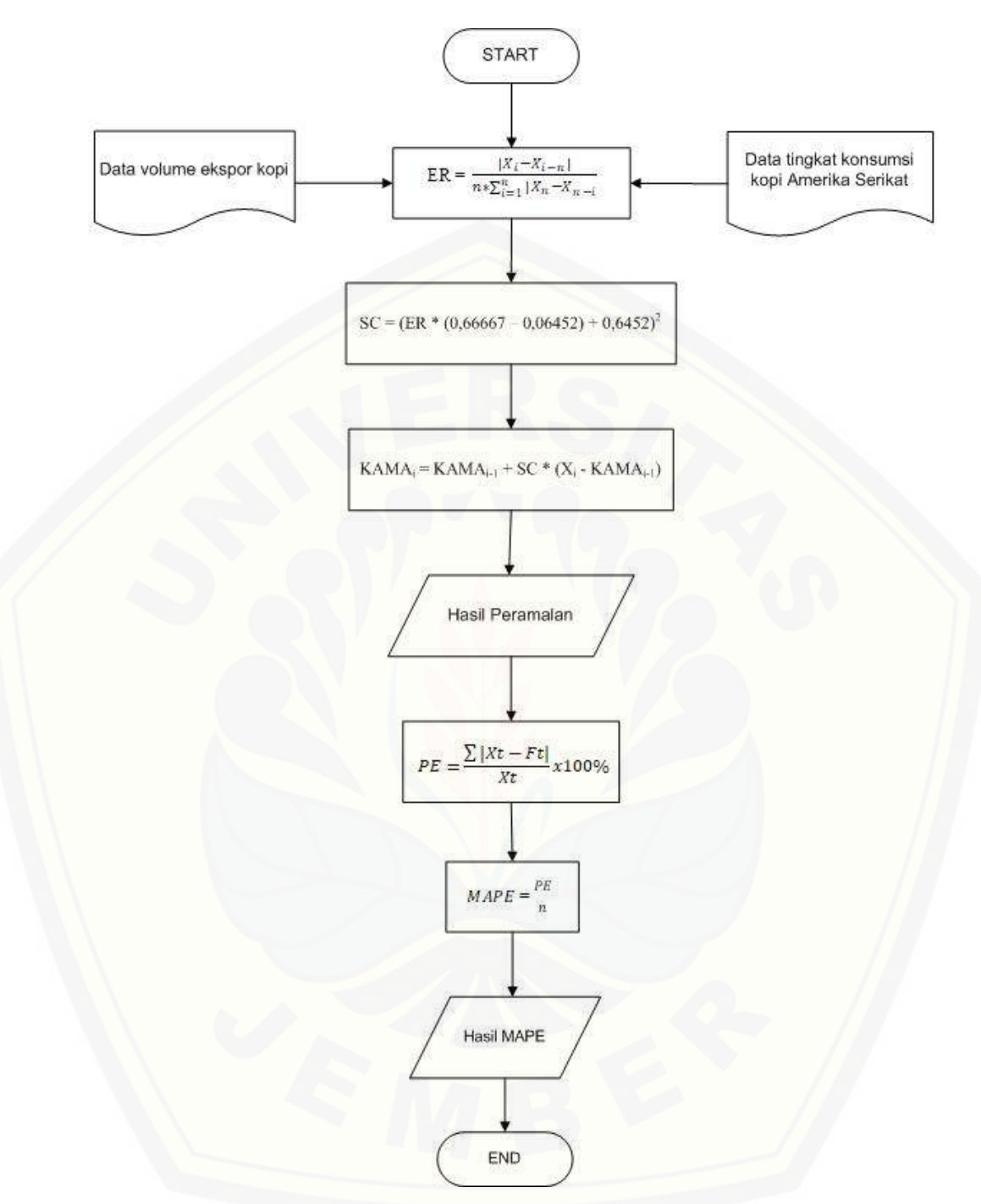

Gambar 3.2 Flowchart penerapan metode [Kaufman Adaptive Moving Average](http://repository.unej.ac.id/)  (KAMA)

Bab ini menjelaskan tentang perancangan sistem peramalan permintaan ekspor kopi Indonesia dari Amerika Serikat menggunakan metode *Kaufman Adaptive Moving Average (KAMA).* Perancangan sistem terdiri dari analisis kebutuhan sistem, desain sistem, penulisan kode program, pengujian, dan pemeliharaan.

#### **4.1 Deskripsi Umum Sistem**

Sistem yang akan dibangun ini merupakan sistem peramalan untuk permintaan ekspor kopi dari Indonesia ke Amerika Serikat dan volume tingkat konsumsi kopi Amerika Serikat. Sistem ini juga dapat merekap semua catatan permintaan ekspor kopi dan volume tingkat konsumsi kopi Amerika Serikat pada periode sebelumnya. Data tersebut yang akan digunakan dalam perhitungan pada peramalan. Data ini akan diolah menggunakan metode *Kaufman Adaptive Moving Average (KAMA).* Hasil pengolahan data tersebut akan menyimpulkan target [permintaan ekspor kopi yang harus disiapkan dan volume tingkat konsumsi kopi](http://repository.unej.ac.id/)  untuk periode yang akan datang. Dengan adanya aplikasi ini dapat membantu penyesuaian persediaan kopi yang akan diekspor dengan permintaan yang terjadi setiap periode.

#### **4.2 Analisis Kebutuhan Sistem**

Tahap ini merupakan tahap dalam menentukan kebutuhan-kebutuhan apa saja yang dapat dilakukan oleh sistem. Kebutuhan sistem dibagi menjadi dua yaitu kebutuhan fungsional dan kebutuhan non-fungsional.

#### 4.2.1 Kebutuhan Fungsional

Kebutuhan fungsional merupakan kebutuhan yang berisi fitur-fitur apa saja yang nantinya dapat dilakukan oleh sistem. Kebutuhan fungsional sistem

informasi peramalan permintaan ekspor kopi dari Indonesia ke Amerika Serikat dan tingkat konsumsi kopi Amerika Serikat antara lain:

- 1. Sistem mampu mengolah data tingkat konsumsi kopi Amerika Serikat yang meliputi *view*, *insert*, *edit*, dan *delete.*
- 2. Sistem mampu mengolah data permintaan volume ekspor kopi yang meliputi *view*, *insert*, *edit*, dan *delete.*
- 3. Sistem mampu mengolah data prediksi permintaan volume ekspor kopi yang meliputi *view*, *insert*, *edit*, dan *delete.*
- 4. Sistem mampu mengolah data prediksi tingkat konsumsi kopi Amerika Serikat yang meliputi *view*, *insert*, *edit*, dan *delete.*
- 5. Sistem mampu mencetak data prediksi permintaan volume ekspor kopi*.*
- 6. Sistem mampu mencetak prediksi tingkat konsumsi kopi Amerika Serika.

#### 4.2.2 Kebutuhan Non-Fungsional

[Kebutuhan non-fungsional merupakan kebutuhan yang merupakan menjadi](http://repository.unej.ac.id/)  pendukung pada sistem. Kebutuhan non-fungsional sistem peramalan permintaan ekspor kopi Indonesia dari Amerika Serikat antara lain:

- 1. Sistem menggunakan autentikasi yang menggunakan *username* dan *password.*
- 2. User interface yang *user-friendly* sehingga memudahkan pengguna dalam menggunakan sistem.
- 3. Sistem berbasis *website*.
- 4. Sistem dapat diakses 24 jam.

#### **4.3 Desain Sistem**

Tahapan yang dilakukan setelah melakukan analisis kebutuhan sistem yaitu tahap perencanaan pembangunan sistem yang dapat digambarkan dengan desain sistem. Desain sistem ini meliputi *business process*, *usecase diagram*, skenario, *activity diagram*, *sequence diagram*, *class diagram*, dan *entity relationship diagram* (ERD).

#### 4.3.1 Business Process

*Business process* merupakan model yang menggambarkan proses yang terjadi dalam sistem mulai dari *input*, *output*, *uses*, dan *goal* dari sistem yang dibuat. Sistem peramalan persediaan bahan baku ini menggunakan platform *website* dan metode *Kaufman Adaptive Moving Average (KAMA)* dalam melakukan peramalan permintaan ekspor kopi dari Indonesia ke Amerika Serikat dan tingkat konsumsi kopi Amerika Serikat. Sistem ini menggunakan data tingkat konsumsi kopi Amerika Serikat, data volume ekspor kopi dari Indonesia ke Amerika Serikat, data pengguna dan data set sebagai *input* ke sistem. *Input* tersebut nantinya akan menghasilkan *output* berupa laporan prediksi permintaan [volume ekspor kopi, laporan tingkat konsumsi kopi Amerika Serikat, hasil](http://repository.unej.ac.id/)  peramalan dan data laporan volume ekspor kopi dari Indonesia ke Amerika Serikat, sedangkan *goal* dari sistem ini adalah dapat membantu melakukan prediksi permintaan volume ekspor kopi dari Indonesia ke Amerika Serikat dan tingkat konsumsi kopi Amerika Serikat menggunakan metode *Kaufman Adaptive Moving Average (KAMA)*. *Business process* dari sistem peramalan permintaan ekspor kopi dari Indonesia ke Amerika Serikat dan tingkat konsumsi kopi Amerika Serikat ini dapat dilihat pada Gambar 4.1.

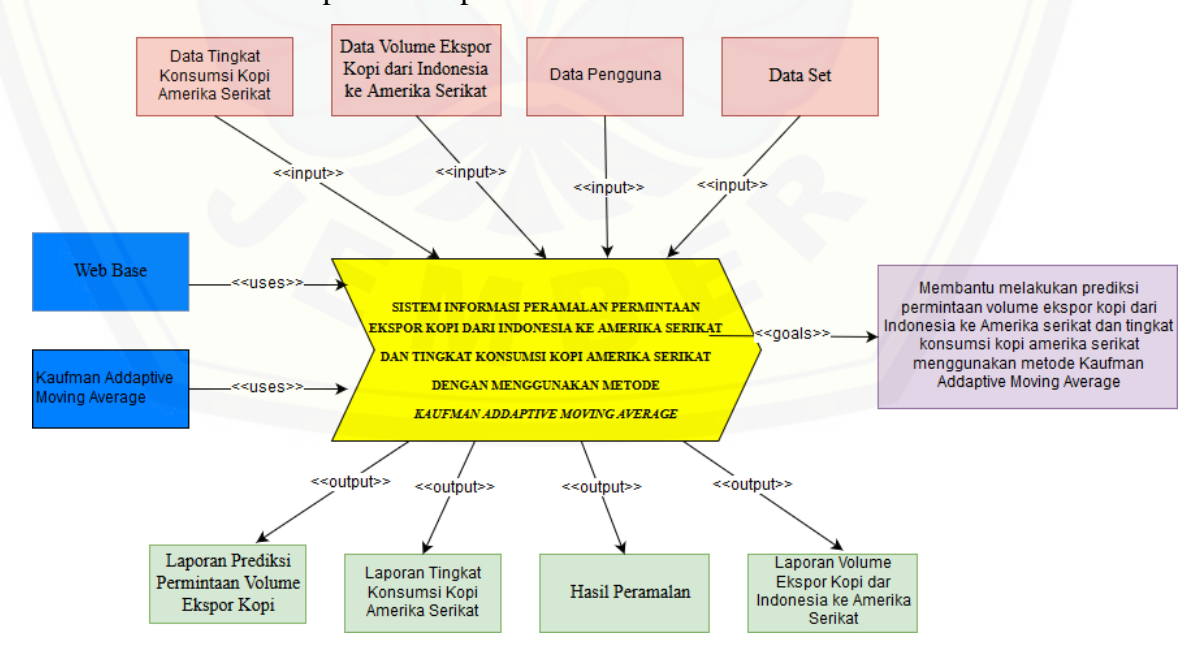

Gambar 4.1 Business Process

4.3.2 *Usecase Diagram*

*Usecase diagram* merupakan diagram yang menggambarkan interaksi antara sistem dan aktor sistem. *Usecase diagram* hanya memberi gambaran singkat hubungan antara *usecase*, aktor, dan sistem. Dari *usecase diagram* ini dapat diketahui fitur-fitur apa saja yang dimiliki oleh sistem yang dibuat. *Usecase diagram* pada sistem [ini dapat dilihat pada Gambar 4.2.](http://repository.unej.ac.id/)

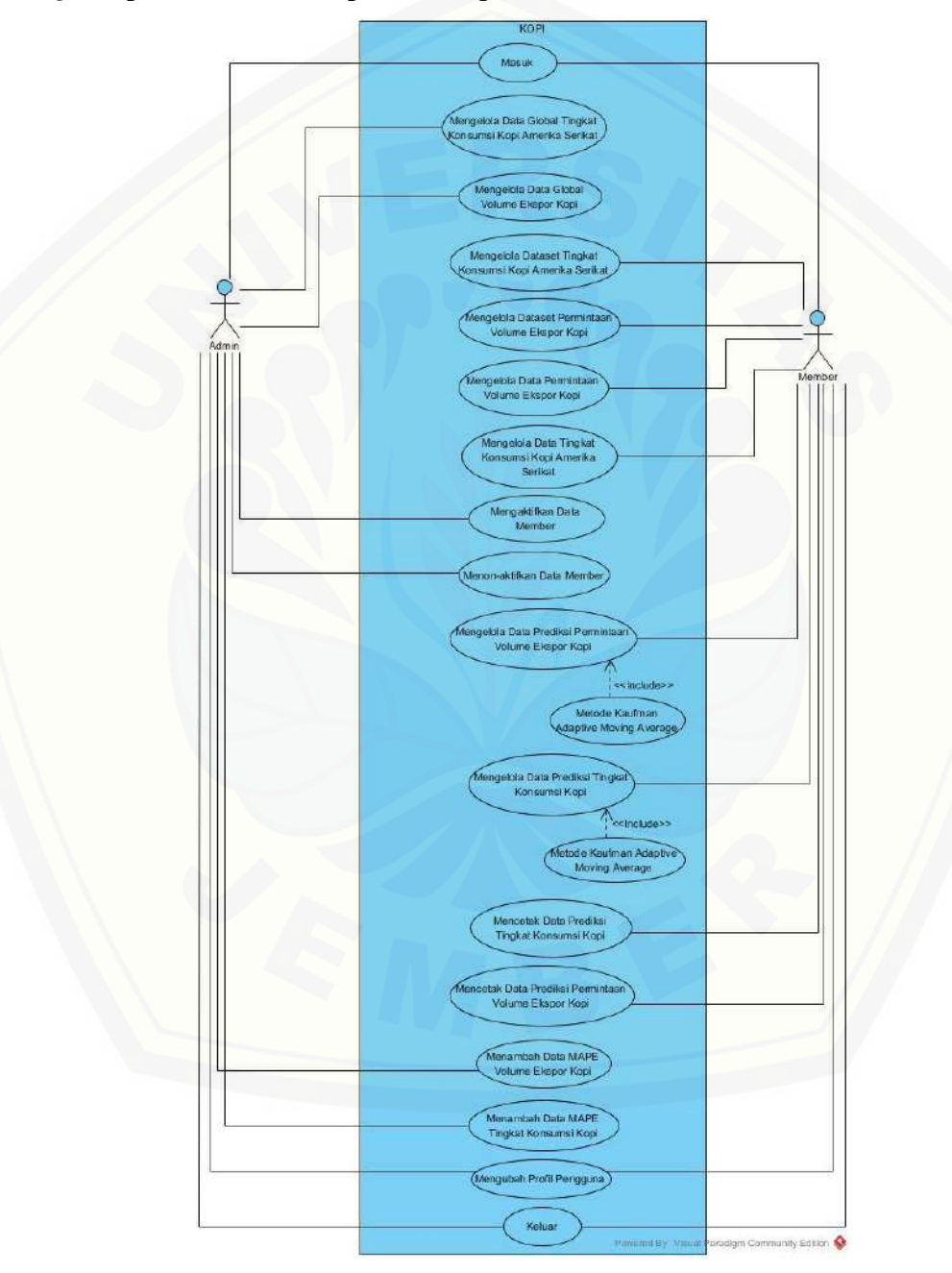

Gambar 4.2 Usecase Diagram

Penjelasan tentang definisi aktor dan definisi *usecase diagram* pada gambar akan dijelaskan di bawah ini.

#### 1. Definisi aktor

Definisi aktor yaitu penjelasan mengenai aktor-aktor sebagai pengguna dari sistem peramalan permintaan ekspor kopi dari Indonesia ke Amerika Serikat dan tingkat konsumsi kopi Amerika Serikat. Terdapat 2 Aktor seperti yang dijelaskan pada tabel 4.1

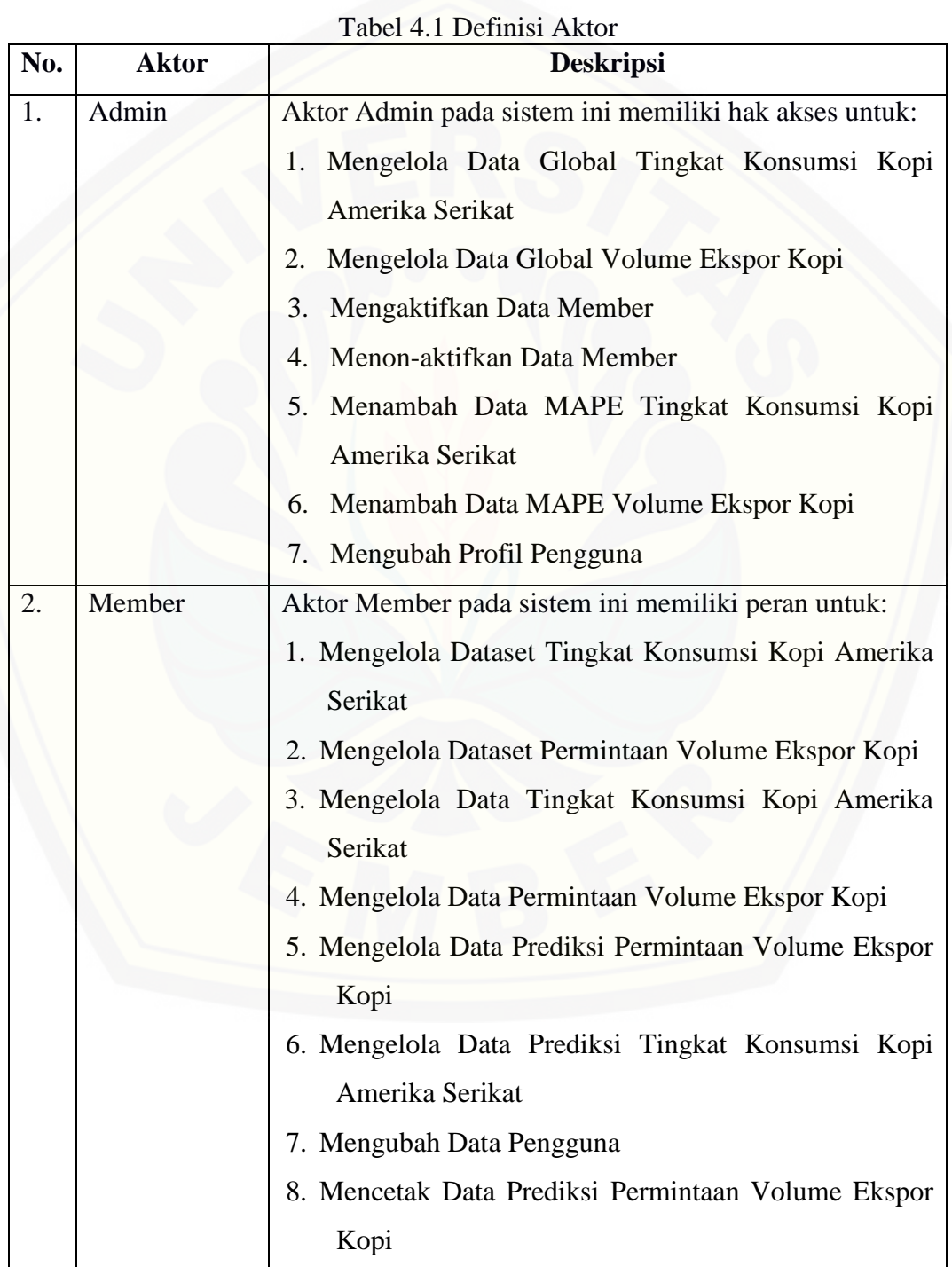

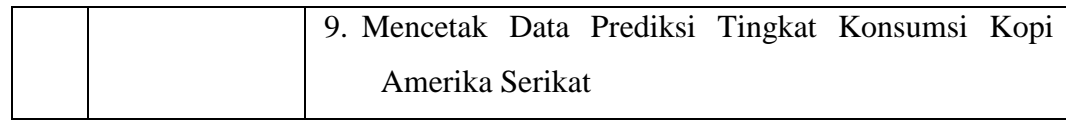

### 2. Definisi *Usecase*

Definisi *usecase* yaitu penjelasan tentang fitur-fitur yang tersedia dalam sistem [peramalan permintaan ekspor kopi dari Indonesia ke Amerika Serikat dan](http://repository.unej.ac.id/) tingkat konsumsi kopi Amerika Serikat. Terdapat 17 usecase pada tabel 4.2

| No.            | <b>Usecase</b>                                                        | Deskripsi                                                                                                    |
|----------------|-----------------------------------------------------------------------|----------------------------------------------------------------------------------------------------|
|                | <b>Masuk</b>                                                          | Menggambarkan proses autentifikasi<br>user yang digunakan untuk masuk ke                                                                                                    |
|                |                                                                       | sistem.                                                                                                    |
| $\overline{2}$ | Mengelola Data Global Tingkat<br>Konsumsi Kopi Amerika Serikat        | Menggambarkan proses<br>mengelola<br>data global tingkat konsumsi kopi<br>yang meliputi melihat, menambah, dan<br>menghapus<br>data<br>global<br>tingkat<br>konsumsi kopi.                                |
| 3              | Global<br>Mengelola<br>Data<br>Permintaan<br>Volume<br>Ekspor<br>Kopi | Menggambarkan<br>proses mengelola<br>data global permintaan volume ekspor<br>kopi yang meliputi untuk melihat,<br>dan<br>menghapus<br>menambah,<br>data<br>global permintaan<br>volume<br>ekspor<br>kopi. |
| $\overline{4}$ | Mengelola<br>Tingkat<br>Dataset<br>Konsumsi Kopi Amerika Serikat      | Menggambarkan<br>mengelola<br>proses<br>dataset tingkat konsumsi kopi yang<br>meliputi<br>melihat,<br>menambah,<br>mengubah, dan menghapus<br>dataset<br>tingkat konsumsi kopi.                           |
| 5              | Mengelola Dataset Permintaan<br>Volume Ekspor Kopi                    | Menggambarkan proses<br>mengelola<br>dataset permintaan volume<br>ekspor<br>kopi yang meliputi untuk melihat,<br>menambah, mengubah dan menghapus<br>dataset permintaan volume<br>ekspor<br>kopi.         |
| 6              | Mengelola<br>Data<br>Permintaan<br>Volume Ekspor Kopi                 | Menggambarkan<br>mengelola<br>proses<br>data permintaan volume ekspor kopi<br>meliputi<br>melihat,<br>yang<br>untuk<br>menambah,<br>dan<br>menghapus<br>data<br>permintaan volume ekspor kopi.            |
| 7              | Mengelola<br>Data<br>Tingkat<br>Konsumsi Kopi Amerika Serikat         | Menggambarkan<br>proses mengelola<br>data tingkat konsumsi<br>kopi yang<br>meliputi<br>melihat,<br>menambah,                                                                                              |
|                |                                                                       |                                                                                                    |

Tabel 4.2 Definisi Usecase

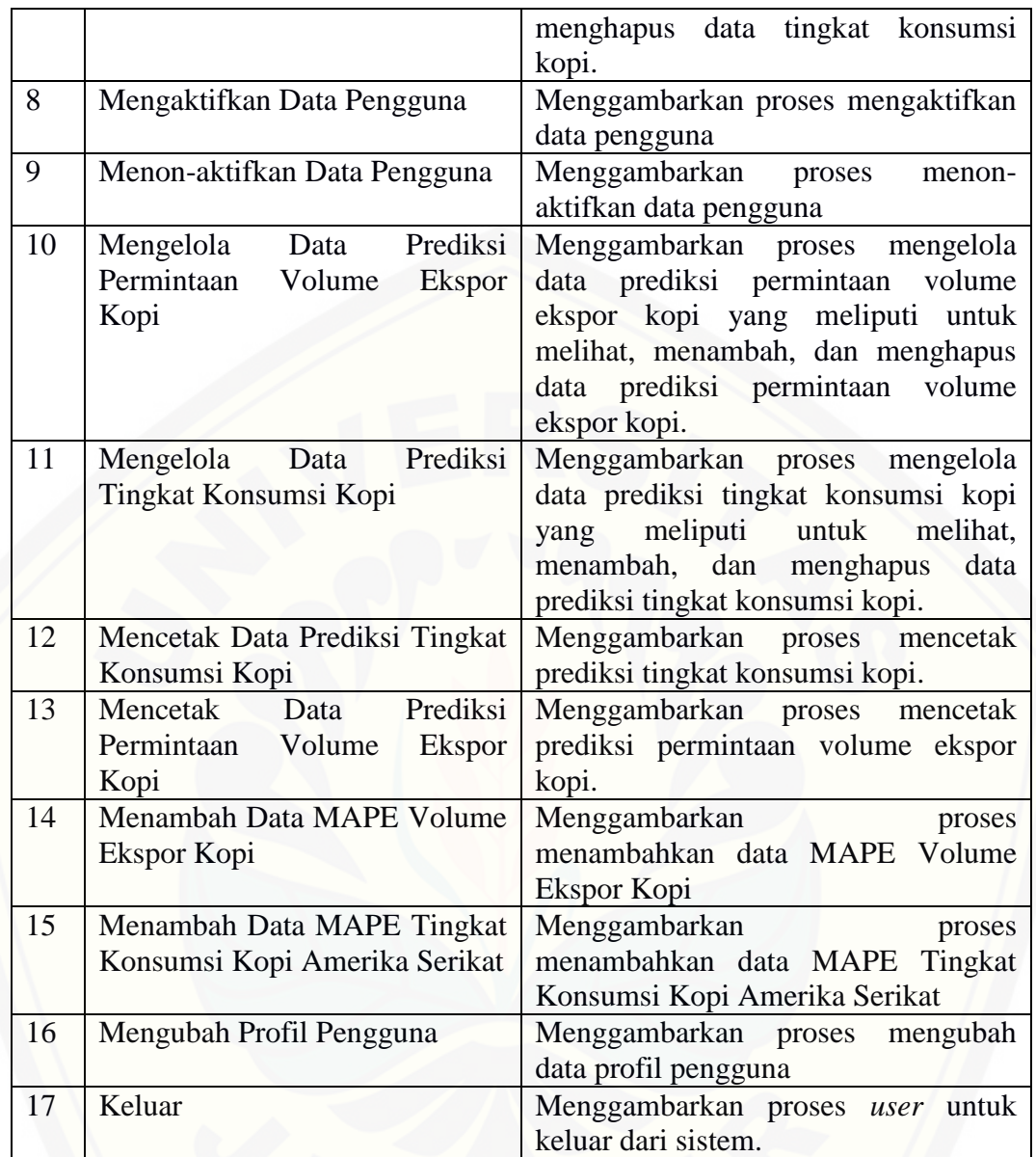

#### 4.3.3 Skenario

Skenario [merupakan penjabaran alur kerja sistem](http://repository.unej.ac.id/) yang terdapat pada *usecase diagram.* Skenario sistem informasi peramalan permintaan ekspor kopi dari Indonesia ke Amerika Serikat dan tingkat konsumsi kopi Amerika Serikat adalah sebagai berikut.

#### 4.3.3.1 Skenario Masuk

Skenario masuk merupakan alur yang menjelaskan aksi aktor dan reaksi sistem pada saat aktor akan masuk ke dalam sistem. Hanya *user* terdaftar saja

yang dapat mengakses sistem. Terdapat dua *user* dalam sistem ini yaitu Admin dan Member. Sistem memiliki reaksi yang berbeda untuk masing-masing aktor sehingga aktor dapat masuk ke sistem dan menggunakannya. Skenario masuk dapat dilihat pada lampiran A Tabel 1.

4.3.3.2 Skenario Mengelola Data Global Tingkat Konsumsi Kopi Amerika Serikat

Skenario mengelola data global tingkat konsumsi kopi Amerika Serikat merupakan alur yang menjelaskan aksi aktor dan reaksi sistem pada saat aktor mengelola data global tingkat konsumsi kopi Amerika Serikat. Data yang dilihat merupakan data global tingkat konsumsi kopi setiap tahunnya. Aktor dapat melihat, menambah, dan menghapus data penjualan. Skenario mengelola data global tingkat konsumsi kopi Amerika Serikat dapat dilihat pada lampiran A Tabel 2.

4.3.3.3 Skenario Mengelola Data Global Permintaan Volume Ekspor Kopi

Skenario mengelola data global permintaan volume ekspor kopi merupakan alur yang menjelaskan aksi aktor dan reaksi sistem pada saat aktor [mengelola data permintaan volume ekspor kopi. Aktor dapat melihat, menambah,](http://repository.unej.ac.id/)  dan menghapus data global permintaan volume ekspor kopi. Skenario mengelola data global permintaan volume ekspor kopi dapat dilihat pada lampiran A Tabel 3. 4.3.3.4 Skenario Mengelola Dataset Tingkat Konsumsi Kopi Amerika Serikat

Skenario mengelola dataset tingkat konsumsi kopi Amerika Serikat merupakan alur yang menjelaskan aksi aktor dan reaksi sistem pada saat aktor mengelola dataset tingkat konsumsi kopi Amerika Serikat. Aktor dapat melihat, menambah, mengubah, dan menghapus dataset tingkat konsumsi kopi Amerika Serikat. Skenario mengelola dataset tingkat konsumsi kopi Amerika Serikat dapat dilihat pada lampiran A Tabel 4.

#### 4.3.3.5 Skenario Mengelola Dataset Permintaan Volume Ekspor Kopi

Skenario mengelola dataset permintaan volume ekspor kopi merupakan alur yang menjelaskan aksi aktor dan reaksi sistem pada saat aktor mengelola data permintaan volume ekspor kopi. Aktor dapat melihat, menambah, mengubah dan menghapus dataset permintaan volume ekspor kopi. Skenario mengelola dataset permintaan volume ekspor kopi dapat dilihat pada lampiran A Tabel 5.

#### 4.3.3.6 Skenario Mengelola Data Permintaan Volume Ekspor Kopi

Skenario mengelola data permintaan volume ekspor kopi merupakan alur yang menjelaskan aksi aktor dan reaksi sistem pada saat aktor mengelola data permintaan volume ekspor kopi. Aktor dapat melihat, menambah, mengubah dan menghapus data permintaan volume ekspor kopi. Skenario mengelola data permintaan volume ekspor kopi dapat dilihat pada lampiran A Tabel 6.

4.3.3.7 Skenario Mengelola Data Tingkat Konsumsi Kopi Amerika Serikat

Skenario mengelola data tingkat konsumsi kopi Amerika Serikat merupakan alur yang menjelaskan aksi aktor dan reaksi sistem pada saat aktor mengelola data tingkat konsumsi kopi Amerika Serikat. Aktor dapat melihat, menambah, mengubah, dan menghapus data tingkat konsumsi kopi Amerika Serikat. Skenario mengelola data tingkat konsumsi kopi Amerika Serikat dapat dilihat pada lampiran A Tabel 7.

#### 4.3.3.8 Skenario Mengaktifkan Data Pengguna

Skenario mengaktifkan data pengguna merupakan alur yang menjelaskan aksi aktor dan reaksi sistem pada saat aktor akan mengaktifkan data pengguna. Scenario mengaktifkan data pengguna dapat dilihat pada lampiran A Tabel 8. 4.3.3.9 Skenario Menon-aktifkan Data Pengguna

Skenario menon-aktifkan data pengguna merupakan alur yang [menjelaskan aksi aktor dan reaksi sistem pada saat aktor akan menon-aktifkan](http://repository.unej.ac.id/)  data pengguna. Scenario menon-aktifkan data pengguna dapat dilihat pada lampiran A Tabel 9.

4.3.3.10 Skenario Mengelola Data Prediksi Permintaan Volume Ekspor Kopi

Skenario mengelola data prediksi permintaan volume ekspor kopi merupakan alur yang menjelaskan aksi aktor dan reaksi sistem pada saat aktor akan menambah, melihat, dan menghapus data prediksi permintaan volume ekspor kopi. Skenario mengelola data prediksi permintaan volume ekspor kopi dapat dilihat pada Tabel 4.3.

Tabel 4.3 Skenario Mengelola Data Prediksi Permintaan Volume Ekspor Kopi

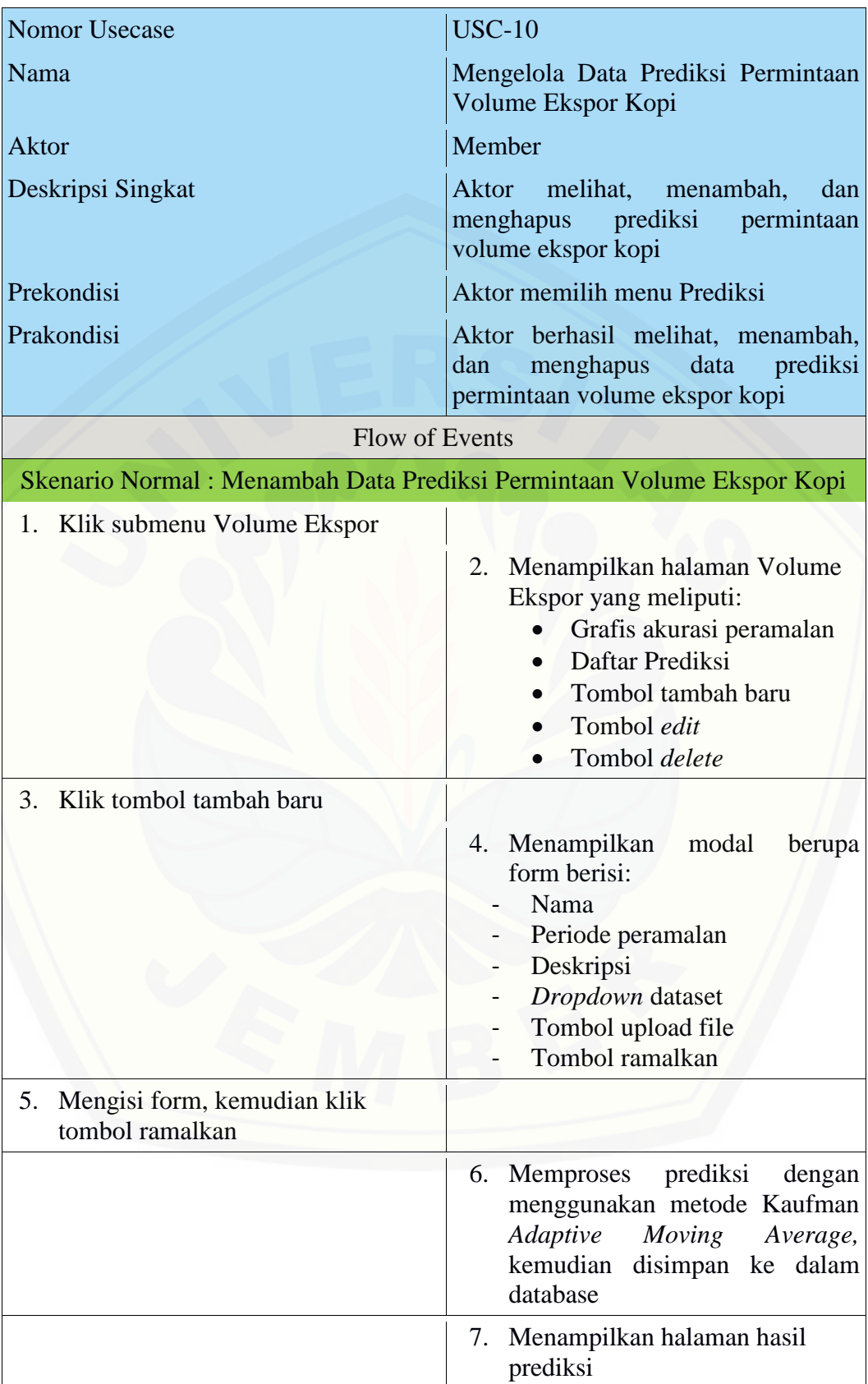

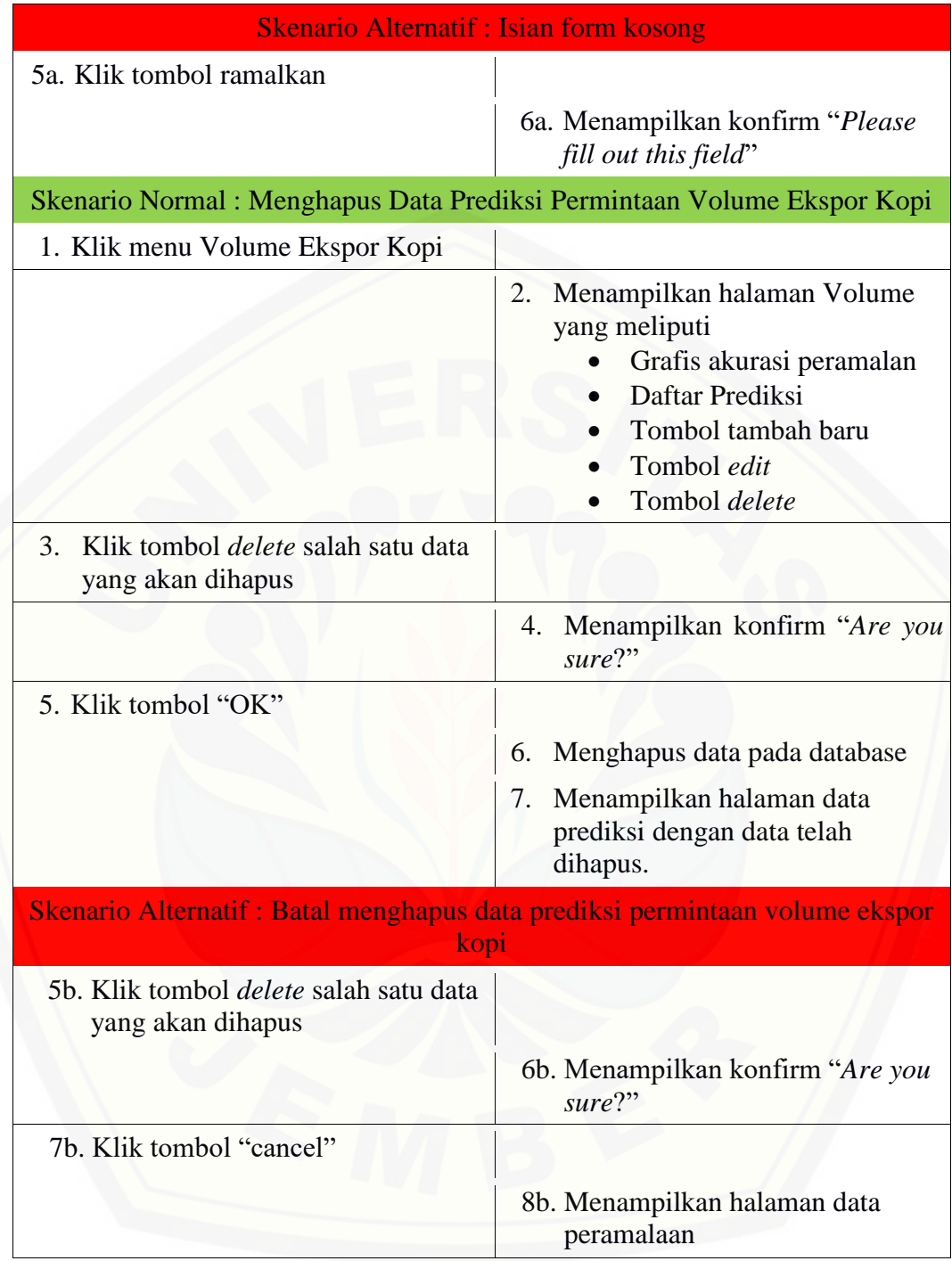

4.3.3.11 Skenario Mengelola Data Prediksi Tingkat Konsumsi Kopi

Skenario mengelola data prediksi tingkat konsumsi kopi merupakan alur yang menjelaskan aksi aktor dan reaksi sistem pada saat aktor akan menambah,

melihat, dan menghapus data prediksi tingkat konsumsi kopi. Skenario mengelola data prediksi tingkat konsumsi kopi dapat dilihat pada Tabel 4.4.

Tabel 4.4 Skenario Mengelola Data Prediksi Tingkat Konsumsi Kopi

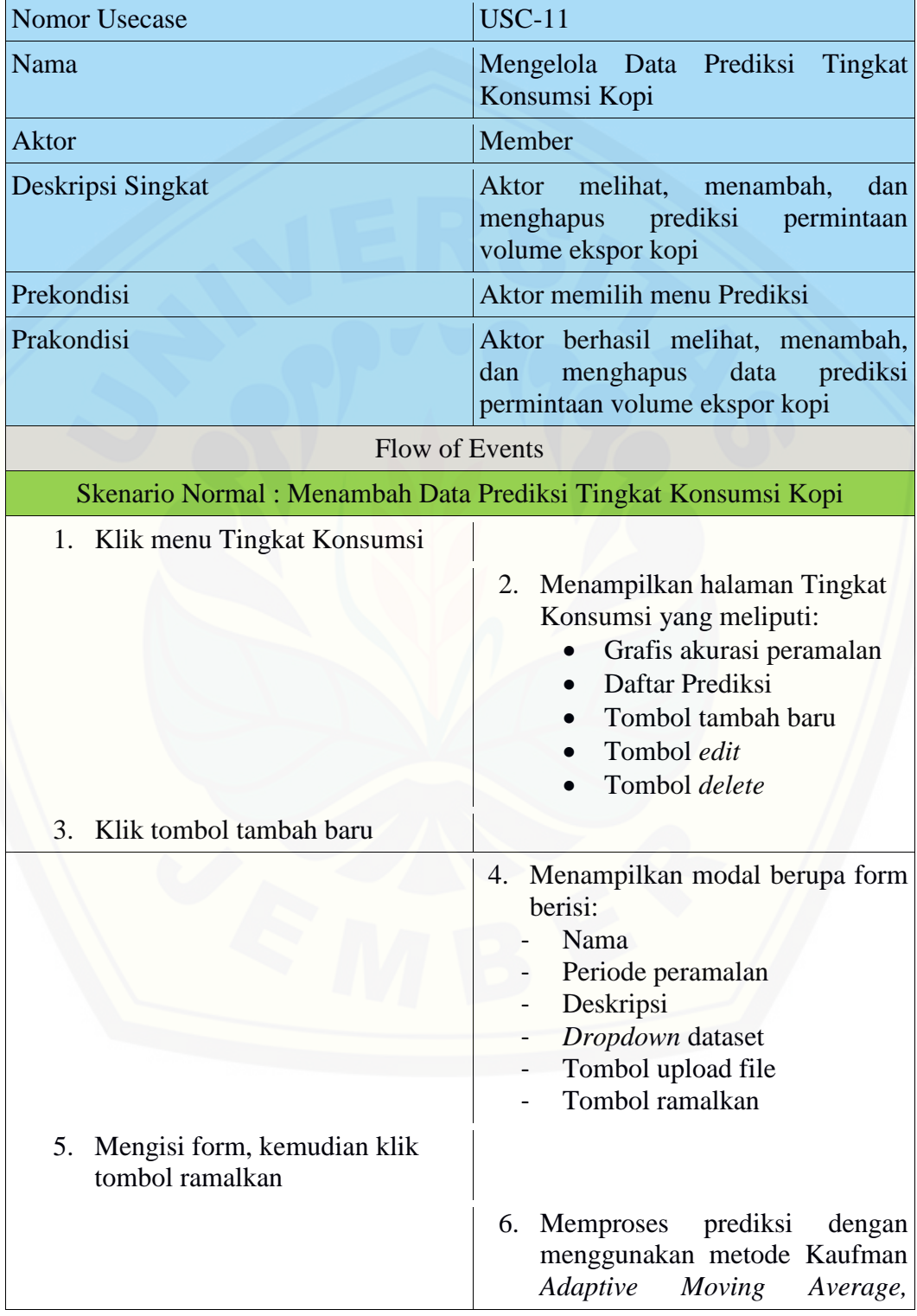

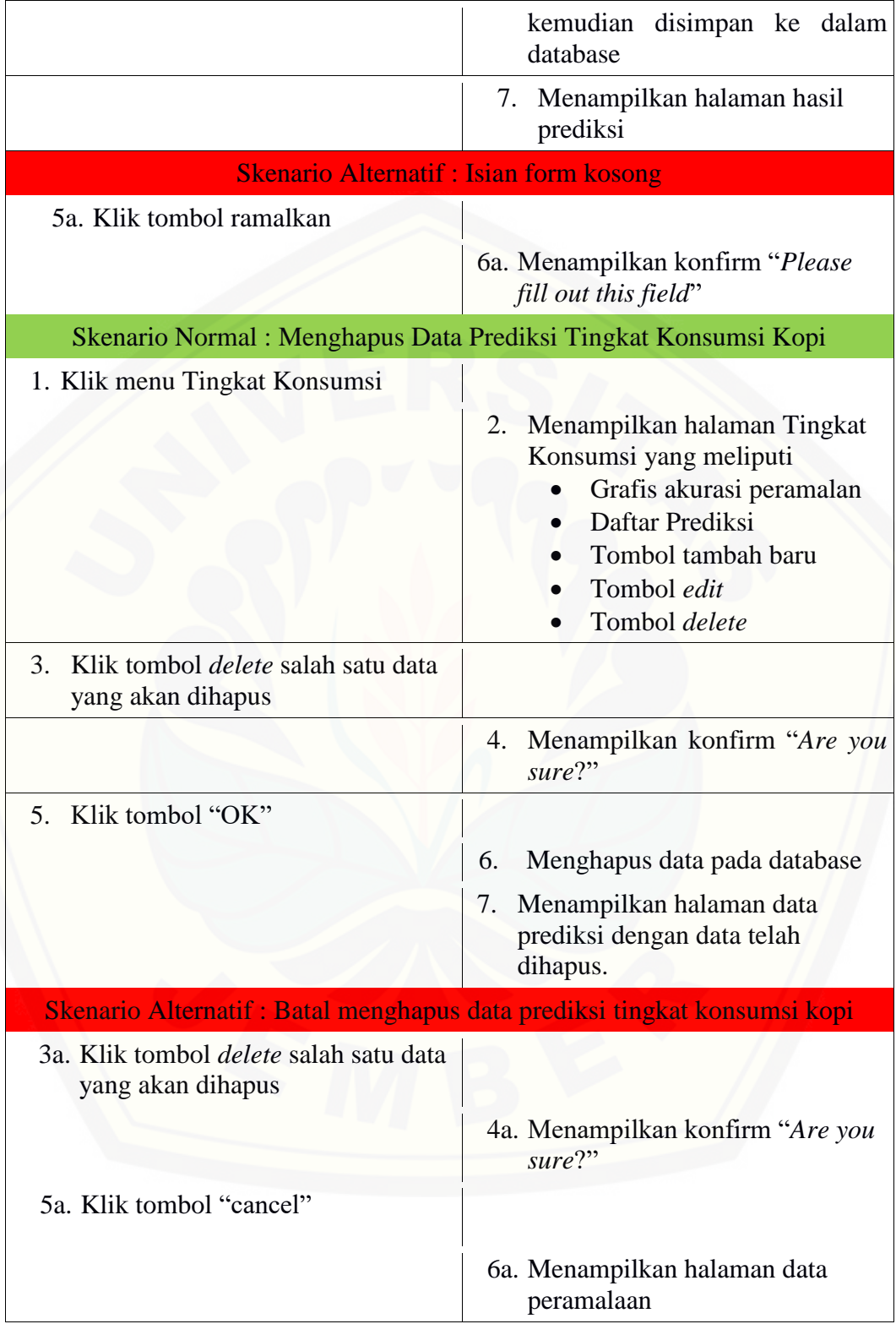

4.3.3.12 Skenario Mencetak Data Prediksi Tingkat Konsumsi Kopi

Skenario mencetak data prediksi tingkat konsumsi kopi merupakan alur yang menjelaskan aksi aktor dan reaksi sistem pada saat aktor akan mencetak data prediksi tingkat konsumsi kopi. Skenario mencetak data prediksi tingkat konsumsi kopi dapat dilihat pada lampiran A Tabel 12.

4.3.3.13 Skenario Mencetak Data Prediksi Permintaan Volume Ekspor Kopi

Skenario mencetak data prediksi permintaan volume ekspor kopi merupakan alur yang menjelaskan aksi aktor dan reaksi sistem pada saat aktor mencetak data [prediksi tingkat konsumsi kopi. Skenario mencetak data prediksi tingkat konsumsi](http://repository.unej.ac.id/)  kopi dapat dilihat pada lampiran A Tabel 13.

4.3.3.14 Skenario Menambah Data MAPE Volume Ekspor Kopi

Skenario menambah data MAPE volume ekspor kopi merupakan alur yang menjelaskan aksi actor dan reaksi system pada saat aktor menambah data MAPE volume ekspor kopi. Dapat dilihat pada lampiran A Tabel 14.

4.3.3.15 Skenario Menambah Data MAPE Tingkat Konsumsi Kopi Amerika Serikat

Skenario menambah data MAPE volume ekspor kopi merupakan alur yang menjelaskan aksi actor dan reaksi system pada saat aktor menambah data MAPE volume ekspor kopi. Dapat dilihat pada lampiran A Tabel 15.

4.3.3.16 Skenario Mengubah Data Pengguna

Skenario mengubah data pengguna merupakan alur yang menjelaskan aksi aktor dan reaksi sistem pada saat aktor mengubah data pengguna. Aktor dapat mengubah data pengguna. Skenario mengubah data pengguna dapat dilihat pada lampiran A Tabel 16.

4.3.3.17 Skenario Keluar

Skenario keluar merupakan alur yang menjelaskan aksi aktor dan reaksi sistem pada saat aktor melakukan keluar. Skenario keluar dapat dilihat pada lampiran A Tabel 17.

#### 4.3.4 *Sequence Diagram*

*Sequence diagram* merupakan diagram yang menggambarkan interaksi antar kelas yang dilakukan sesuai dengan alur masing-masing. *Sequence diagram* merupakan desain perancangan yang mendekati proses pengkodean, maka dari itu di dalam *sequence diagram* bahasa yang dituliskan merupakan bahasa pengkodean, dimana bahasa pengkodean tersebut menjelaskan jalannya alur dalam fitur secara berurutan. *Sequence diagram* dalam sistem ini antara lain sebagai berikut

#### 4.3.4.1 *Sequence Diagram* Masuk

Pada *sequence diagram* masuk terdapat beberapa interaksi antar kelas yang digunakan. Interaksi antar kelas dan *function* yang digunakan dalam proses pengkodean selanjutnya dapat dilihat pada lampiran B Gambar 1.

4.3.4.2 *Sequence Diagram* Mengelola Data Global Tingkat Konsumsi Kopi

#### Amerika Serikat

Pada *sequence diagram* mengelola data global tingkat konsumsi kopi Amerika Serikat terdapat beberapa interaksi antar kelas yang digunakan. Interaksi antar kelas dan *function* yang digunakan dalam proses pengkodean selanjutnya dapat dilihat pada lampiran B Gambar 2.

### 4.3.4.3 *Sequence Diagram* Mengelola Data Global Permintaan Volume Ekspor Kopi

Pada *sequence diagram* mengelola data global permintaan volume ekspor kopi [terdapat beberapa interaksi antar kelas yang digunakan. Interaksi antar kelas](http://repository.unej.ac.id/)  dan *function* yang digunakan dalam proses pengkodean selanjutnya dapat dilihat pada lampiran B Gambar 3.

### 4.3.4.4 *Sequence Diagram* Mengelola Dataset Tingkat Konsumsi Kopi Amerika Serikat

Pada *sequence diagram* mengelola dataset tingkat konsumsi kopi Amerika Serikat terdapat beberapa interaksi antar kelas yang digunakan. Interaksi antar kelas dan *function* yang digunakan dalam proses pengkodean selanjutnya dapat dilihat pada lampiran B Gambar 4.

4.3.4.5 *Sequence Diagram* Mengelola Dataset Permintaan Volume Ekspor Kopi

Pada *sequence diagram* mengelola dataset permintaan volume ekspor kopi terdapat beberapa interaksi antar kelas yang digunakan. Interaksi antar kelas dan *function* yang digunakan dalam proses pengkodean selanjutnya dapat dilihat pada lampiran B Gambar 5.

4.3.4.6 *Sequence Diagram* Mengelola Data Permintaan Volume Ekspor Kopi

Pada *sequence diagram* mengelola data permintaan volume ekspor kopi terdapat beberapa interaksi antar kelas yang digunakan. Interaksi antar kelas dan *function* yang digunakan dalam proses pengkodean selanjutnya dapat dilihat pada lampiran B Gambar 6.

### 4.3.4.7 *Sequence Diagram* Mengelola Data Tingkat Konsumsi Kopi Amerika Serikat

Pada *sequence diagram* mengelola data tingkat konsumsi kopi Amerika Serikat terdapat beberapa interaksi antar kelas yang digunakan. Interaksi antar kelas dan *function* yang digunakan dalam proses pengkodean selanjutnya dapat dilihat pada lampiran B Gambar 7.

#### 4.3.4.8 *Sequence Diagram* Mengaktifkan Data Pengguna

Pada *sequence diagram* mengaktifkan data pengguna terdapat beberapa interaksi antar kelas yang digunakan. Interaksi antar kelas dan *function* yang [digunakan dalam proses pengkodean selanjutnya dapat dilihat pada lampiran B](http://repository.unej.ac.id/)  Gambar 8.

4.3.4.9 *Sequence Diagram* Menon-aktifkan Data Pengguna

Pada *sequence diagram* menon-aktifkan data pengguna terdapat beberapa interaksi antar kelas yang digunakan. Interaksi antar kelas dan *function* yang digunakan dalam proses pengkodean selanjutnya dapat dilihat pada lampiran B Gambar 9.

### 4.3.4.10 *Sequence Diagram* Mengelola Data Prediksi Permintaan Volume Ekspor Kopi

Pada *sequence diagram* mengelola data prediksi permintaan volume ekspor kopi terdapat beberapa interaksi antar kelas yang digunakan. Interaksi antar kelas

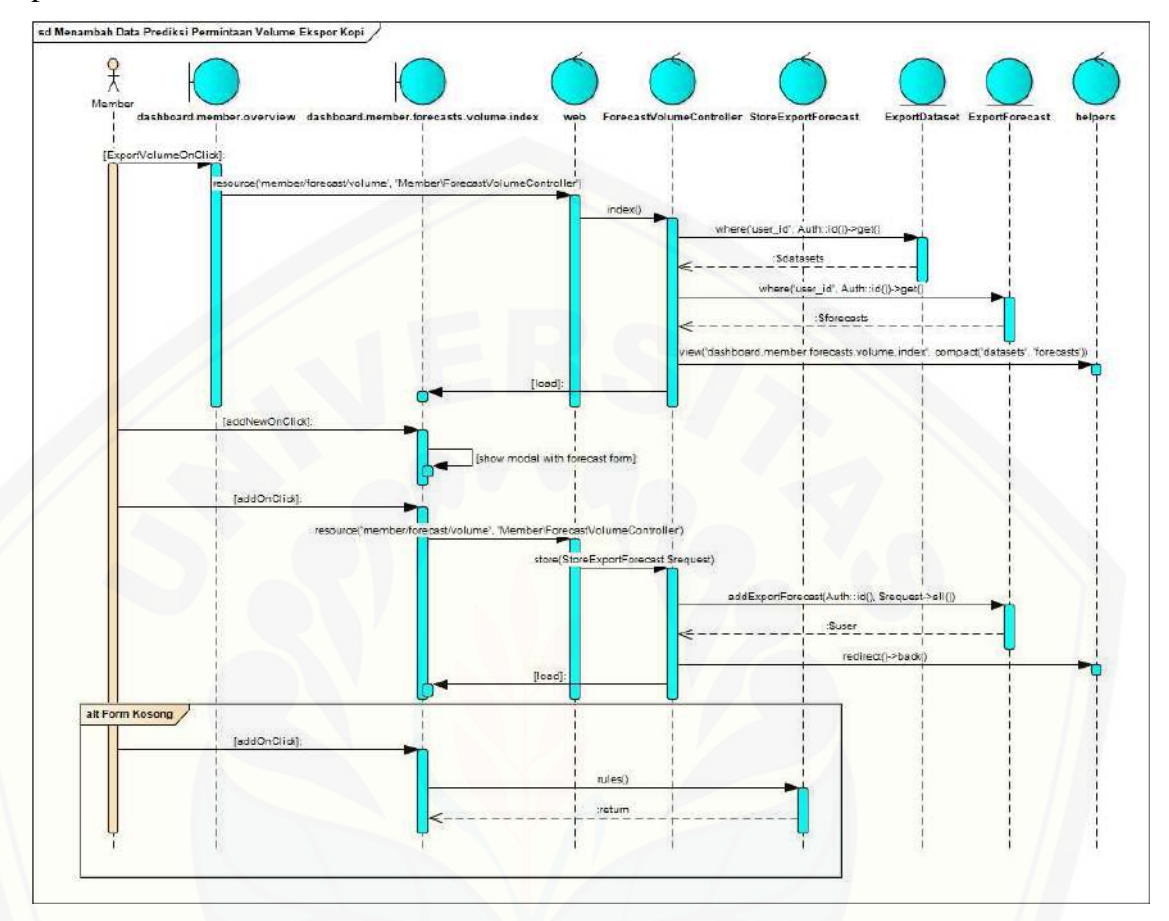

dan *function* yang digunakan dalam proses pengkodean selanjutnya dapat dilihat pada Gambar 4.3.

Gambar 4.3 Sequence Diagram Mengelola Data Prediksi Permintaan Volume Ekspor Kopi

4.3.4.11 *Sequence Diagram* Mengelola Data Prediksi Tingkat Konsumsi Kopi

Pada *sequence diagram* mengelola data prediksi tingkat konsumsi kopi [terdapat beberapa interaksi antar kelas yang digunakan. Interaksi antar kelas dan](http://repository.unej.ac.id/)  *function* yang digunakan dalam proses pengkodean selanjutnya dapat dilihat pada Gambar 4.4.

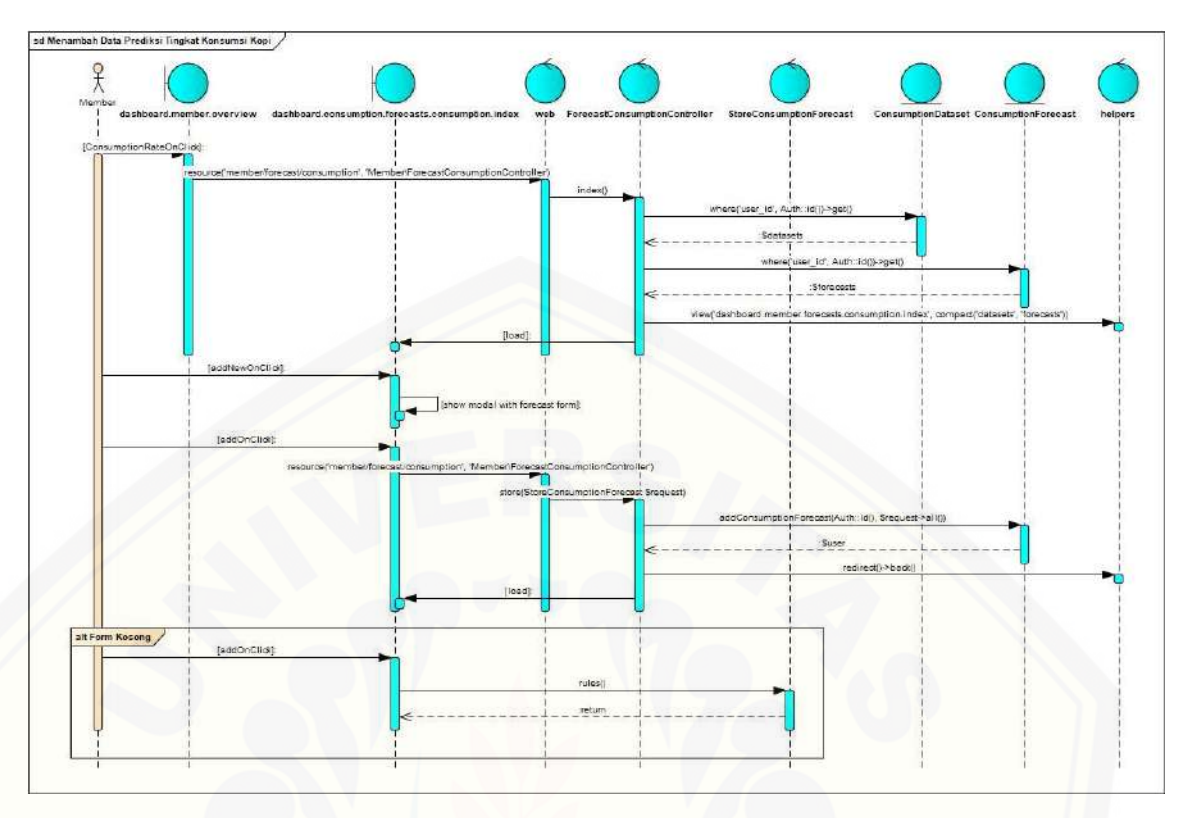

Gambar 4.4 Sequence Diagram Mengelola Data Prediksi Tingkat Konsumsi Kopi 4.3.4.12 *Sequence Diagram* Mencetak Data Prediksi Tingkat Konsumsi Kopi

Pada *sequence diagram* mencetak laporan penjualan terdapat beberapa interaksi antar kelas yang digunakan. Interaksi antar kelas dan *function* yang [digunakan dalam proses pengkodean selanjutnya dapat dilihat pada lampiran B](http://repository.unej.ac.id/)  Gambar 12.

4.3.4.13 *Sequence Diagram* Mencetak Data Prediksi Permintaan Volume Ekspor Kopi

Pada *sequence diagram* mencetak data prediksi permintaan volume ekspor kopi dapat beberapa interaksi antar kelas yang digunakan. Interaksi antar kelas dan *function* yang digunakan dalam proses pengkodean selanjutnya dapat dilihat pada lampiran B Gambar 13.

4.3.4.14 *Sequence Diagram* Menambah Data MAPE Volume Ekspor Kopi

Pada *sequence diagram* menambah data MAPE volume ekspor kopi terdapat beberapa interaksi antar kelas yang digunakan. Interaksi antar kelas dan *function* yang digunakan dalam proses pengkodean selanjutnya dapat dilihat pada lampiran B Gambar 14.

### 4.3.4.15 *Sequence Diagram* Menambah Data MAPE Tingkat Konsumsi Kopi Amerika Serikat

Pada *sequence diagram* menambah data MAPE tingkat konsumsi kopi Amerika Serikat terdapat beberapa interaksi antar kelas yang digunakan. Interaksi antar kelas dan *function* yang digunakan dalam proses pengkodean selanjutnya dapat dilihat pada lampiran B Gambar 15.

#### 4.3.4.16 *Sequence Diagram* Mengubah Profil Pengguna

Pada *sequence diagram* mengubah data pengguna terdapat beberapa interaksi antar kelas yang digunakan. Interaksi antar kelas dan *function* yang [digunakan dalam proses pengkodean selanjutnya dapat dilihat pada lampiran B](http://repository.unej.ac.id/)  Gambar 4.

#### 4.3.4.17 *Sequence Diagram* Keluar

Pada *sequence diagram* keluar terdapat beberapa interaksi antar kelas yang digunakan. Kelas yang saling terhubung adalah *controller* AuthController dan *model* User*.* Interaksi antar kelas dan *function* yang digunakan dalam proses pengkodean selanjutnya dapat dilihat pada lampiran B Gambar 10.

#### 4.3.5 *Activity Diagram*

*Activity diagram* merupakan diagram yang memodelkan proses-proses yang terjadi pada sistem.

4.3.5.1 *Activity Diagram* Masuk.

*Activity diagram* masuk menggambarkan tentang proses yang terjadi saat aktor melakukan masuk. Aktor menginputkan username dan password lalu mengklik tombol "masuk". Kemudian sistem akan melakukan pengecekan apakah inputan kosong atau username dan password salah, jika benar maka sistem akan menampilkan halaman *form* Masuk. Namun jika tidak, maka sistem akan menampilkan halaman *dashboard* yang disesuaikan dengan hak akses *user* tersebut. *Activity diagram* masuk dapat dilihat pada lampiran C Gambar 1.

### 4.3.5.2 *Activity Diagram* Mengelola Data Global Tingkat Konsumsi Kopi Amerika Serikat

*Activity diagram* mengelola data global tingkat konsumsi kopi Amerika Serikat menggambarkan tentang proses yang terjadi saat aktor mengelola data global tingkat konsumsi kopi Amerika Serikat. Aktor yang dapat mengelola data global tingkat konsumsi kopi Amerika Serikat adalah admin. Admin dapat melihat, menambah, dan menghapus data global tingkat konsumsi kopi Amerika Serikat. *Activity diagram* mengelola data global tingkat konsumsi kopi Amerika Serikat dapat dilihat pada lampiran C Gambar 2.

4.3.5.3 *Activity Diagram* Mengelola Data Global Permintaan Volume Ekspor

Kopi.

*Activity diagram* mengelola data global permintaan volume ekspor kopi menggambarkan tentang proses yang terjadi saat aktor mengelola data global permintaan volume ekspor kopi. Aktor yang dapat mengelola data global permintaan volume ekspor kopi adalah Admin. Admin dapat melihat, menambah, dan menghapus data global permintaan volume ekspor kopi. *Activity diagram*  mengelola data global permintaan volume ekspor kopi dapat dilihat pada lampiran C Gambar 3.

4.3.5.4 *Activity Diagram* Mengelola Dataset Tingkat Konsumsi Kopi Amerika Serikat

*Activity diagram* mengelola dataset tingkat konsumsi kopi Amerika Serikat menggambarkan tentang proses yang terjadi saat aktor mengelola dataset tingkat konsumsi kopi Amerika Serikat. Aktor yang dapat mengelola dataset tingkat konsumsi kopi Amerika Serikat adalah member. Member dapat melihat, [menambah, dan menghapus dataset tingkat konsumsi kopi Amerika Serikat.](http://repository.unej.ac.id/)  *Activity diagram* mengelola dataset tingkat konsumsi kopi Amerika Serikat dapat dilihat pada lampiran C Gambar 4.

4.3.5.5 *Activity Diagram* Mengelola Dataset Permintaan Volume Ekspor Kopi

*Activity diagram* mengelola dataset permintaan volume ekspor kopi menggambarkan tentang proses yang terjadi saat aktor mengelola dataset permintaan volume ekspor kopi. Aktor yang dapat mengelola dataset permintaan

volume ekspor kopi adalah Member. Member dapat melihat, menambah, dan menghapus dataset permintaan volume ekspor kopi. *Activity diagram* mengelola dataset permintaan volume ekspor kopi dapat dilihat pada lampiran C Gambar 5. 4.3.5.6 *Activity Diagram* Mengelola Data Permintaan Volume Ekspor Kopi

*Activity diagram* mengelola data permintaan volume ekspor kopi menggambarkan tentang proses yang terjadi saat aktor mengelola data permintaan volume ekspor kopi. Aktor yang dapat mengelola data permintaan volume ekspor kopi adalah Member. Member dapat melihat, menambah, dan menghapus data permintaan volume ekspor kopi. *Activity diagram* mengelola data permintaan volume ekspor kopi dapat dilihat pada lampiran C Gambar 6.

4.3.5.7 *Activity Diagram* Mengelola Data Tingkat Konsumsi Kopi Amerika

#### Serikat

*Activity diagram* mengelola data tingkat konsumsi kopi Amerika Serikat menggambarkan tentang proses yang terjadi saat aktor mengelola data tingkat konsumsi kopi Amerika Serikat. Aktor yang dapat mengelola data tingkat [konsumsi kopi Amerika Serikat adalah Member. Member dapat melihat,](http://repository.unej.ac.id/)  menambah, dan menghapus data tingkat konsumsi kopi Amerika Serikat. *Activity diagram* mengelola data tingkat konsumsi kopi Amerika Serikat dapat dilihat pada lampiran C Gambar 7.

#### 4.3.5.8 *Activity Diagram* Mengaktifkan Data Pengguna

*Activity diagram* mengaktifkan data pengguna menggambarkan tentang proses yang terjadi saat aktor mengaktifkan data pengguna. Aktor yang dapat mengaktifkan data pengguna adalah admin. *Activity diagram* mengaktifkan data pengguna dapat dilihat pada lampiran C Gambar 8.

#### 4.3.5.9 *Activity Diagram* Menon-aktifkan Data Pengguna

*Activity diagram* menon-aktifkan data pengguna menggambarkan tentang proses yang terjadi saat aktor menon-aktifkan data pengguna. Aktor yang dapat menon-aktifkan data pengguna adalah admin. *Activity diagram* menon-aktifkan data pengguna dapat dilihat pada lampiran C Gambar 9.

### 4.3.5.10 *Activity Diagram* Mengelola Data Prediksi Permintaan Volume Ekspor Kopi

*Activity diagram* mengelola data prediksi permintaan volume ekspor kopi menggambarkan tentang proses yang terjadi saat aktor menambah, melihat, dan menghapus data prediksi permintaan volume ekspor kopi. Aktor yang dapat [mengelola data prediksi permintaan volume ekspor kopi adalah Member.](http://repository.unej.ac.id/) *Activity diagram* mengelola data prediksi permintaan volume ekspor kopi dapat dilihat pada Gambar 4.5.

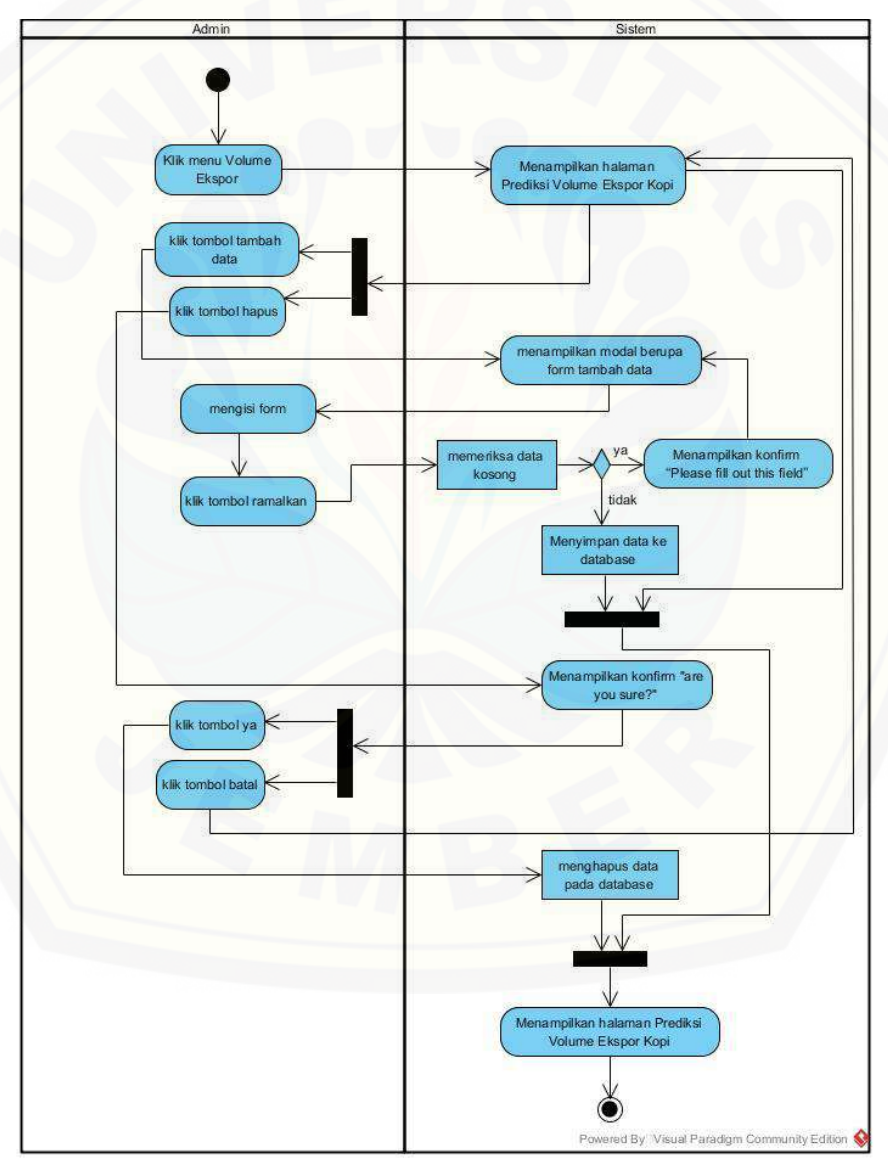

Gambar 4.5 Activity Diagram Mengelola Data Prediksi Permintaan Volume Ekspor Kopi.

4.3.5.11 *Activity Diagram* Mengelola Data Prediksi Tingkat Konsumsi Kopi.

*Activity diagram* mengelola data prediksi tingkat konsumsi kopi menggambarkan tentang proses yang terjadi saat aktor menambah, melihat, dan menghapus data prediksi tingkat konsumsi kopi. Aktor yang dapat mengelola data [prediksi tingkat konsumsi kopi adalah Member.](http://repository.unej.ac.id/) *Activity diagram* mengelola data prediksi tingkat konsumsi kopi dapat dilihat pada Gambar 4.6.

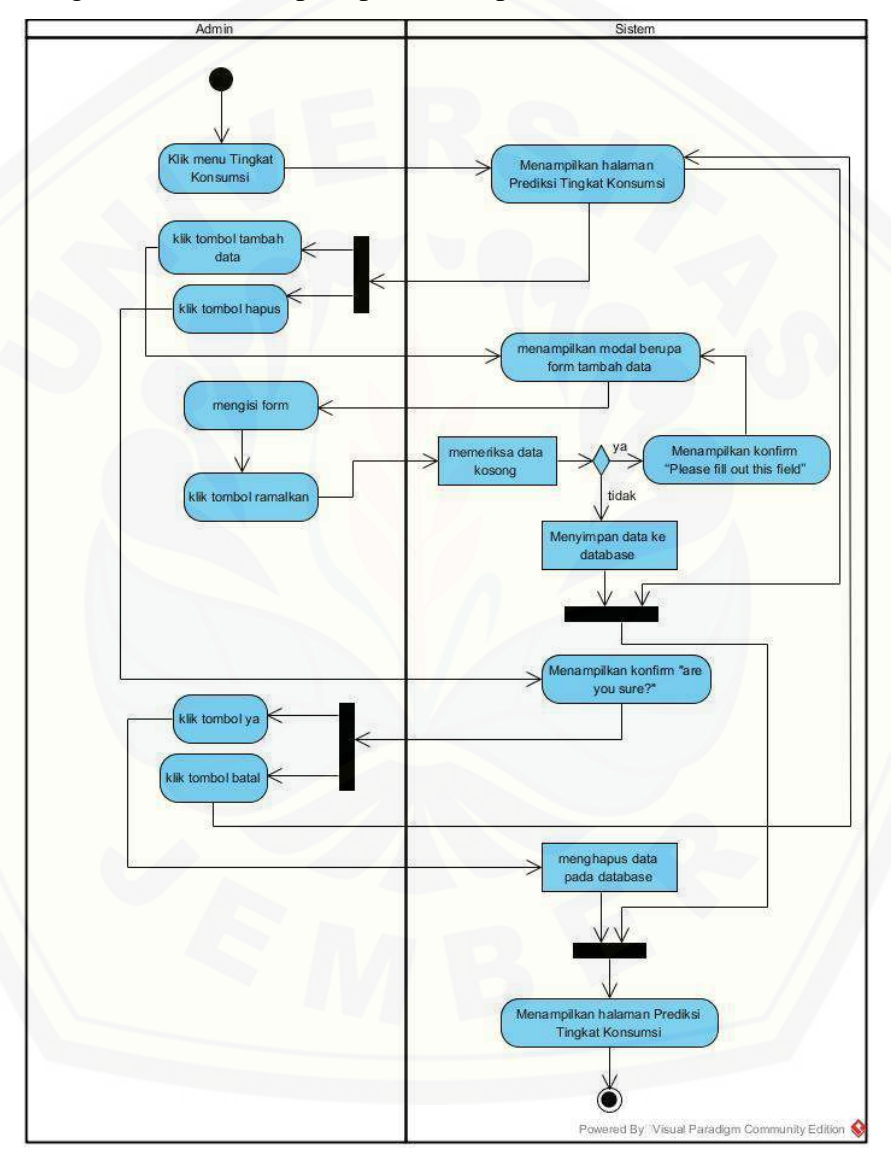

Gambar 4.6 Activity Diagram Mengelola Data Prediksi Tingkat Konsumsi Kopi.

### 4.3.5.12 *Activity Diagram* Mencetak Data Prediksi Permintaan Volume Ekspor Kopi

*Activity diagram* mencetak data prediksi permintaan volume ekspor kopi menggambarkan tentang proses yang terjadi saat aktor mencetak data prediksi permintaan volume ekspor kopi. Aktor yang dapat *diagram* mencetak data prediksi permintaan volume ekspor kopi adalah Member. *Activity diagram diagram* mencetak data prediksi permintaan volume ekspor kopi dapat dilihat pada lampiran C Gambar 12.

### 4.3.5.13 *Activity Diagram* Mencetak Data Prediksi Permintaan Volume Ekspor Kopi

*Activity diagram* mencetak data prediksi permintaan volume ekspor kopi menggambarkan tentang proses yang terjadi saat aktor mencetak data prediksi permintaan volume ekspor kopi. Aktor yang dapat mencetak data prediksi permintaan volume ekspor kopi adalah Member. *Activity diagram* mencetak data prediksi permintaan volume ekspor kopi dapat dilihat pada lampiran C Gambar 13.

#### 4.3.5.14 *Activity Diagram* Menambah Data MAPE Volume Ekspor Kopi

*Activity diagram* menambah data MAPE volume ekspor kopi [menggambarkan tentang proses yang terjadi saat aktor menambah data MAPE](http://repository.unej.ac.id/)  volume ekspor kopi. Aktor yang dapat menambah data MAPE volume ekspor kopi adalah admin. *Activity diagram* menambah data MAPE volume ekspor kopi dapat dilihat pada lampiran C Gambar 14.

4.3.5.15 *Activity Diagram* Menambah Data MAPE Tingkat Konsumsi Kopi

Amerika Serikat

*Activity diagram* menambah data MAPE tingkat konsumsi kopi Amerika Serikat menggambarkan tentang proses yang terjadi saat aktor menambah data MAPE tingkat konsumsi kopi Amerika Serikat. Aktor yang dapat menambah data MAPE tingkat konsumsi kopi Amerika Serikat adalah admin. *Activity diagram*  menambah data MAPE tingkat konsumsi kopi Amerika Serikat dapat dilihat pada lampiran C Gambar 15.

#### 4.3.5.16 *Activity Diagram* Mengubah Data Pengguna.

*Activity diagram* mengubah data pengguna menggambarkan tentang proses yang terjadi saat aktor mengubah data pengguna. Aktor yang dapat mengubah data pengguna adalah Admin dan Member. Admin dan Member dapat mengubah data pengguna. *Activity diagram* mengubah data pengguna dapat dilihat pada lampiran C Gambar 16.

#### 4.3.5.17 *Activity Diagram* Keluar

*Activity diagram* keluar menggambarkan tentang proses yang terjadi saat aktor ingin keluar dari sistem. *Activity diagram* keluar dapat dilihat pada lampiran C Gambar 17.

#### 4.3.6 *Class Diagram*

*Class diagram* merupakan diagram untuk menampilkan kelas-kelas maupun paket-paket yang ada pada suatu sistem yang nantinya digunakan. *Class diagram* yang digunakan pada Sistem Informasi Peramalan Permintaan Ekspor Kopi Dari Indonesia Ke Amerika Serikat Dan Tingkat Konsumsi Kopi Amerika Serikat terbagi menjadi 3 *packages,* yaitu kelas *view, controller,* dan *model*. Kelas *view* terdiri dari kelas helpers, login, dashboard member, dashboard admin, overview, datasets volume, forecast volume, datasets consumption, forecast [consumption, volume, consumption, export-mape, members, dan friends. Kelas](http://repository.unej.ac.id/)  *controller* terdiri dari kelas controller, web, loginController, profileController, memberController, AuthenticatesUsers, validation Exception, admin.Overview Controller, member.Overview Controller, consumptionController, volumeController, exportMapeController, ExportDatasetController, consumptionMapeController, consumptionDatasController, consumptionDataset Controller, forecastVolume Controller, dan forecastConsumptionController. Kelas *model* terdiri dari kelas model, user, exportMape, consumptionMape, globalExport, globalConsumption, exportDataset, consumptionDataset, exportForecast, consumptionForecast, exportForecastDetail, consumptionForecastDetail, dan consumptionData. *Class diagram* dapat dilihat pada Gambar 4.7.

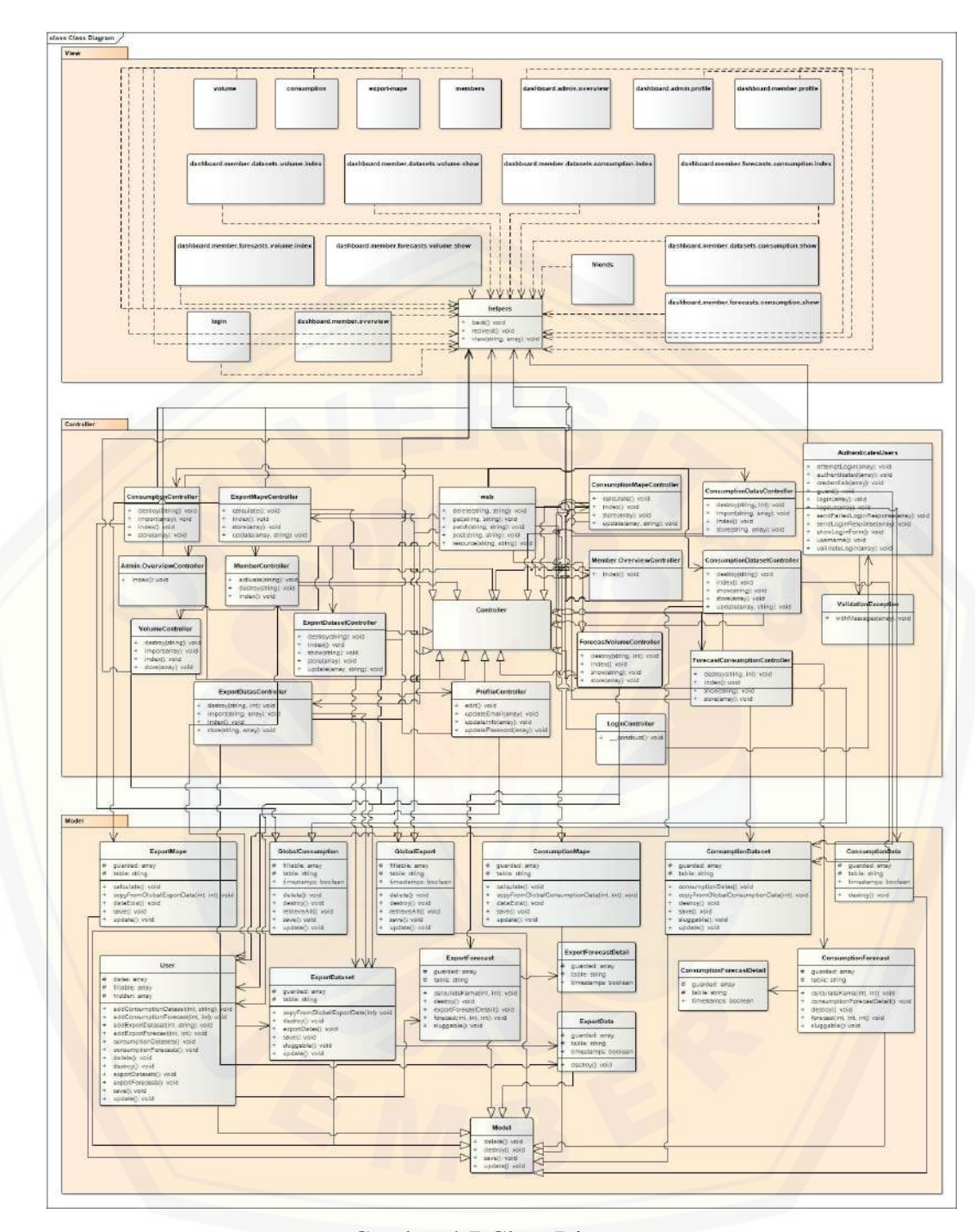

[Gambar 4.7](http://repository.unej.ac.id/) Class Diagram 4.3.7 *Entity Relationship Diagram* (ERD)

*Entity Relationship Diagram* (ERD) merupakan gambaran hubungan antar data dalam basis data yang memiliki relasi. ERD yang digunakan Sistem Informasi Peramalan Permintaan Ekspor Kopi Dari Indonesia Ke Amerika Serikat Dan Tingkat Konsumsi Kopi Amerika Serikat dapat dilihat pada gambar 4.8.

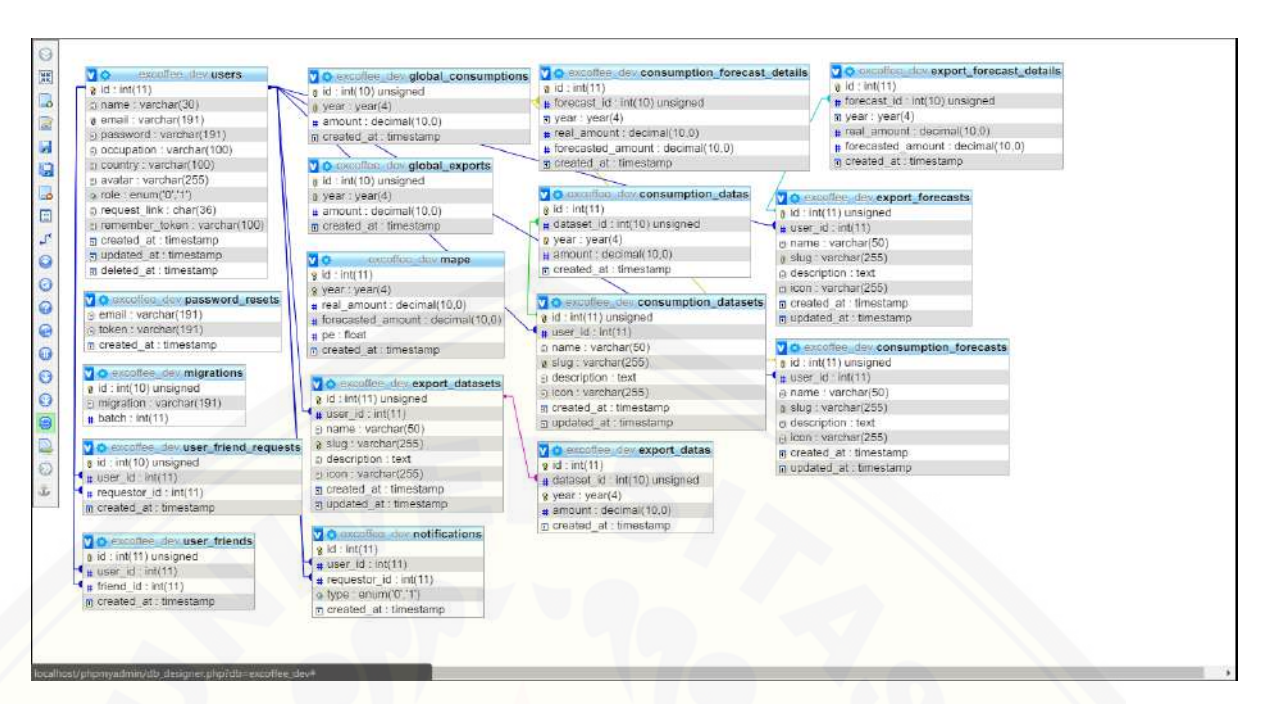

Gambar 4.8 *Entity Relationship Diagram* (ERD)

#### **4.4 Penulisan Kode Program**

Penulisan kode program ini merupakan implementasi dari desain sistem yang telah dirancang sebelumnya.

4.4.1 Kode Program Masuk

Kode program Masuk terletak pada controller MasukController, model User, dan view page-Masuk. Terdapat pengecekan *username* dan *password* yang diinputkan *user* pada saat proses Masuk. Jika *username* dan *password* tidak sesuai [dengan yang terdapat di database, maka user tidak dapat masuk ke dalam sistem.](http://repository.unej.ac.id/)

4.4.2 Kode Program Mengelola Data Global Tingkat Konsumsi Kopi Amerika Serikat

Kode program mengelola data global tingkat konsumsi kopi Amerika Serikat terletak pada *controller* ConsumptionController, *view* consumption, dan *model* GlobalConsumption. Terdapat *function* index() yang digunakan untuk menampilkan halaman yang berisi semua data konsumsi global, *function* store() untuk memasukkan data yang user masukkan pada form tambah data konsumsi global ke database, *function* update() untuk menampilkan halaman form *edit* data

konsumsi global, *function* edit() untuk memasukkan data yang user ubah pada form edit data konsumsi global ke database, *function* import() untuk mengunggah file dan *function* delete() untuk menghapus data konsumsi global yang dipilih.

#### 4.4.3 Kode Program Mengelola Data Global Permintaan Volume Ekspor Kopi

Kode program mengelola data global permintaan volume ekspor kopi terletak pada *controller* VolumeController, *view* volume, dan *model* GlobalExport. Terdapat *function* index() yang digunakan untuk menampilkan halaman yang berisi semua data volume ekspor global, *function* store() untuk memasukkan data yang user masukkan pada form tambah data volume ekspor global ke database, *function* update() untuk menampilkan halaman form *edit* data volume ekspor global, *function* edit() untuk memasukkan data yang user ubah pada form edit data volume ekspor global ke database, *function* import() untuk mengunggah file dan *function* delete() untuk menghapus data volume ekspor global yang dipilih.

#### 4.4.4 Kode Program Mengelola Dataset Tingkat Konsumsi Kopi

Kode program mengelola dataset tingkat konsumsi kopi terletak pada *controller* ConsumptionDatasetController, *view* consumptions, dan *model*  ConsumptionDataset. Terdapat *function* index() yang digunakan untuk menampilkan halaman yang berisi semua dataset tingkat konsumsi, *function* [store\(\) untuk memasukkan data yang user masukkan pada form tambah dataset](http://repository.unej.ac.id/)  tingkat konsumsi ke database, *function* update() untuk menampilkan halaman form *edit* dataset tingkat konsumsi, *function* edit() untuk memasukkan data yang user ubah pada form edit dataset tingkat konsumsi ke database, *function* show() untuk menampilkan data-data pada dataset tingkat konsumsi dan *function* delete() untuk menghapus dataset tingkat konsumsi yang dipilih.

#### 4.4.5 Kode Program Mengelola Dataset Permintaan Volume Ekspor Kopi

Kode program mengelola dataset permintaan volume ekspor kopi terletak pada *controller* ExportDatasetController, *view* volumes, dan *model* ExportDataset.

Terdapat *function* index() yang digunakan untuk menampilkan halaman yang berisi semua dataset volume ekspor, *function* store() untuk memasukkan data yang user masukkan pada form tambah dataset volume ekspor ke database, *function* update() untuk menampilkan halaman form *edit* dataset volume ekspor, *function* [edit\(\) untuk memasukkan data yang user ubah pada form edit dataset volume](http://repository.unej.ac.id/)  ekspor ke database, *function* show() untuk menampilkan data-data pada dataset volume ekspor dan *function* delete() untuk menghapus dataset volume ekspor yang dipilih.

4.4.6 Kode Program Mengelola Data Permintaan Volume Ekspor Kopi

Kode program mengelola data permintaan volume ekspor kopi terletak pada *controller* ExportDatasController, *view* volume-data, *model* ExportData. Terdapat *function* store() untuk memasukkan data yang user masukkan pada form tambah data permintaan volume ekspor kopi ke database, *function* import() untuk mengunggah file, *function* destroy() untuk menghapus data.

#### 4.4.7 Kode Program Mengelola Data Tingkat Konsumsi Kopi Amerika Serikat

Kode program mengelola data tingkat konsumsi kopi Amerika Serikat terletak pada *controller* ConsumptionDatasController, *view* consumption-data, *model* ConsumptionData. Terdapat *function* store() untuk memasukkan data yang user masukkan pada form tambah data tingkat konsumsi kopi Amerika Serikat ke database, *function* import() untuk mengunggah file, *function* destroy() untuk menghapus data.

#### 4.4.8 Kode Program Mengaktifkan Data Pengguna

Kode program mengaktifkan data pengguna terletak pada *controller* MemberController, *view* members, *model* Users. Terletak di *function* activate() untuk mengubah status member menjadi aktif di database.

#### 4.4.9 Kode Program Menon-aktifkan Data Member

Kode program mengaktifkan data pengguna terletak pada *controller* MemberController, *view* members, *model* Users. Terletak di *function* activate() untuk mengubah status member menjadi non-aktif di database.

4.4.10 Kode Program Mengelola Data Prediksi Permintaan Volume Ekspor Kopi

Kode program mengelola data prediksi permintaan volume ekspor kopi terletak pada *controller* ForecastVolumeController, *view* forecast-volume, dan *model* ExportForecast. Pada kelas ForecastVolumeController terdapat *function* [index\(\) yang digunakan untuk menampilkan halaman yang berisi semua data](http://repository.unej.ac.id/)  prediksi, *function* store() untuk memasukkan data yang user masukkan pada form tambah data prediksi ke database, *dan function* show() untuk menampilkan datadata pada data. Penulisan kode program kelas *controller*  ForecastVolumeController dapat dilihat pada Tabel 4.5. Penulisan kode program kelas *model* ExportForecast dapat dilihat pada Tabel 4.6.

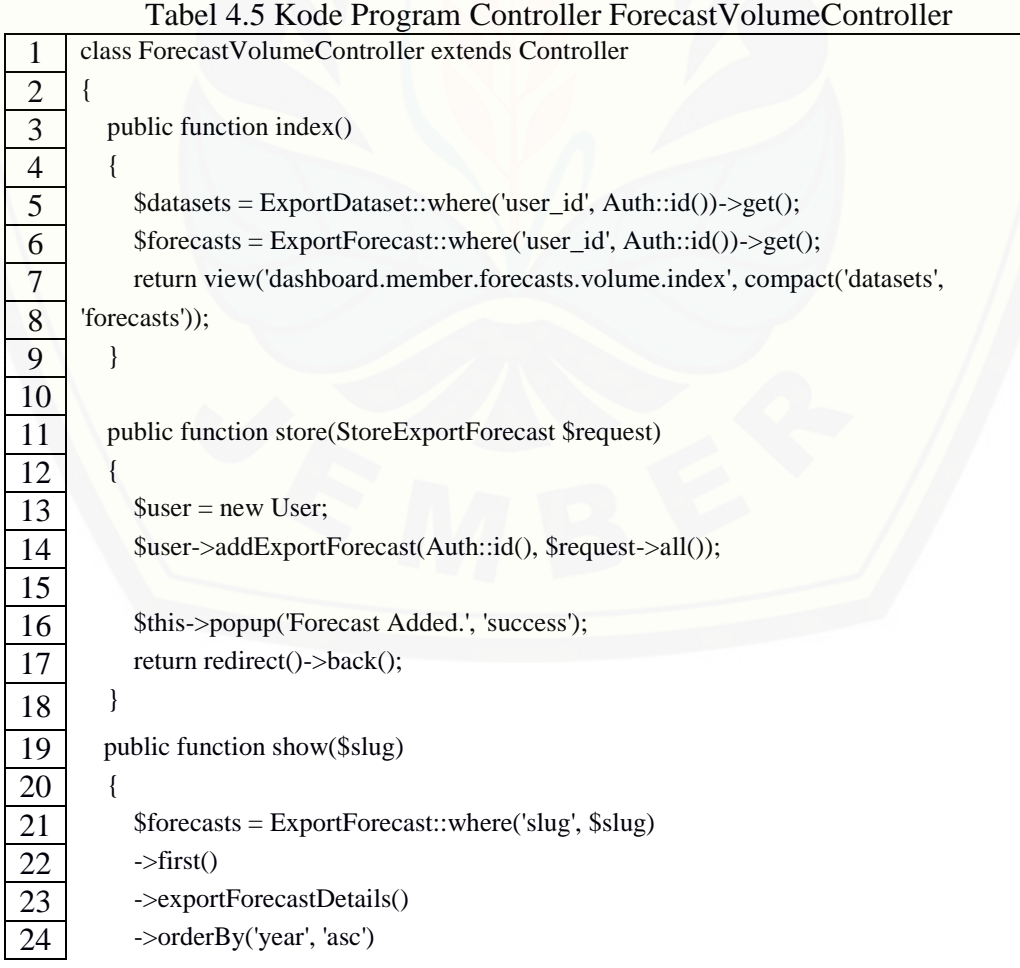
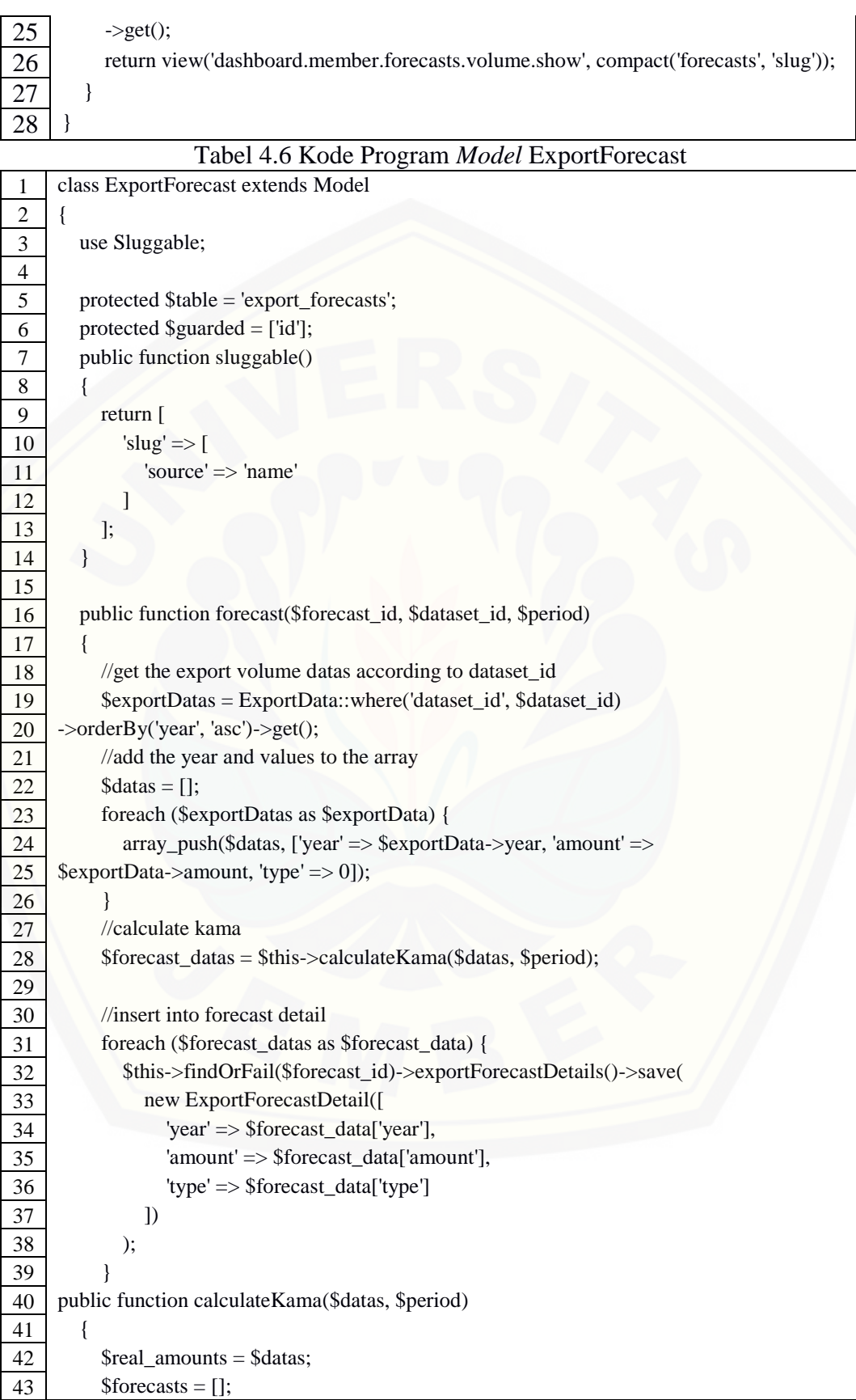

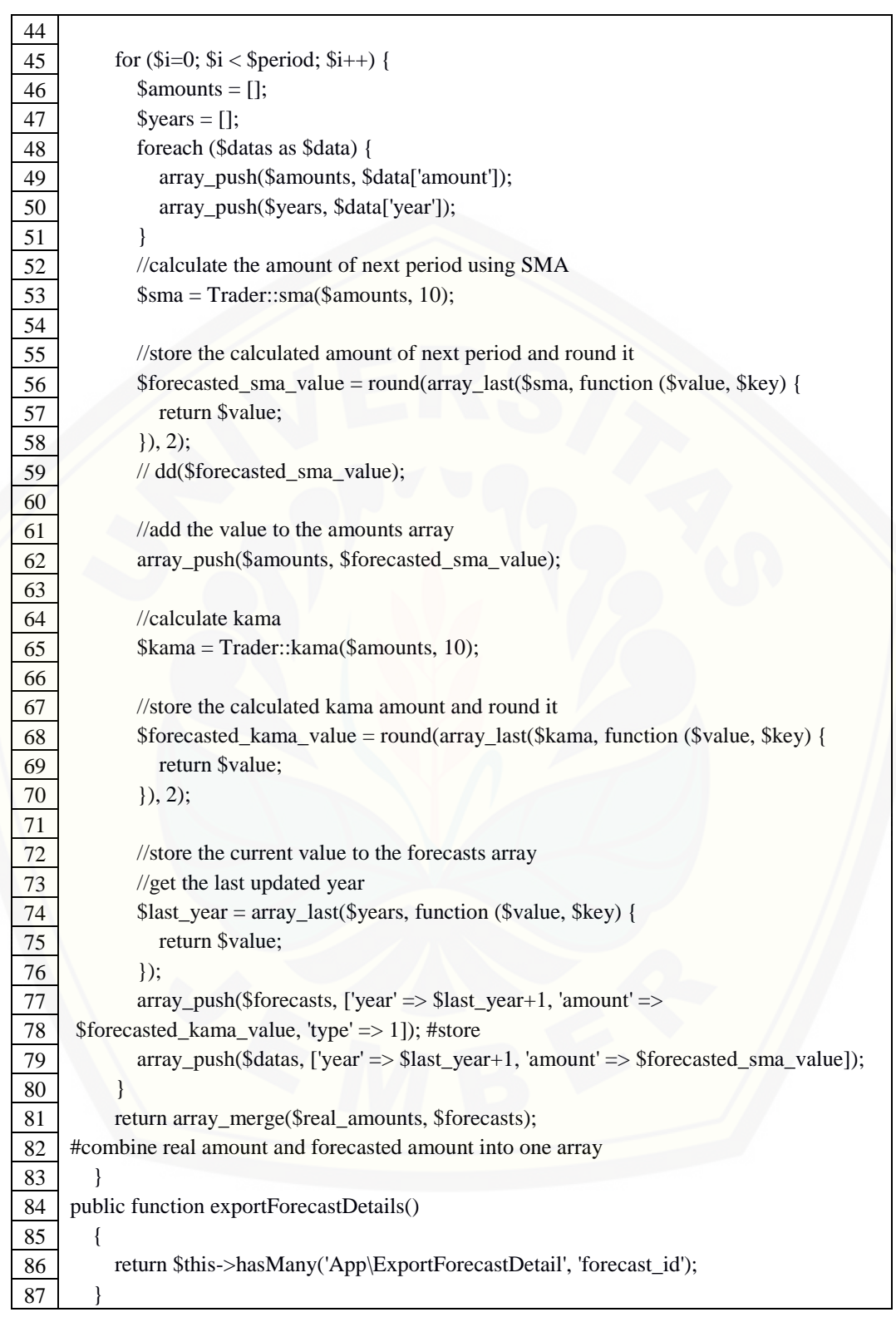

4.4.11 Kode Program Mengelola Data Prediksi Tingkat Konsumsi Kopi Amerika Serikat

Kode program mengelola data prediksi tingkat konsumsi kopi Amerika Serikat terletak pada *controller* ForecastConsumptionController, *view* forecastconsumption, dan *model* ConsumptionForecast. Terdapat *function* index() yang digunakan untuk menampilkan halaman yang berisi semua data prediksi, *function* [store\(\) untuk memasukkan data yang user masukkan pada form tambah data](http://repository.unej.ac.id/)  prediksi ke database, dan *function* show() untuk menampilkan data-data pada data prediksi.

4.4.12 Kode Program Mencetak Data Prediksi Tingkat Konsumsi Kopi Amerika Serikat

Kode program mencetak data prediksi tingkat konsumsi kopi Amerika Serikat terletak pada *controller* ForecastConsumption, *view* forecast-consumption, *model* ConsumptionForecast. Terletak di *function* export() untuk mencetak data prediksi.

4.4.13 Kode Program Mencetak Data Prediksi Permintaan Volume Ekspor Kopi

Kode program mencetak data prediksi permintaan volume ekspor kopi terletak pada *controller* ForecastVolume, *view* forecast-volume, *model*  VolumeForecast. Terletak di *function* export() untuk mencetak data prediksi.

4.4.14 Kode Program Menambah Data MAPE Permintaan Volume Ekspor Kopi

Kode program menambah data MAPE permintaan volume ekspor kopi terletak pada *controller* ExportMapeController, *view* export-mape, dan *model*  ExportMape. Terdapat *function* index() yang digunakan untuk menampilkan halaman yang berisi semua data MAPE, *function* store() untuk memasukkan data yang user masukkan pada form tambah data MAPE ke database, *function* update() untuk menampilkan halaman form *edit* data MAPE, *function* calculate() untuk mengkalkulasi perhitungan MAPE.

4.4.15 Kode Program Menambah Data MAPE Tingkat Konsumsi Kopi Amerika Serikat

Kode program menambah data MAPE tingkat konsumsi kopi Amerika Serikat terletak pada *controller* ConsumptionMapeController, *view* consumptionmape, dan *model* ConsumptionMape. Terdapat *function* index() yang digunakan untuk menampilkan halaman yang berisi semua data MAPE, *function* store() [untuk memasukkan data yang user masukkan pada form tambah data MAPE ke](http://repository.unej.ac.id/)  database, *function* update() untuk menampilkan halaman form *edit* data MAPE, *function* calculate() untuk mengkalkulasi perhitungan MAPE.

#### 4.4.16 Kode Program Mengubah Profil Pengguna

Kode program mengubah profil pengguna terletak pada *controller* MemberController, *view* members, *model* Users. Terletak di *function* update() untuk mengubah profil pengguna di database.

#### 4.4.17 Kode Program Keluar

Kode program keluar terletak pada controller User. Keluar digunakan user untuk keluar dari sistem informasi.

#### **4.5 Pengujian Sistem**

Pengujian dilakukan untuk mengevaluasi sistem yang telah dibuat. Proses pengujian dilakukan dengan pengujian *white box* terlebih dahulu kemudian akan dilanjutkan dengan pengujian *black box*.

#### 4.5.1 Pengujian *White Box*

Pengujian *white box* pada Sistem Informasi Peramalan Permintaan Ekspor Kopi Dari Indonesia Ke Amerika Serikat Dan Tingkat Konsumsi Kopi Amerika Serikat ini dengan cara menggambar diagram alir, menghitung kompleksitas siklomatik atau *cyclometic complexity* (CC), dan membuat tabel pengujian *test case*. Pengujian kompleksitas siklomatik pada fitur prediksi permintaan volume ekspor kopi yang dilakukan oleh *member* dapat dilihat pada Gambar 4.13 sampai dengan Gambar 4.18 dan tabel pengujian *test case* dapat dilihat pada Tabel 4.7 sampai dengan Tabel 4.12, sedangkan untuk fitur yang lain dapat dilihat pada lampiran E.

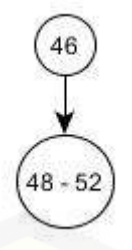

Gambar 4.9 Diagram Alir Function store(\$slug, StoreExportData \$request)

*Cyclomatic Complexity* (CC) =  $E - N + 2 = 1 - 2 + 2 = 1$ 

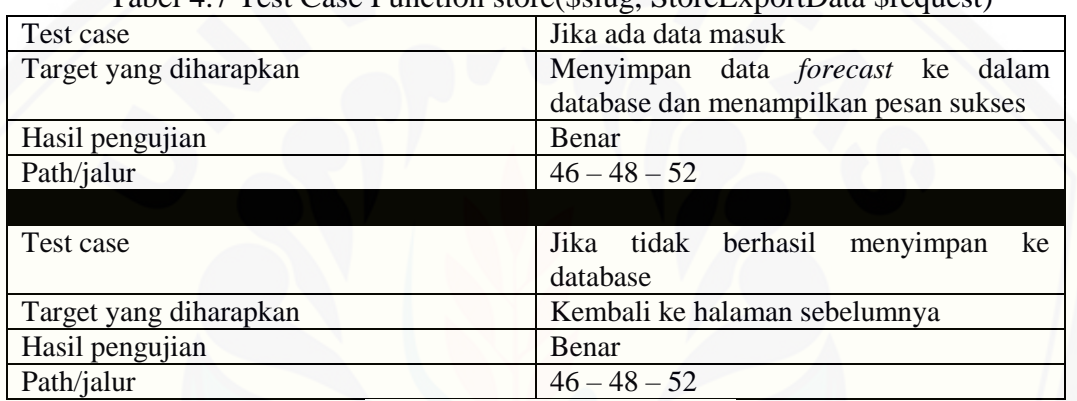

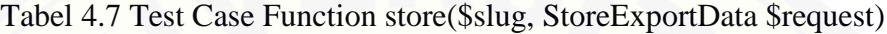

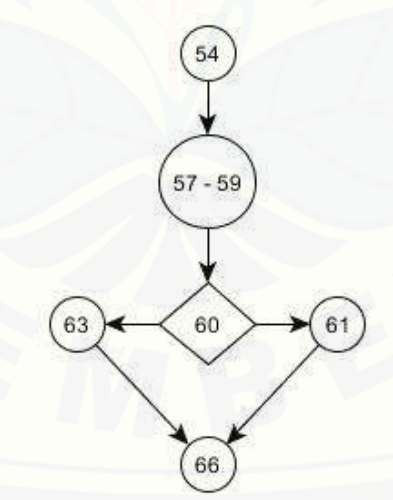

Gambar 4.10 Diagram Alir Function import(\$slug, ImportSheet \$request)

*Cyclomatic Complexity* (CC) =  $E - N + 2 = 6 - 6 + 2 = 2$ 

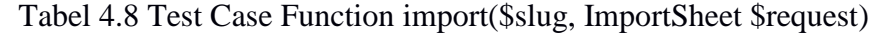

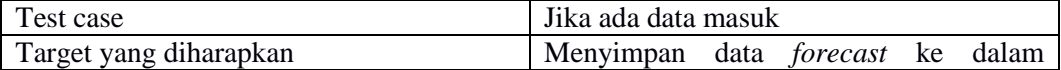

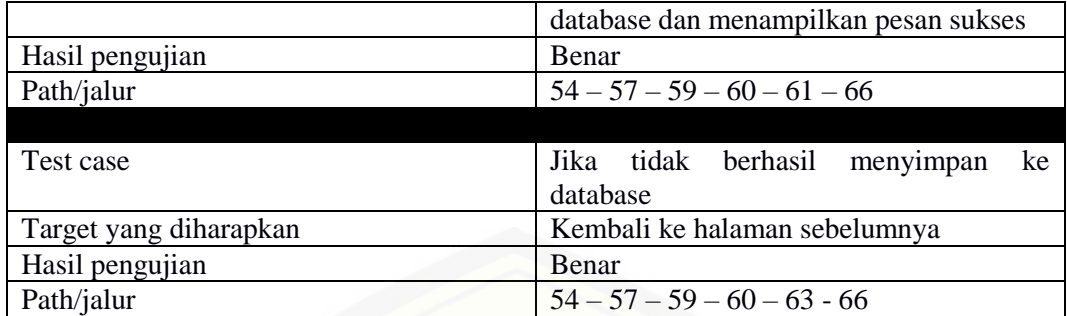

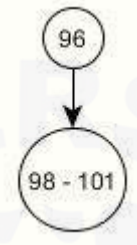

#### Gambar 4.11 Diagram Alir Function destroy(\$id)

*Cyclomatic Complexity* (CC) =  $E - N + 2 = 1 - 2 + 2 = 1$ 

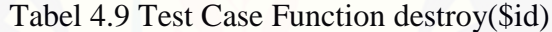

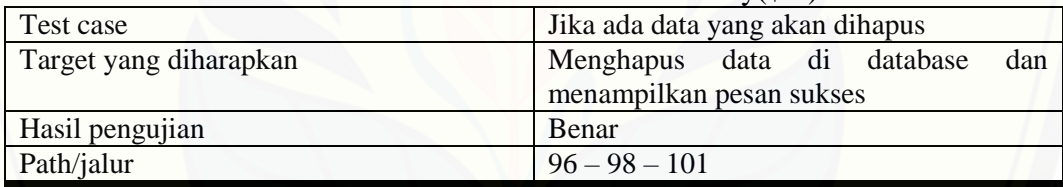

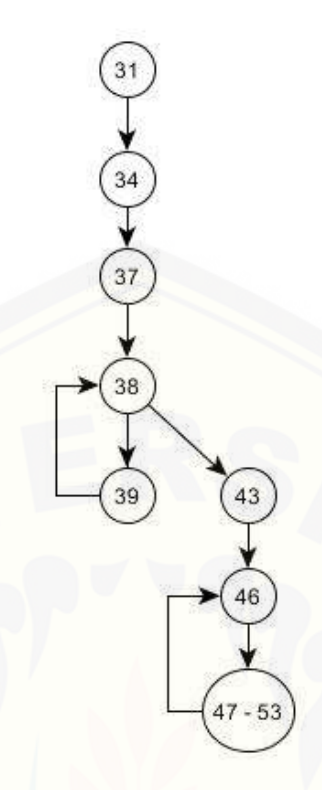

Gambar 4.12 Diagram Alir Function [forecast\(\\$forecast\\_id, \\$dataset\\_id, \\$period\)](http://repository.unej.ac.id/)

*Cyclomatic Complexity* (CC) =  $E - N + 2 = 9 - 8 + 2 = 3$ 

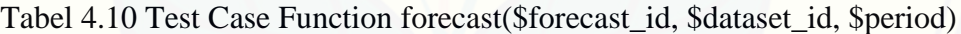

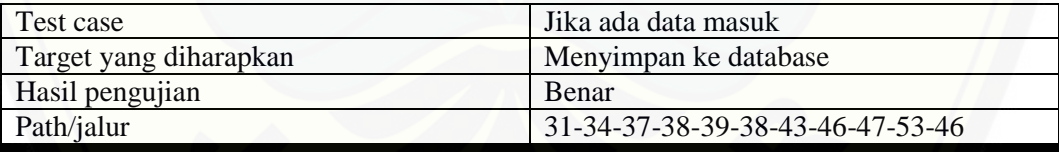

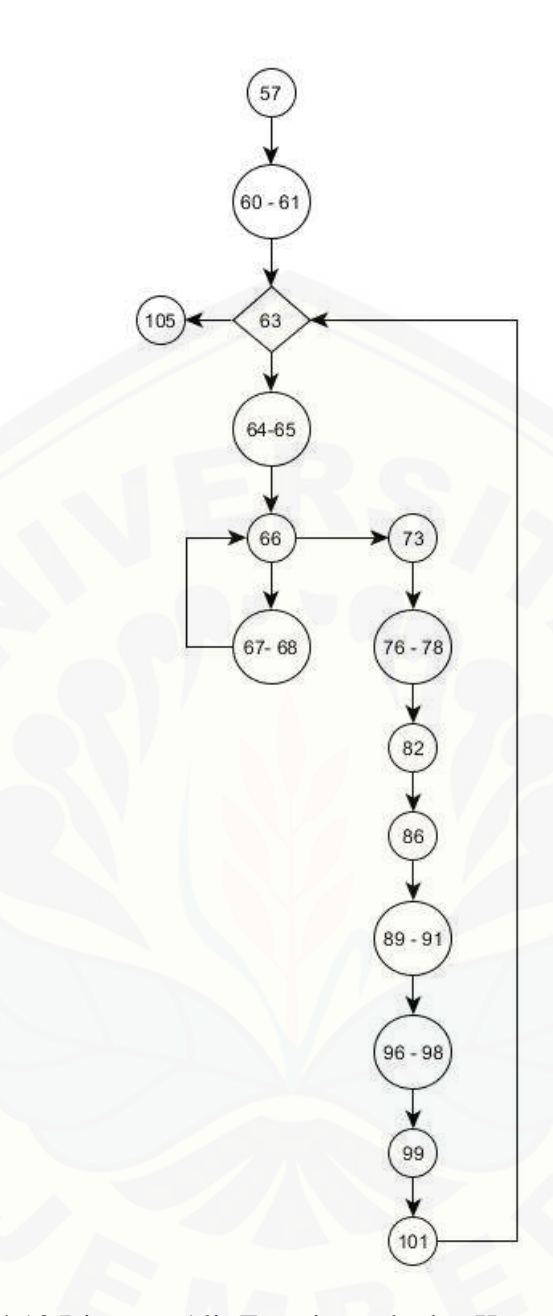

Gambar 4.13 Diagram Alir Function [calculateKama\(\\$datas, \\$period\)](http://repository.unej.ac.id/) Cyclomatic Complexity  $(CC) = E - N + 2 = 16 - 15 + 2 = 3$ 

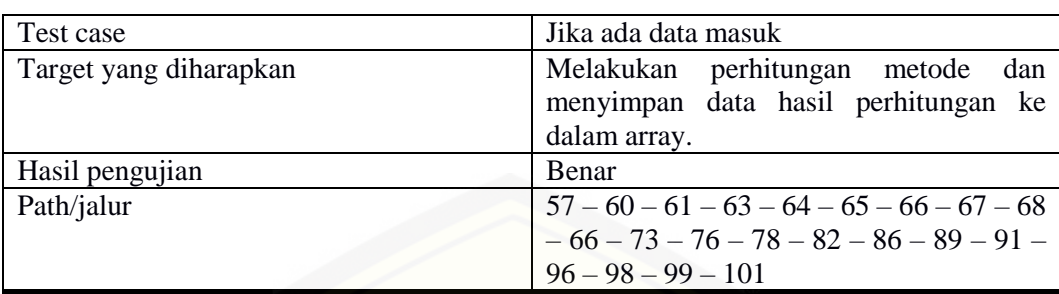

#### Tabel 4.11 Test Case Function calculateKama(\$datas, \$period)

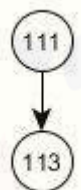

Gambar 4.14 Diagram Alir Function exportForecastDetail()

Cyclomatic Complexity  $(CC) = E - N + 2 = 1 - 2 + 2 = 1$ 

Tabel 4.12 Test Case Function exportForecastDetail()

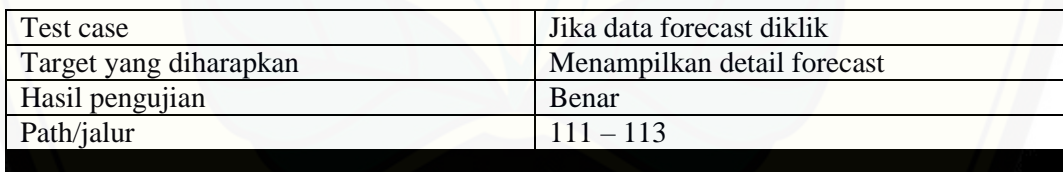

#### 4.5.2 Pengujian *Black Box*

Pengujian *black box* berfungsi untuk menguji sistem dari sisi fungsionalitas sistem [dengan tujuan mengetahui apakah fitur-fitur, inputan dan](http://repository.unej.ac.id/)  keluaran sistem sesuai dengan kebutuhan pengguna atau tidak. Fitur-fitur yang diujikan mencangkup fitur melihat, menambah, mengubah dan menghapus data serta keluaran yang diharapkan dari sistem saat fitur tersebut dijalankan. Hasil pengujian *black box* pada fitur hasil peramalan dapat dilihat pada Tabel 4.13.

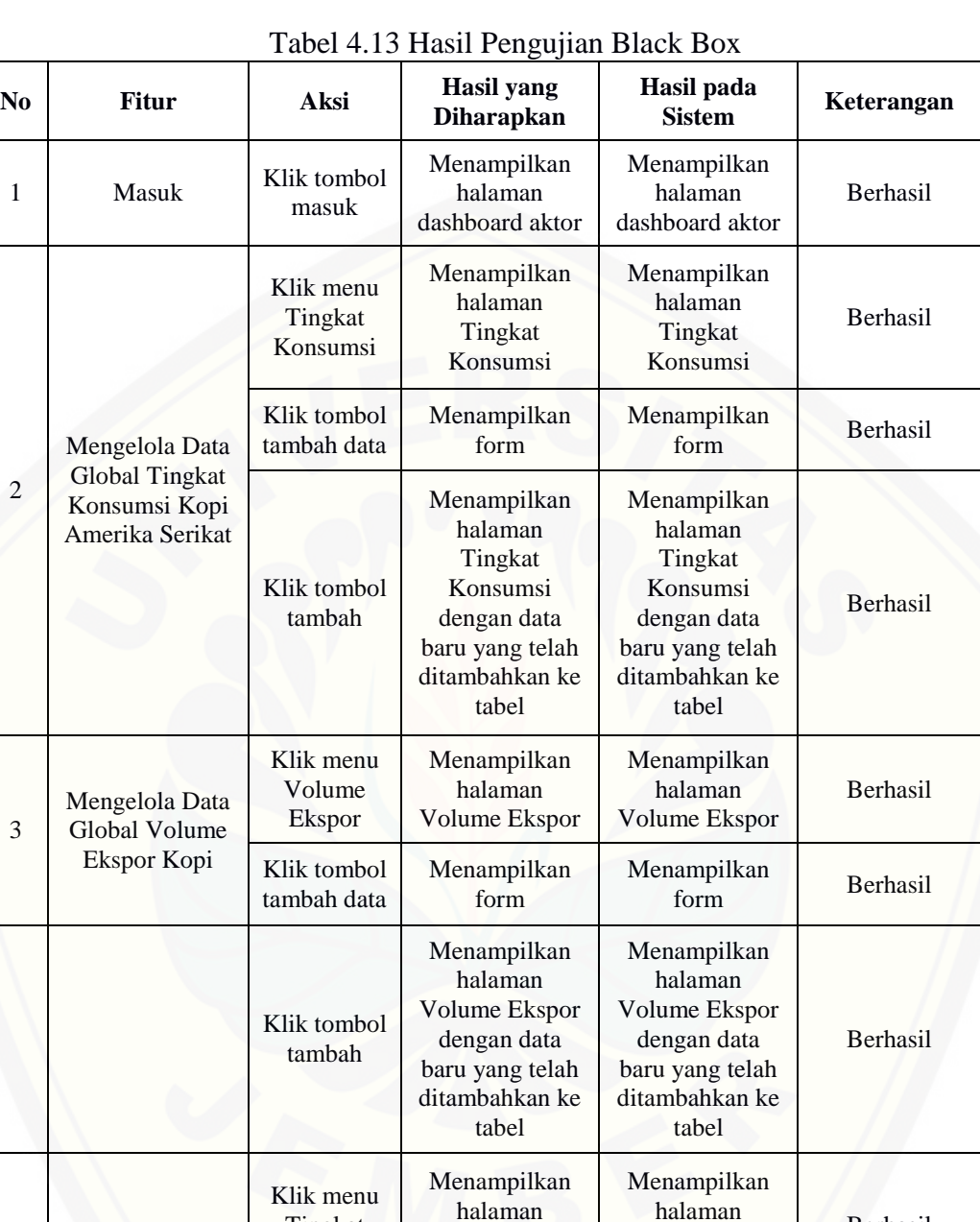

Tingkat Konsumsi

Menampilkan modal berupa form

Tingkat Konsumsi

Menampilkan modal berupa form

Berhasil

Berhasil

4

Mengelola Dataset Tingkat Konsumsi Kopi Amerika Serikat

Tingkat Konsumsi

Klik tombol tambah dataset

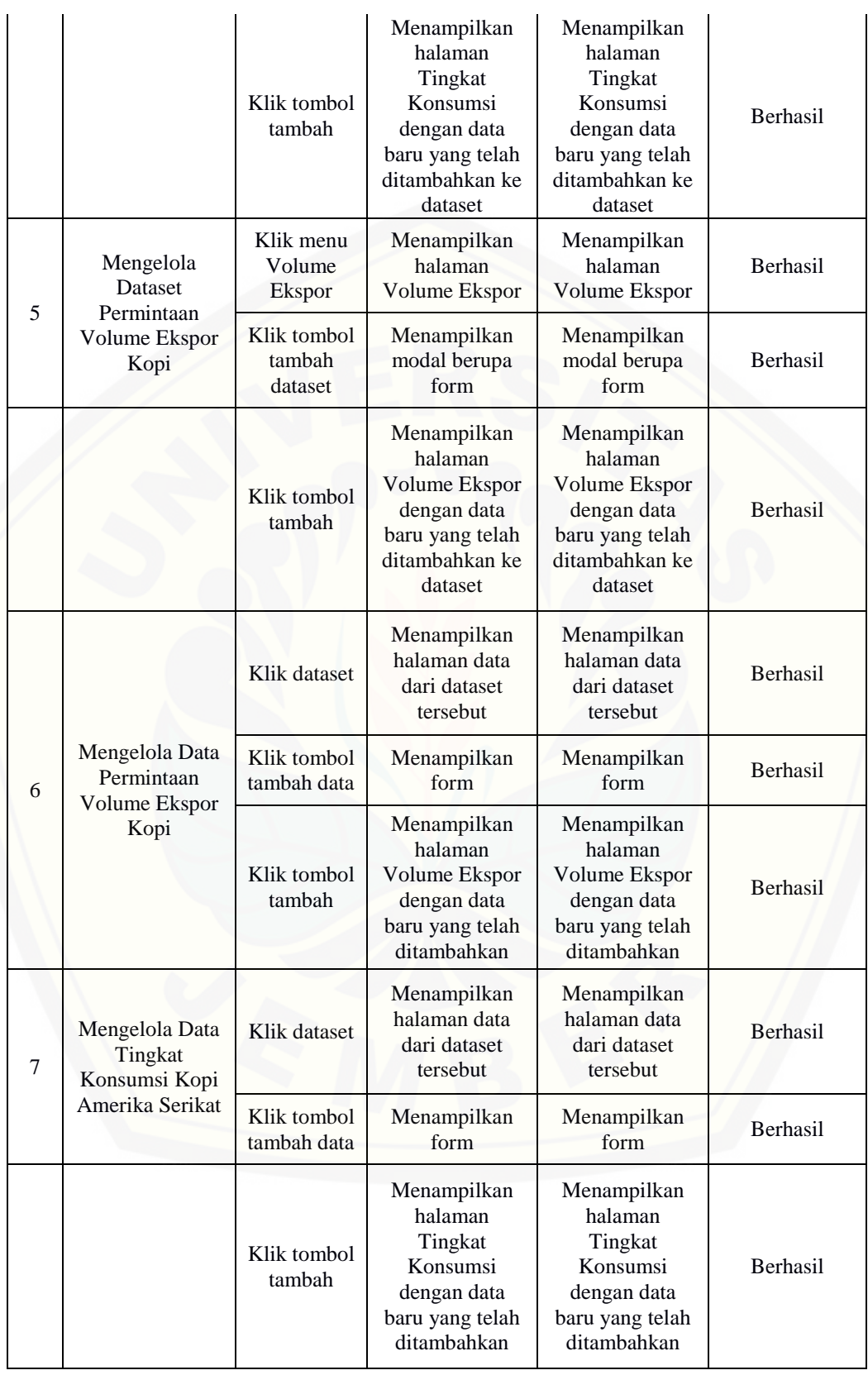

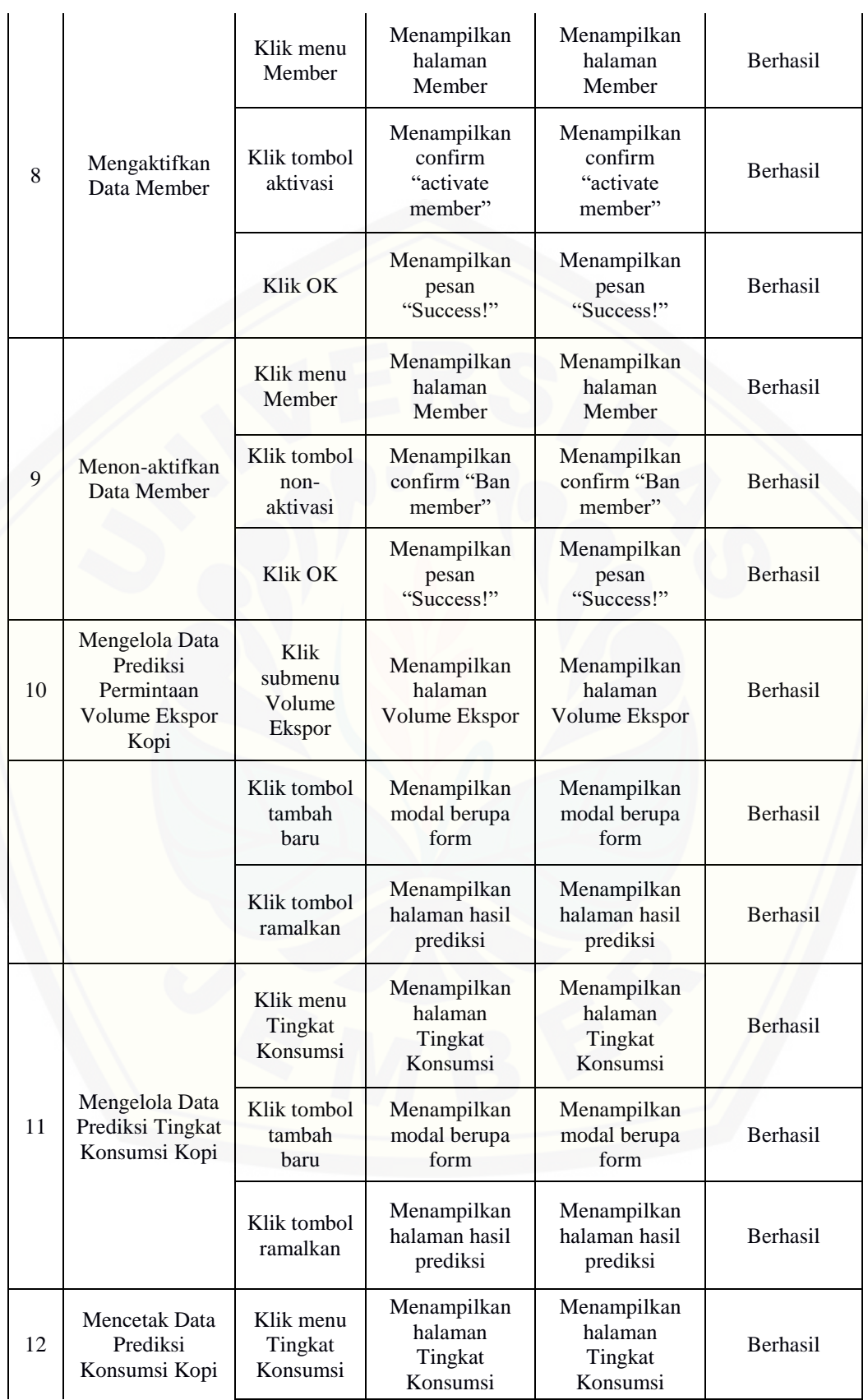

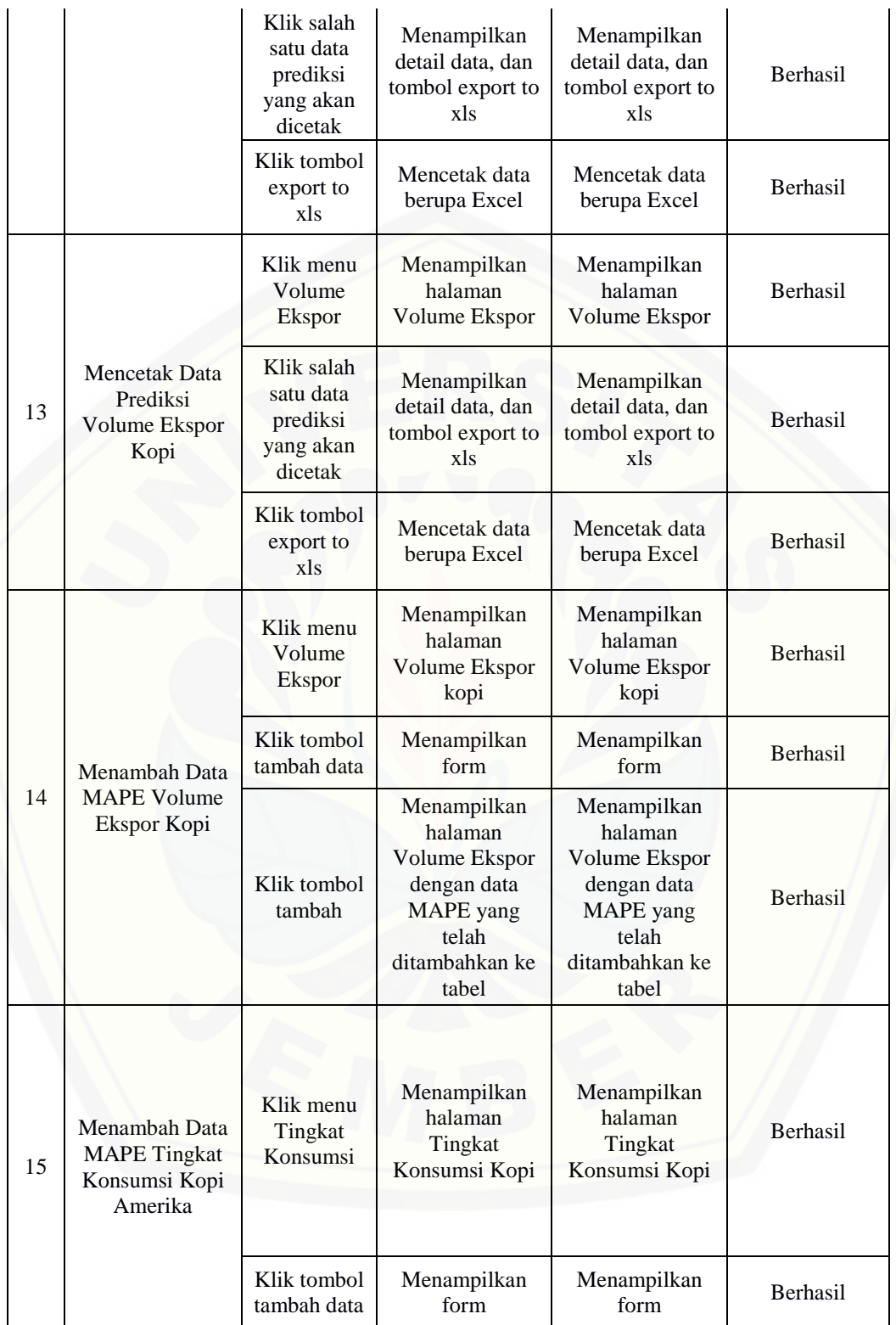

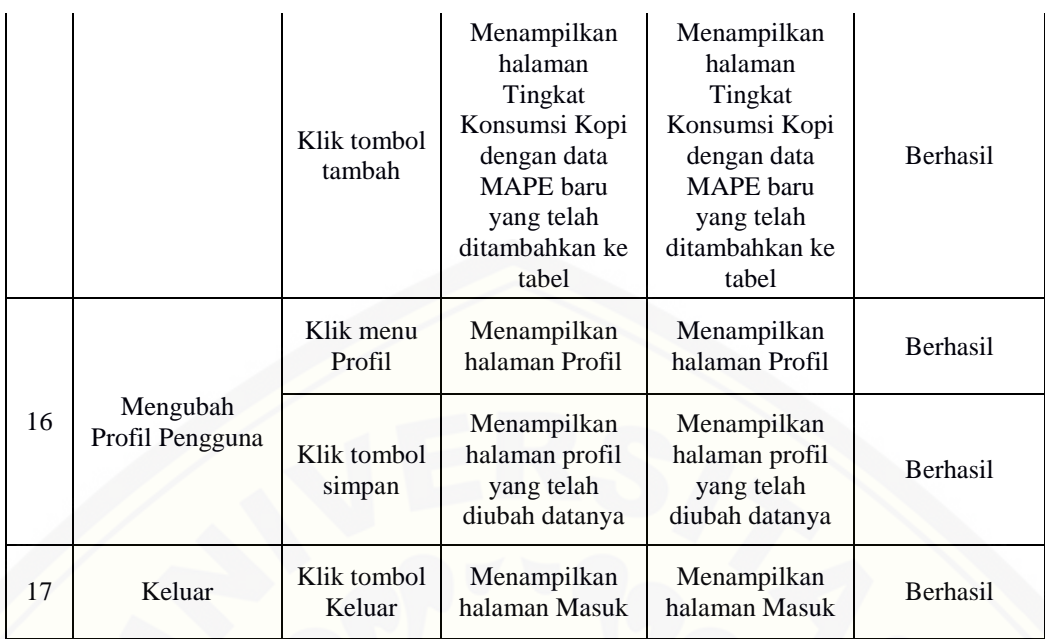

#### **BAB 6. PENUTUP**

Bab ini berisi mengenai kesimpulan dan saran dari peneliti tentang penelitian yang telah dilakukan. Kesimpulan dan saran tersebut diharapkan dapat digunakan sebagai acuan pada penelitian selanjutnya.

#### **6.1 Kesimpulan**

Kesimpulan dari hasil penelitian yang telah dilakukan adalah sebagai berikut:

1. Dalam melakukan peramalan menggunakan metode *Kaufman Adaptive Moving Average (KAMA)* untuk peramalan volume ekspor kopi dari Indonesia ke Amerika Serikat dan tingkat konsumsi kopi Amerika Serikat, langkah-langkah yang perlu dilakukan adalah pengumpulkan data volume ekspor kopi dari Indonesia ke Amerika Serikat dan tingkat konsumsi kopi Amerika Serikat dan pengujian terhadap tingkat keakuratan hasil peramalan. Tingkat keakuratan ini ditentukan dari nilai PE yang dihasilkan, semakin kecil nilai MAPE maka tingkat keakuratannya semakin tinggi. Dari pengujian hasil peramalan 8 periode didapatkan nilai MAPE sebanyak 9,71%. Sedangkan pengujian hasil peramalan 9 periode didapatkan nilai MAPE sebanyak 9,42% dan pengujian hasil peramalan 10 periode didapatkan nilai MAPE sebanyak 9,35%. Hal ini menunjukkan bahwa [peramalan dengan rentang rata-rata 10 periode lebih akurat daripada peramalan](http://repository.unej.ac.id/)  dengan rentang rata-rata 8 dan 9 periode.

2. Perancangan dan pembangunan sistem peramalan persedaan bahan baku dibangun dengan menggunakan *Software Development Life Cycle* (SDLC) *waterfall* karena model ini memiliki proses yang urut digunakan dan setiap proses tidak tumpang tindih sehingga mudah diterapkan*.* Analisis kebutuhan dilakukan untuk mendapatkan kebutuhan sistem baik fungsional maupun non fungsional. Analisis kebutuhan dilakukan dengan menggunakan data laporan ekspor kopi dari Indonesia ke Amerika Serikat diperoleh dari Badan Pusat Statistik Indonesia dan data laporan tingkat konsumsi kopi Amerika Serikat diperoleh dari *International Coffee Organization* (ICO).. Desain sistem dilakukan dengan merancang diagram

yang akan digunakan sebagai panduan dalam pengkodean sistem. Implementasi sistem dilakukan dengan melakukan pengkodean yang menggunakan menggunakan *framework* Laravel 5.3 yang merupakan *framework* dengan bahasa pemrograman PHP dan menggunakan MySQL sebagai *database management system*. Sedangkan implementasi metode menggunakan metode *Kaufman Adaptive Moving Average (KAMA)*. Tahap pengujian yang dilakukan adalah *white box, black box*, dan pengujiam metode *Kaufman Adaptive Moving Average (KAMA)*.

#### **6.2 Saran**

Beberapa saran yang ditujukan untuk memberikan masukan yang lebih baik pada penelitian selanjutnya yaitu:

1. Sistem yang dikembangkan hanya dapat melakukan peramalan terhadap data tahunan saja dan tidak dapat melakukan peramalan harian, mingguan, dan bulanan. Diharapkan pada penelitian selanjutnya sistem yang dikembangkan dapat melakukan peramalan terhadap data harian, mingguan, dan bulanan.

2. Penelitian yang dilakukan hanya berfokus pada peramalan 2 variabel yaitu volume ekspor kopi dan tingkat konsumsi kopi. Mengingat banyaknya factor yang [mempengaruhi volume ekspor kopi, maka diharapkan pada peneliatan selanjutnya](http://repository.unej.ac.id/)  dapat menggunakan variabel-variabel lain yang mempengaruhi, seperti harga kopi dunia dan kurs dolar Amerika Serikat.

3. Peramalan yang dikembangkan menggunakan metode peramalan *univariat*. Diharapkan penelitian selanjutnya menggunakan metode peramalan *multivariat* untuk meningkatkan akurasi peramalan.

#### **DAFTAR PUSTAKA**

- Agissa, W. 2013. "White Box and Black Box testing." 10 November. http://bangwildan.web.id/berita-176-white-box-testing--blackboxtesting.html.
- Anggraini, Dewi. 2006. "FAKTOR-FAKTOR YANG MEMPENGARUHI PERMINTAAN." *Tesis* 13.
- Drajat, Bambang, Adang Agustian, dan Ade Supriatna. 2007. "Ekspor dan Daya Saing Kopi Biji Indonesia di Pasar Internasional: Implikasi Strategis Bagi Pengembangan Kopi Biji Organik." *Pelita Perkebunan* 21.
- [Hervinaldy, H. 2017. "STRATEGI PEMERINTAH INDONESIA DALAM](http://repository.unej.ac.id/)  MENINGKATKAN EKSPOR KOPI KE AMERIKA SERIKAT." 15.
- Kaufman, Perry J. 1998. *Trading Systems And Methods (Third Edition).* 3rd. Canada: John Wiley & Sons.
- Pressman. 2012. *Rekayasa Perangkat Lunak (Pendekatan Praktisi) Edisi 7 : Buku 1.* Yogyakarta: Andi.
- Pressman, R. S. 2002. *Rekayasa Perangkat Lunak Terstruktur dan Berorientasi Objek.* Bandung: Informatika.
- Raudys, Aistis, Edmundas Malcius, dan Vaidotas Lenciauskas. 2013. "Moving Averages for Financial Data Smoothing." *ICIST 2013, CCIS 403* 12.
- Sommerville, Ian. 2011. *Software Engineering Ninth Edition.* Boston: Pearson Education, Inc.
- Soviandre, Edo, M. Al Musadieq, dan Dahlan Fanani. 2014. "FAKTOR-FAKTOR YANG MEMPENGARUHI VOLUME EKSPOR KOPI DARI INDONESIA KE AMERIKA SERIKAT." *Jurnal Administrasi Bisnis (JAB)|Vol. 14 No. 2 September 2014* 8.
- Yani, Anak Agung Banyu Perwita & Yanyan Mochamad. 2006. *Pengantar Ilmu Hubungan Internasional.* Bandung: Remaja Rosdakarya.

#### **LAMPIRAN**

#### LAMPIRAN A. SKENARIO

A.1. Skenario Masuk

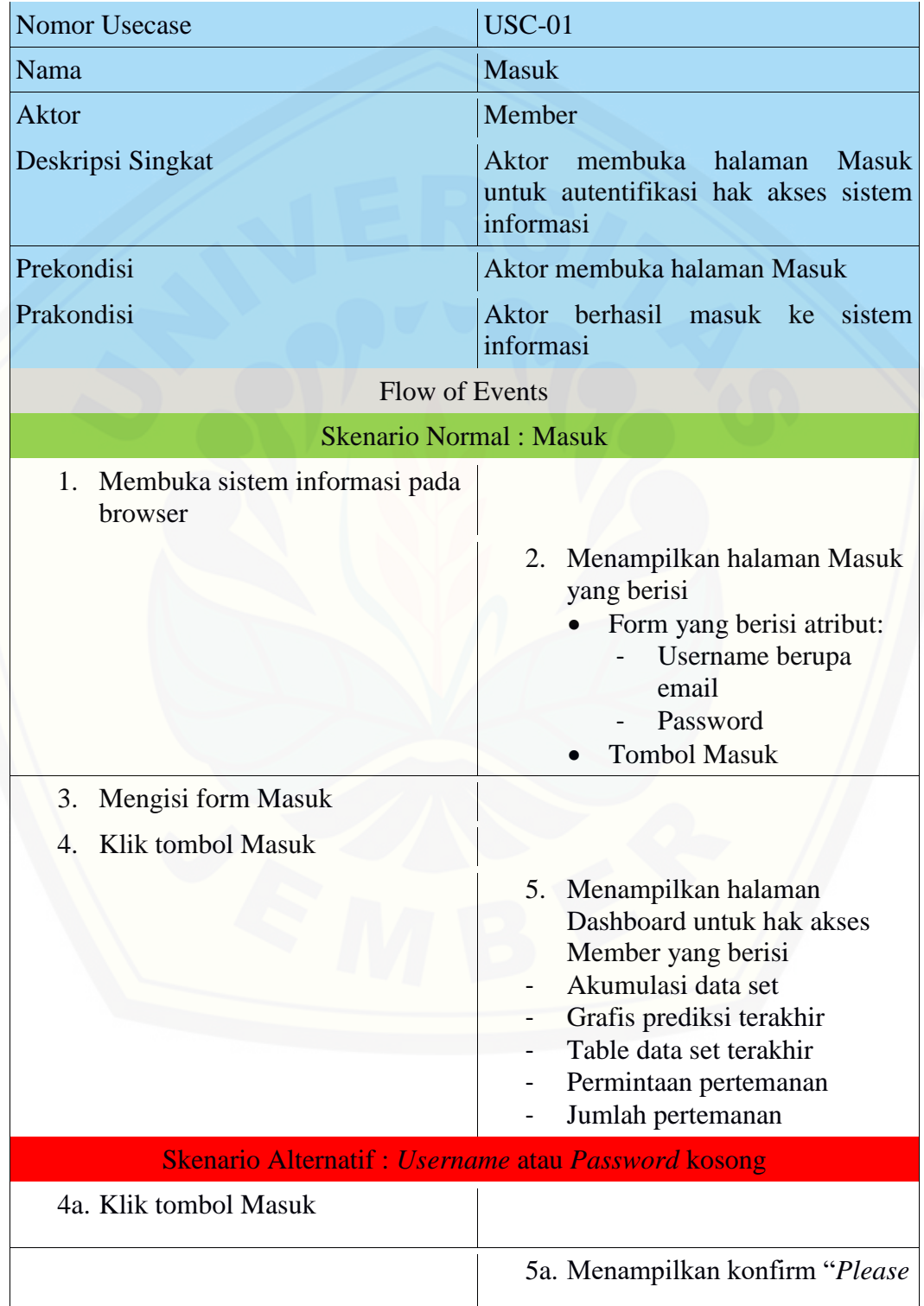

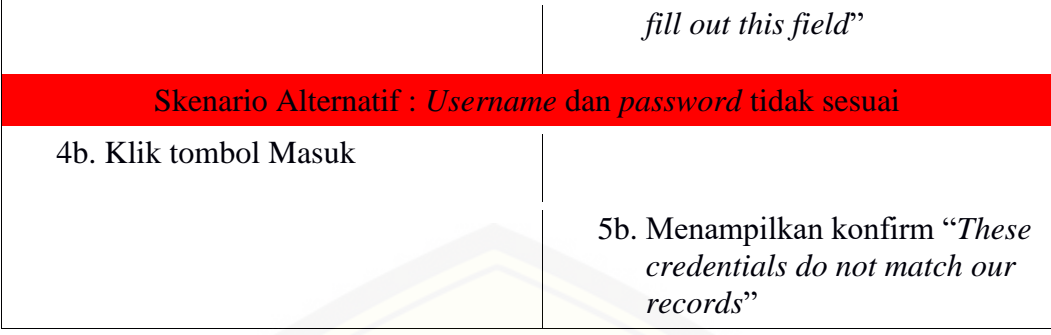

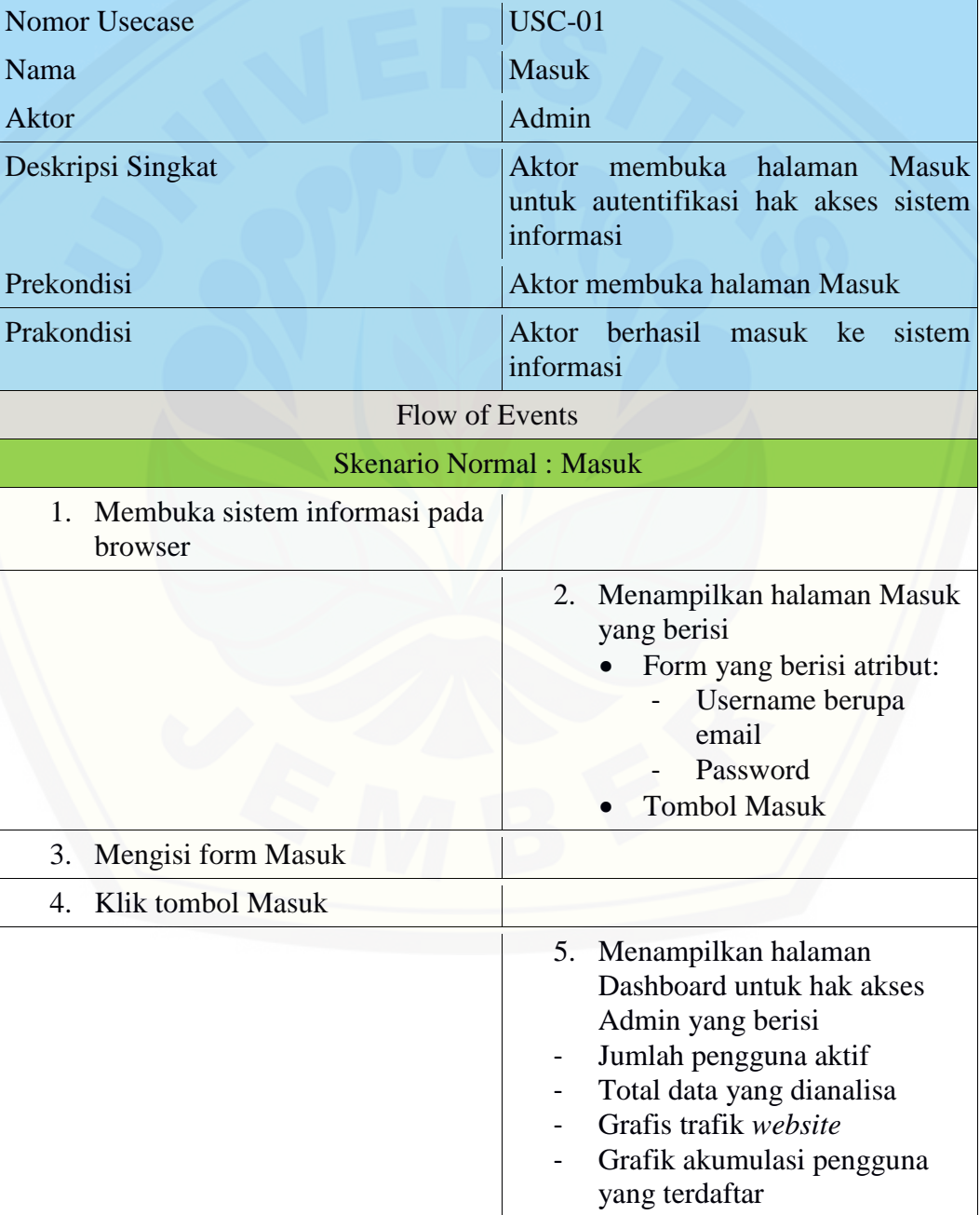

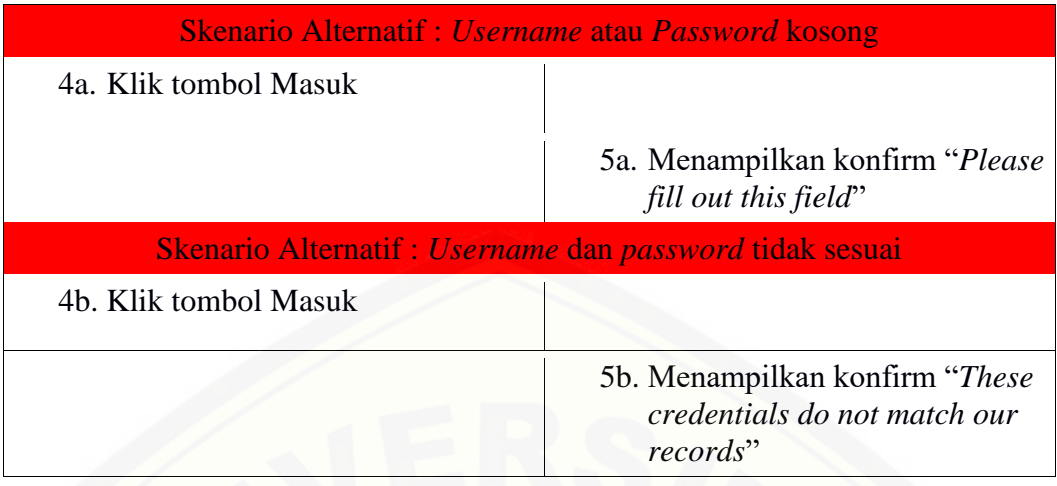

#### A.2. Skenario Mengelola Data Global Tingkat Konsumsi Kopi Amerika Serikat

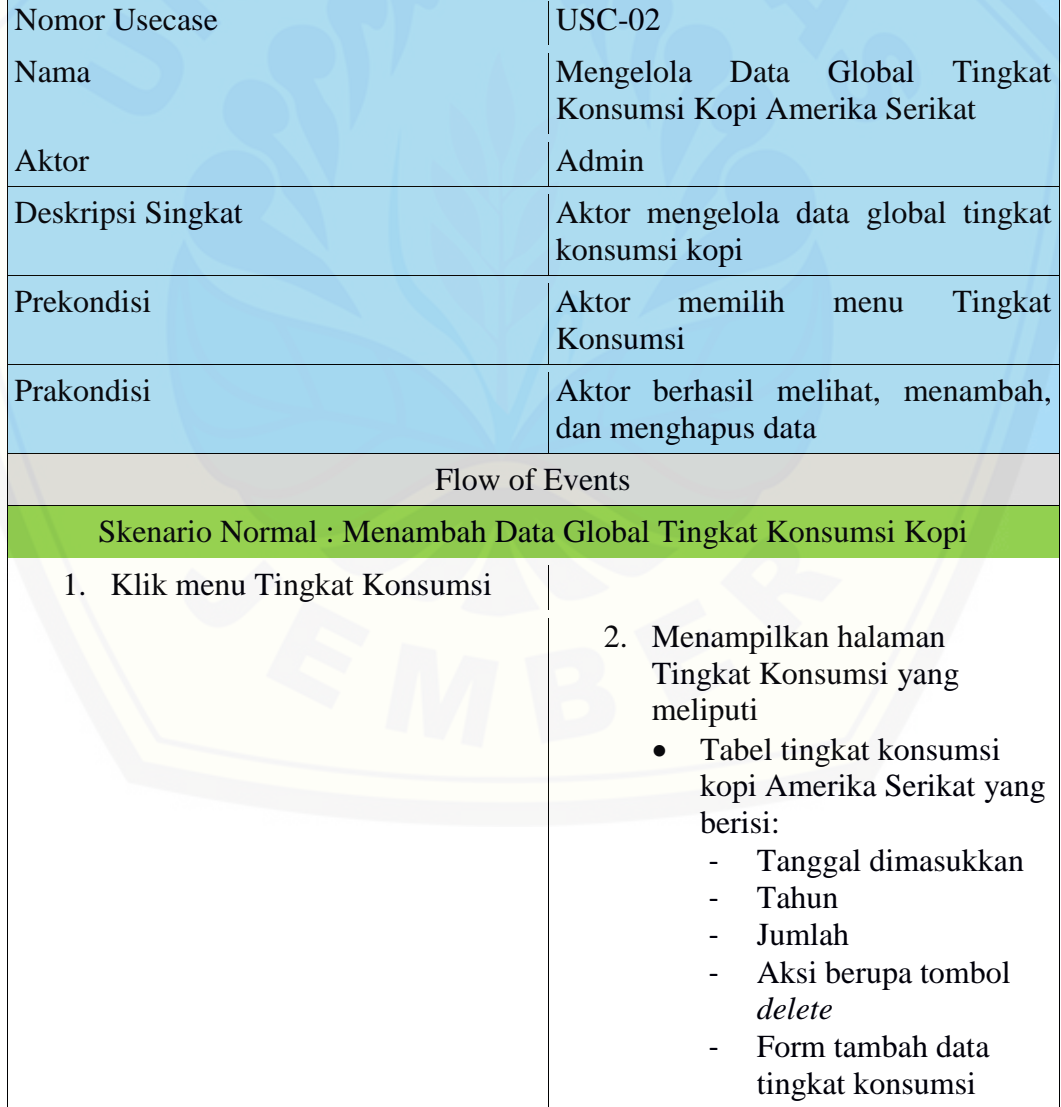

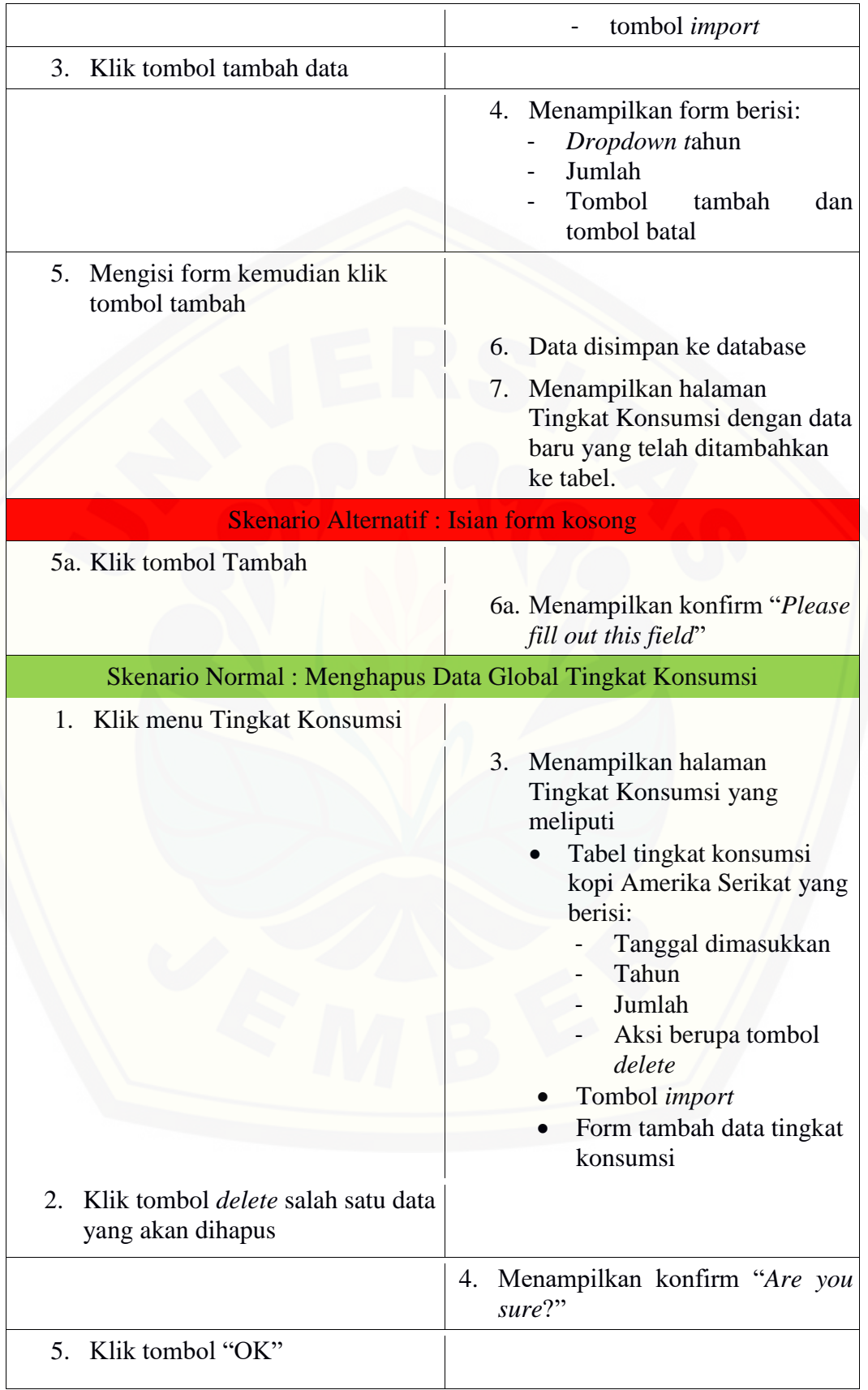

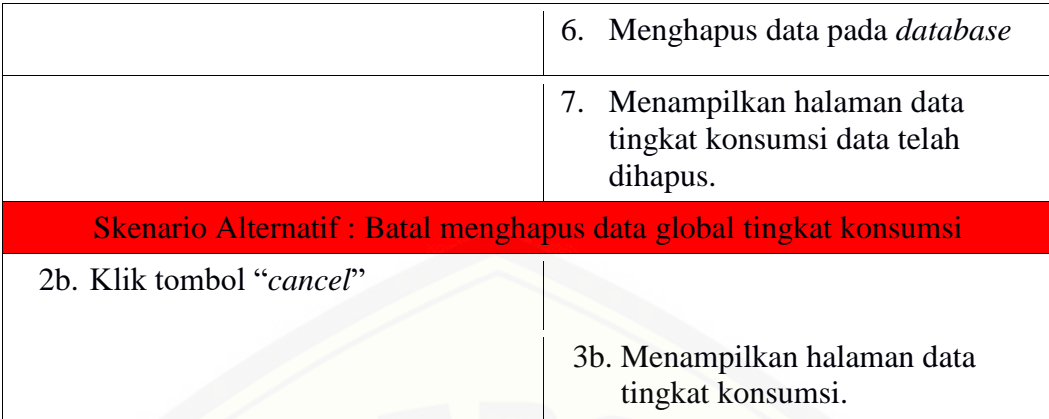

A.3. [Skenario Mengelola Data Global Permintaan Volume Ekspor Kopi](http://repository.unej.ac.id/)

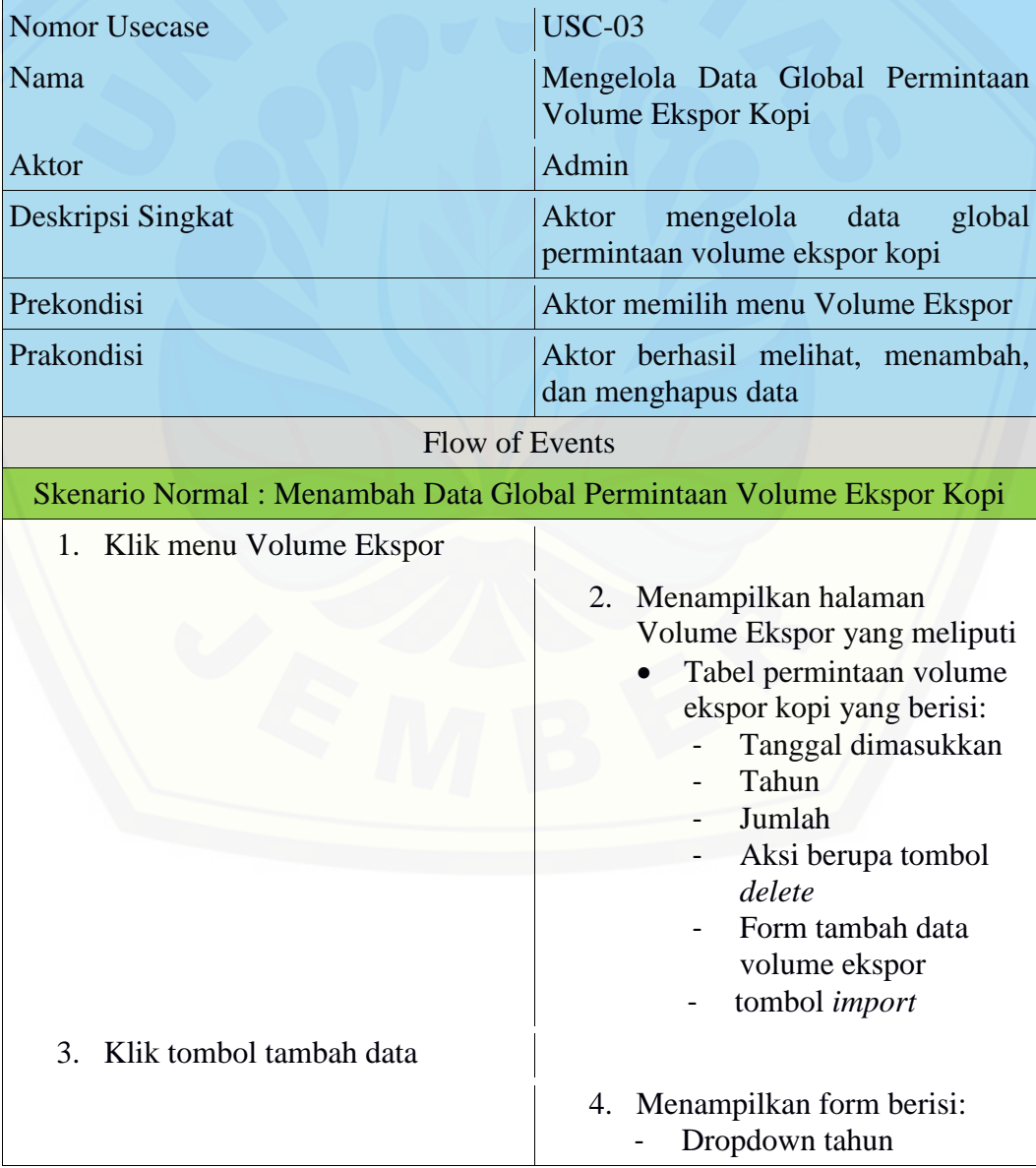

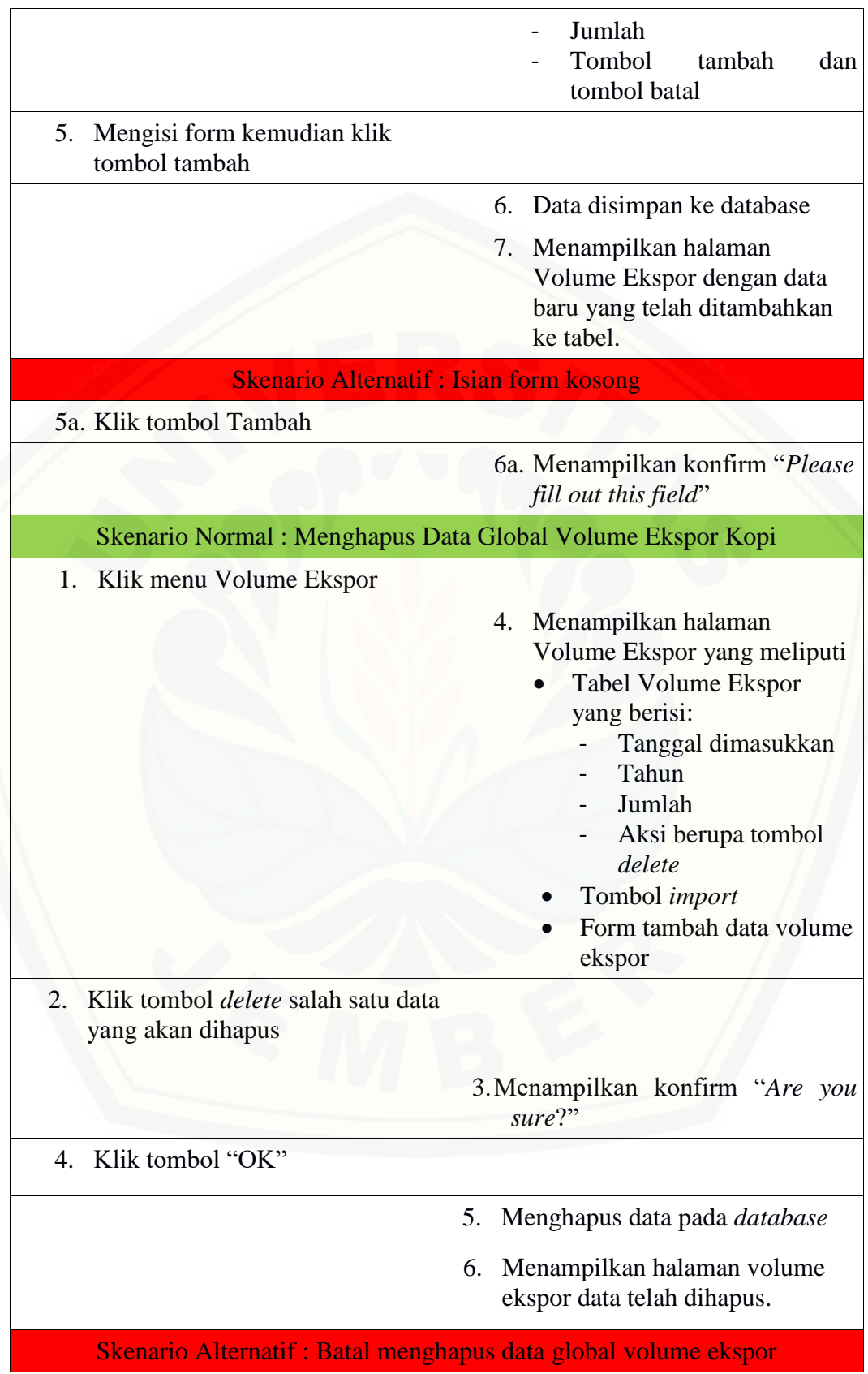

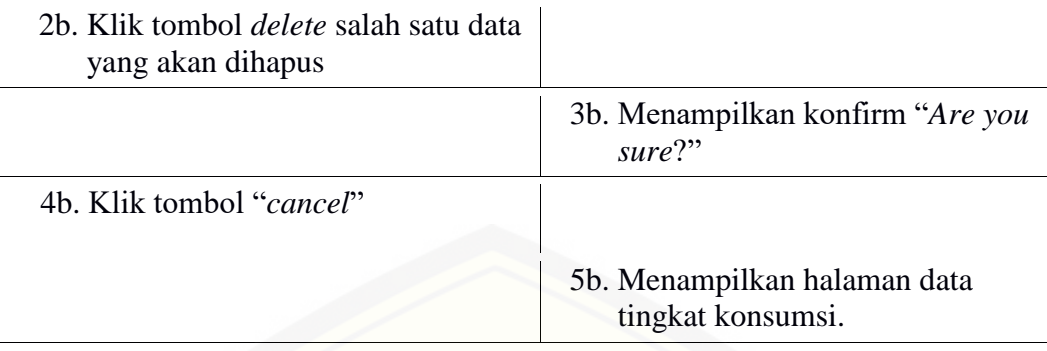

#### A.4. [Skenario Mengelola Dataset Tingkat Konsumsi Kopi Amerika Serikat](http://repository.unej.ac.id/)

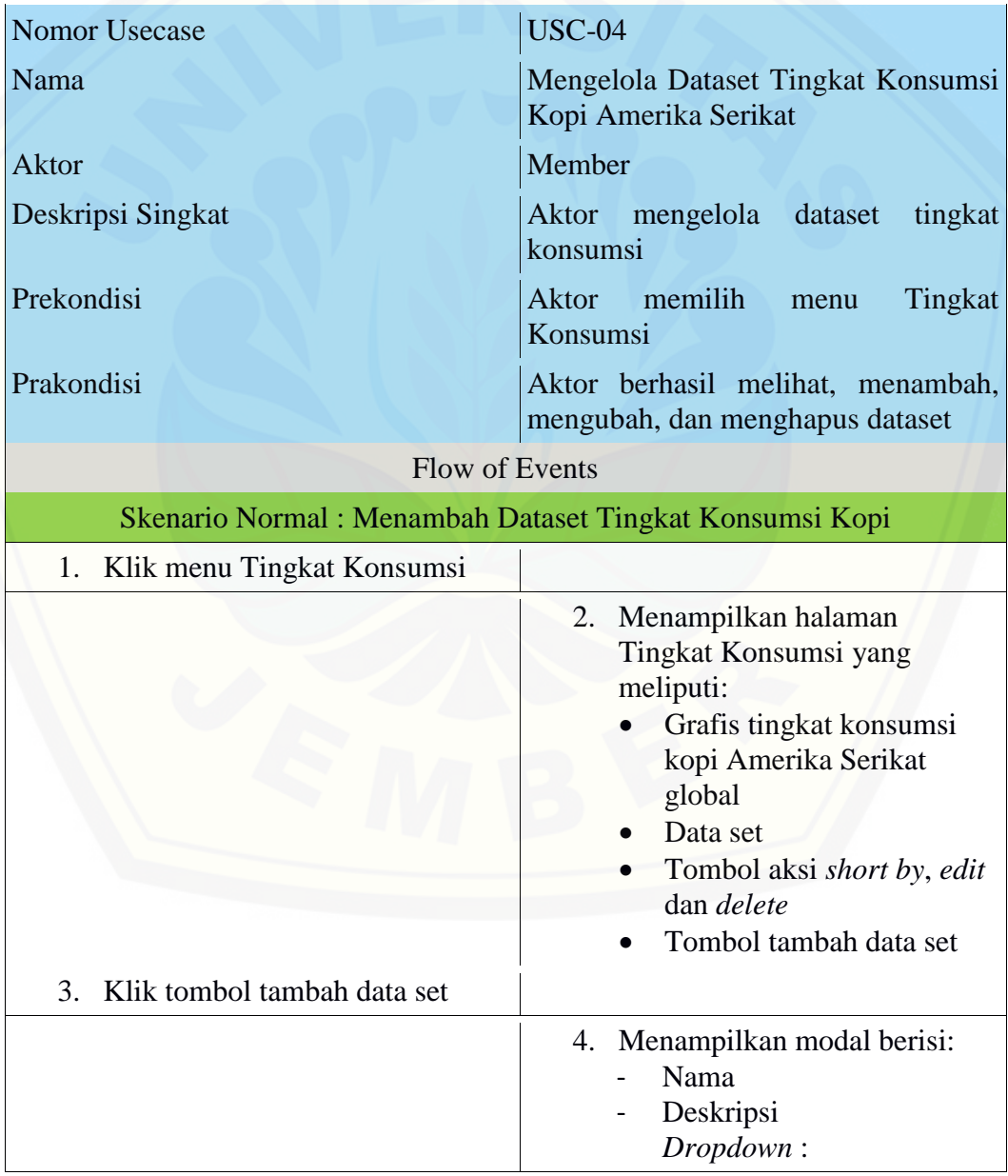

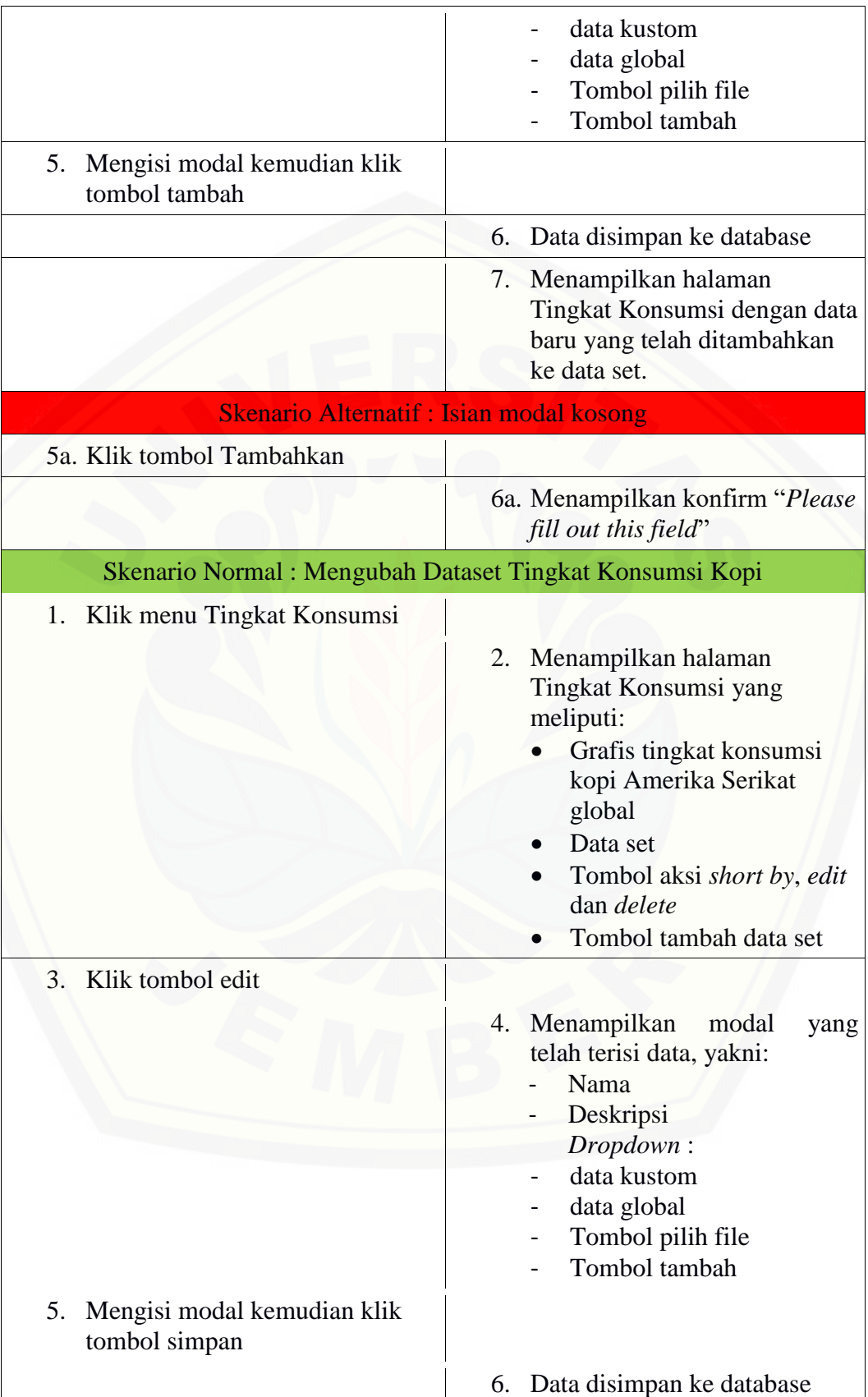

101

5b. Klik

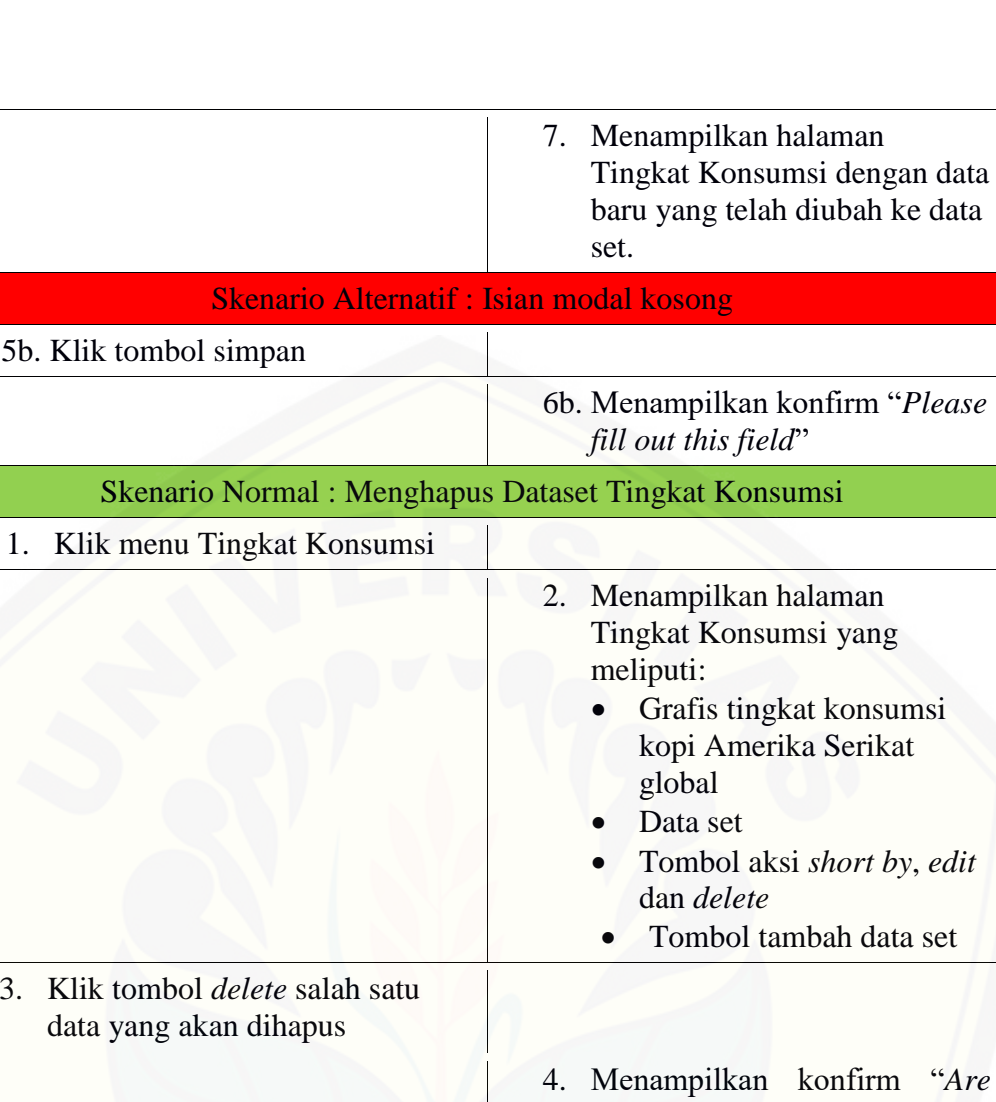

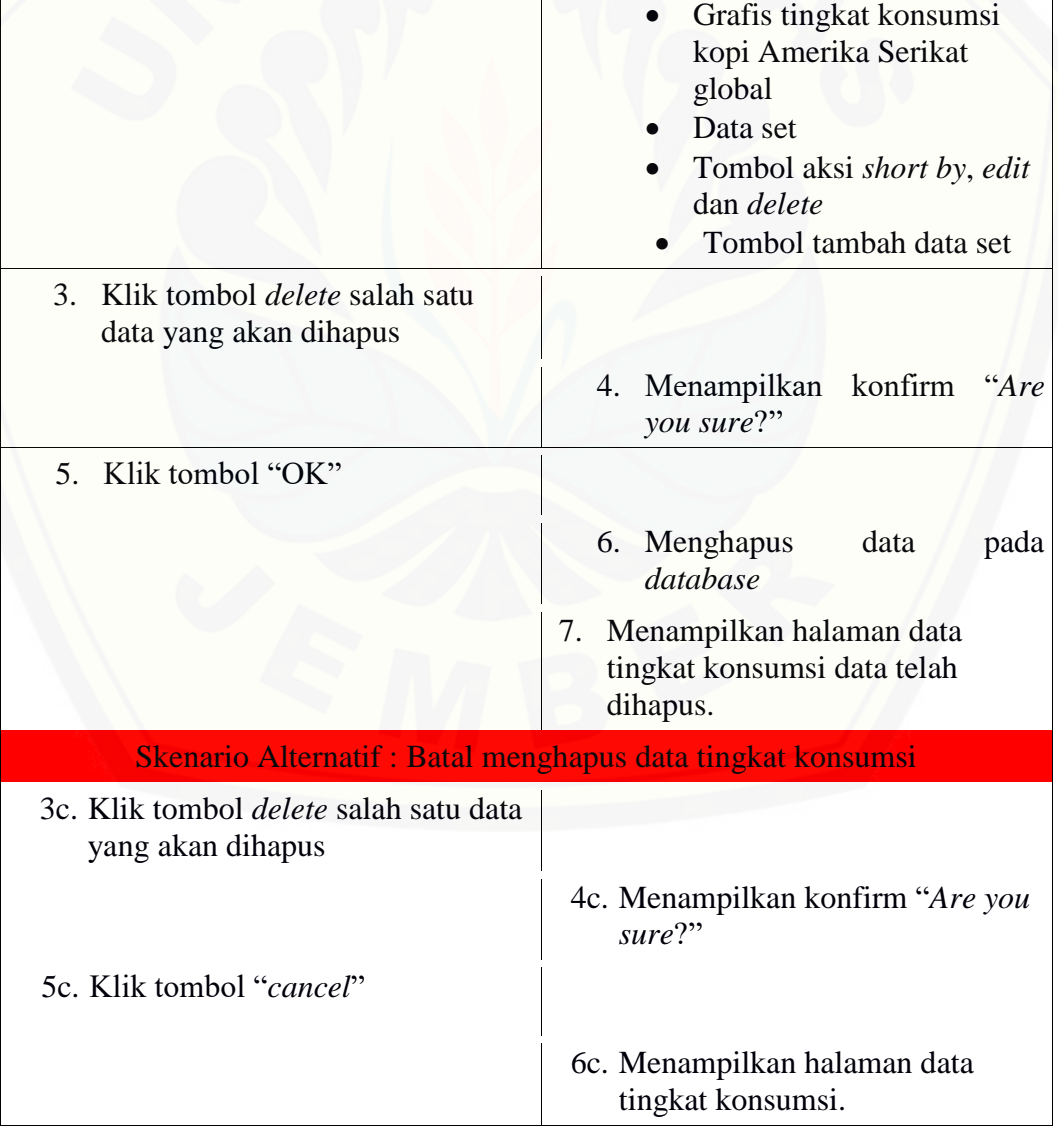

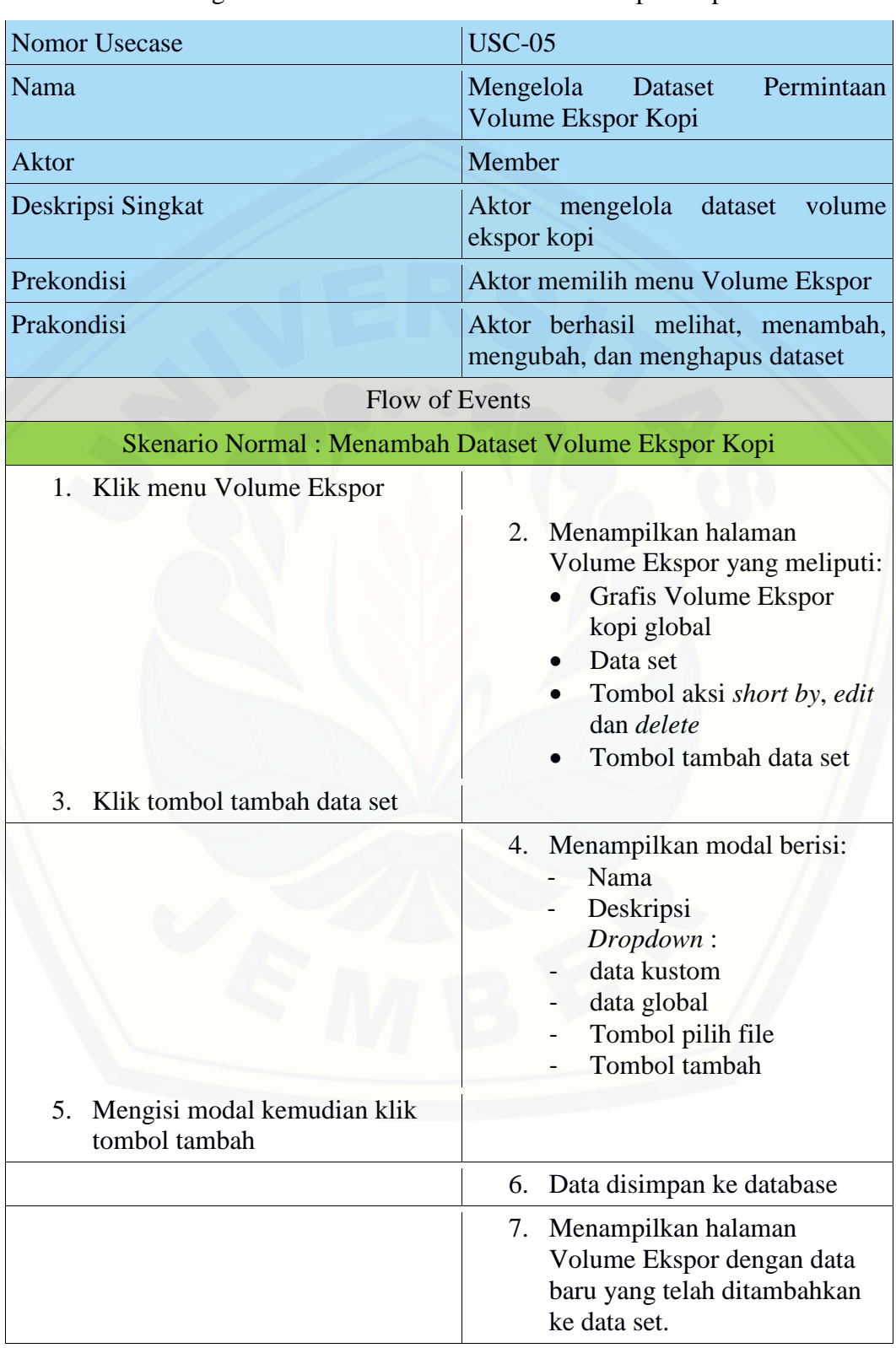

A.5. Skenario Mengelola Dataset Permintaan Volume Ekspor Kopi

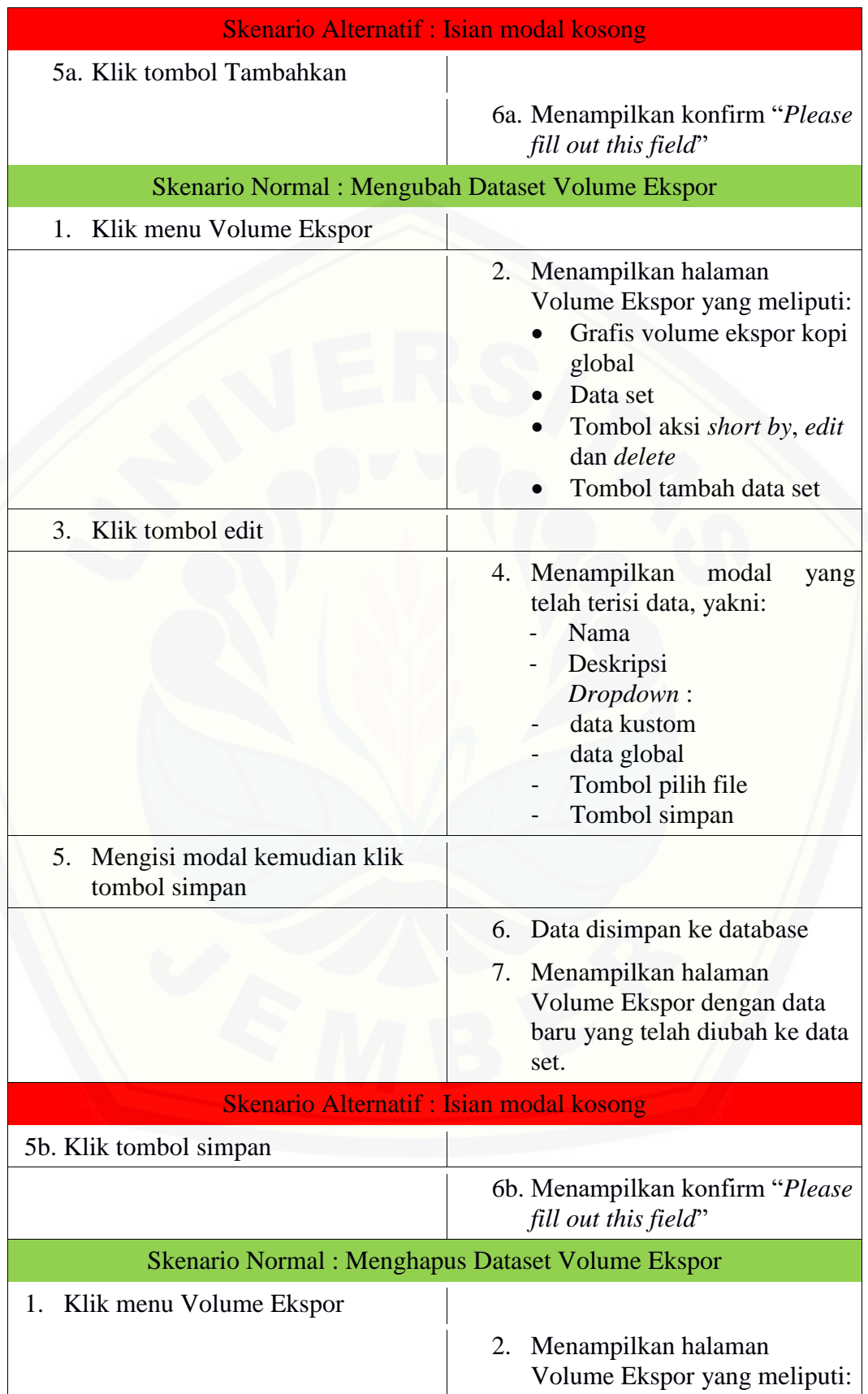

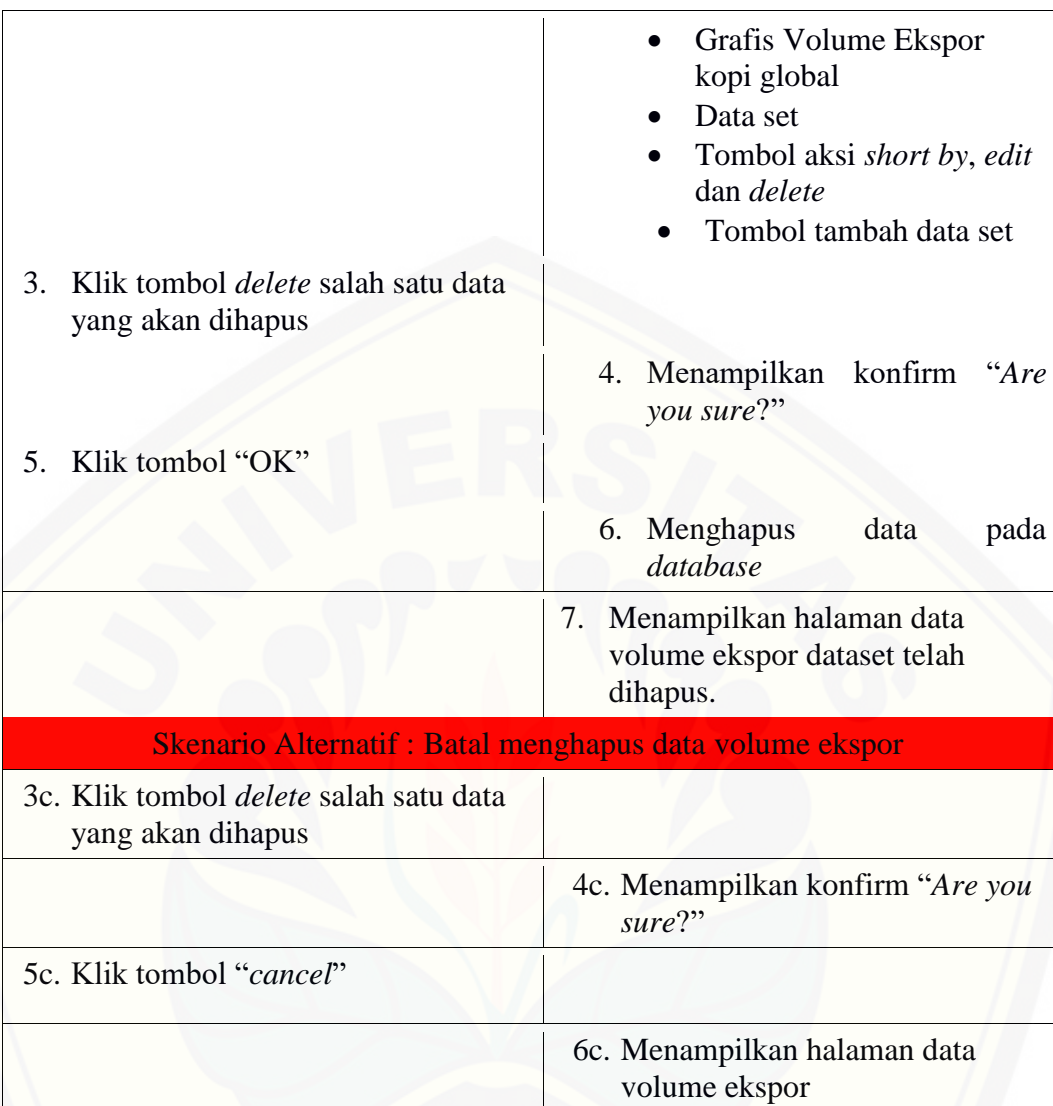

### A.6. [Skenario Mengelola Data Permintaan Volume Ekspor Kopi](http://repository.unej.ac.id/)

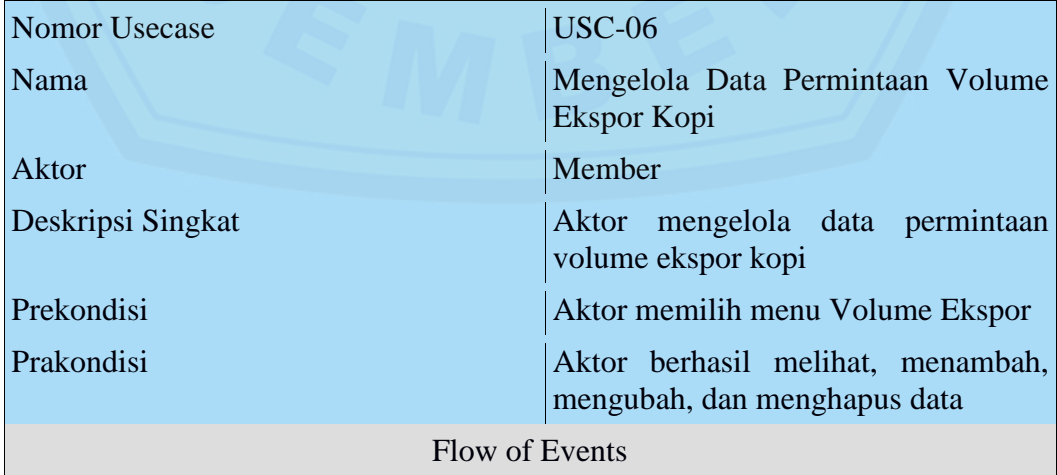

105

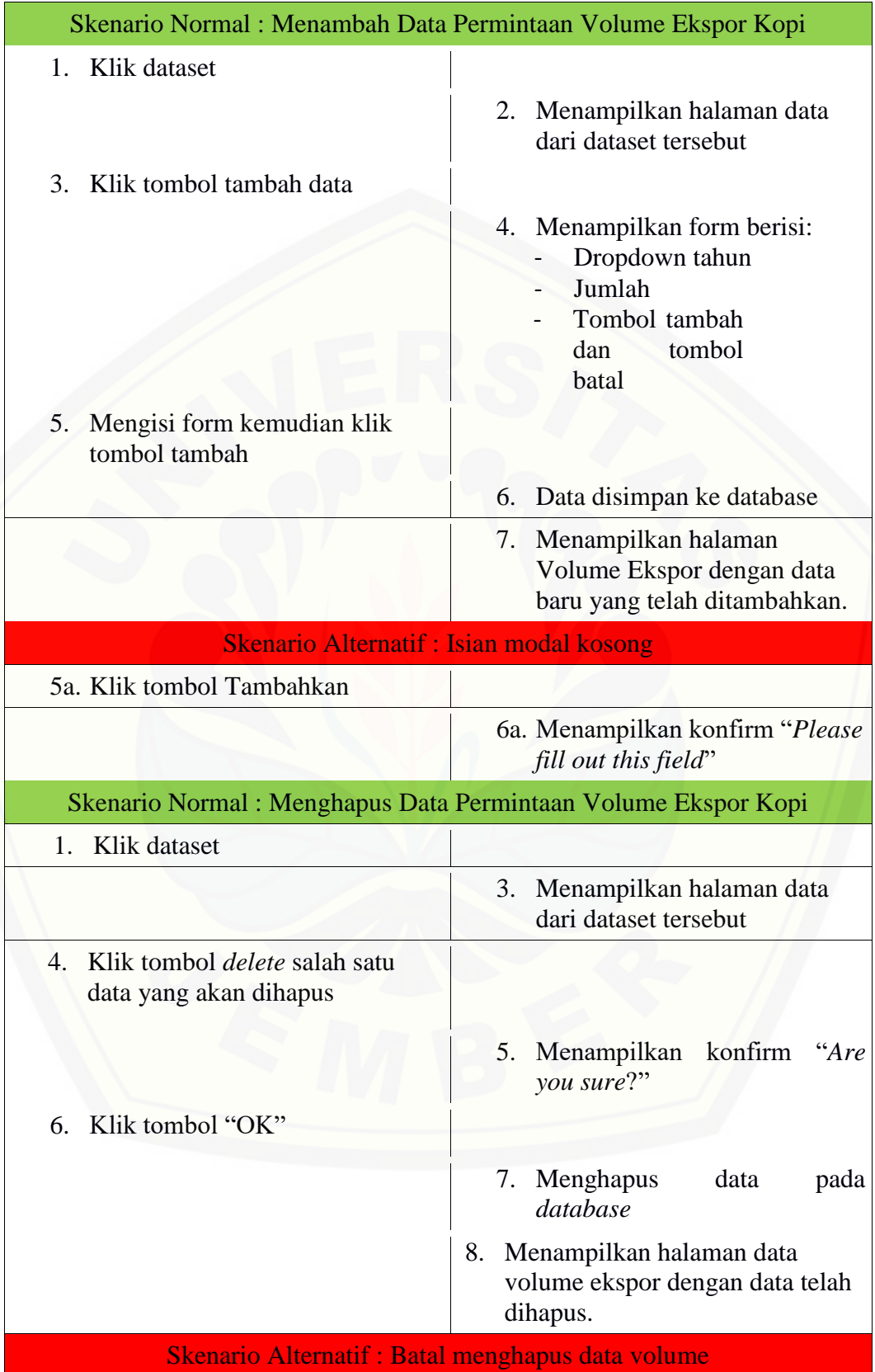

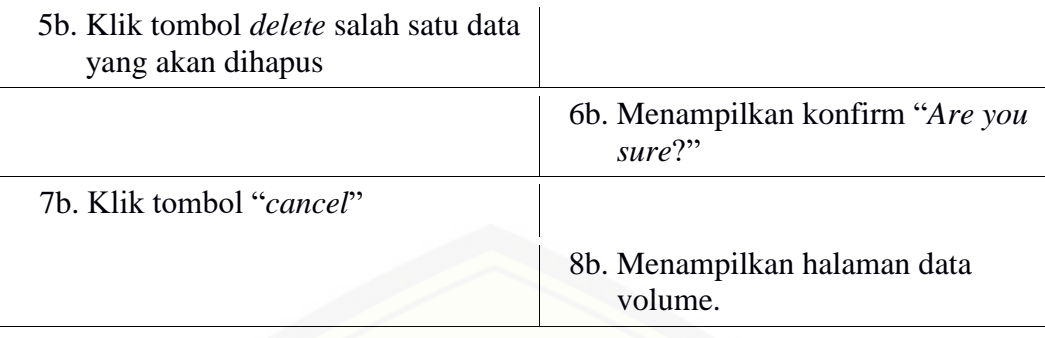

A.7. [Skenario Mengelola Data Tingkat Konsumsi Kopi Amerika Serikat](http://repository.unej.ac.id/)

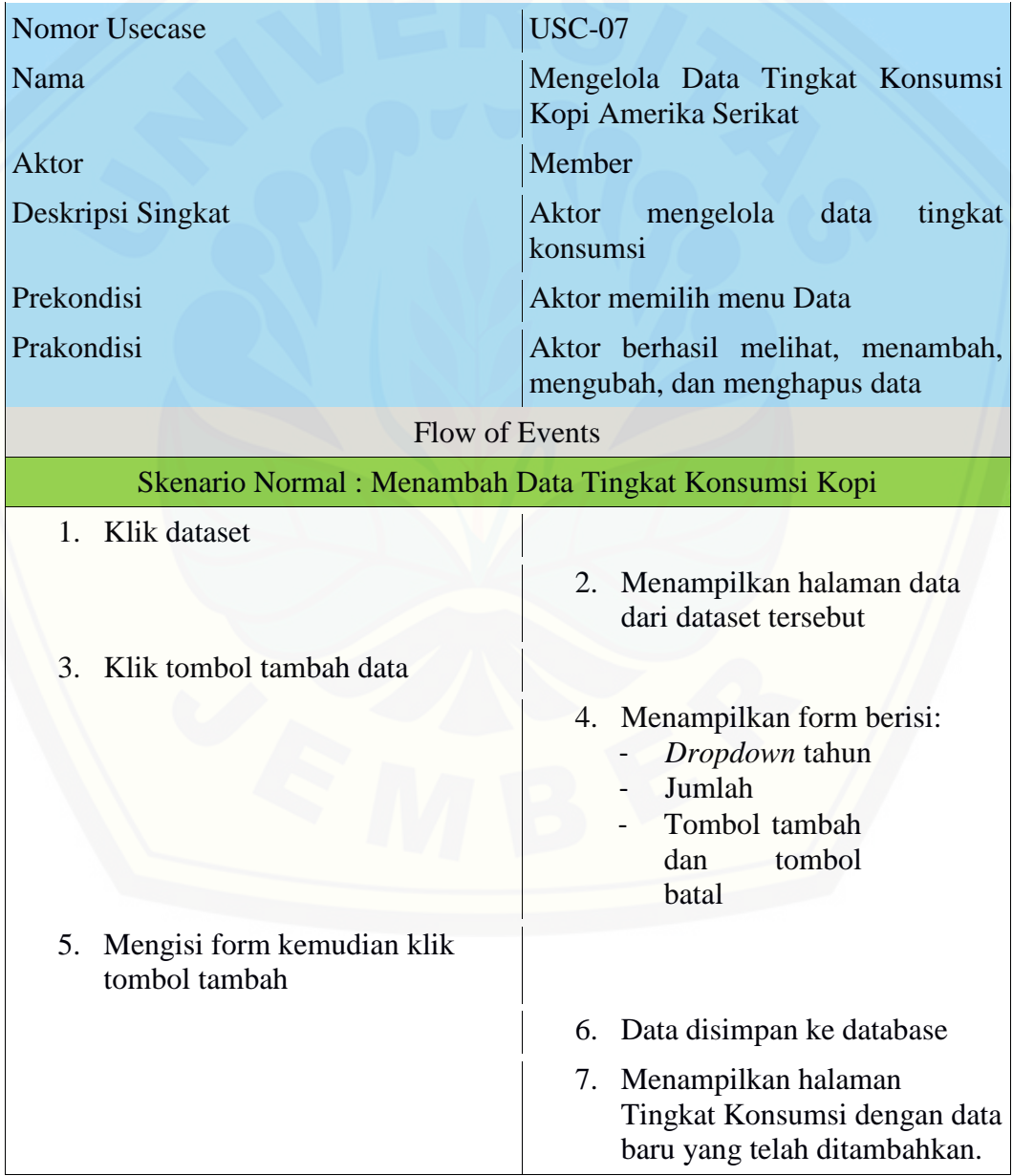

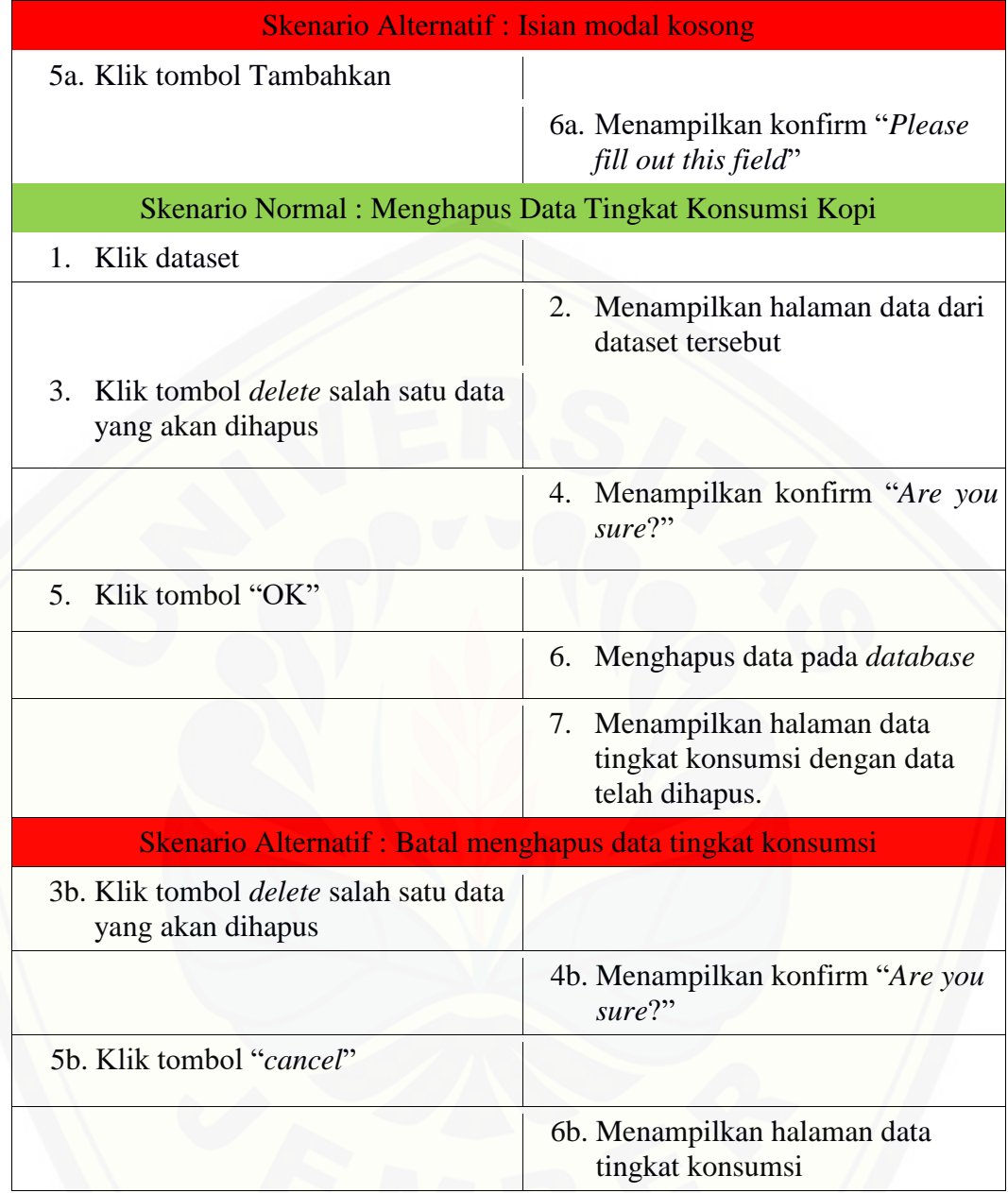

#### A.8. Skenario Mengaktifkan Data Member

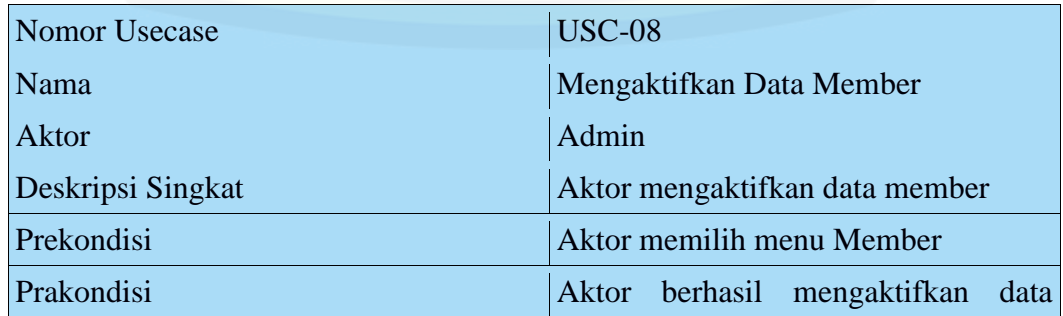

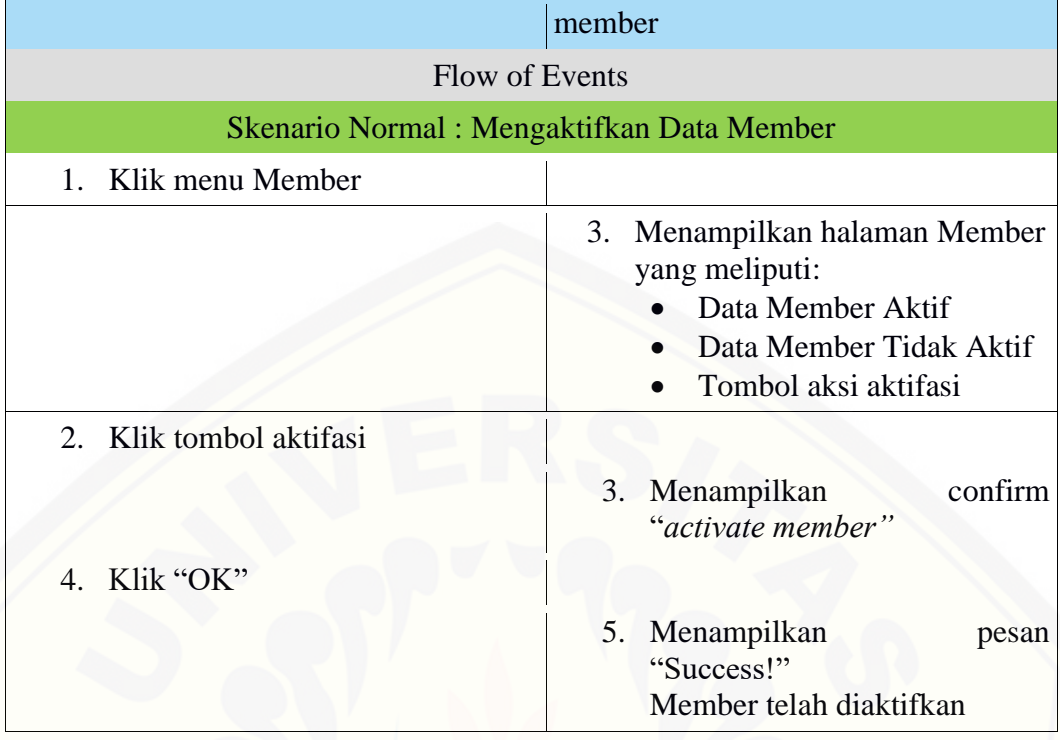

### A.9. Skenario Menon-aktifkan Data Member

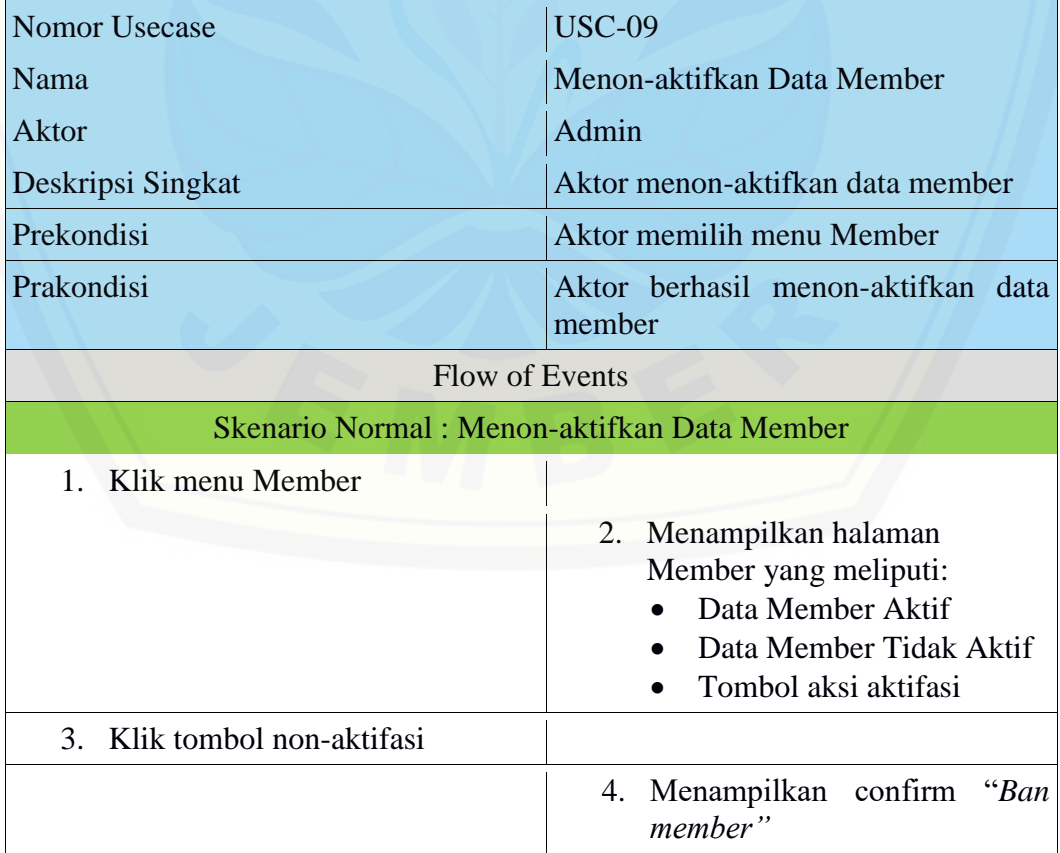

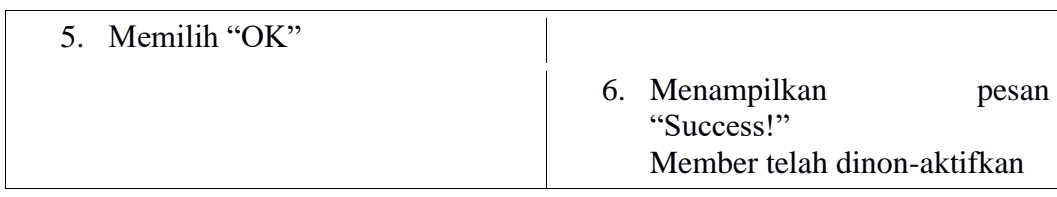

#### A.10. Skenario Mengelola Data Prediksi Permintaan Volume Ekspor Kopi

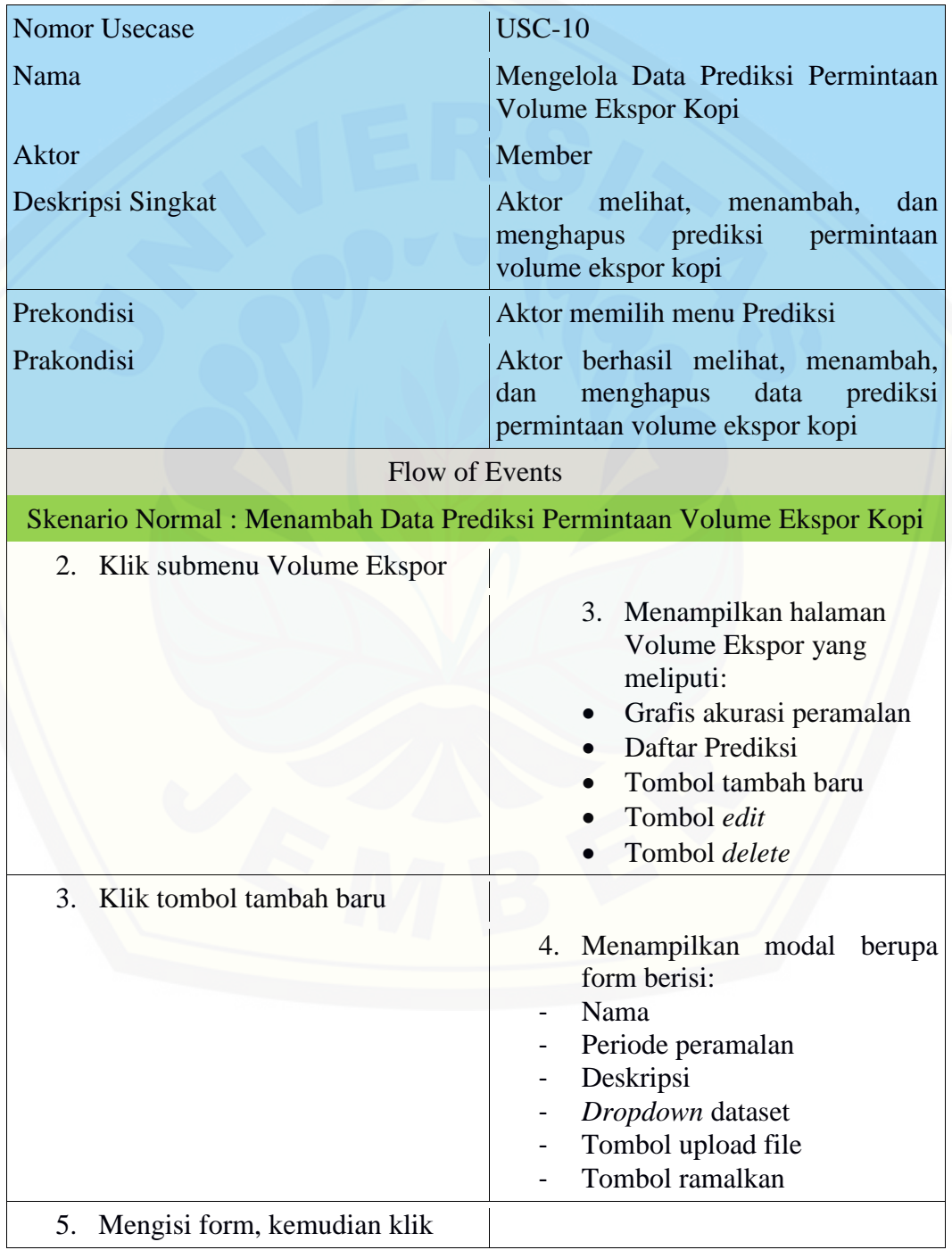

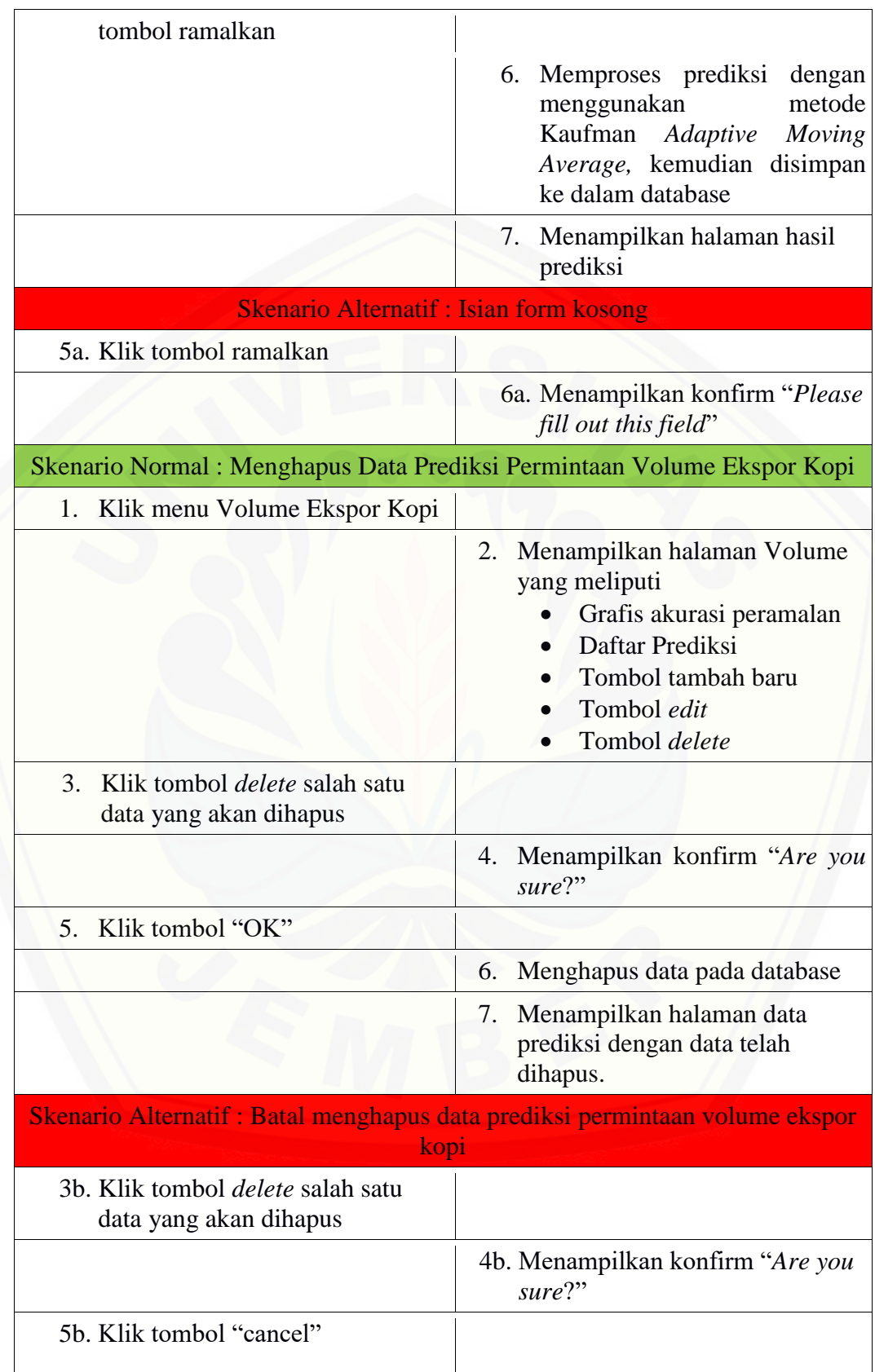

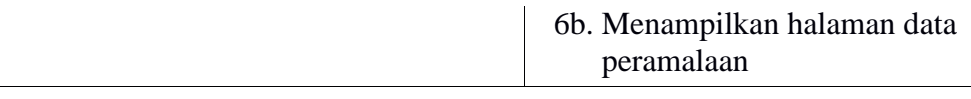

 $\overline{\phantom{a}}$ 

A.11. Skenario Mengelola Data Prediksi Tingkat Konsumsi Kopi Amerika Serikat

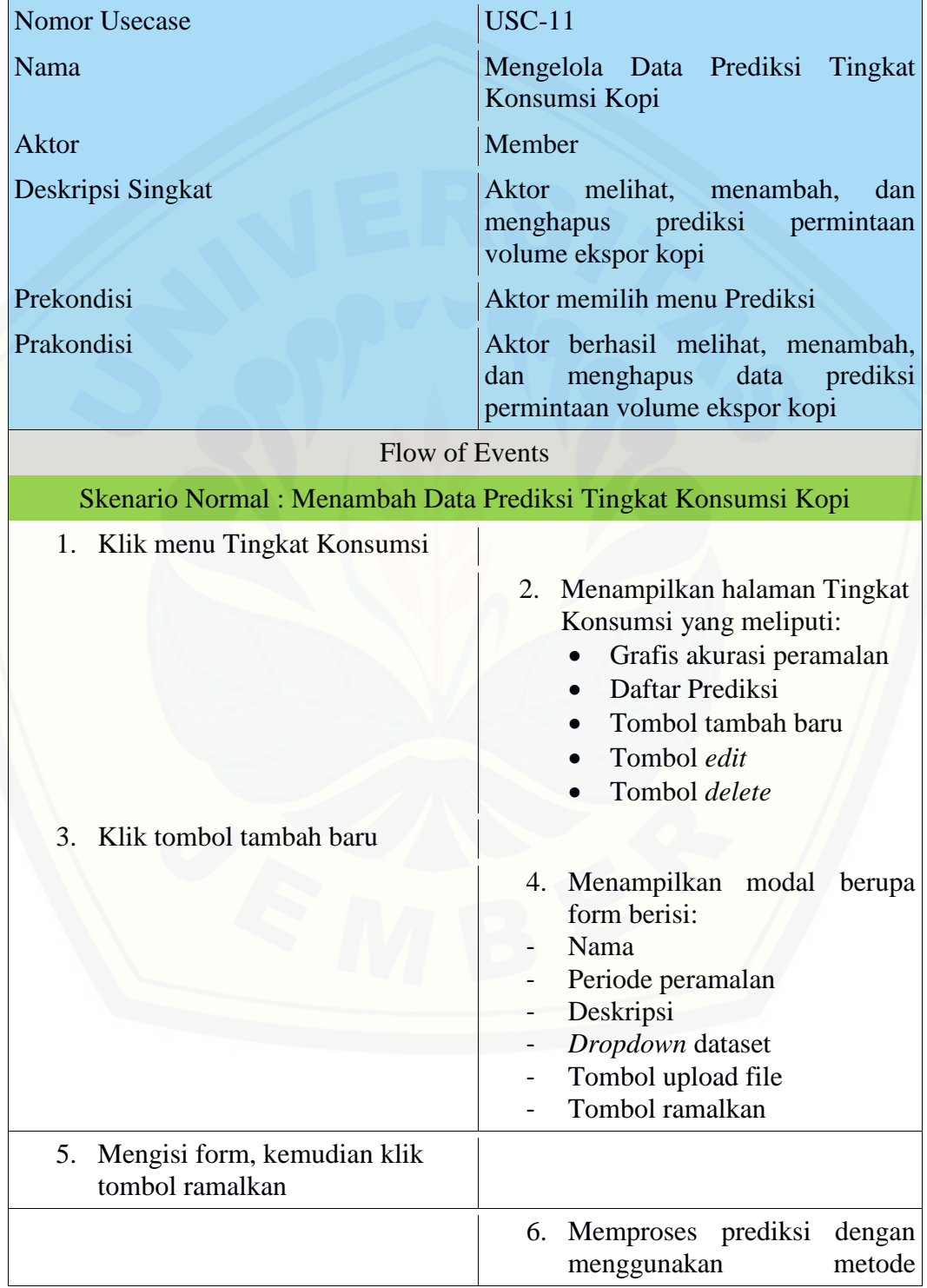
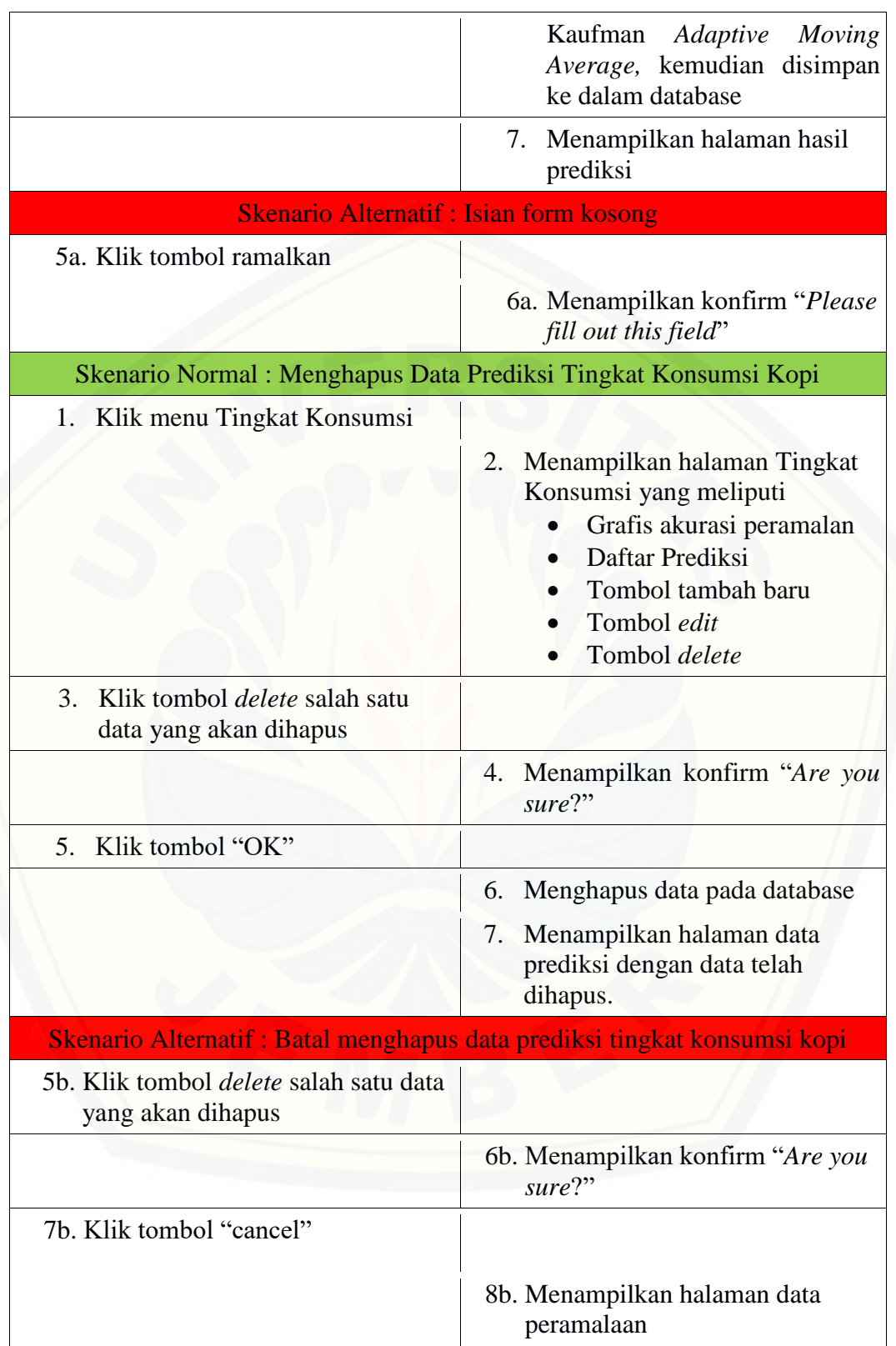

A.12. Skenario Mencetak Data Prediksi Tingkat Konsumsi Kopi Amerika Serikat

Nomor

Aktor

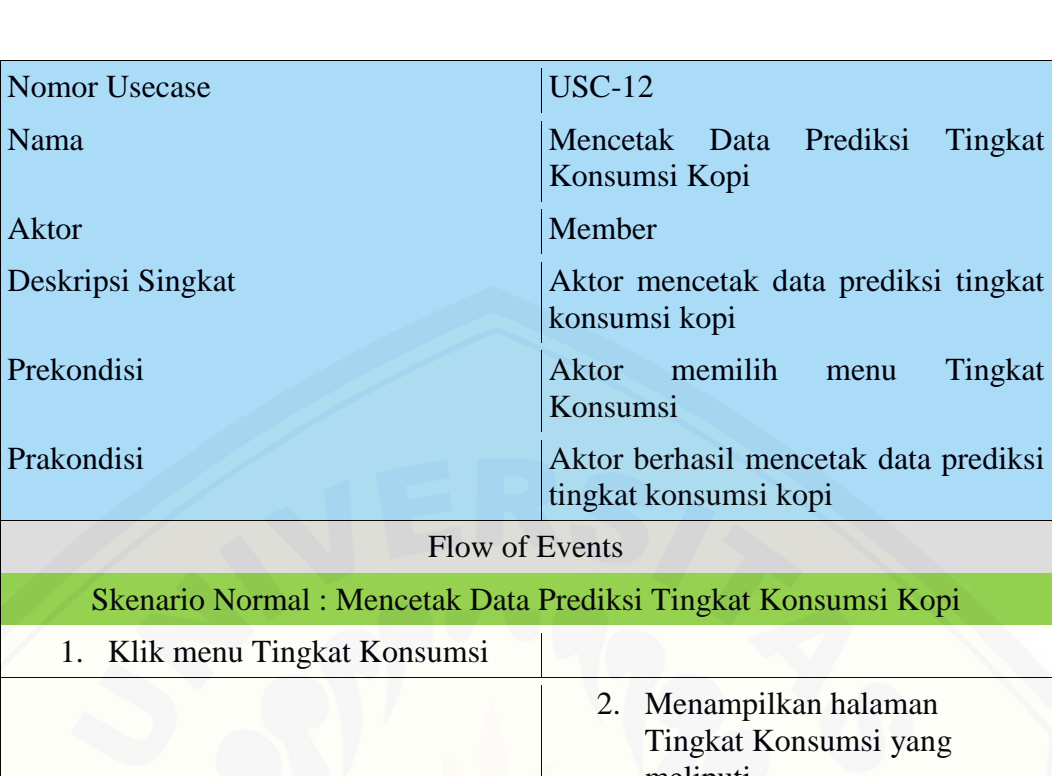

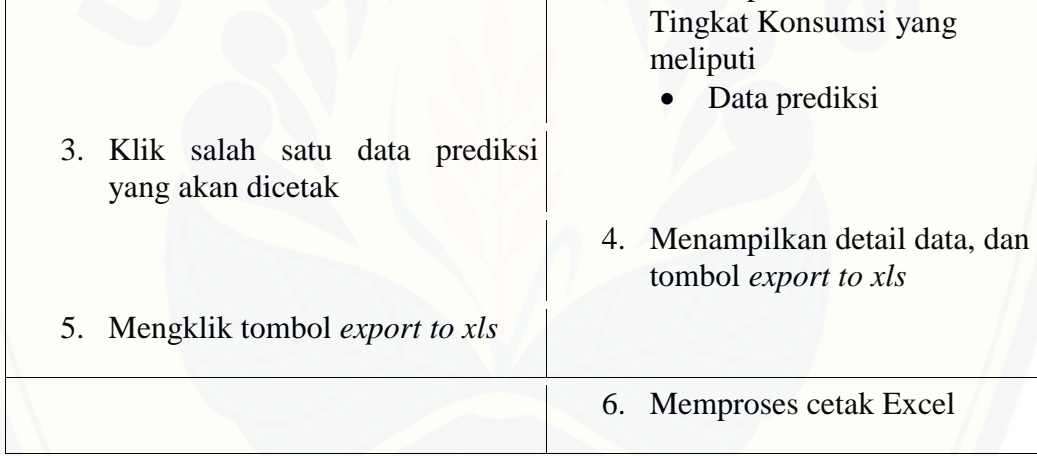

### A.13. Skenario Mencetak Data Prediksi Permintaan Volume Ekspor Kopi

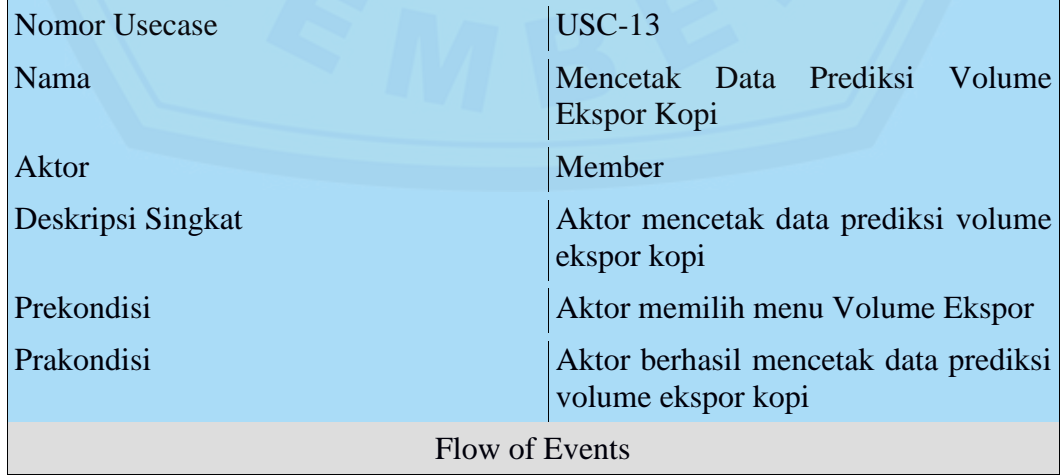

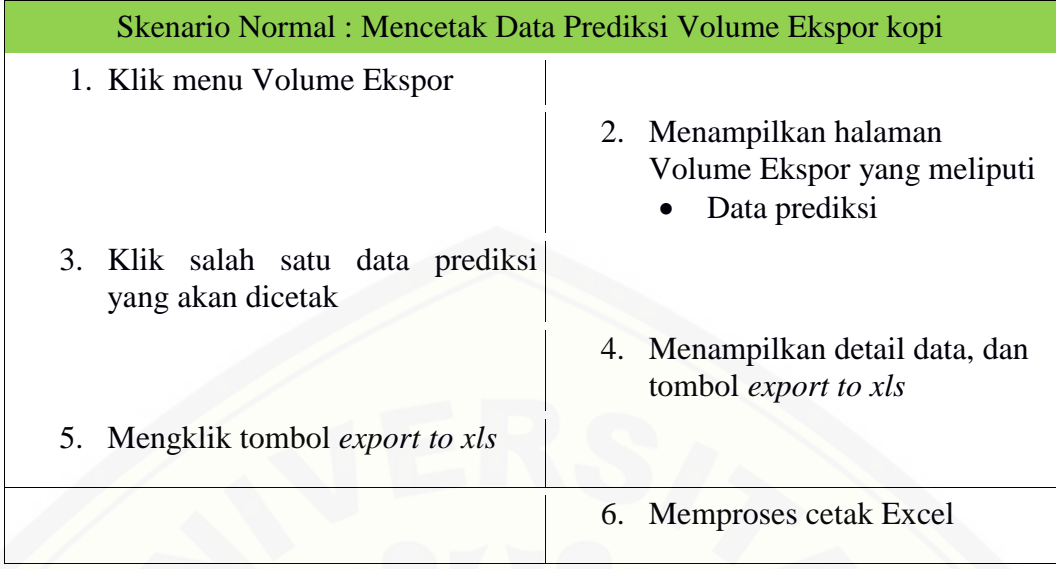

### A.14. [Skenario Menambah Data MAPE Permintaan Volume Ekspor Kopi](http://repository.unej.ac.id/)

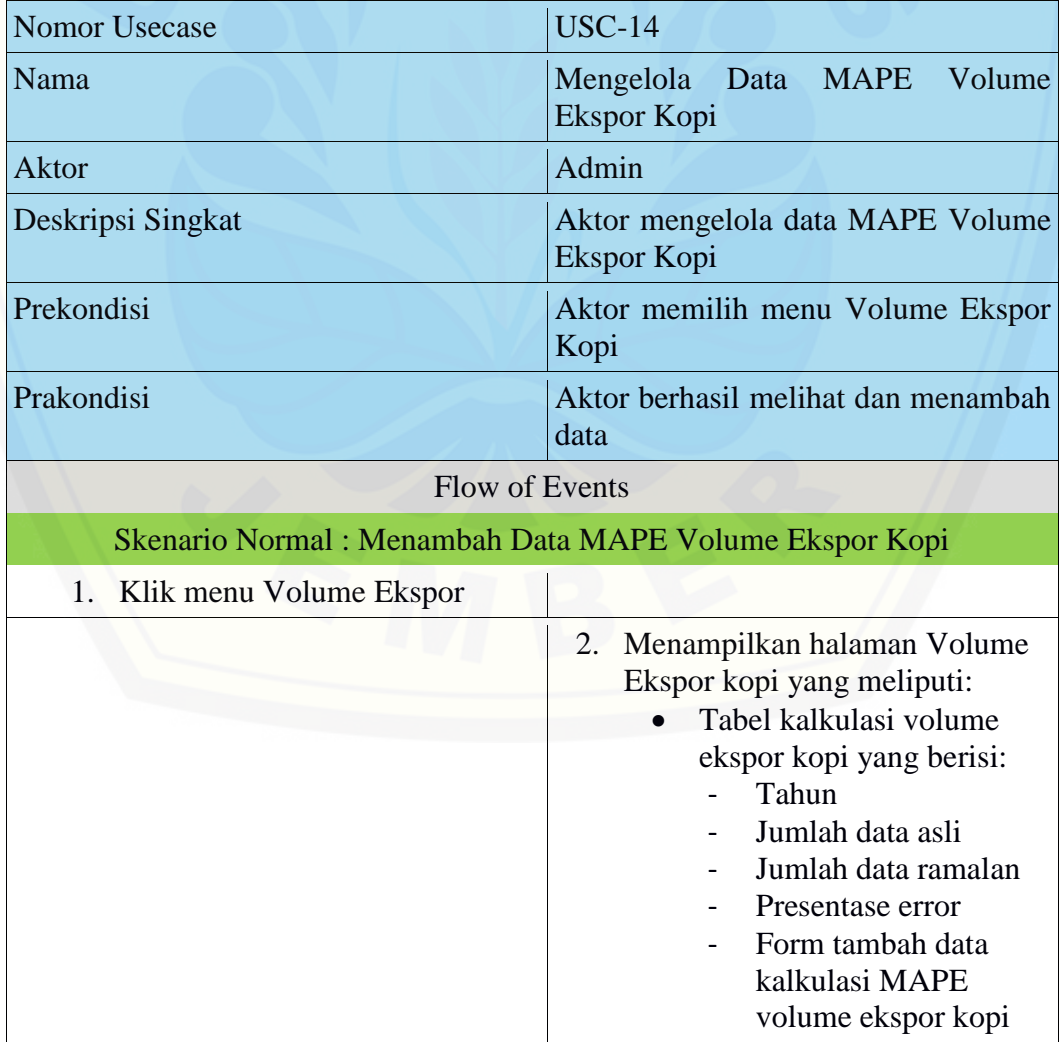

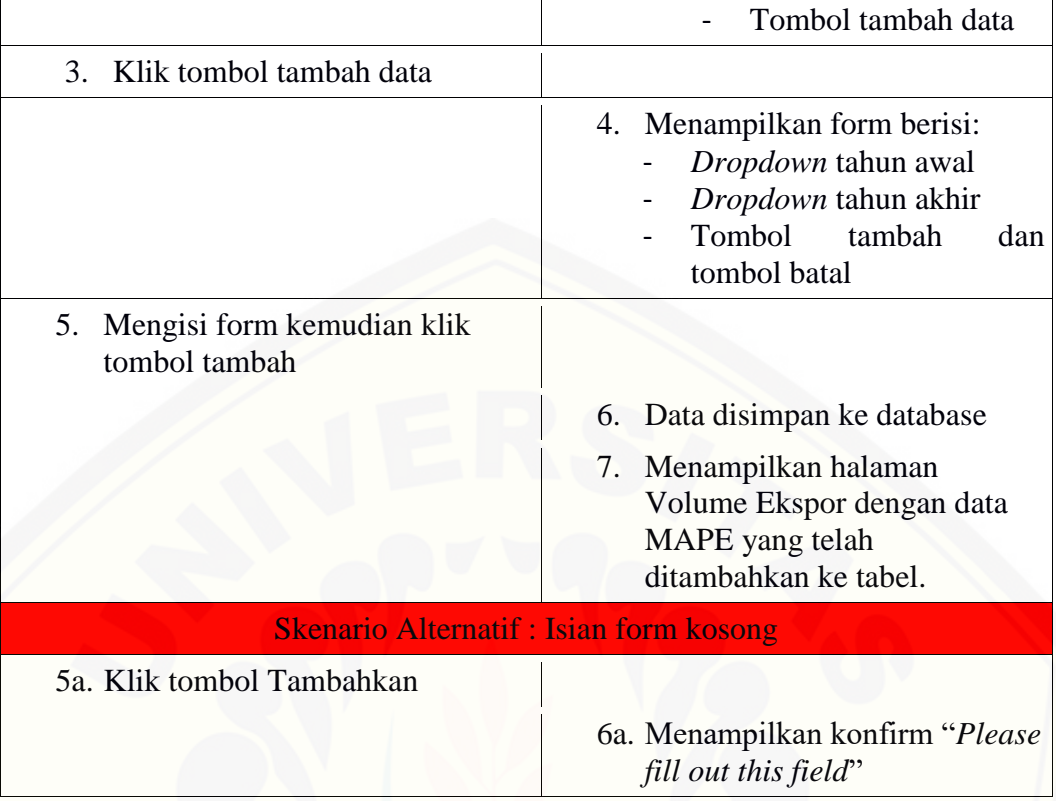

#### A.15. Skenario Menambah Data [MAPE Tingkat Konsumsi Kopi Amerika Serikat](http://repository.unej.ac.id/)

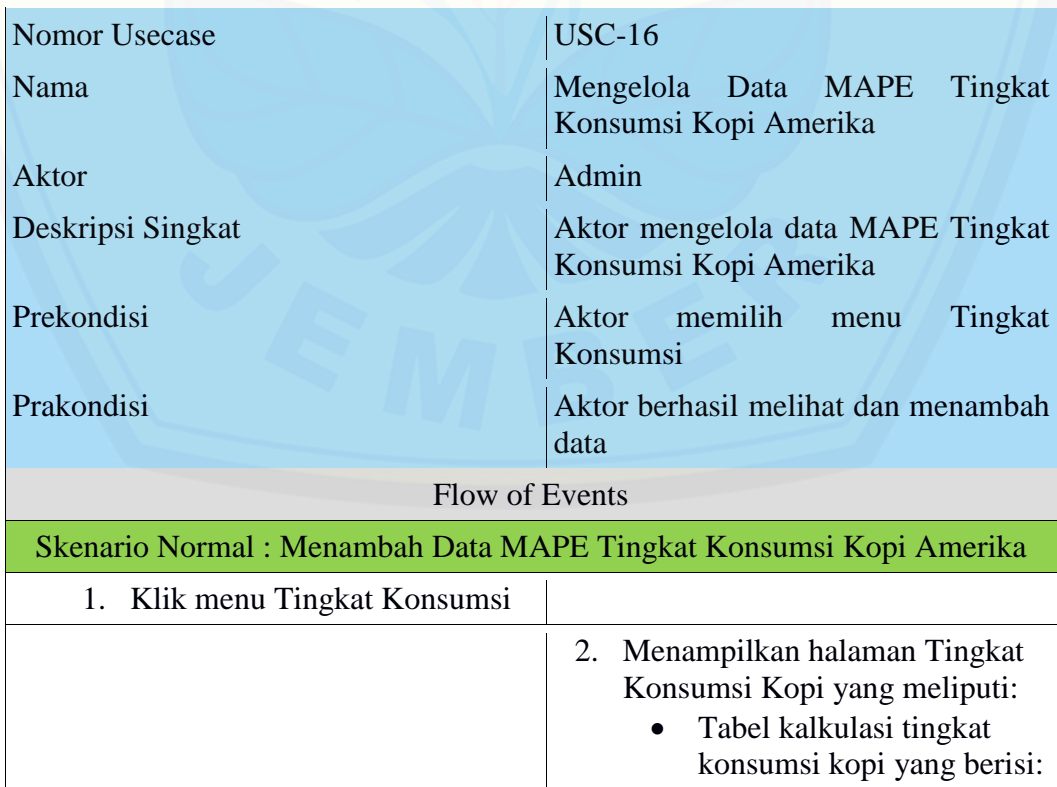

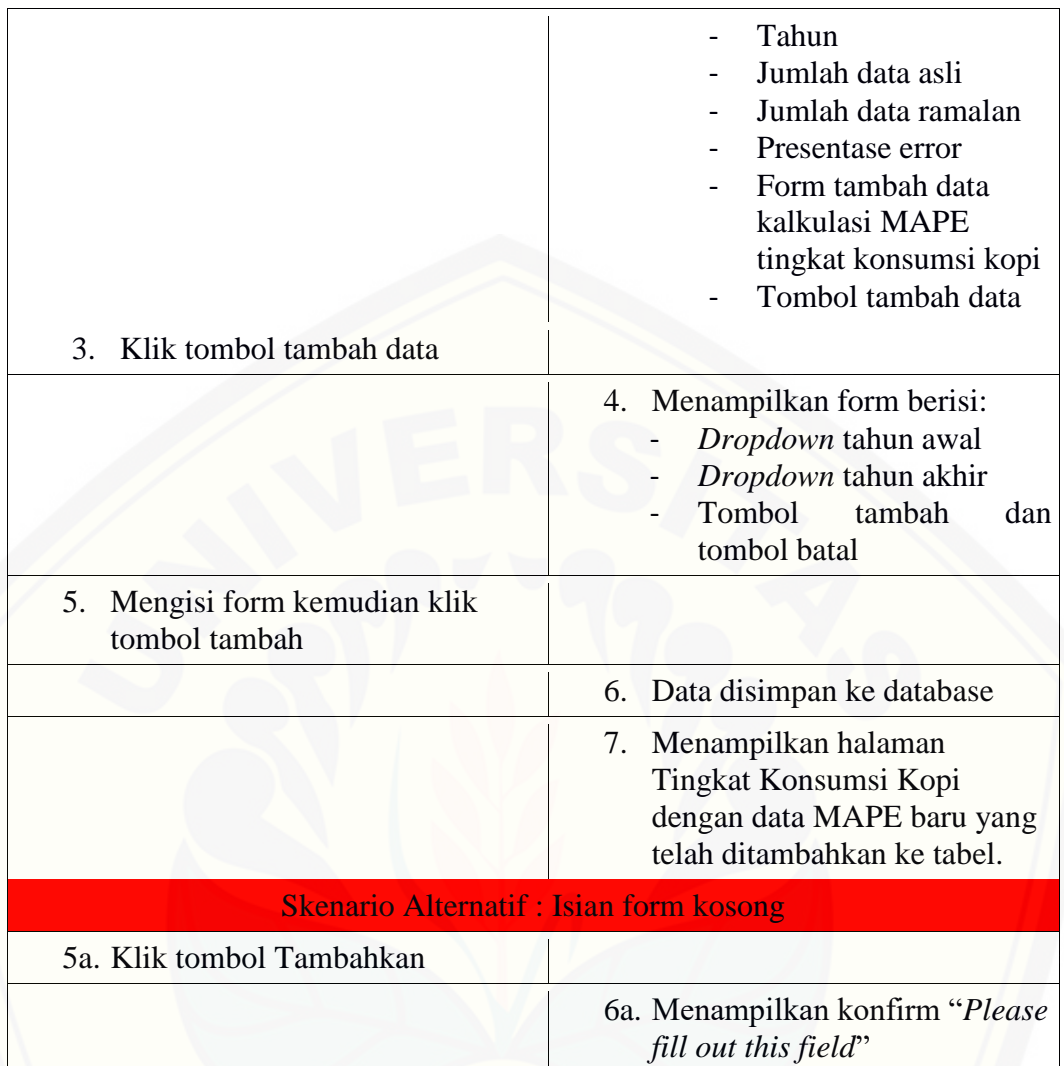

A.16. Skenario Mengubah Profil Pengguna

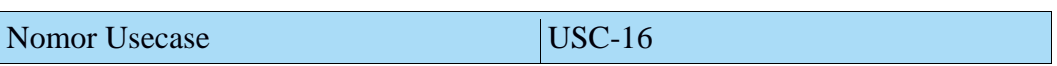

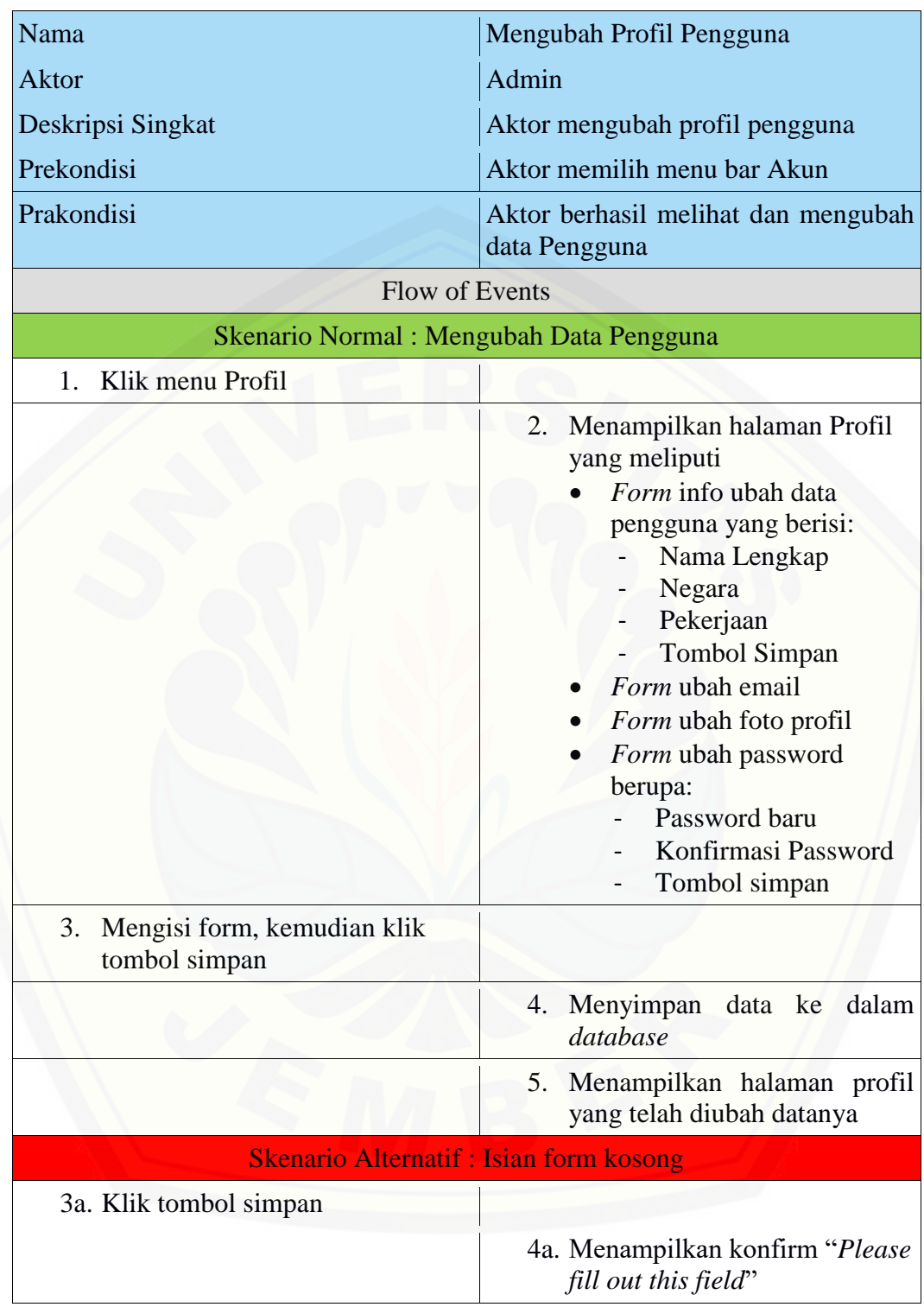

#### A.17. Skenario Keluar

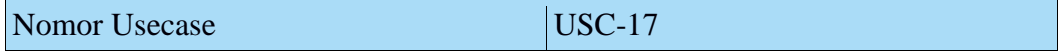

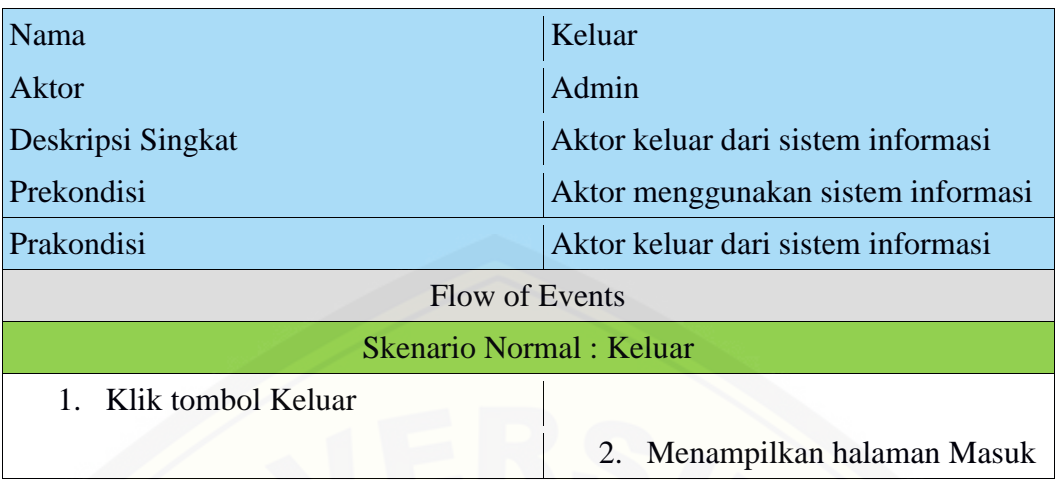

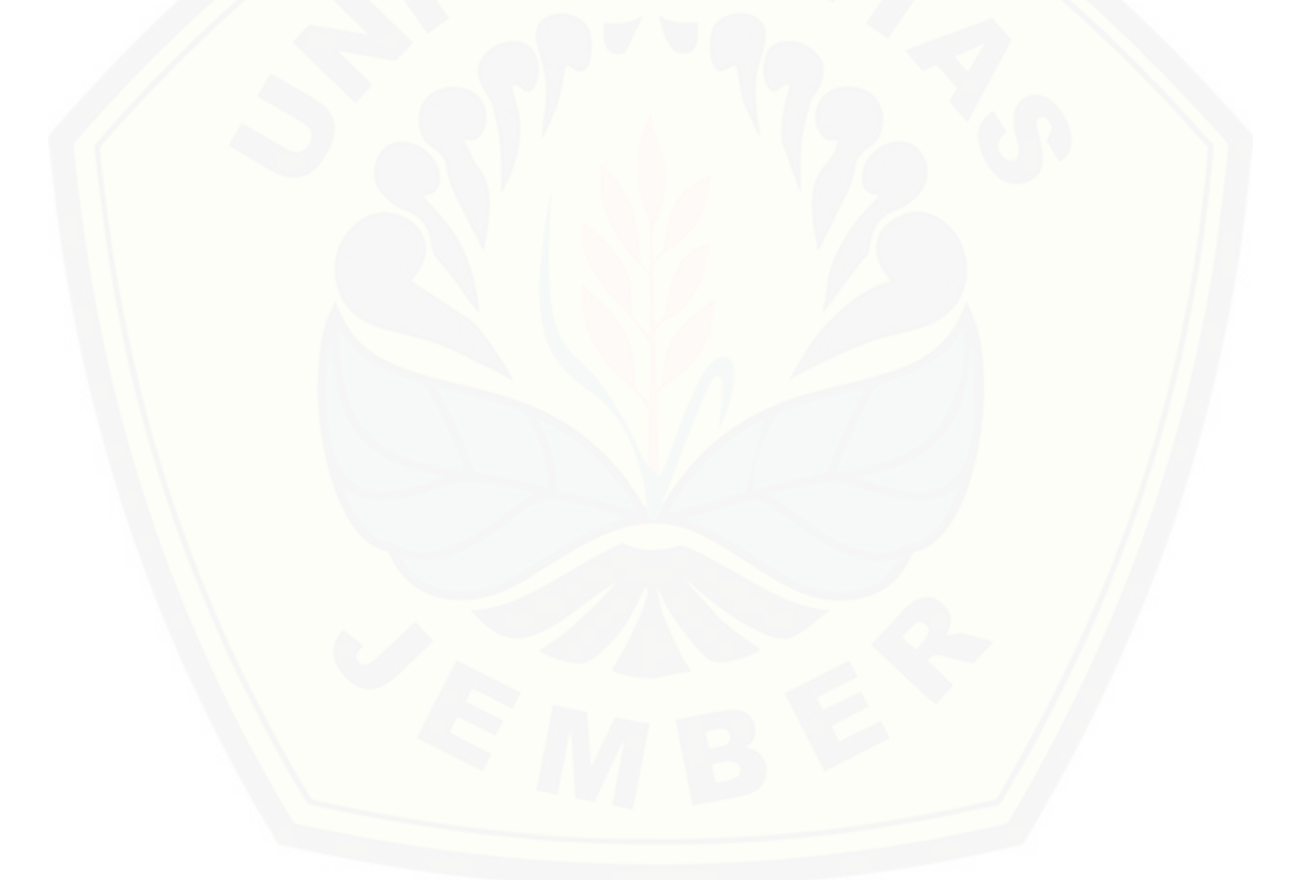

### LAMPIRAN B. SEQUENCE DIAGRAM

B.1. *Sequence Diagram* Masuk

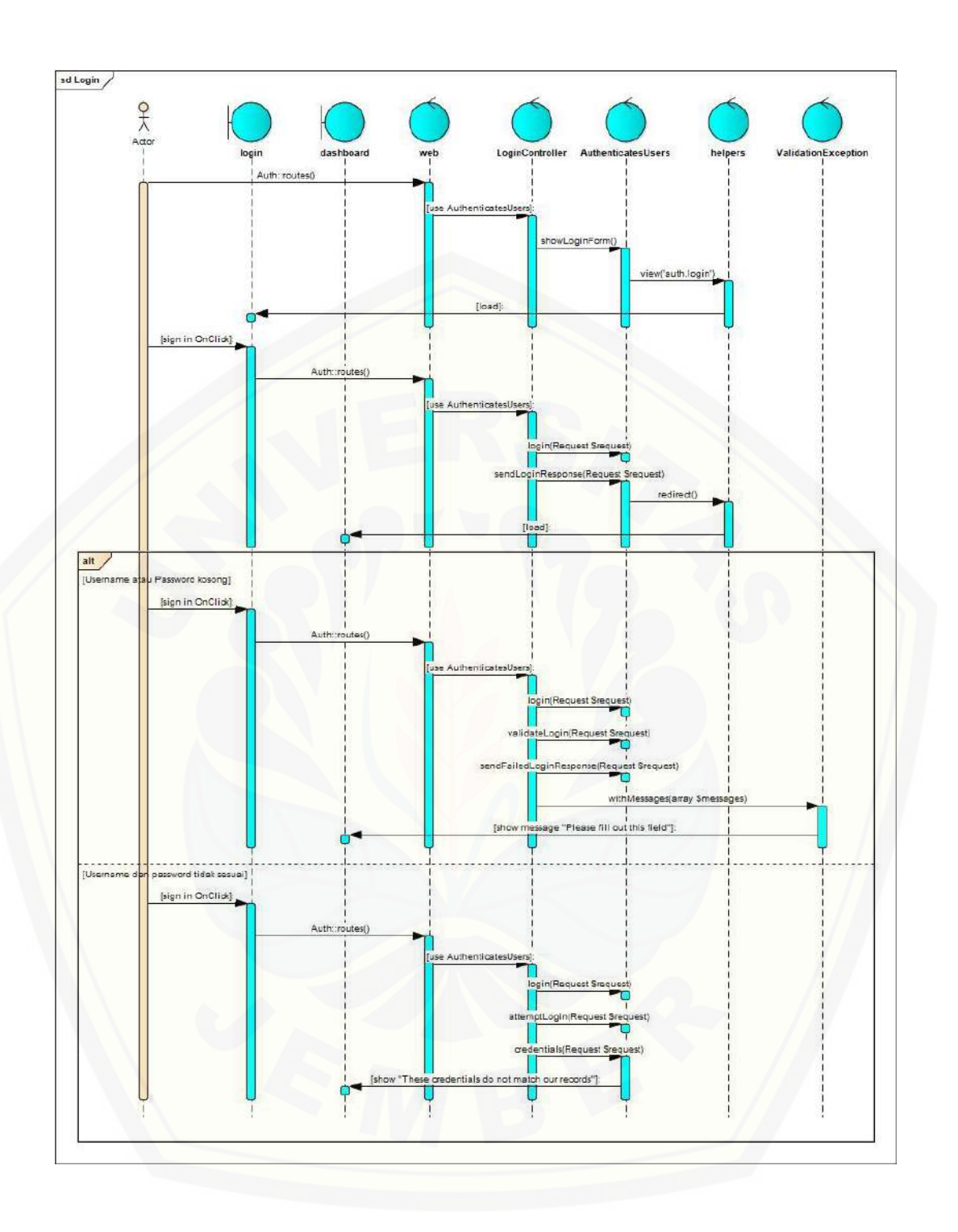

B.2. *Sequence Diagram* Menambah Data Global Tingkat Konsumsi Kopi

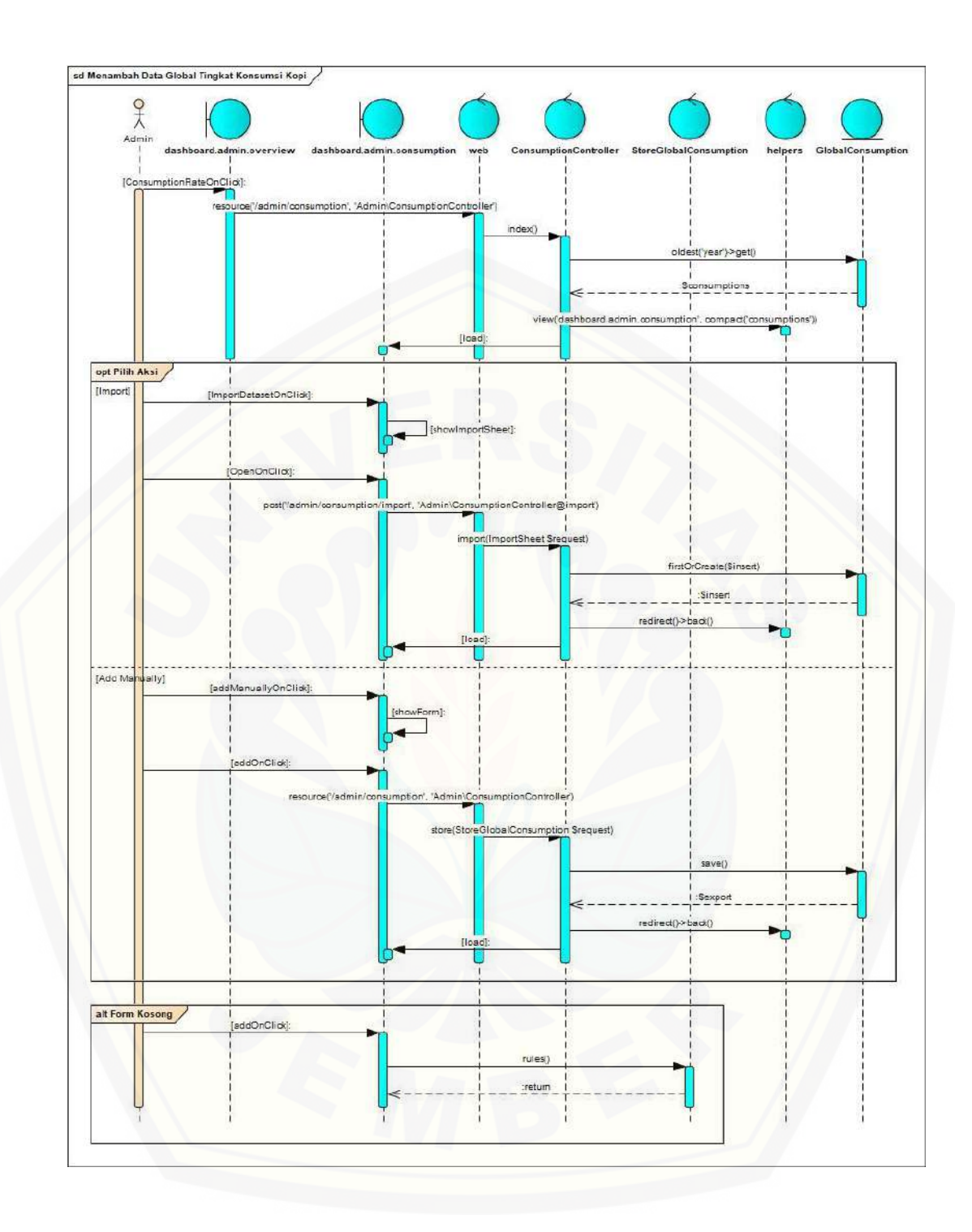

#### B.3. *Sequence Diagram* Menghapus Data Global Tingkat Konsumsi Kopi

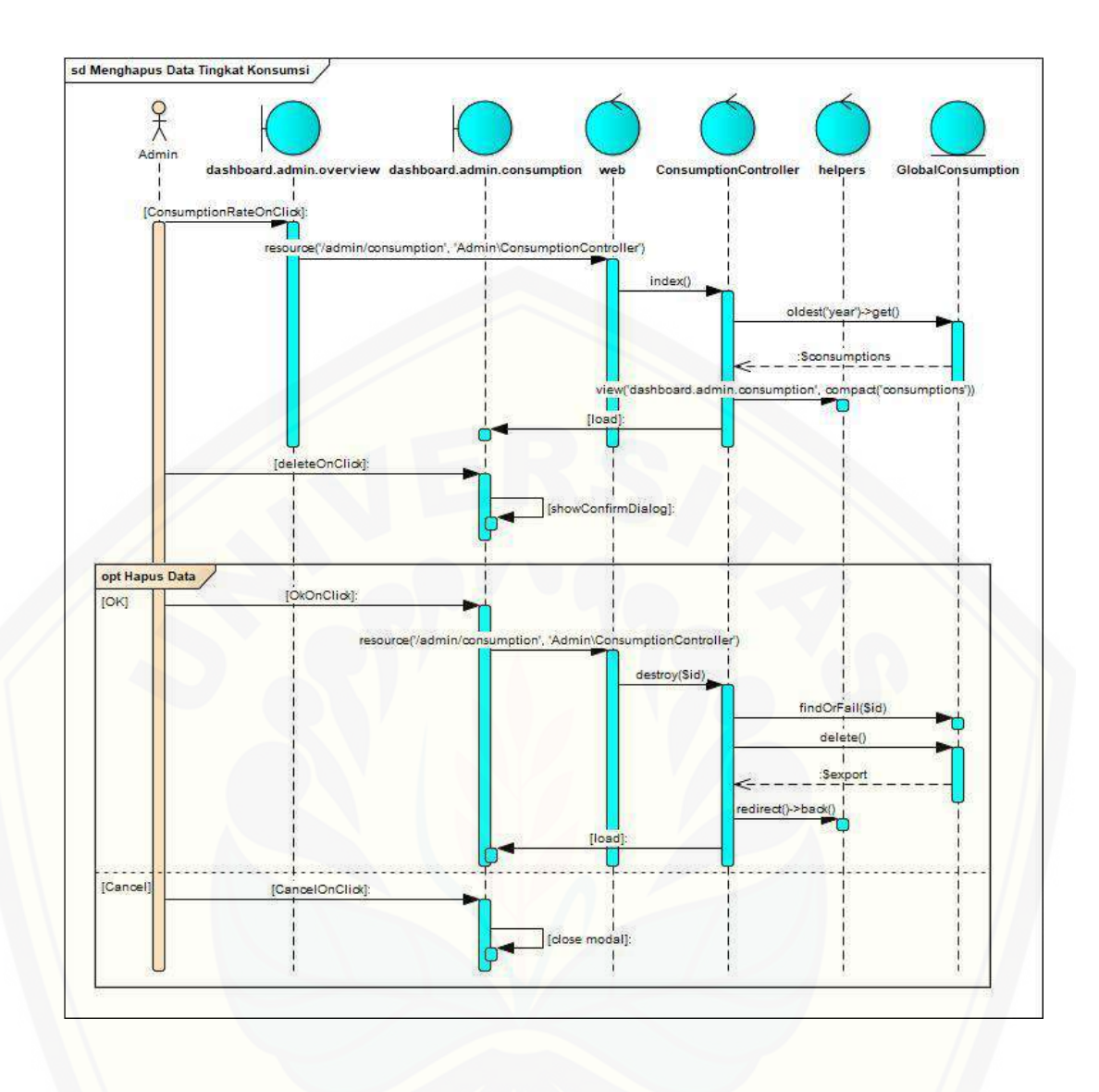

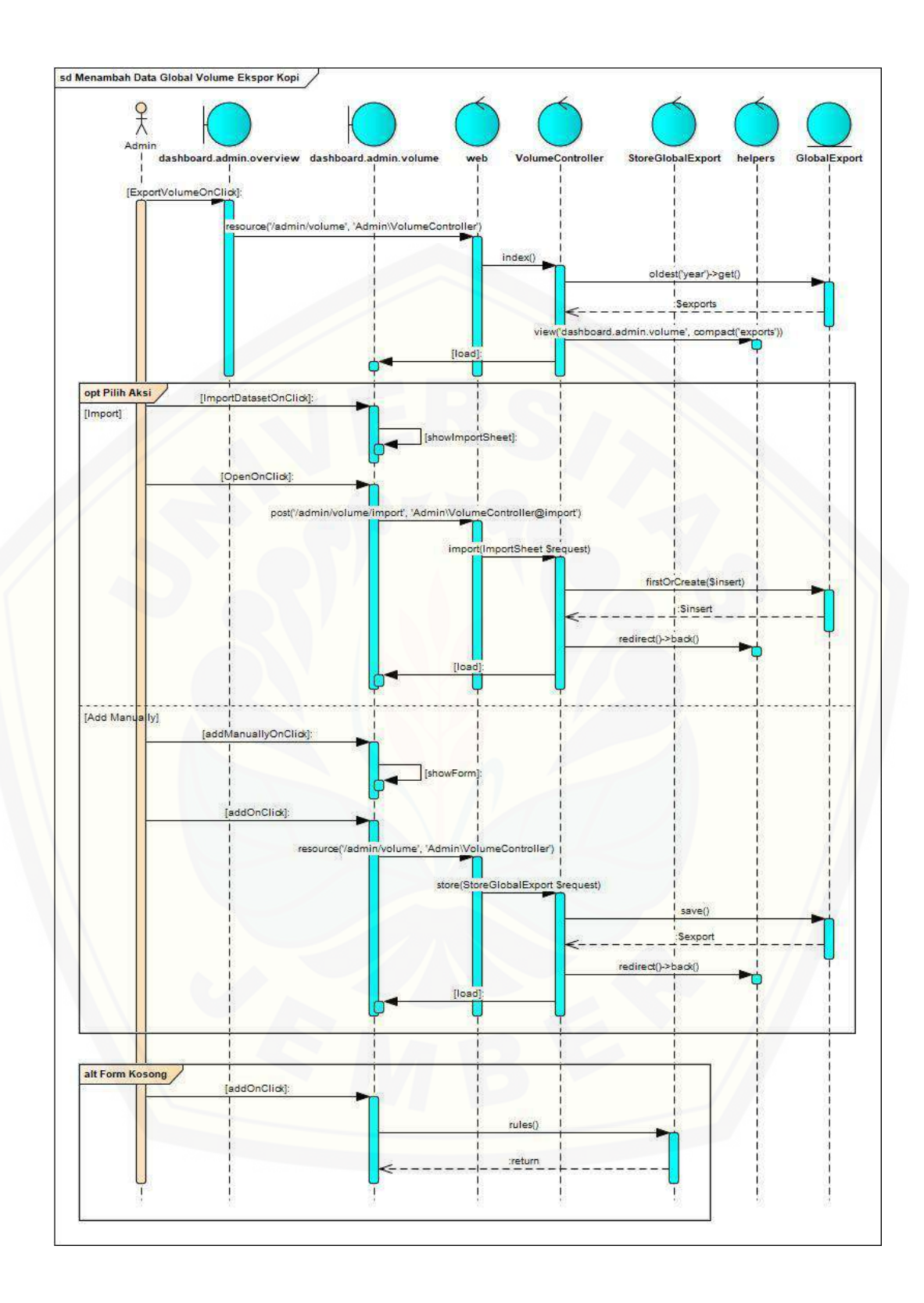

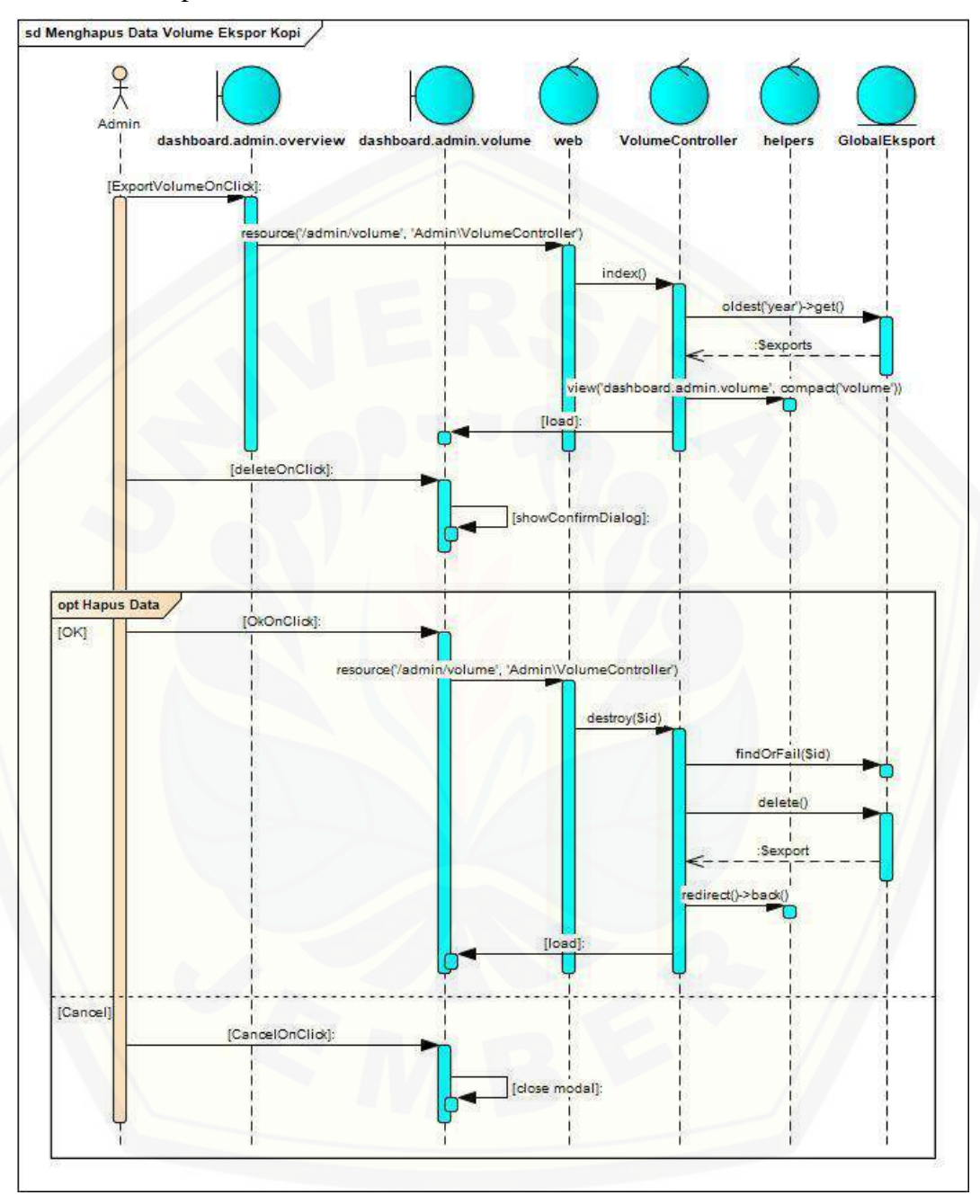

B.5. *Sequence Diagram* Menghapus Data Global Permintaan Volume Ekspor Kopi

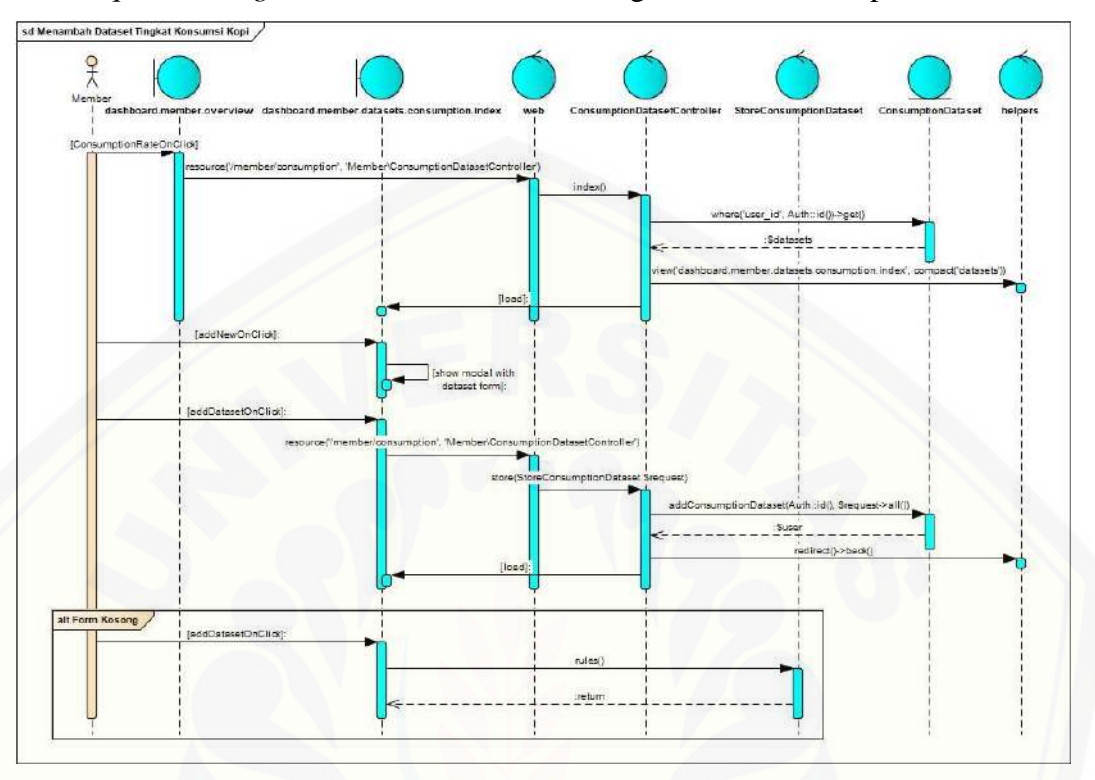

B.6. *Sequence Diagram* Menambah Dataset Tingkat Konsumsi Kopi

B.7. *Sequence Diagram* Mengubah [Dataset Tingkat Konsumsi Kopi](http://repository.unej.ac.id/)

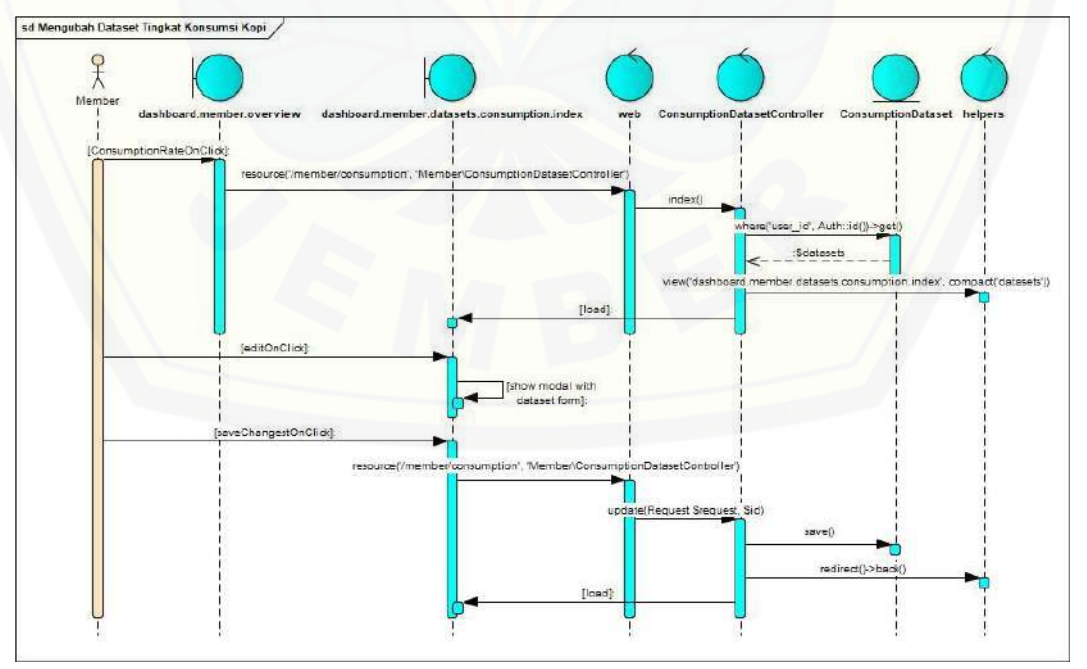

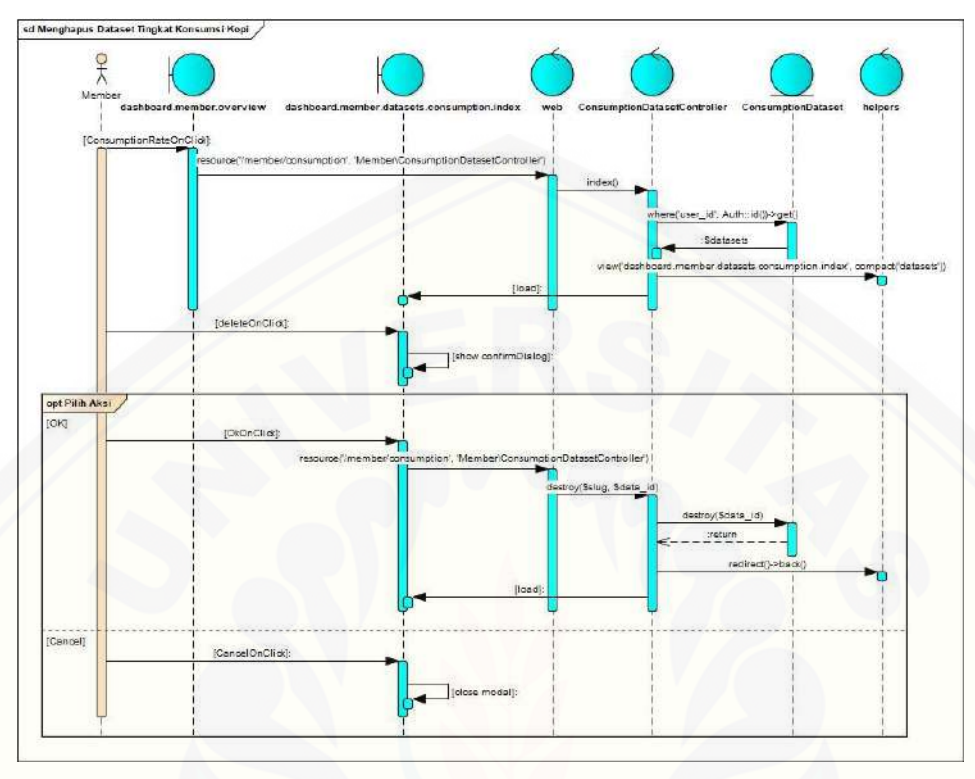

B.8. *Sequence Diagram* Menghapus Dataset Tingkat Konsumsi Kopi

B.9. *Sequence Diagram* Menambah [Dataset Permintaan Volume Ekspor Kopi](http://repository.unej.ac.id/)

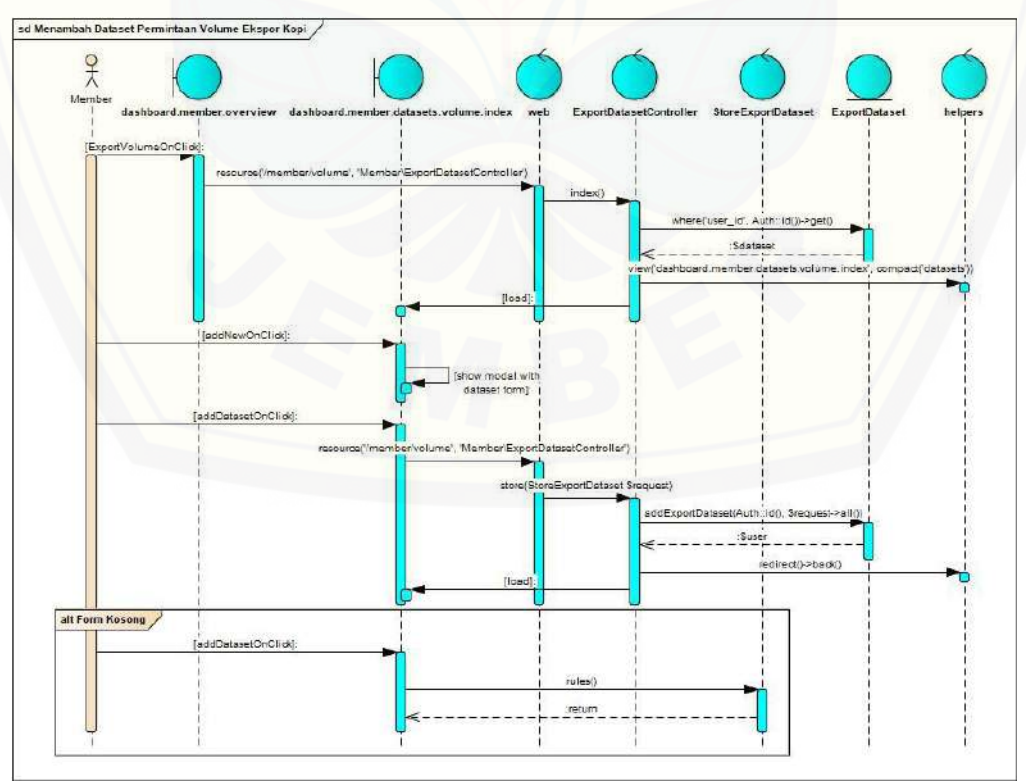

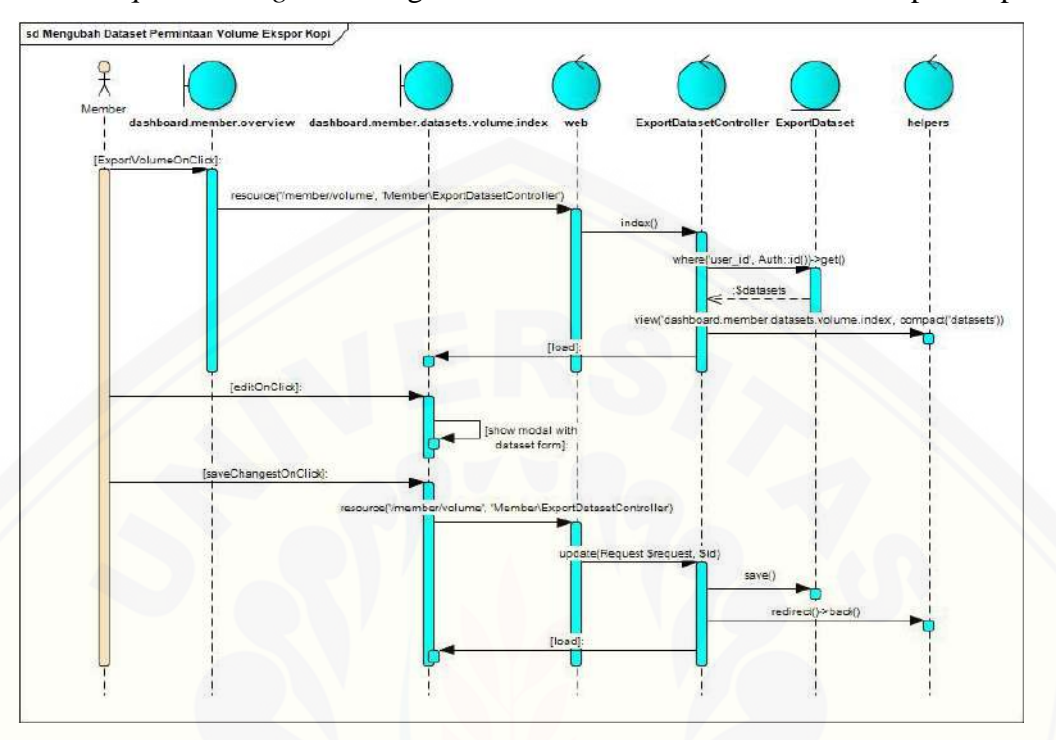

B.10. *Sequence Diagram* Mengubah Dataset Permintaan Volume Ekspor Kopi

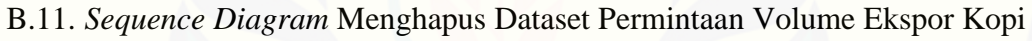

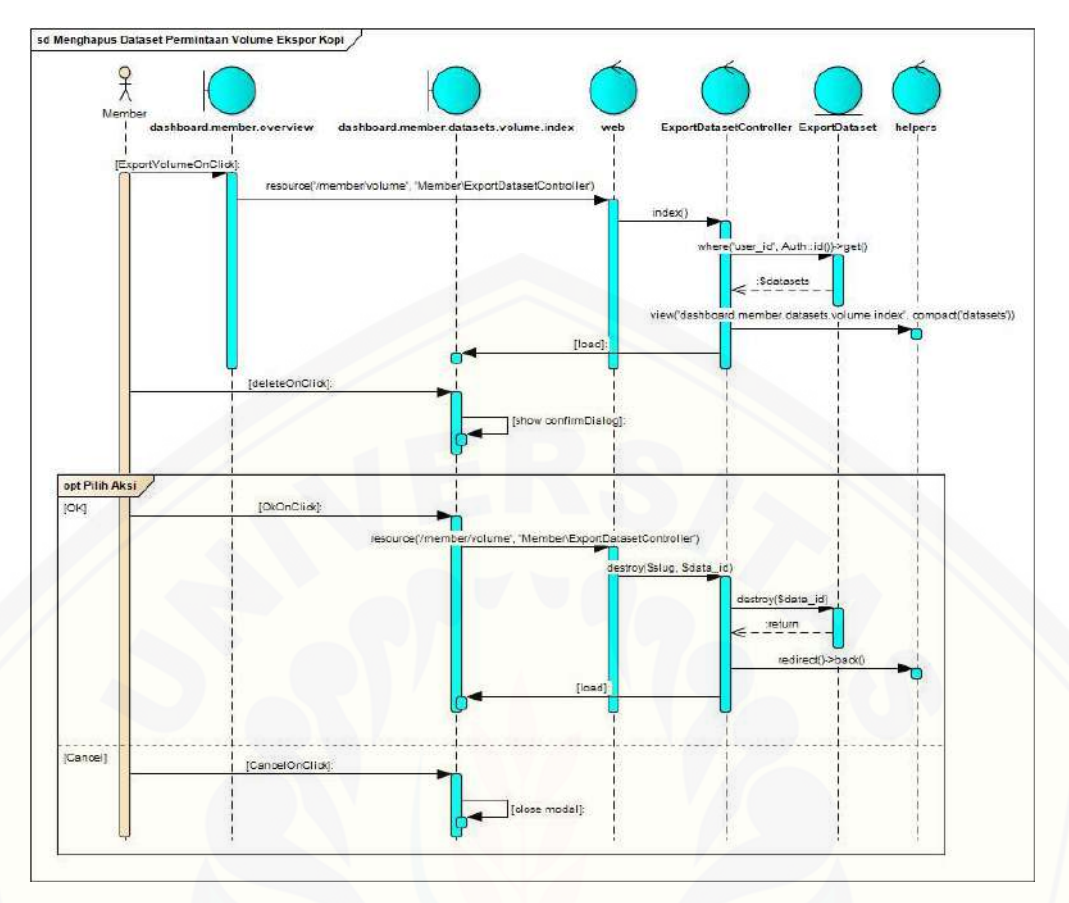

B.12. *Sequence Diagram* Menambah [Data Permintaan Volume Ekspor Kopi](http://repository.unej.ac.id/)

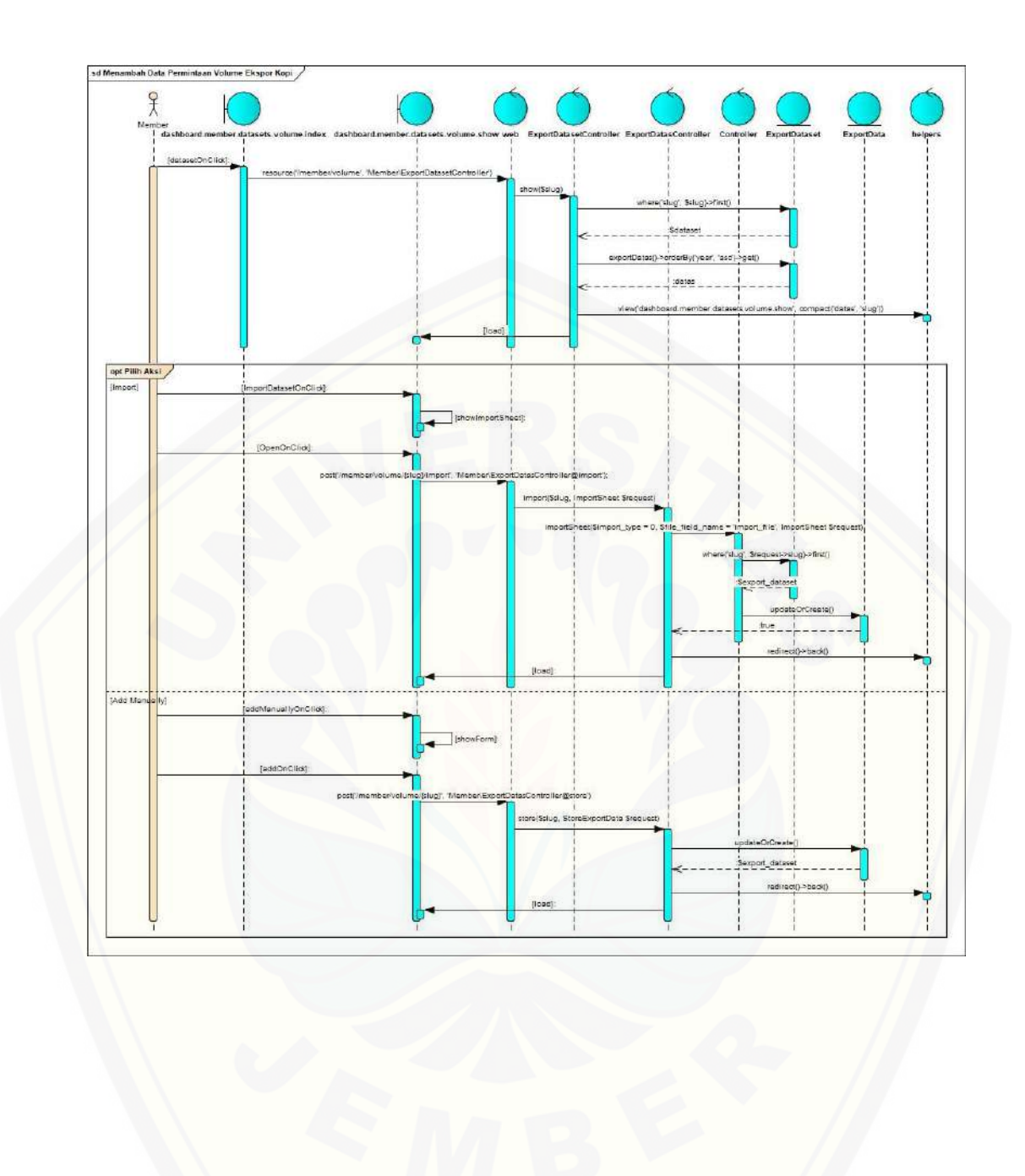

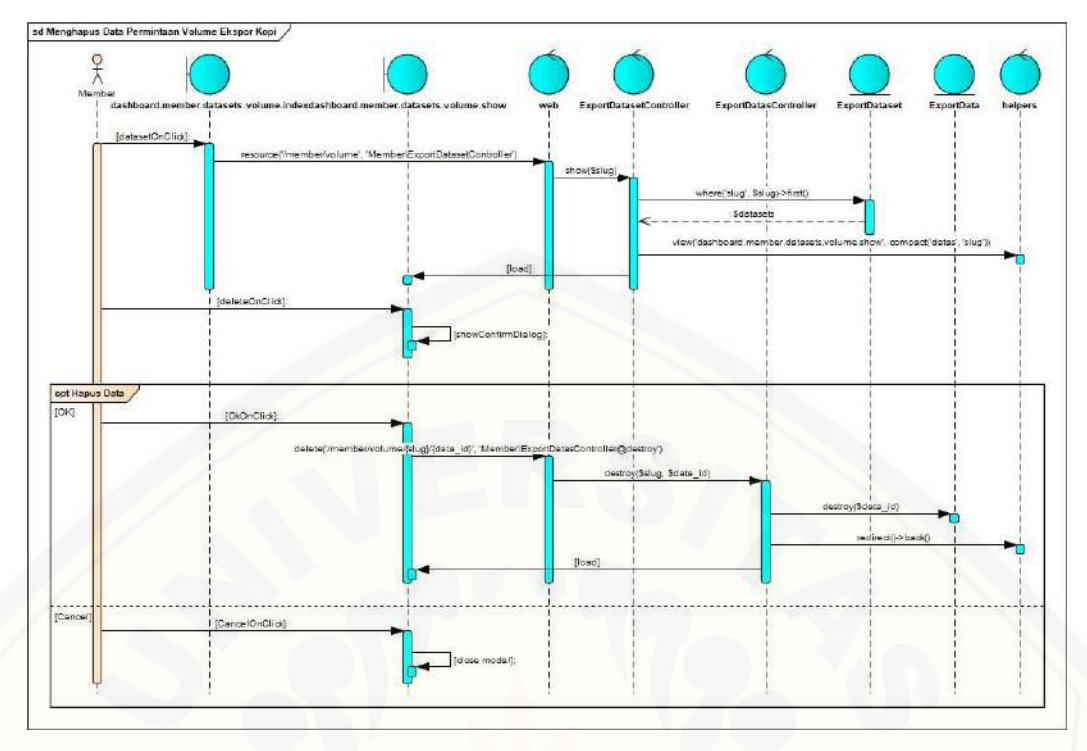

B.14. *Sequence Diagram* Menambah [Data Tingkat Konsumsi Kopi](http://repository.unej.ac.id/)

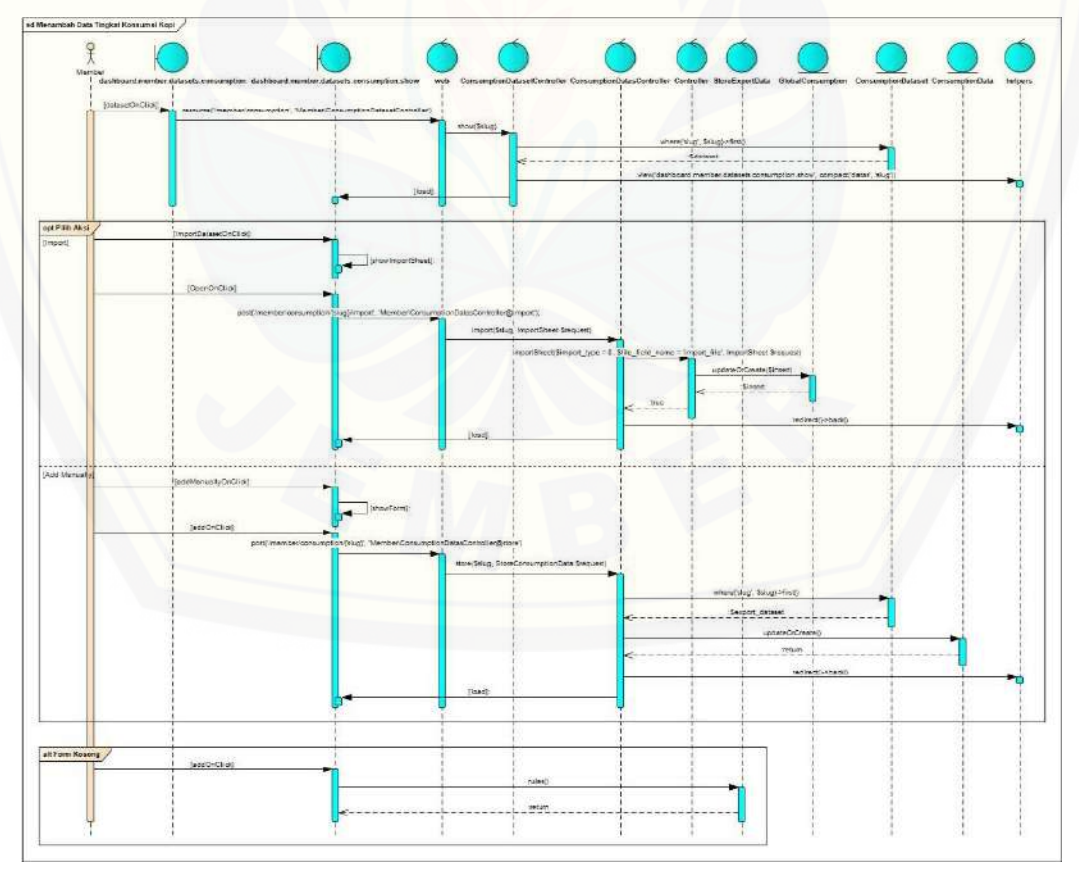

B.15. *Sequence Diagram* Menghapus Data Tingkat Konsumsi Kopi

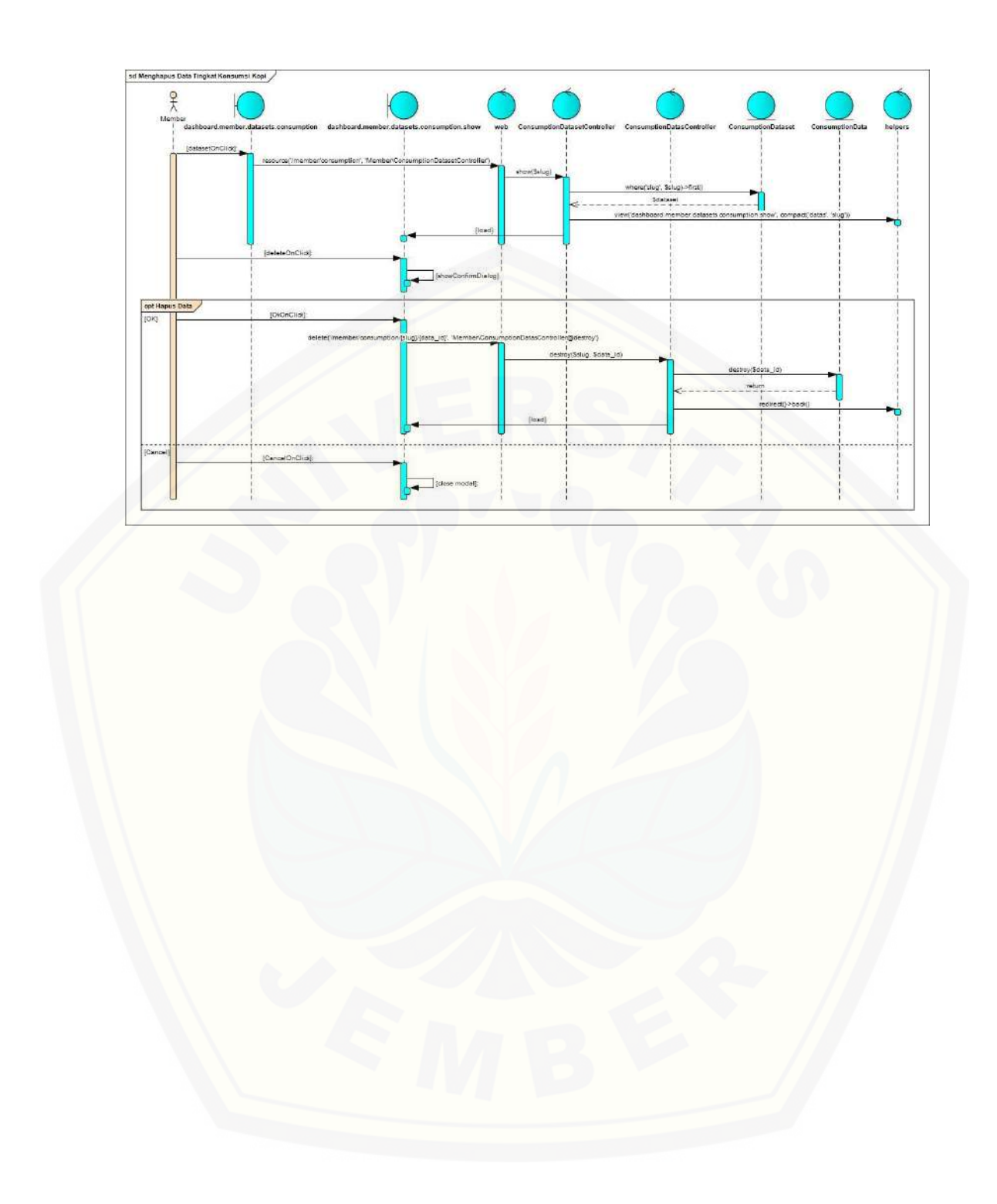

B.16. *Sequence Diagram* Mengaktifkan Data Pengguna

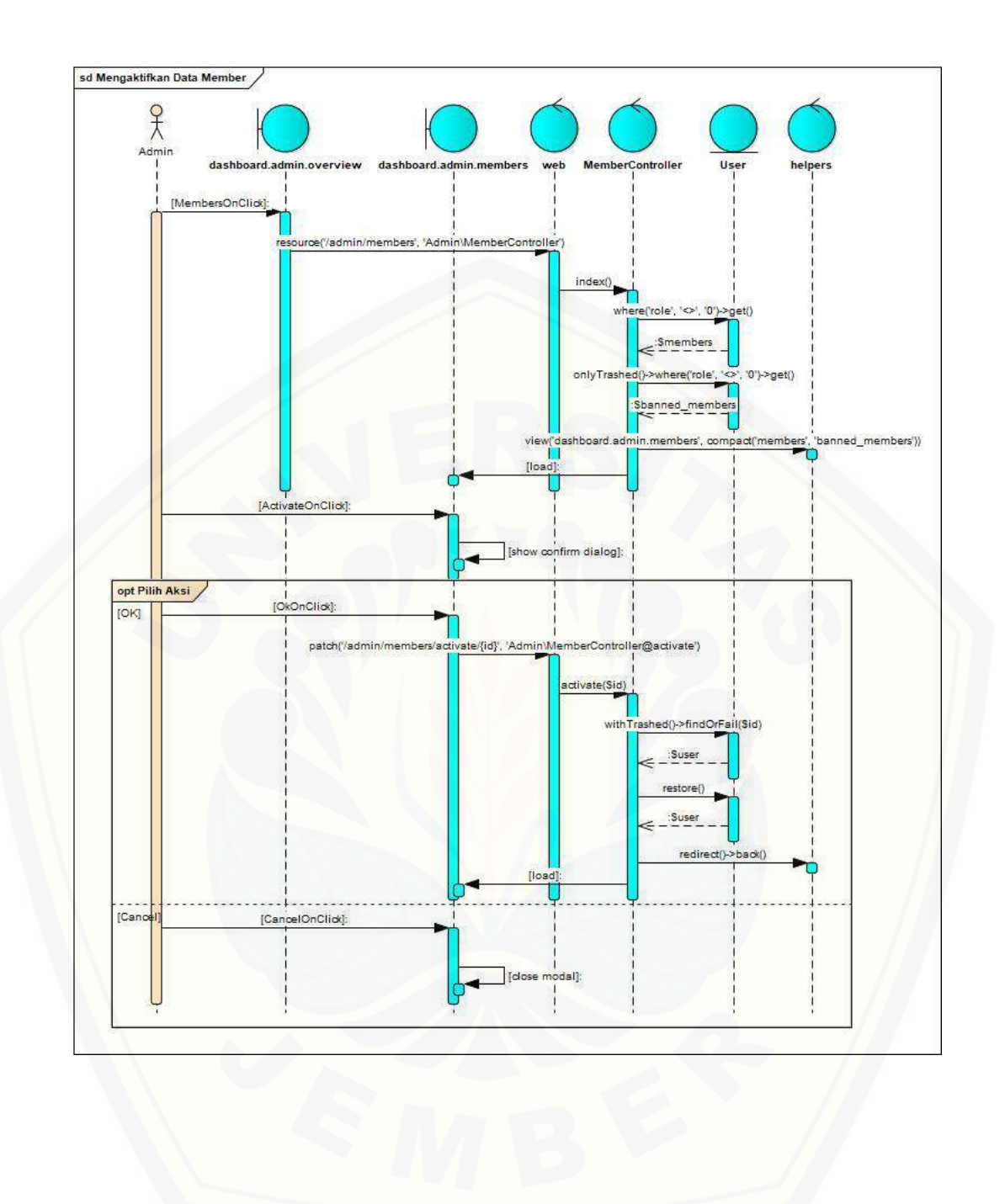

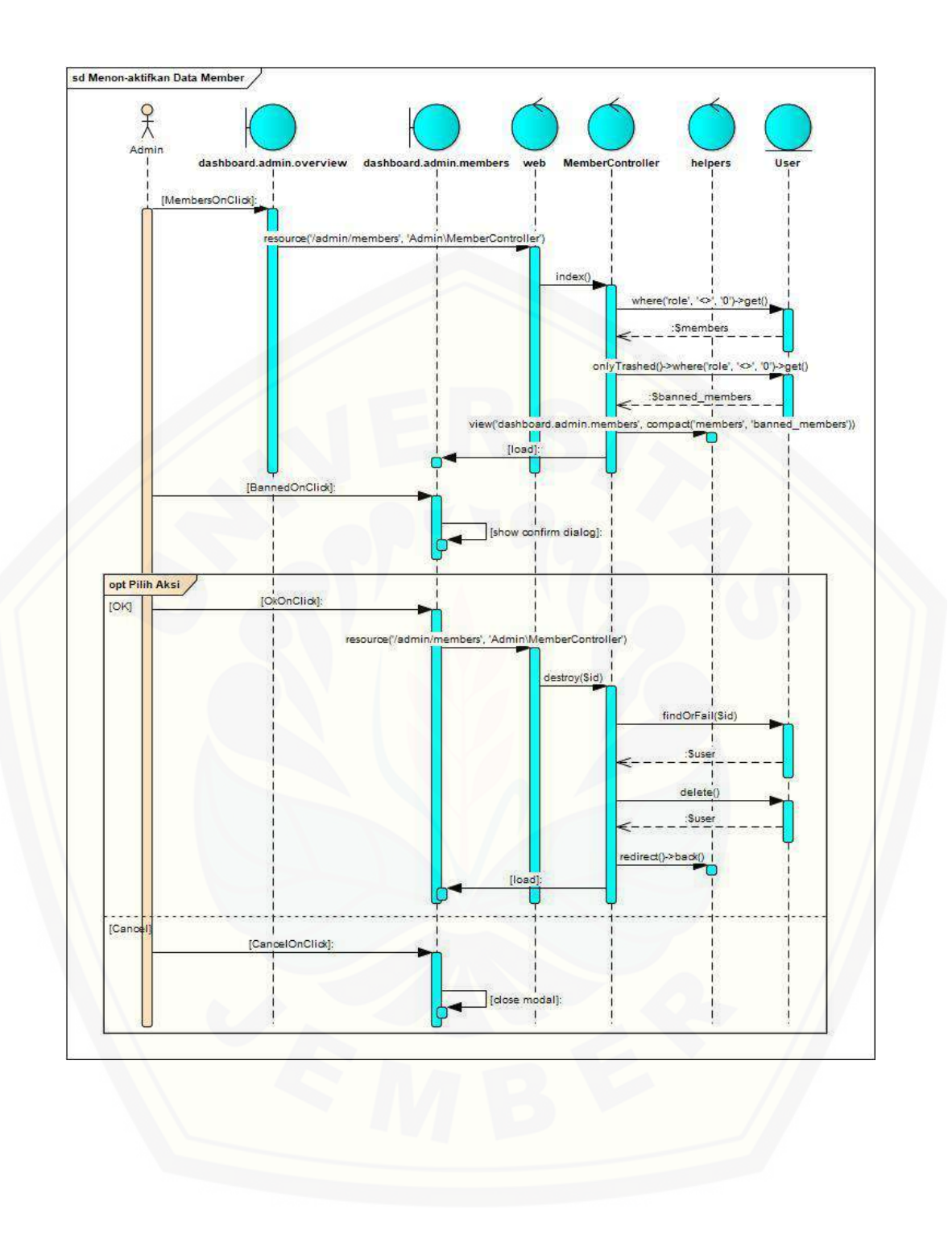

B.18. *Sequence Diagram* Menambah Data Prediksi Permintaan Volume Ekspor Kopi

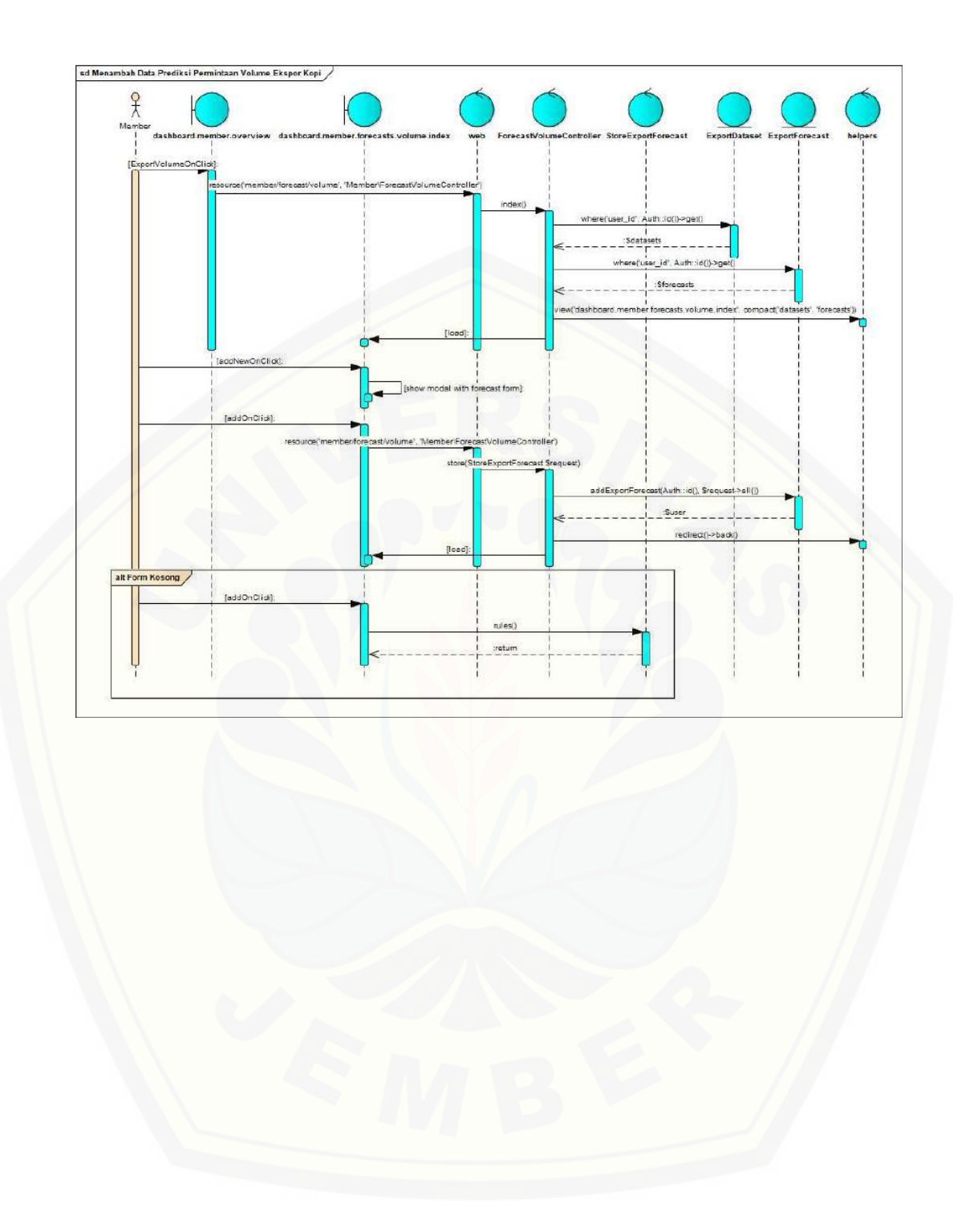

B.19. *Sequence Diagram* Menghapus Data Prediksi Permintaan Volume Ekspor Kopi

134

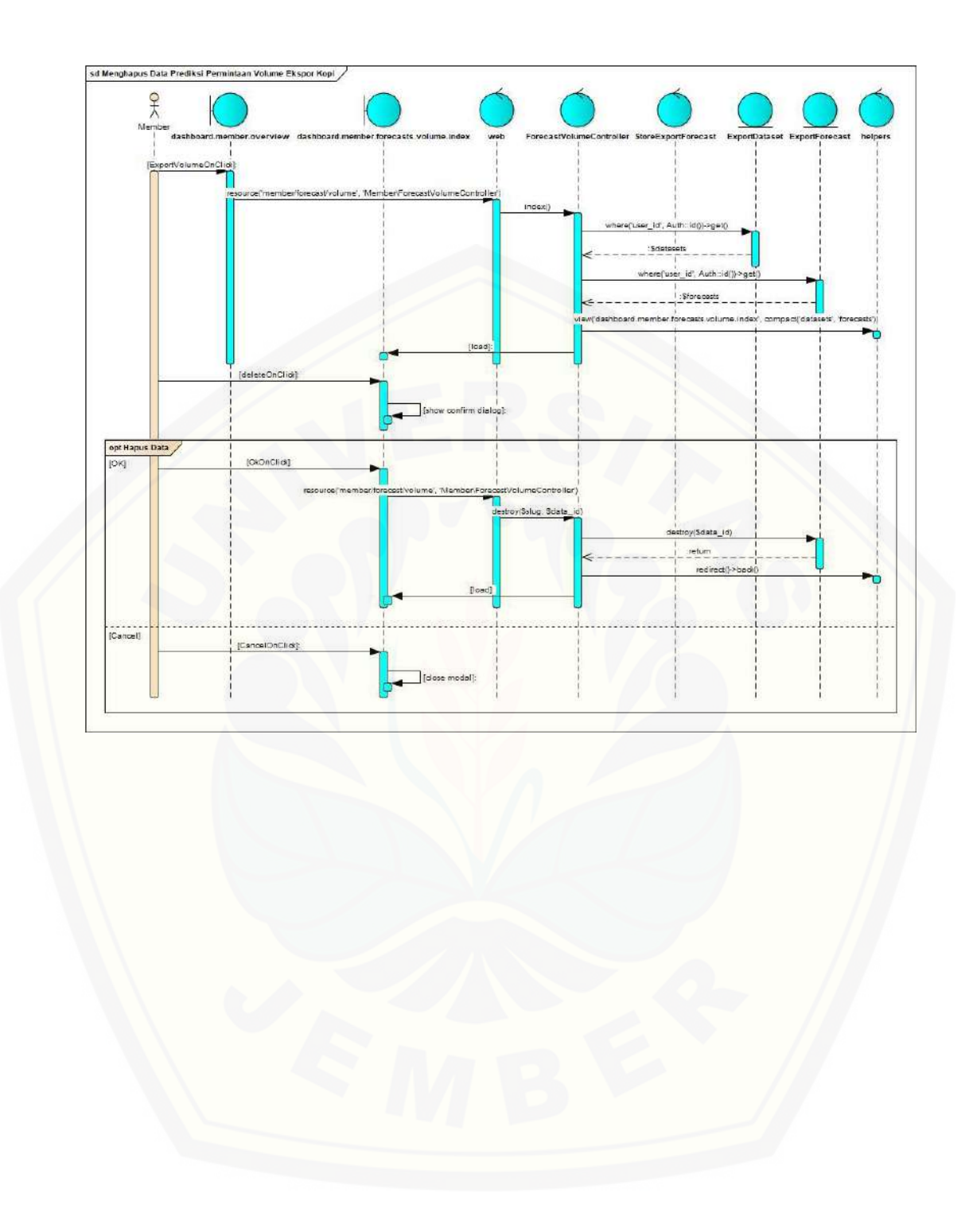

B.20. *Sequence Diagram* Menambah Data Prediksi Tingkat Konsumsi Kopi

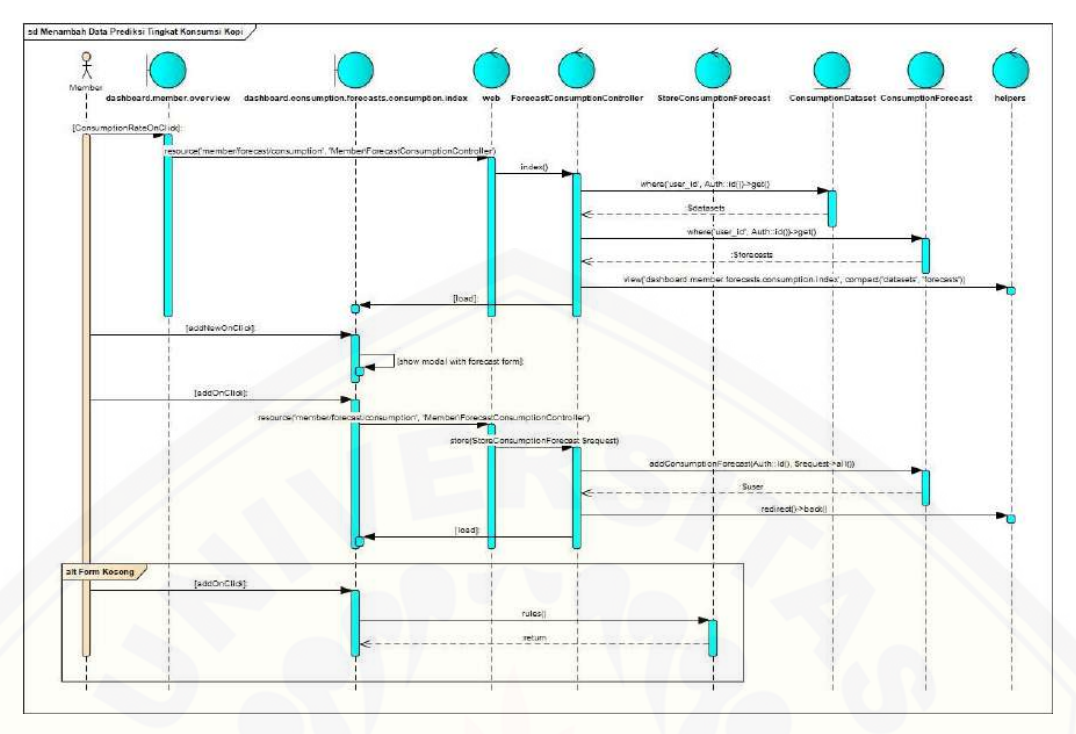

B.21. *Sequence Diagram* Menghapus [Data Prediksi Tingkat Konsumsi Kopi](http://repository.unej.ac.id/)

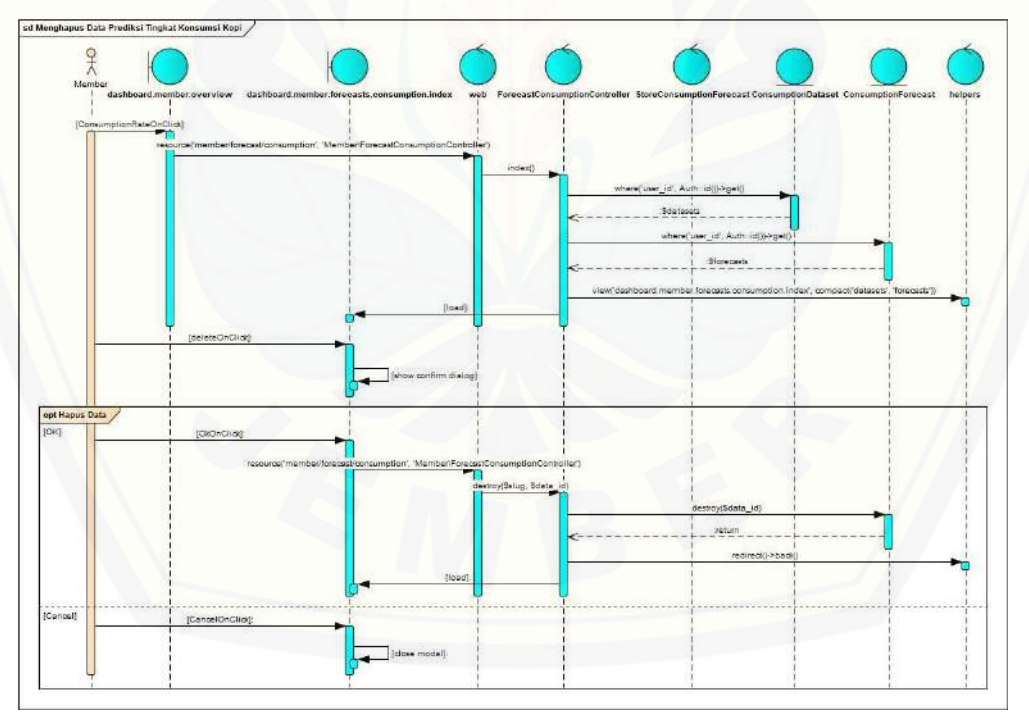

### B.22. *Sequence Diagram* Mencetak Data Prediksi Tingkat Konsumsi Kopi

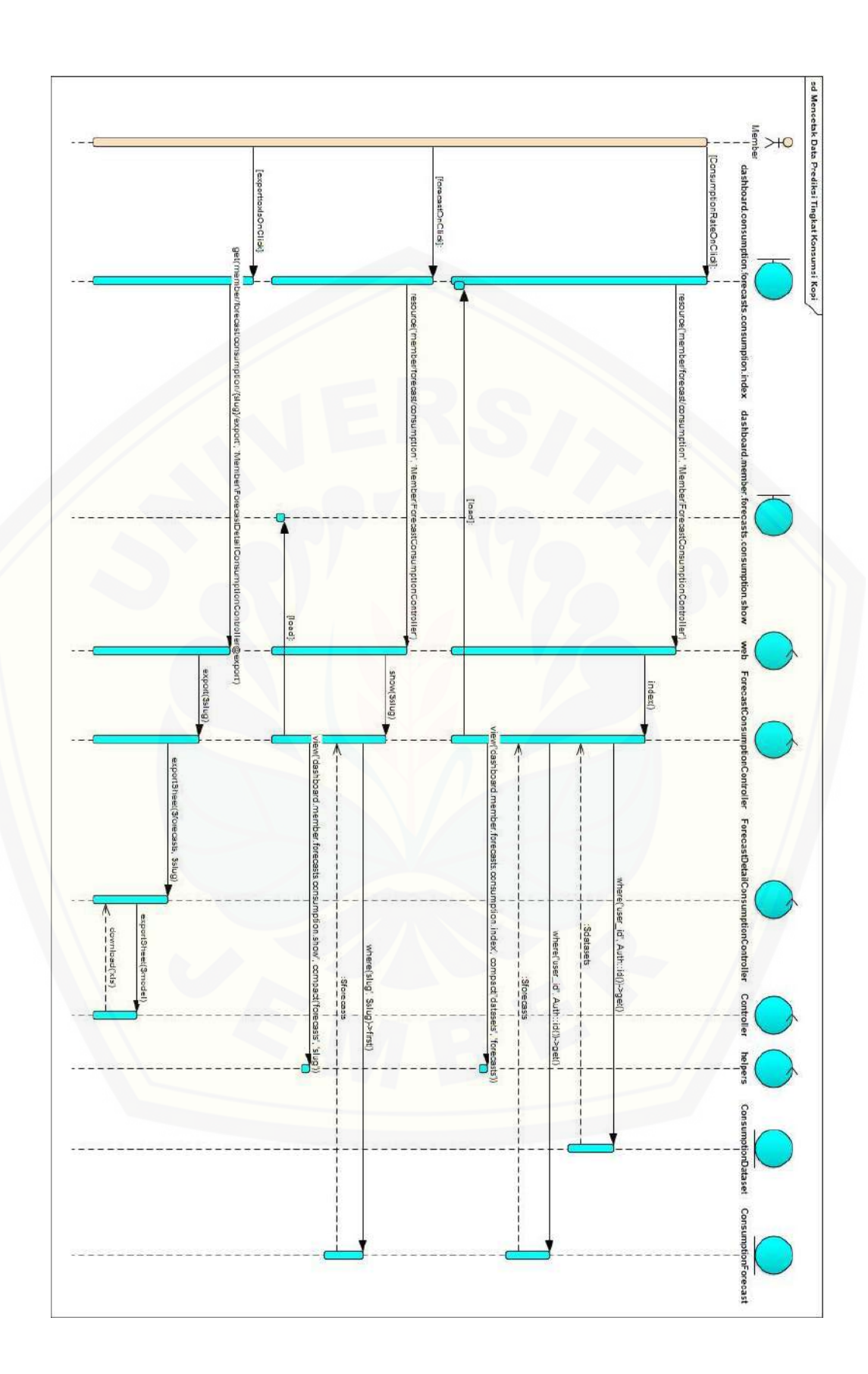

B.23. *Sequence Diagram* Mencetak Data Prediksi Permintaan Volume Ekspor Kopi

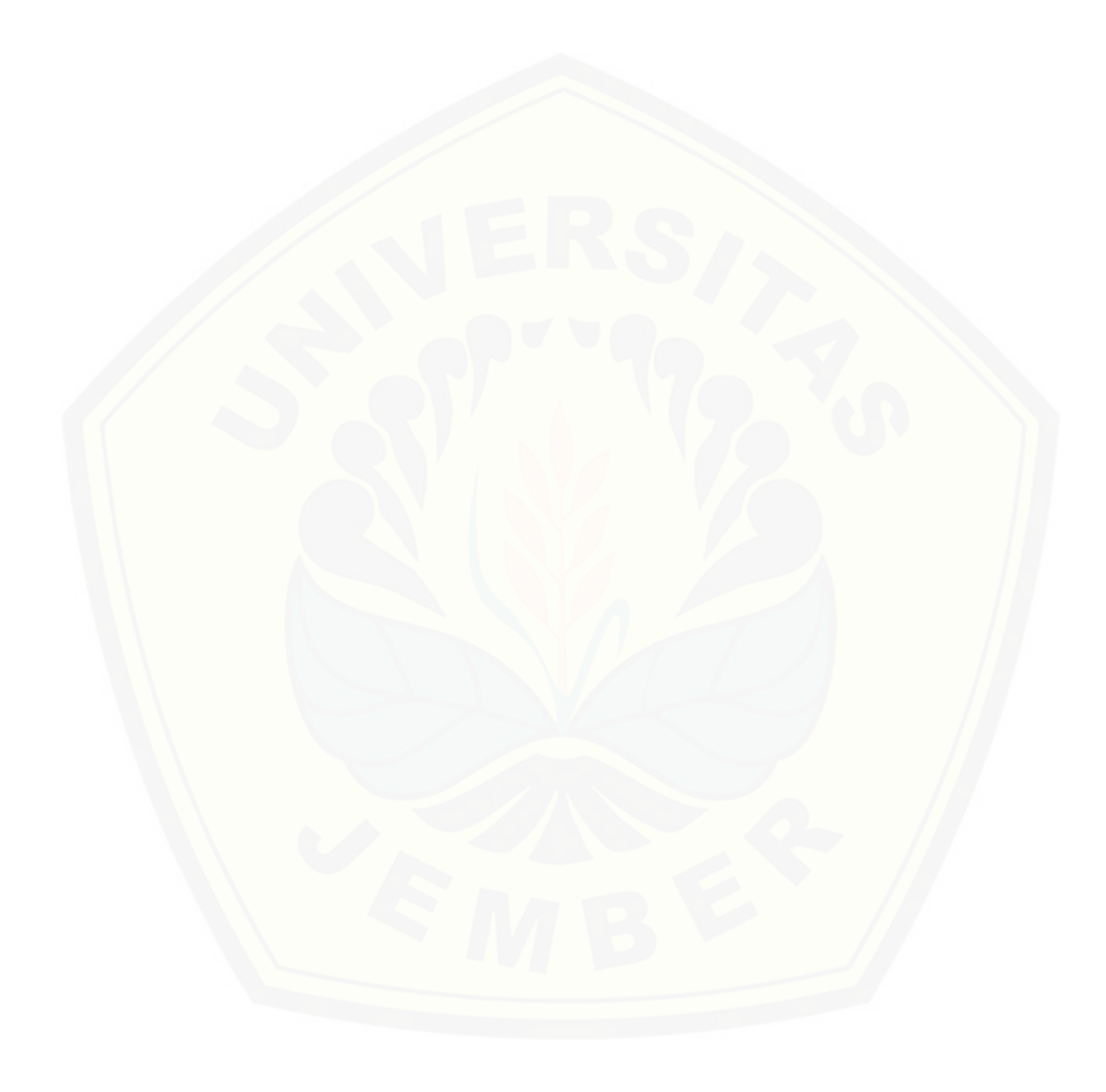

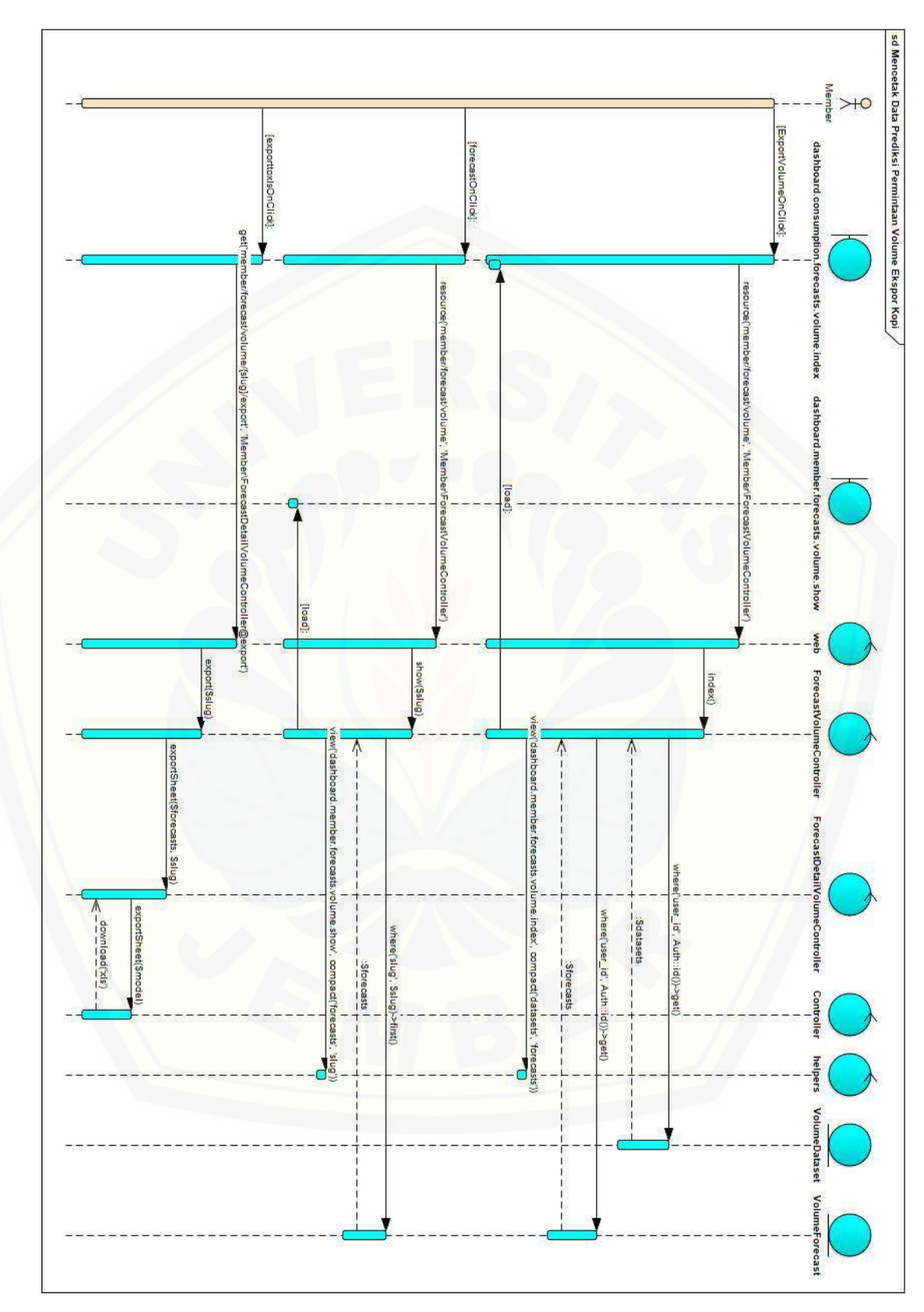

B.24. *Sequence Diagram* Menambah Data MAPE Volume Ekspor Kopi

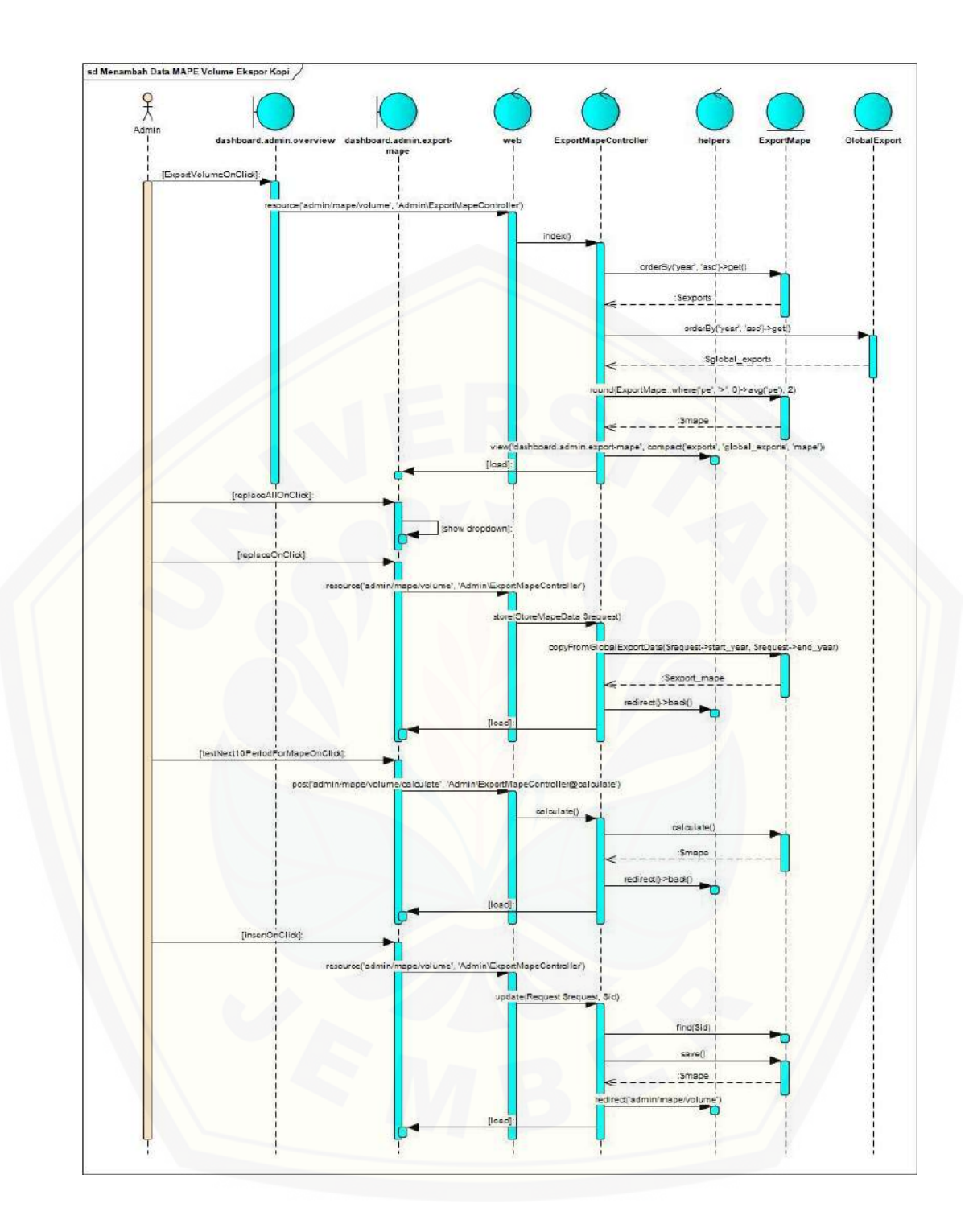

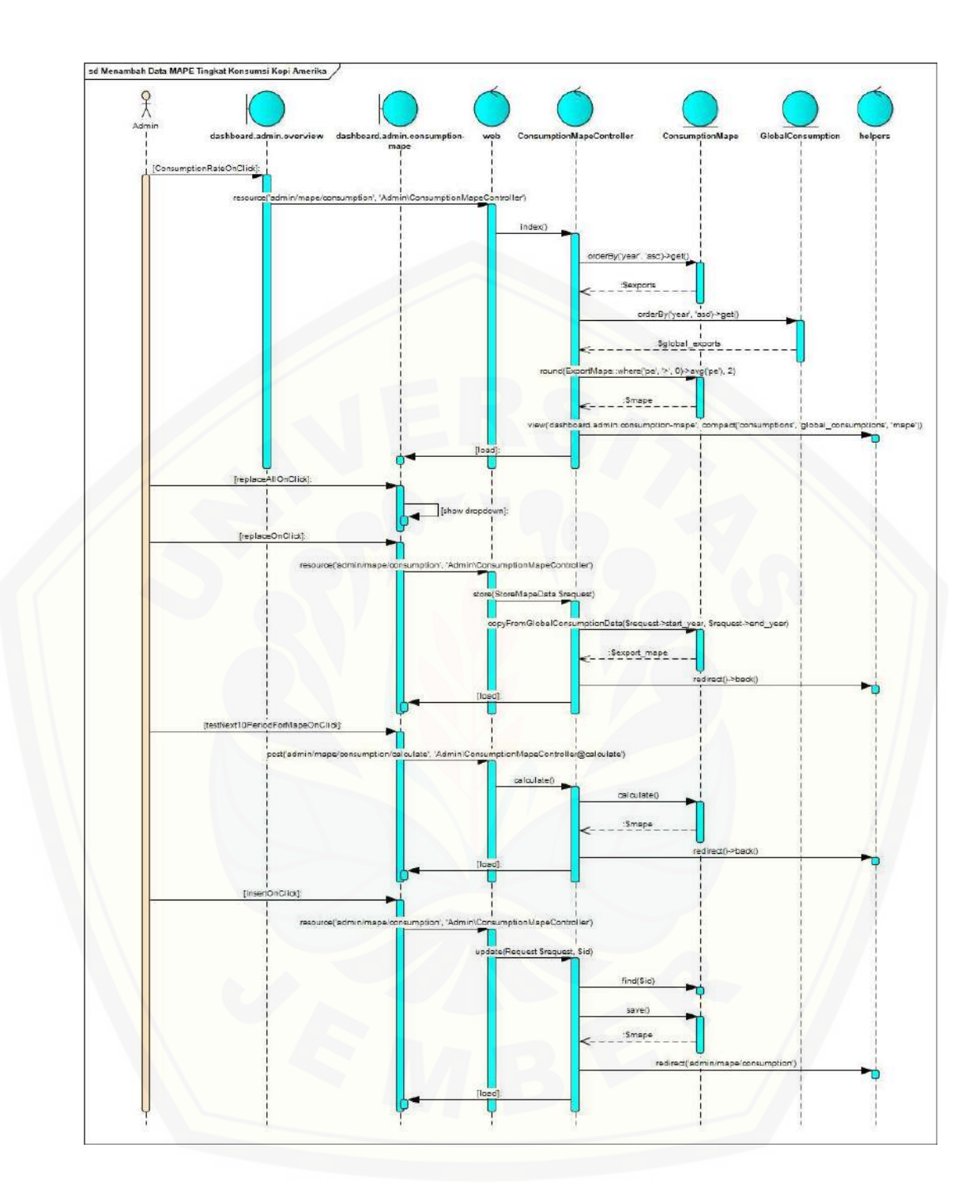

#### B.26. *Sequence Diagram* Mengubah Data Pengguna

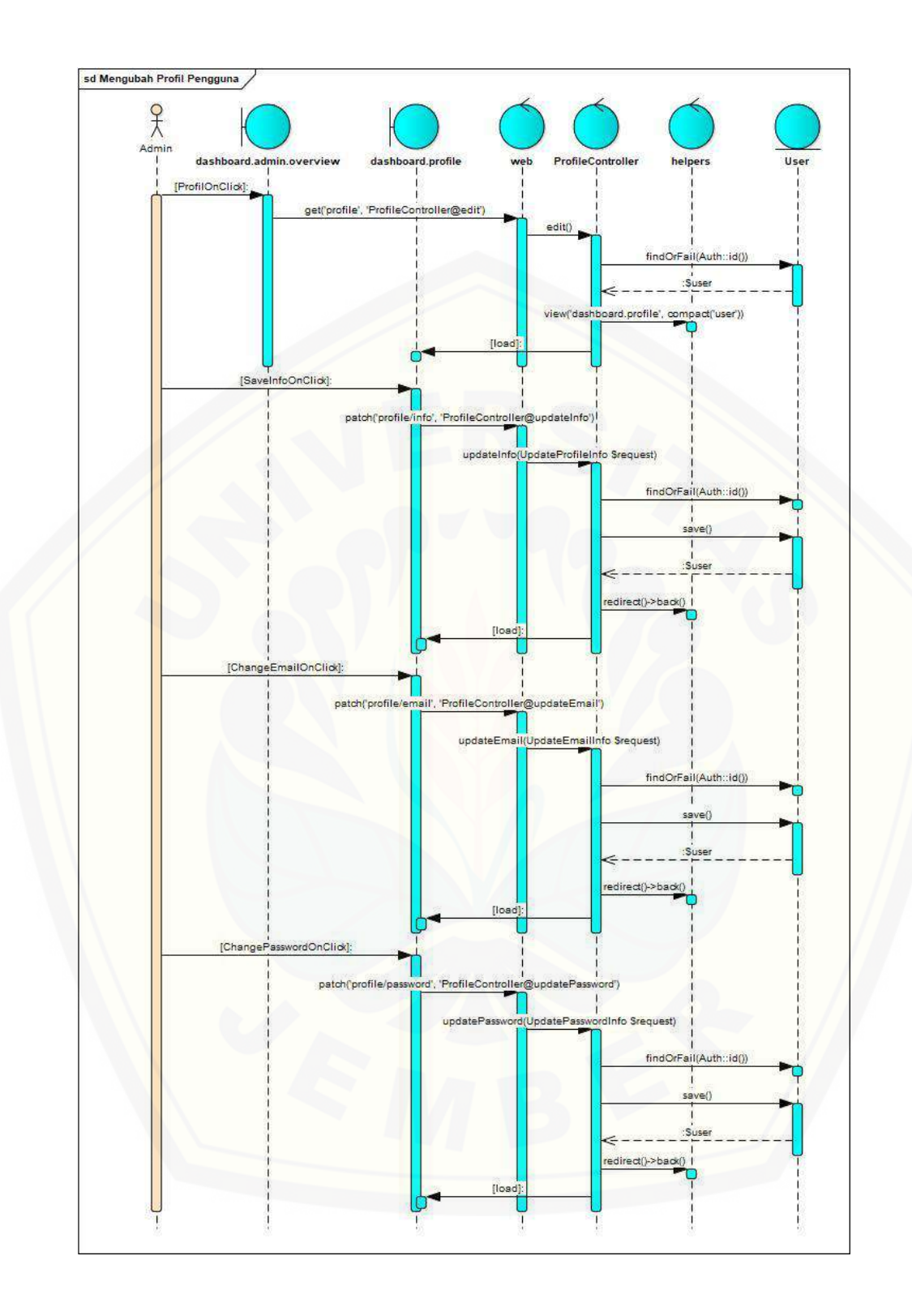

#### B.27. *Sequence Diagram* Keluar

142

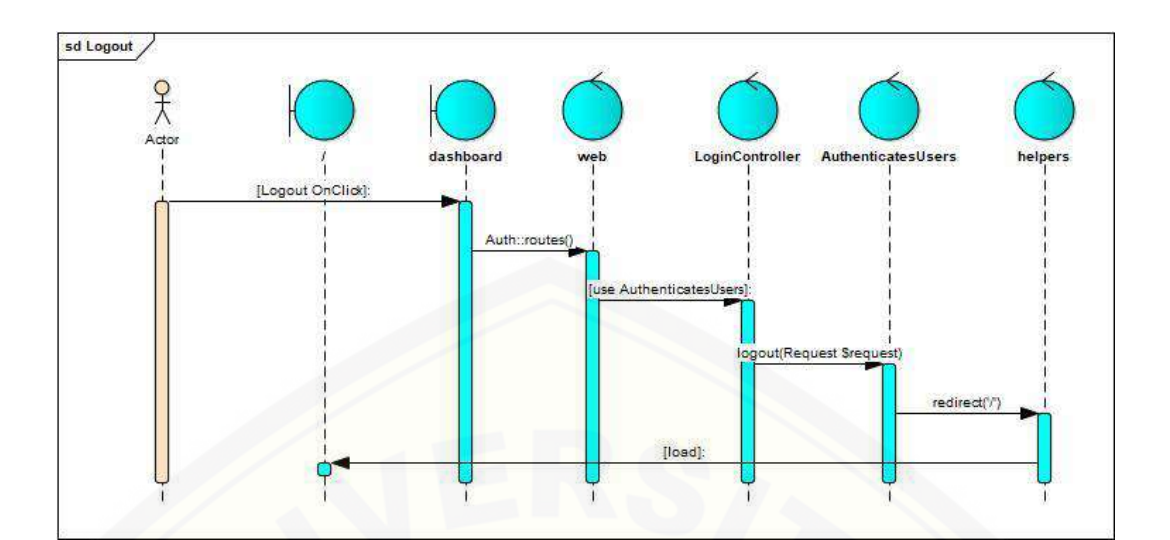

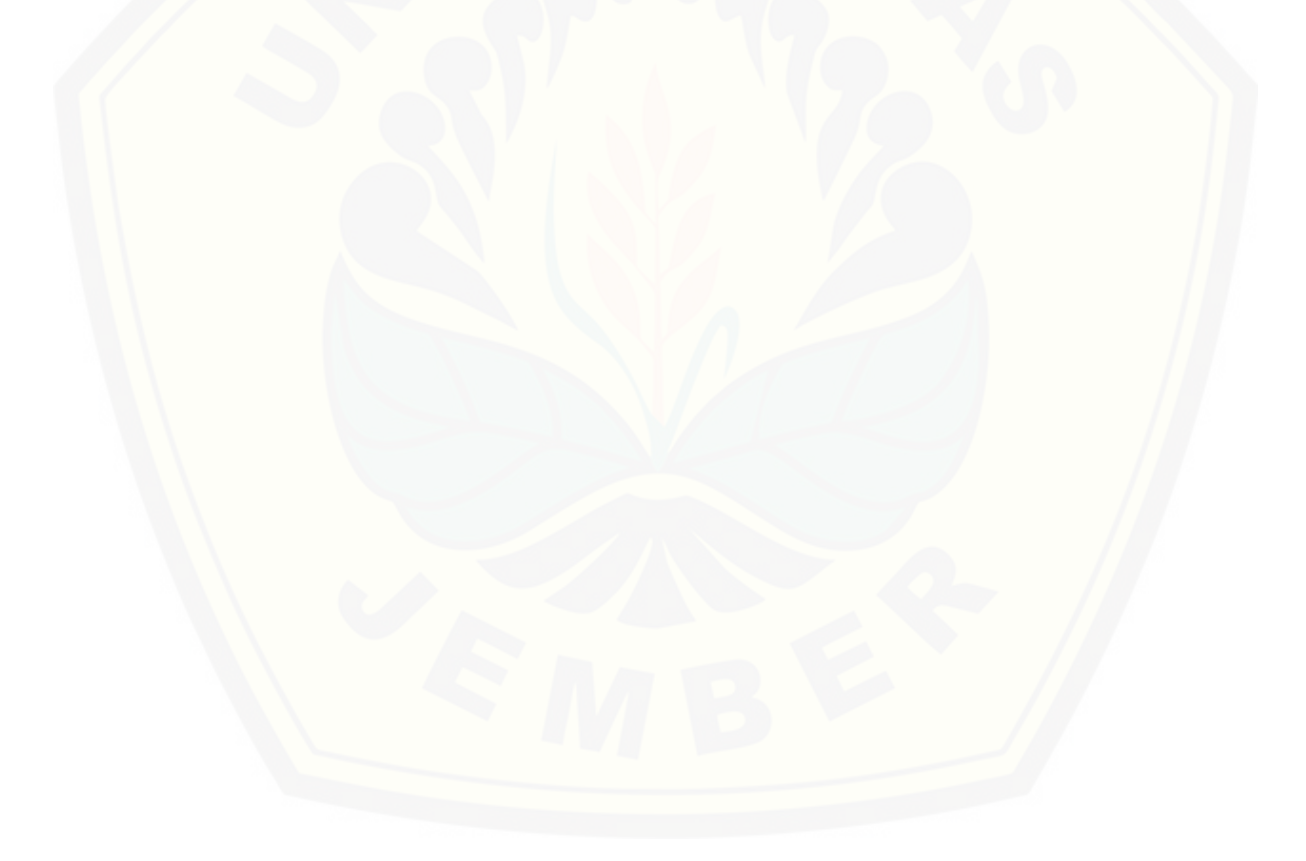

LAMPIRAN C. ACTIVITY DIAGRAM C.1. Activity Diagram Masuk

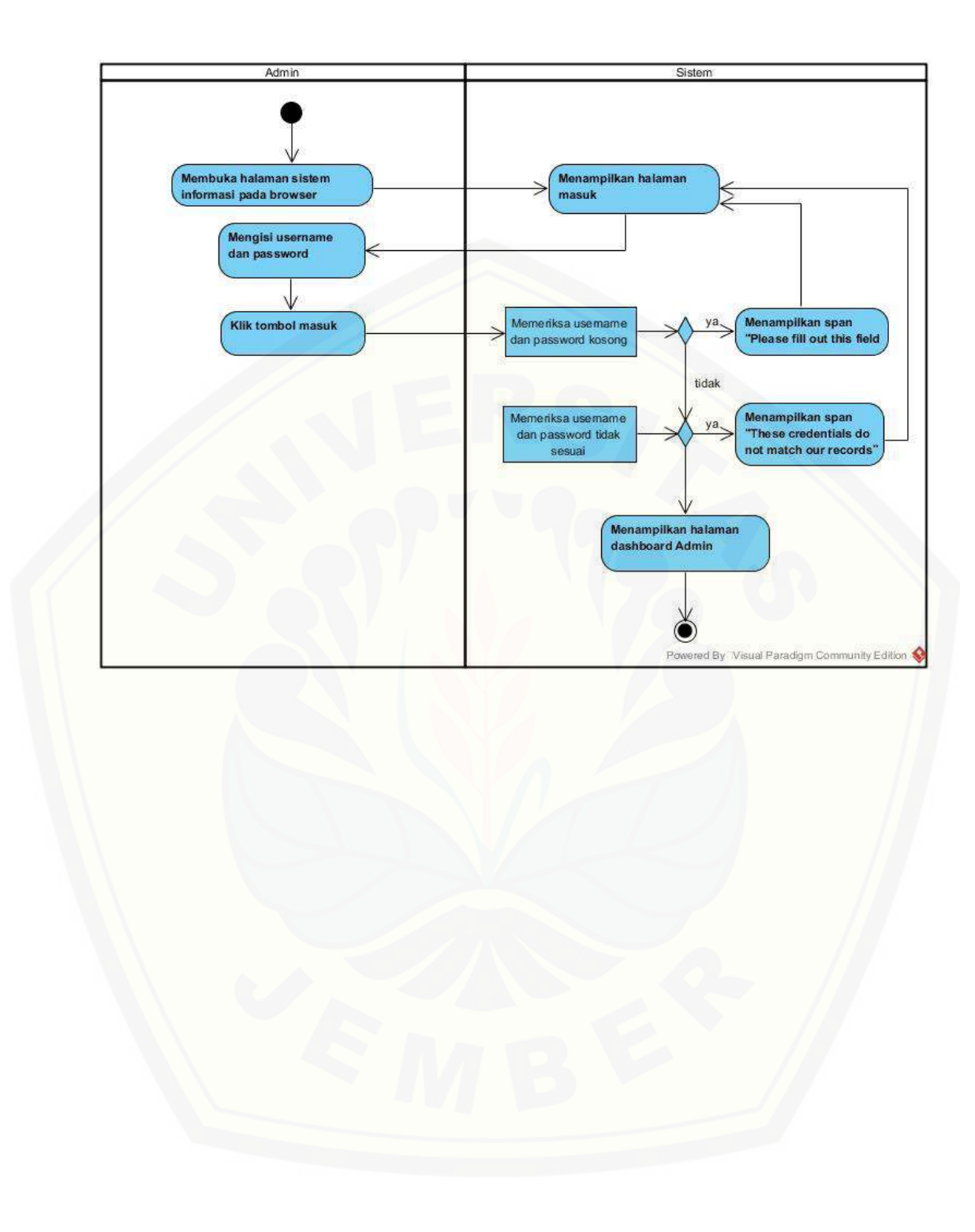

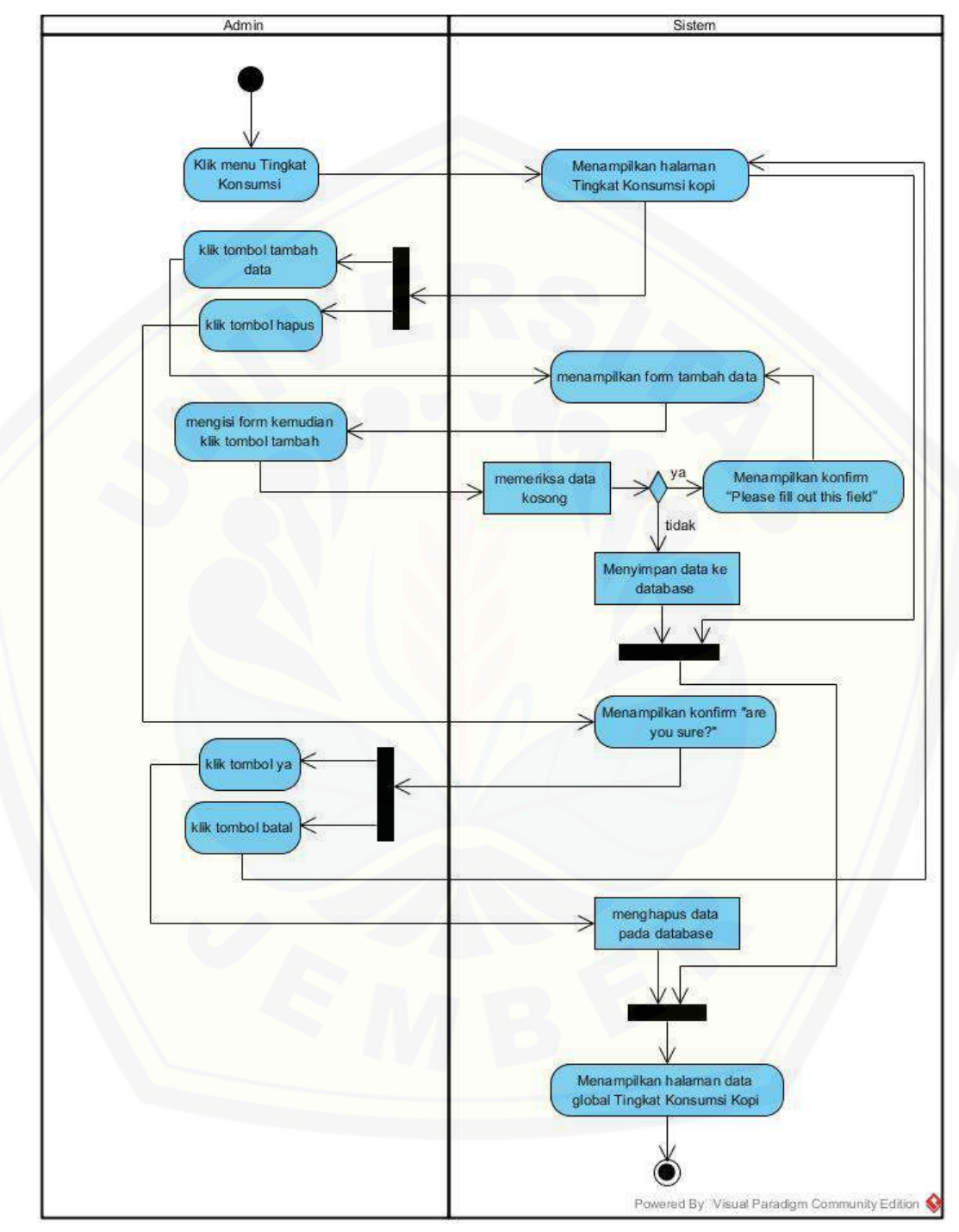

C.2. *Activity Diagram* Mengelola Data Global Tingkat Konsumsi Kopi

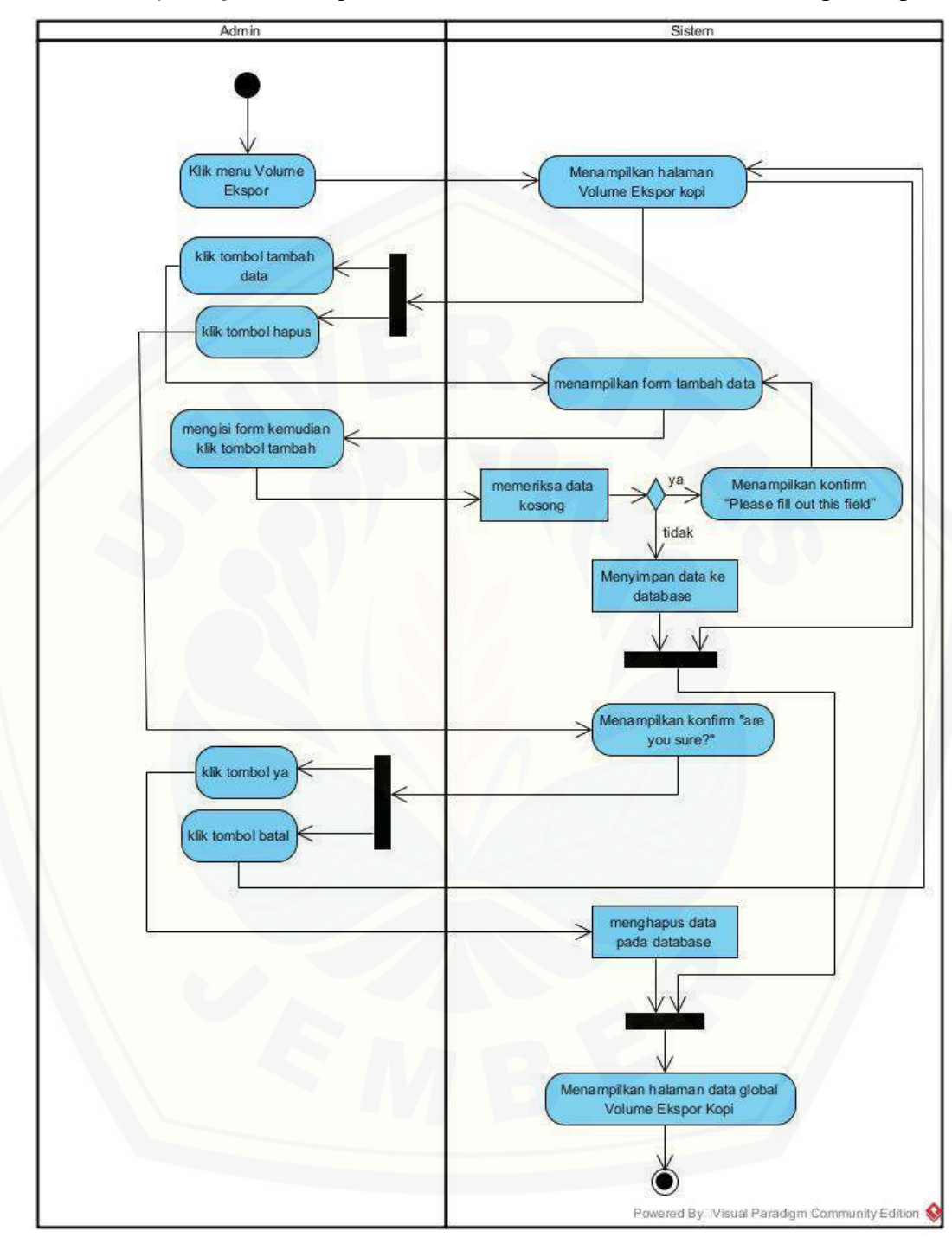

C.3. *Activity Diagram* Mengelola Data Global Permintaan Volume Ekspor Kopi

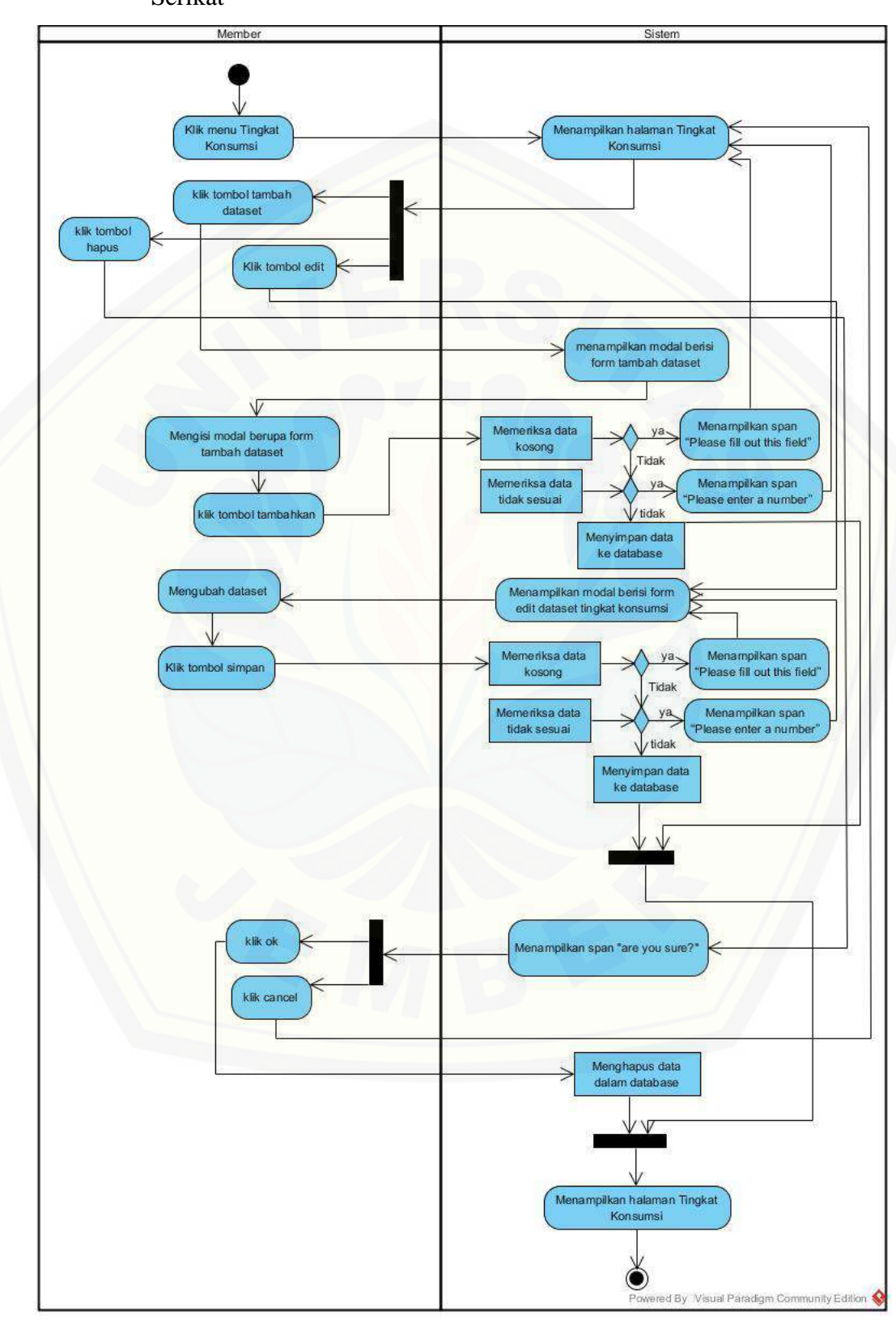

C.4. *Activity Diagram* Mengelola Dataset Tingkat Konsumsi Kopi Amerika Serikat

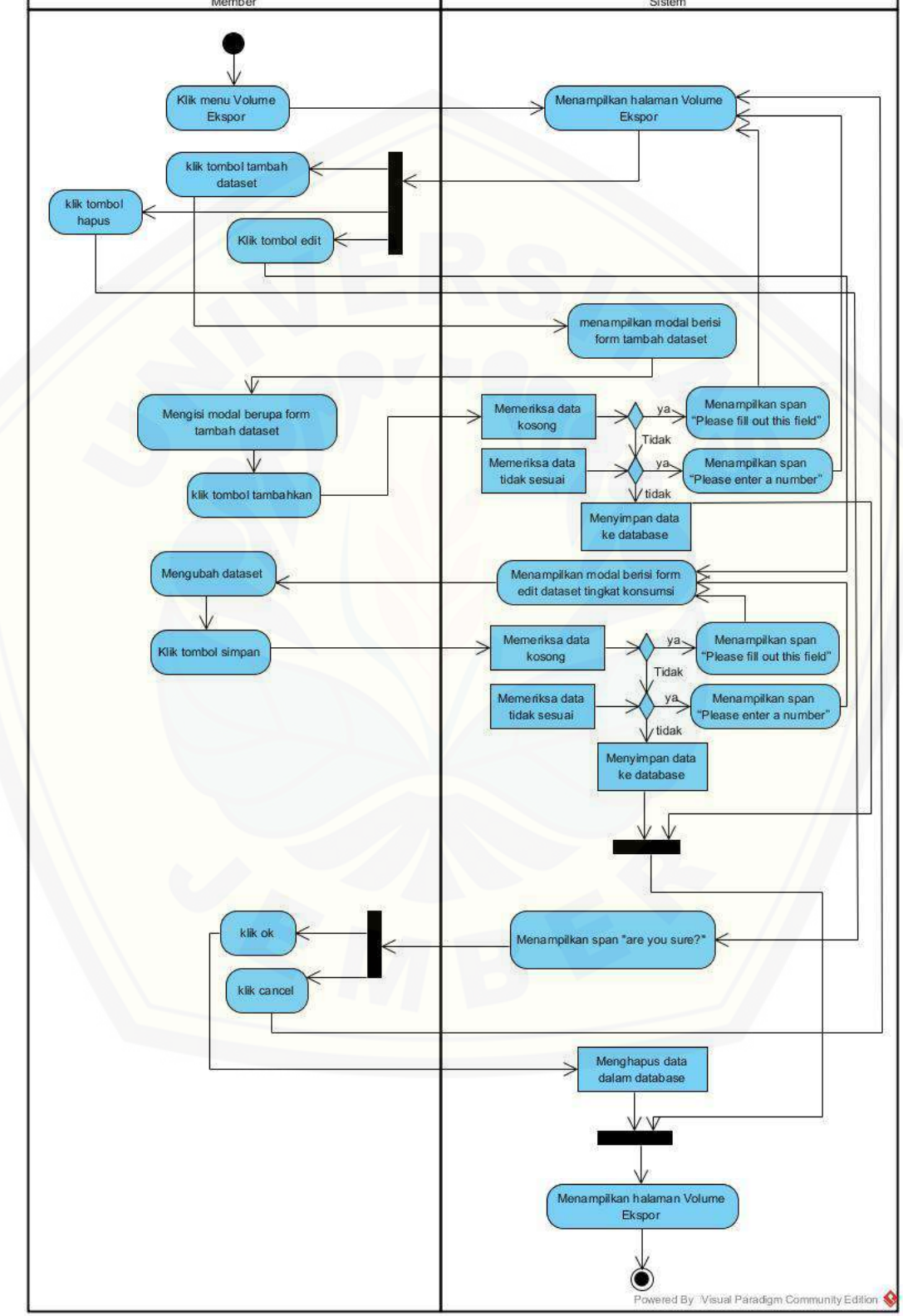

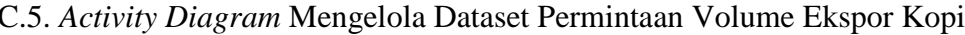
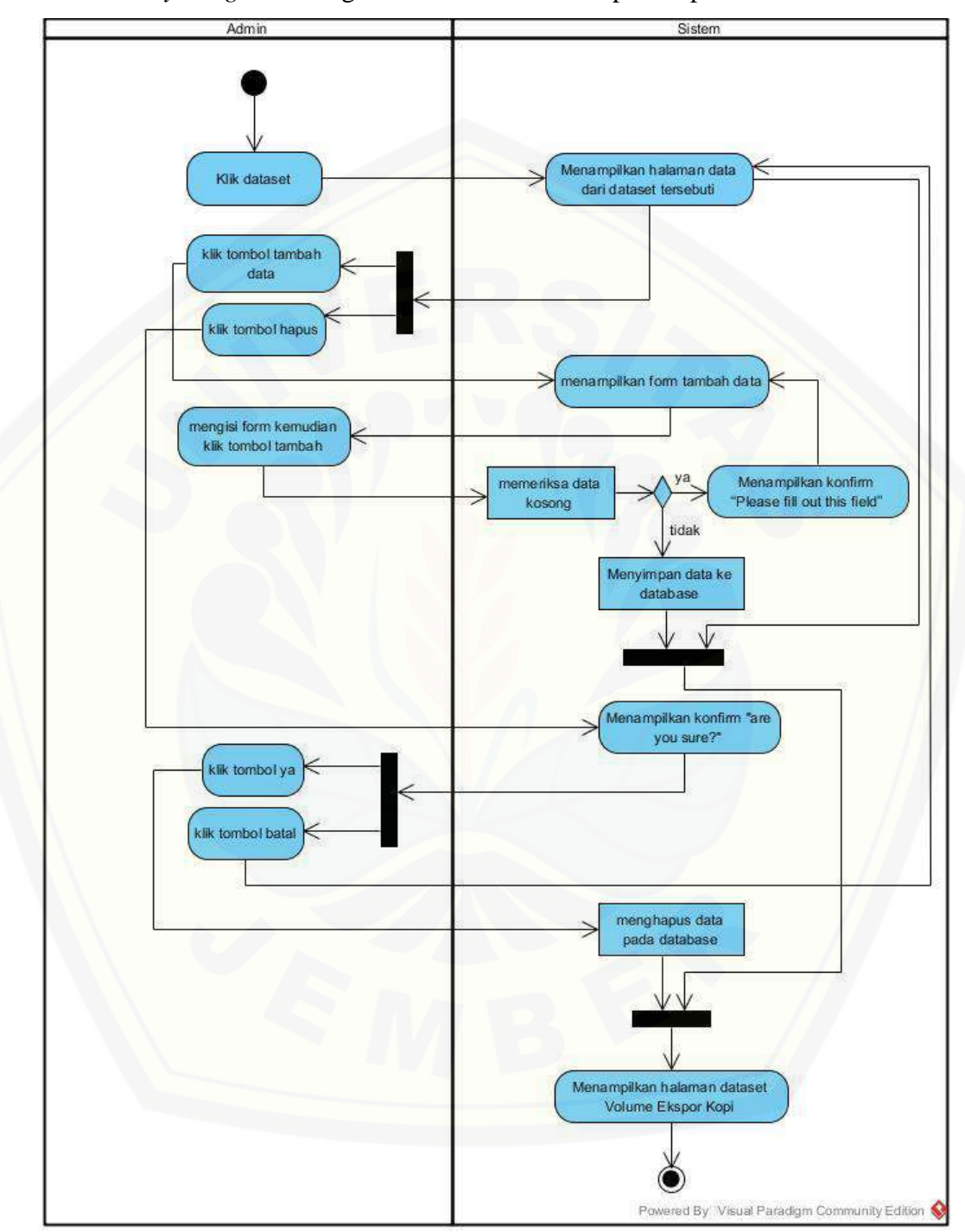

C.6. *Activity Diagram* Mengelola Data Volume Ekspor Kopi

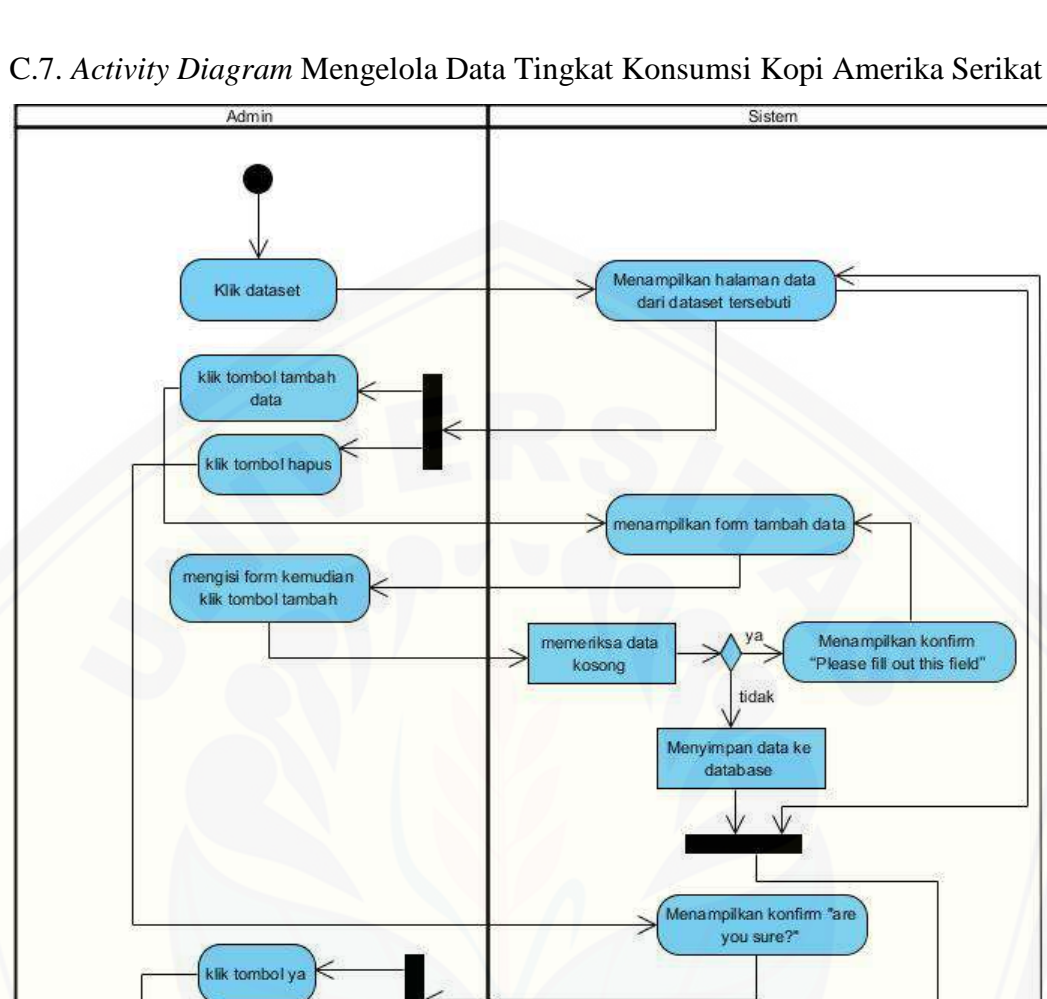

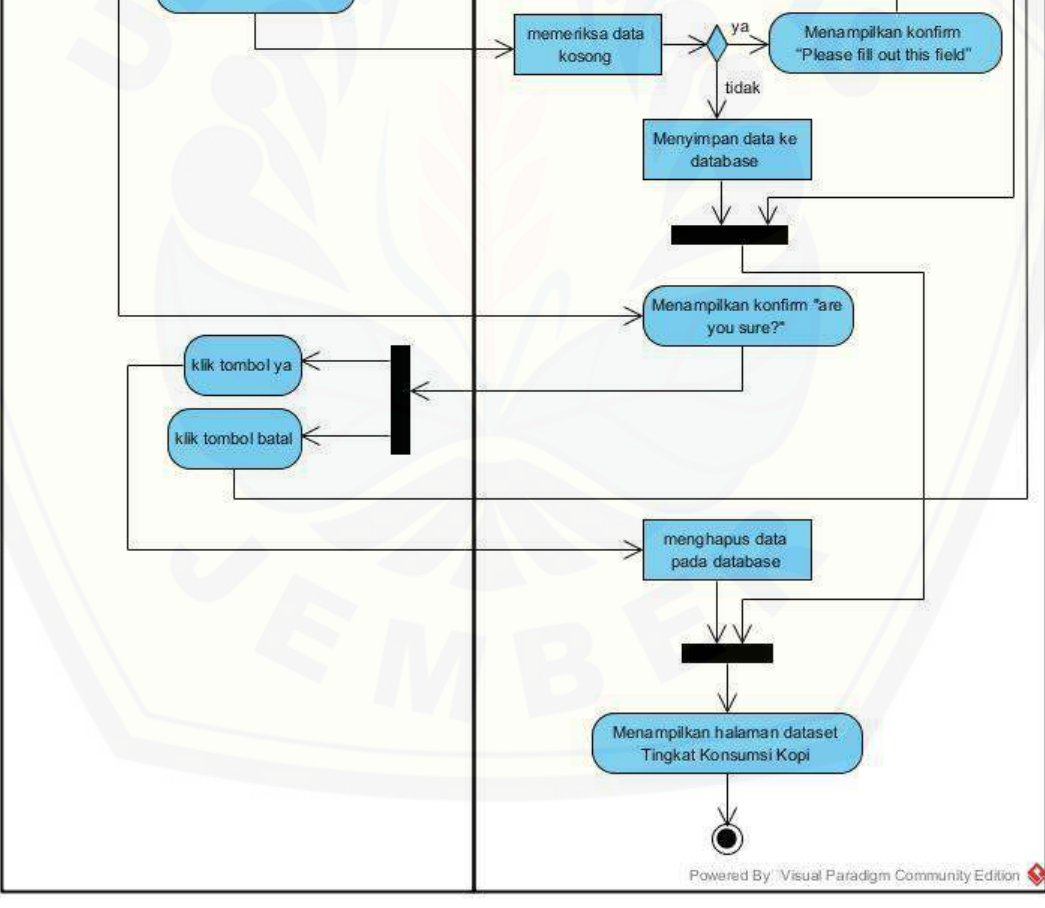

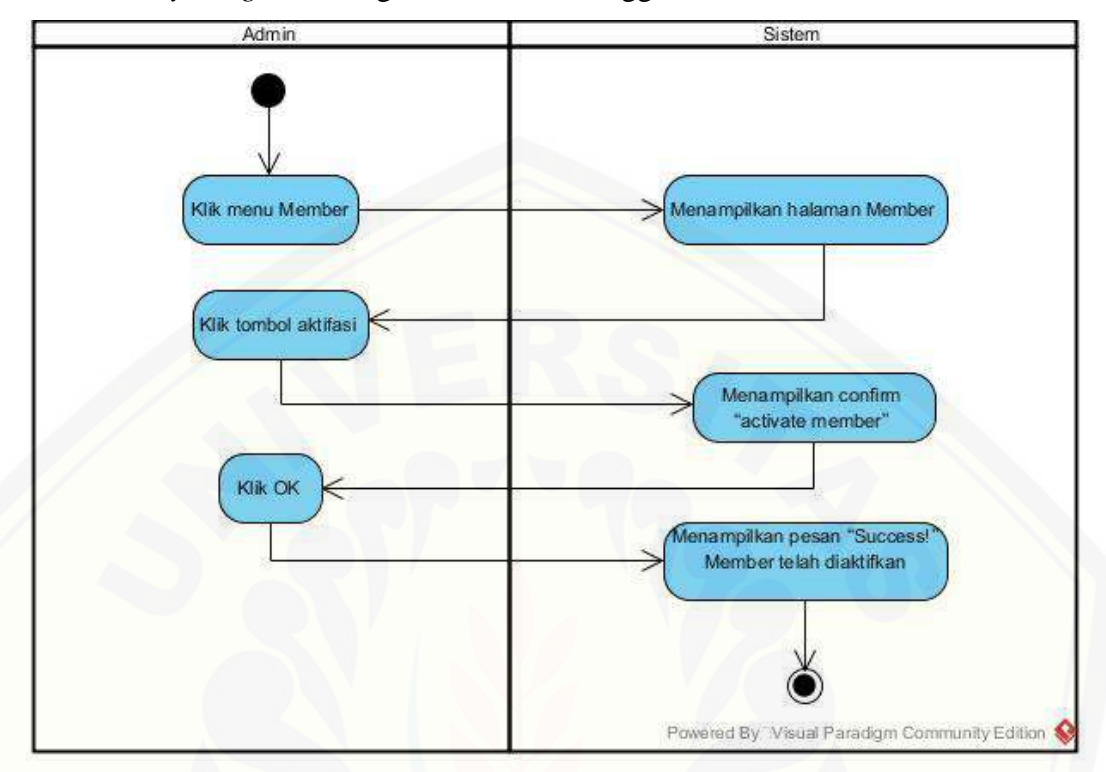

C.8. *Activity Diagram* Mengaktifkan Data Pengguna

C.9. *Activity Diagram* [Menon-aktifkan Data Pengguna](http://repository.unej.ac.id/)

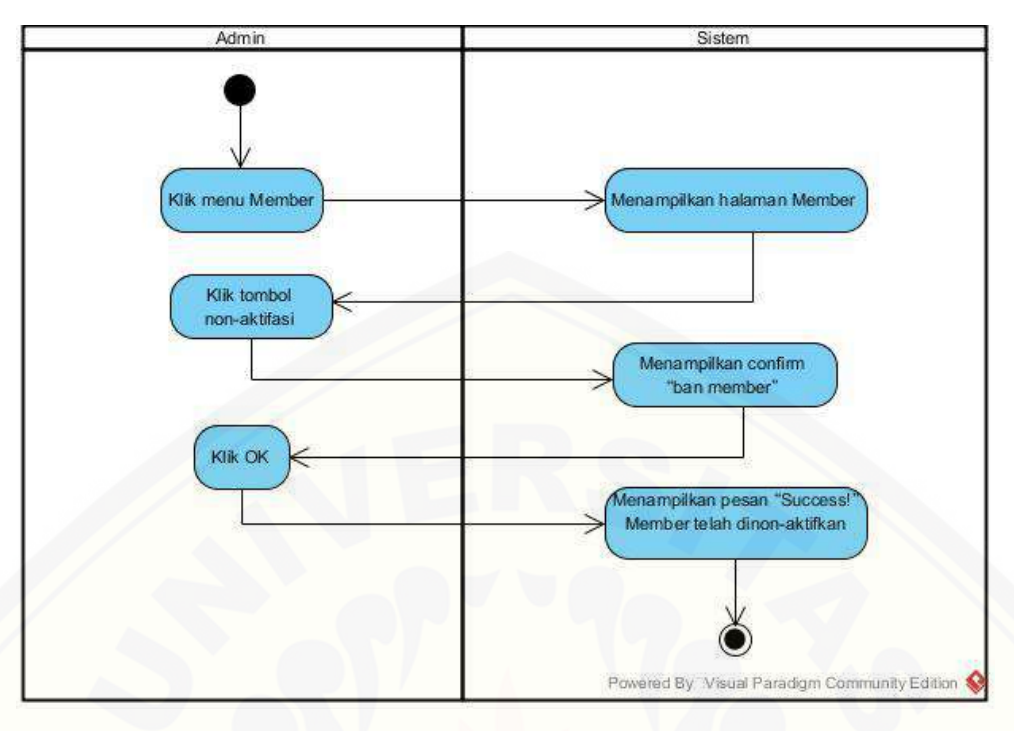

C.10. *Activity Diagram* [Mengelola Data Prediksi Permintaan Volume Ekspor](http://repository.unej.ac.id/)  Kopi

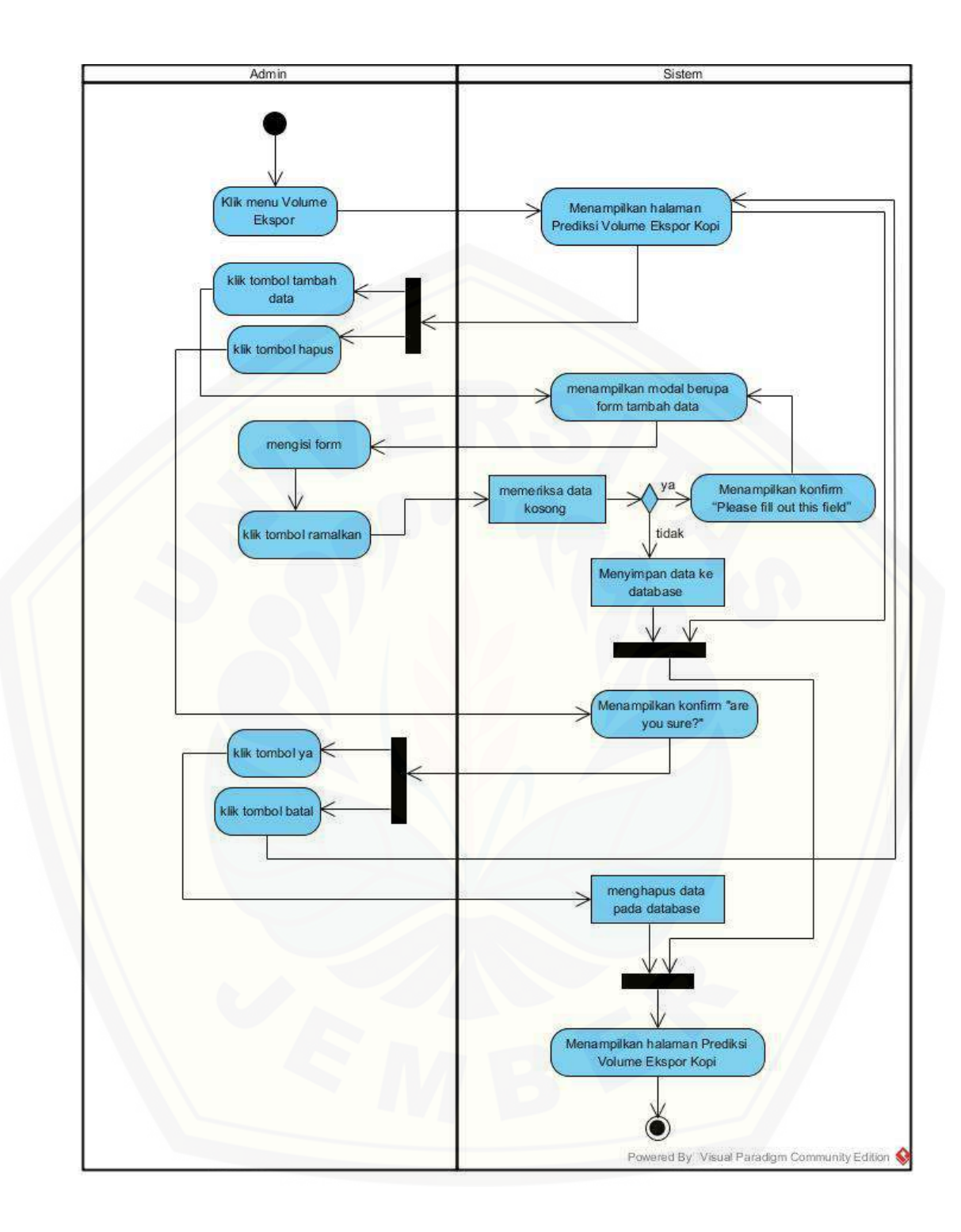

#### C.11. *Activity Diagram* Mengelola Data Prediksi Tingkat Konsumsi Kopi

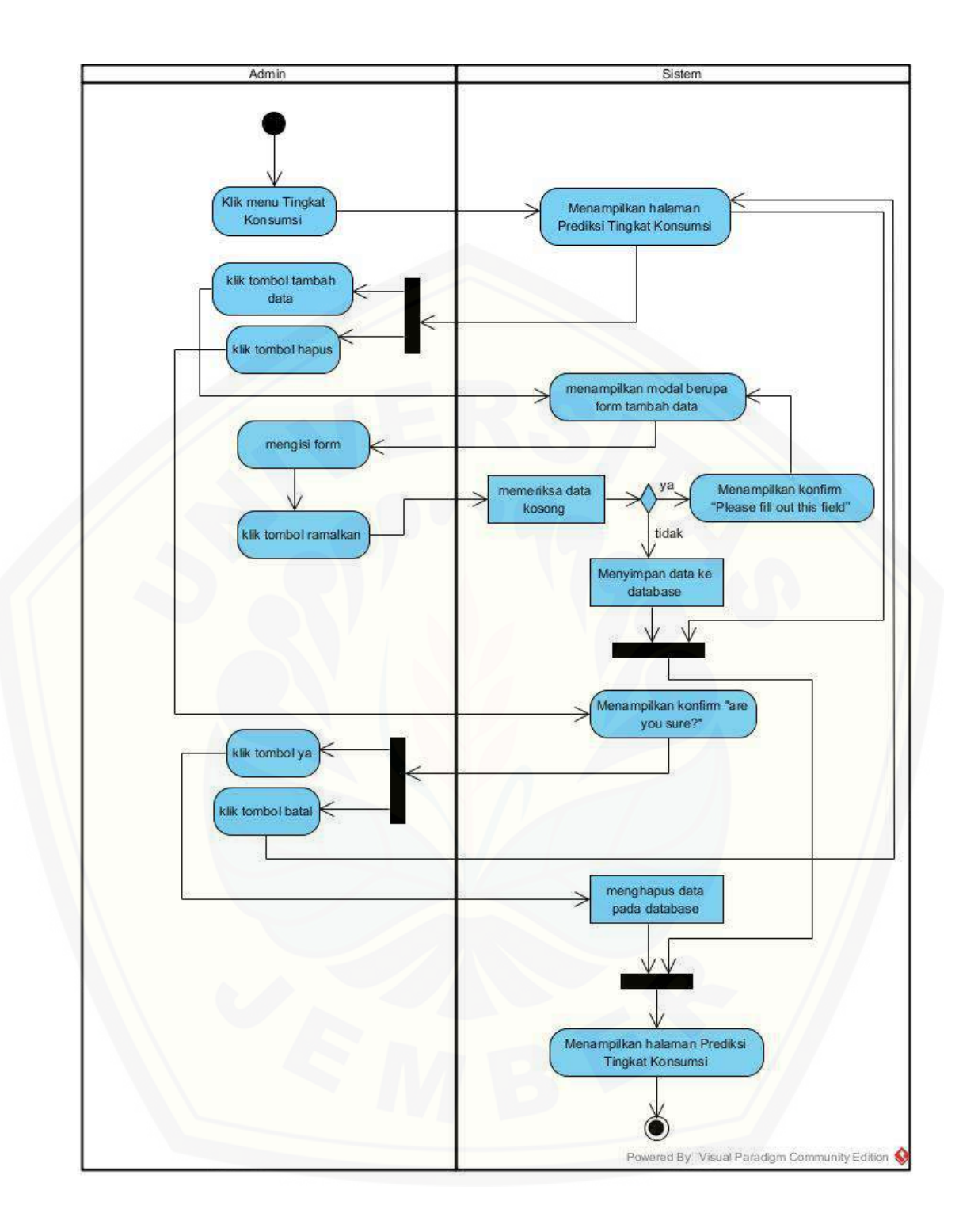

#### C.12. *Activity Diagram* Mencetak Data Prediksi Tingkat Konsumsi Kopi

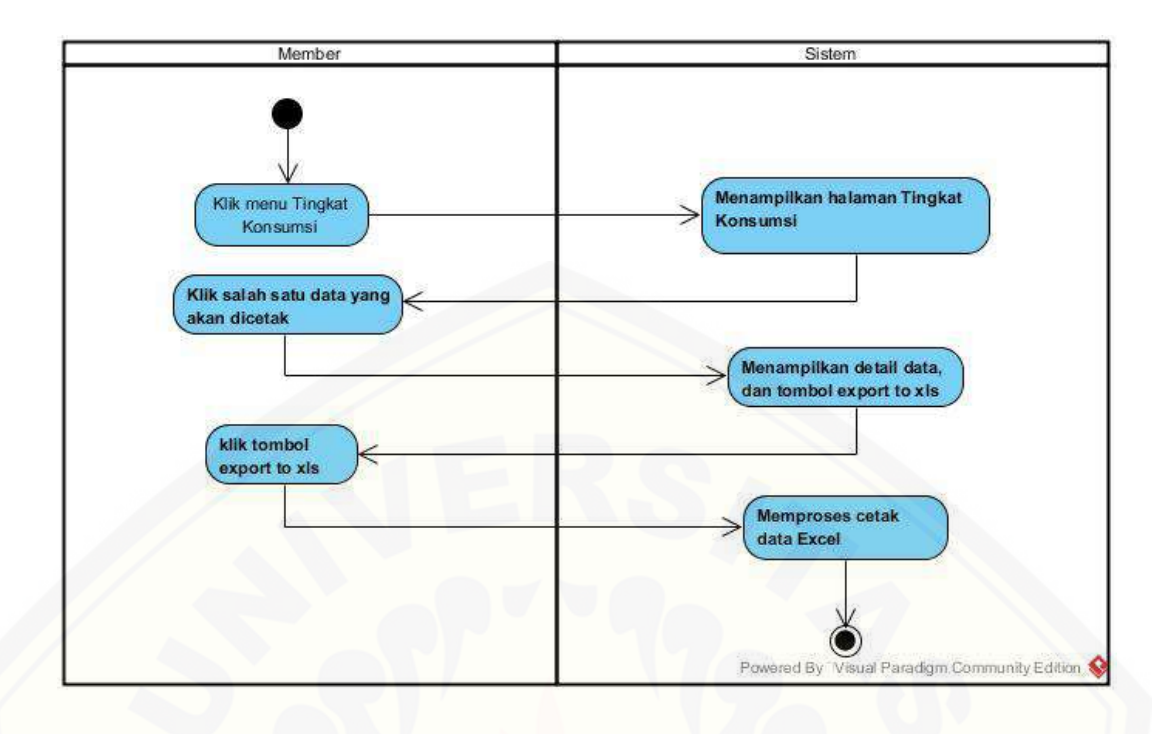

C.13. *Activity Diagram* [Mencetak Data Prediksi Permintaan Volume Ekspor Kopi](http://repository.unej.ac.id/)

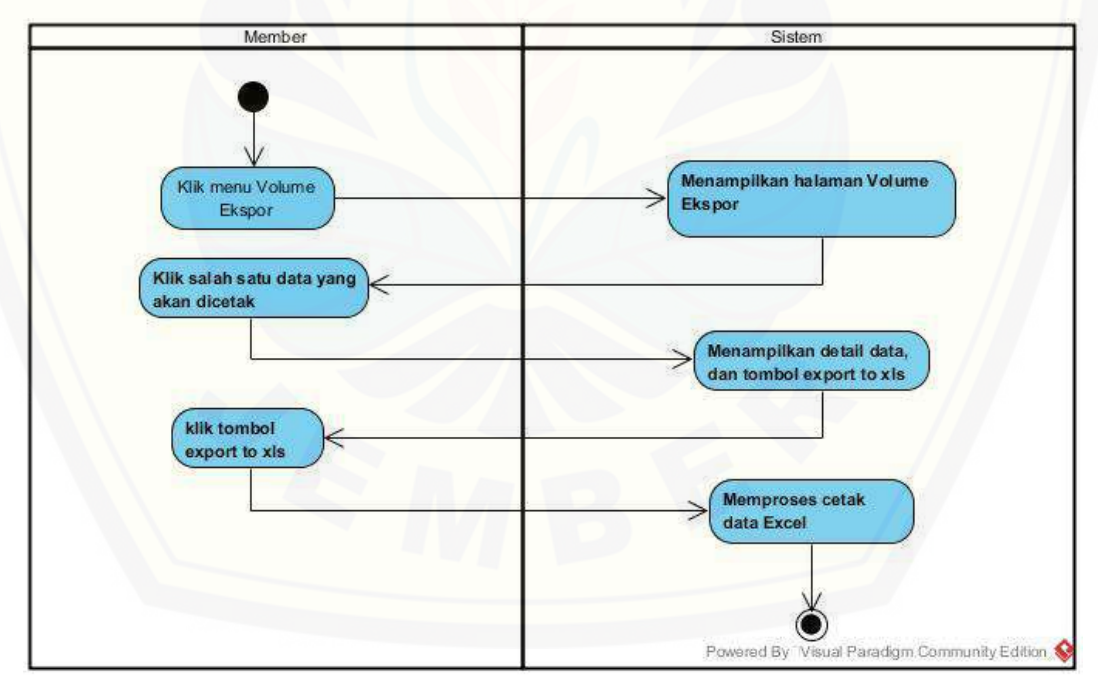

#### C.14. *Activity Diagram* Menambah Data MAPE Permintaan Volume Ekspor Kopi

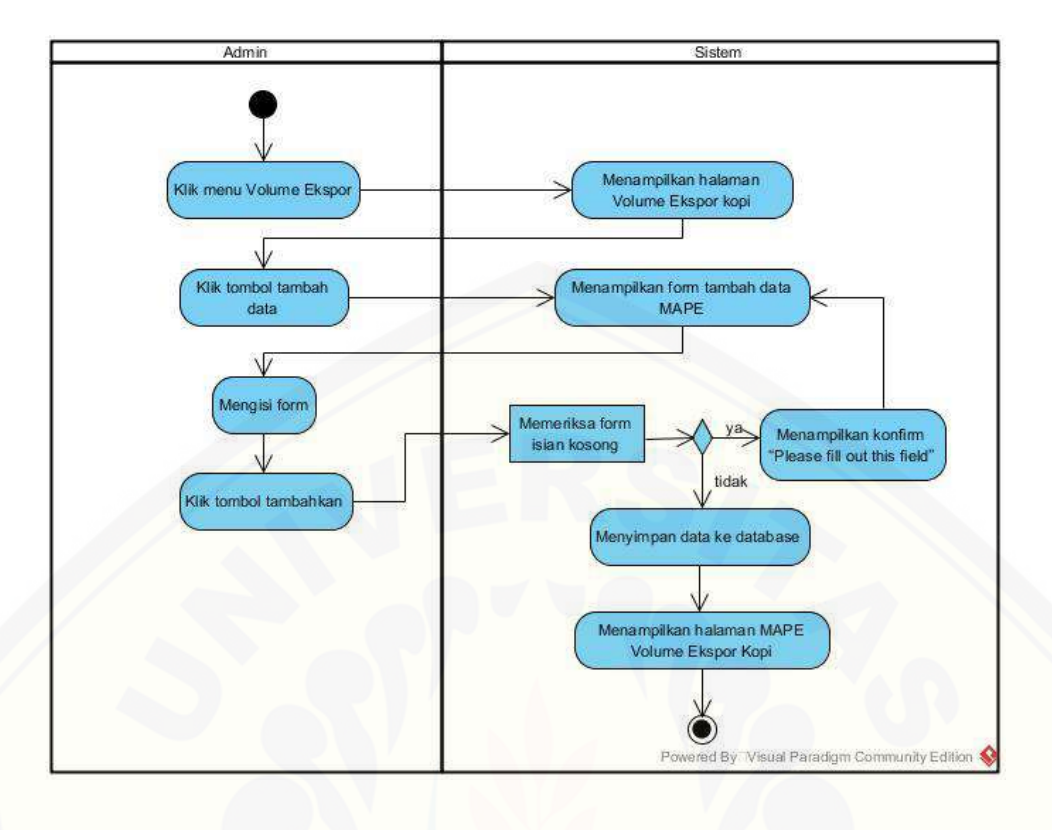

C.15. *Activity Diagram* [Menambah Data MAPE Tingkat Konsumsi Kopi](http://repository.unej.ac.id/)

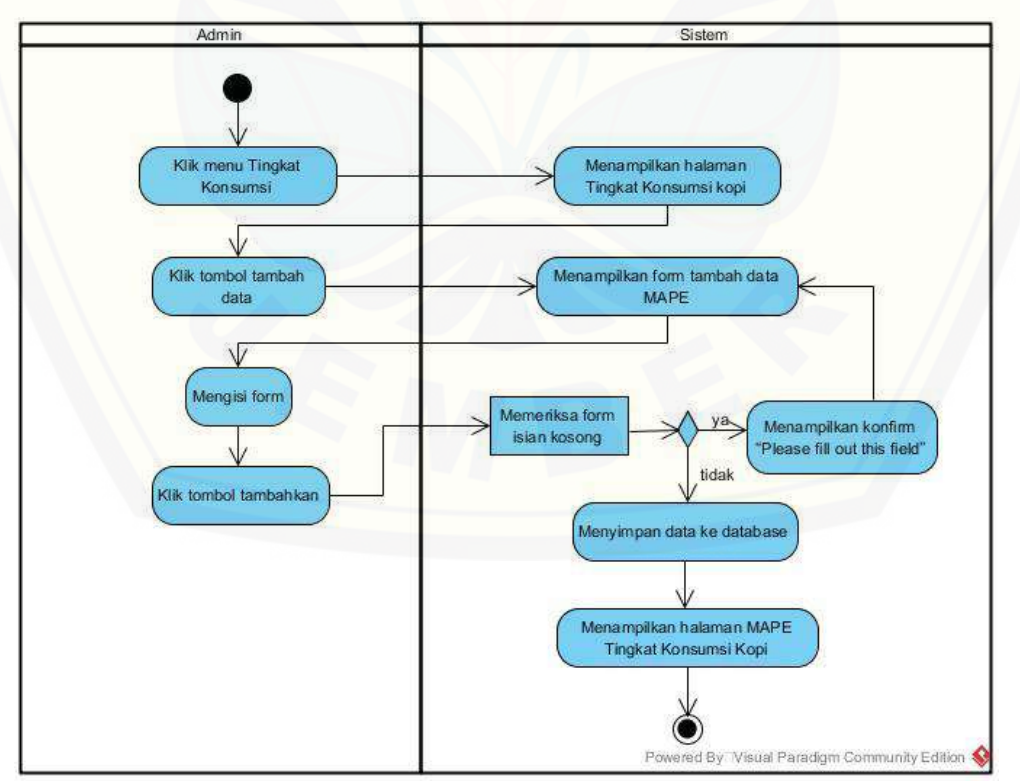

C.16. *Activity Diagram* Mengubah Data Pengguna

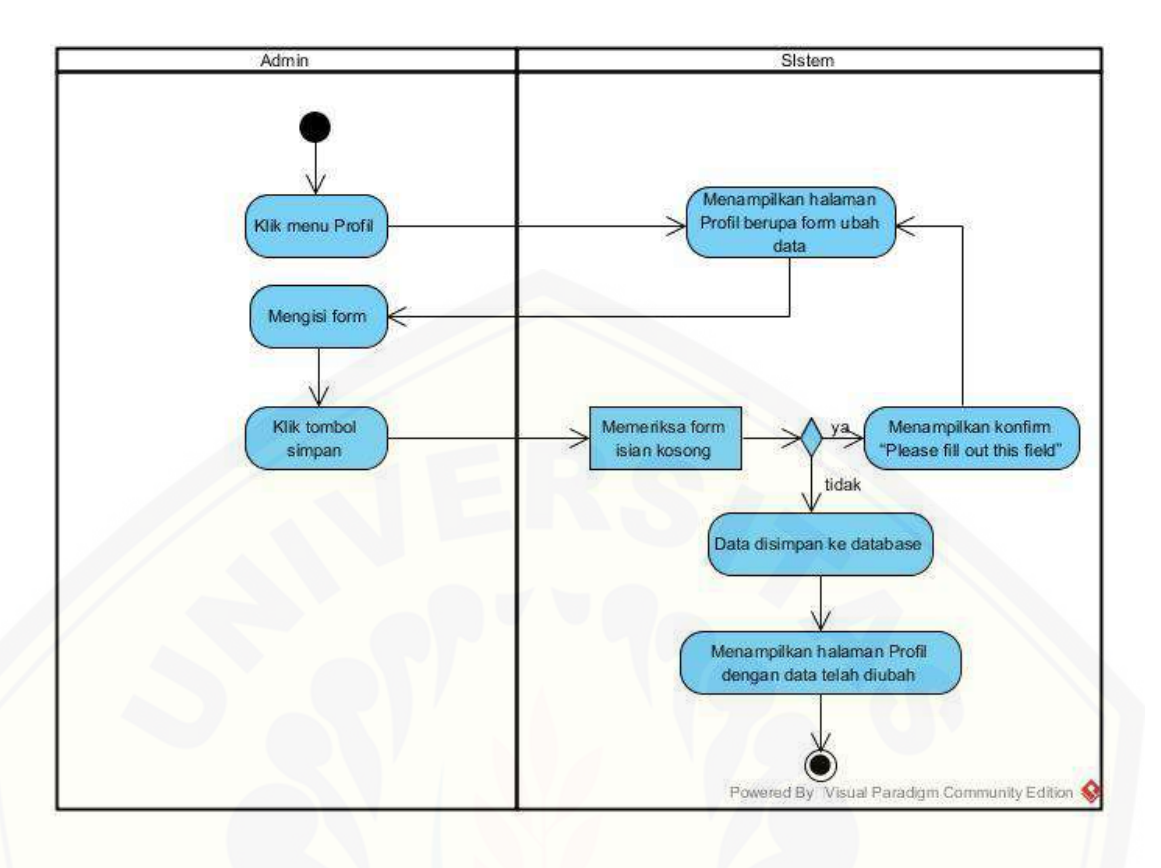

C.17. *[Activity Diagram](http://repository.unej.ac.id/)* Keluar

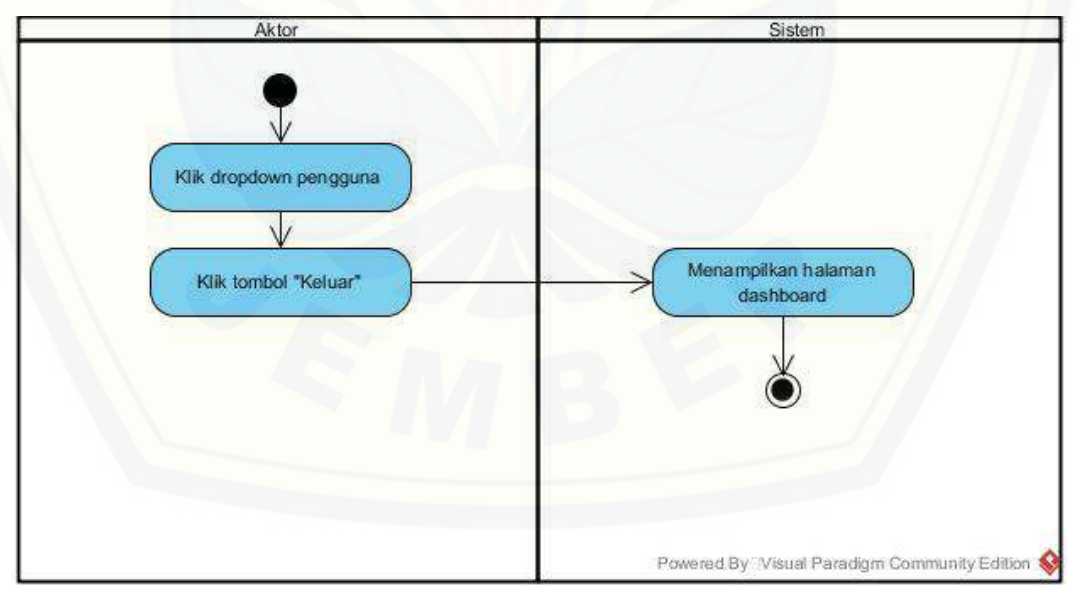